CS162 Operating Systems and Systems Programming Lecture 1

# What is an Operating System?

August 26<sup>th</sup>, 2009 Prof. John Kubiatowicz http://inst.eecs.berkeley.edu/~cs162

Who am I? Professor John Kubiatowicz (Prof "Kubi") - Background in Hardware Design » Alewife project at MIT » Designed CMMU, Modified SPAR C processor » Helped to write operating system - Background in Operating Systems » Worked for Project Athena (MIT) » OS Developer (device drivers, network file systems) » Worked on Clustered High-Availability systems (CLAM Associates) » OS lead researcher for the new Berkeley PARLab (Tessellation OS). More later. - Peer-to-Peer » OceanStore project -Store your data for 1000 years » Tapestry and Bamboo -Find you data around globe - Quantum Computing » Well, this is just cool, but probably not apropos 8/26/09 Kubiatowicz CS162 ©UCB Fall 2009

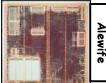

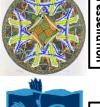

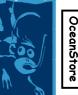

# Goals for Today

- What is an Operating System? - And - what is it not?
- Examples of Operating Systems design
- Why study Operating Systems?
- Oh, and "How does this class operate?"

# Interactive is important!

Ask Questions!

Note: Some slides and/or pictures in the following are adapted from slides ©2005 Silberschatz, Galvin, and Gagne. Slides courtesy of Kubiatowicz, AJ Shankar, George Necula, Alex Aiken, Eric Brewer, Ras Bodik, Ion Stoica, Doug Tygar, and David Wagner.

#### 8/26/09

Lec 1.3

# Technology Trends: Moore's Law

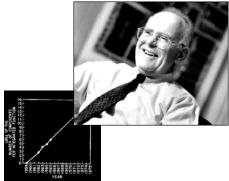

transistor density of

months.

8/26/09

semiconductor chips would

double roughly every 18

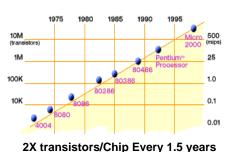

Gordon Moore (co-founder of Intel) predicted in 1965 that the

Microprocessors have become smaller, denser, and more powerful.

Kubiatowicz CS162 ©UCB Fall 2009

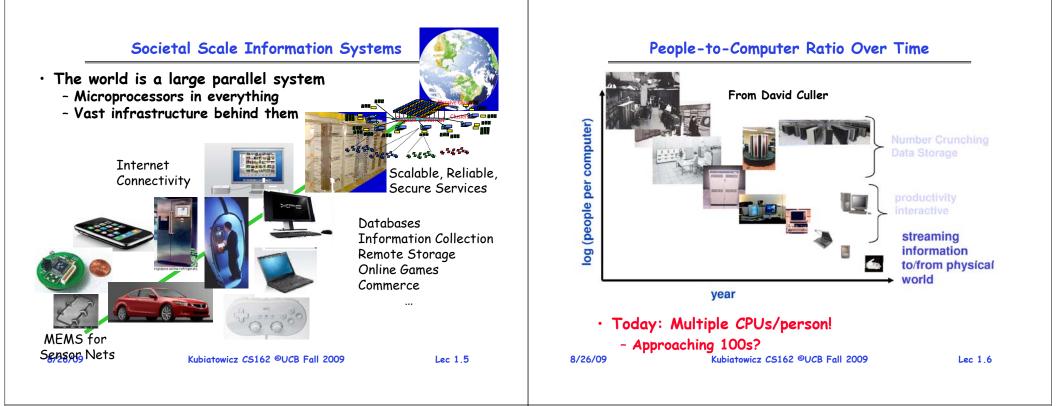

#### New Challenge: Slowdown in Joy's law of Performance

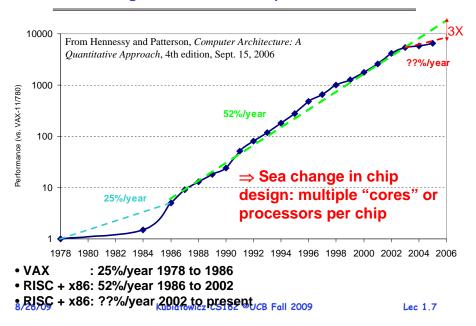

#### ManyCore Chips: The future is here

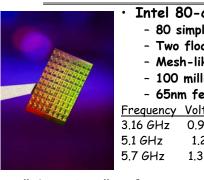

Intel 80-core multicore chip (Feb 2007)

- 80 simple cores
- Two floating point engines /core
- Mesh-like "network-on-a-chip"
- 100 million transistors
- 65nm feature size

| Frequency | Voltage | Power | Bandwidth       | Performance    |
|-----------|---------|-------|-----------------|----------------|
| 3.16 GHz  | 0.95 V  | 62W   | 1.62 Terabits/s | 1.01 Teraflops |
| 5.1 GHz   | 1.2 V   | 175W  | 2.61 Terabits/s | 1.63 Teraflops |
| 5.7 GHz   | 1.35 V  | 265W  | 2.92 Terabits/s | 1.81 Teraflops |

- "ManyCore" refers to many processors/chip
  - 64? 128? Hard to say exact boundary
- How to program these?
  - Use 2 CPUs for video/audio
  - Use 1 for word processor, 1 for browser
  - 76 for virus checking???

Parallelism must be exploited all levels

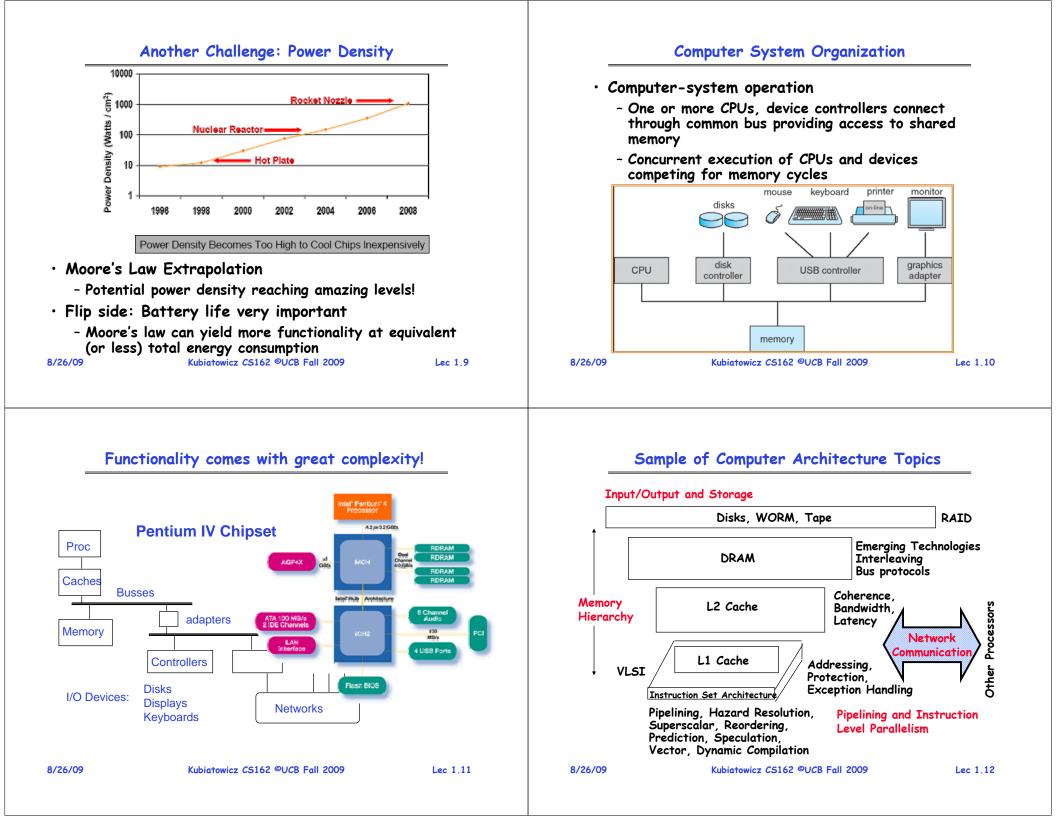

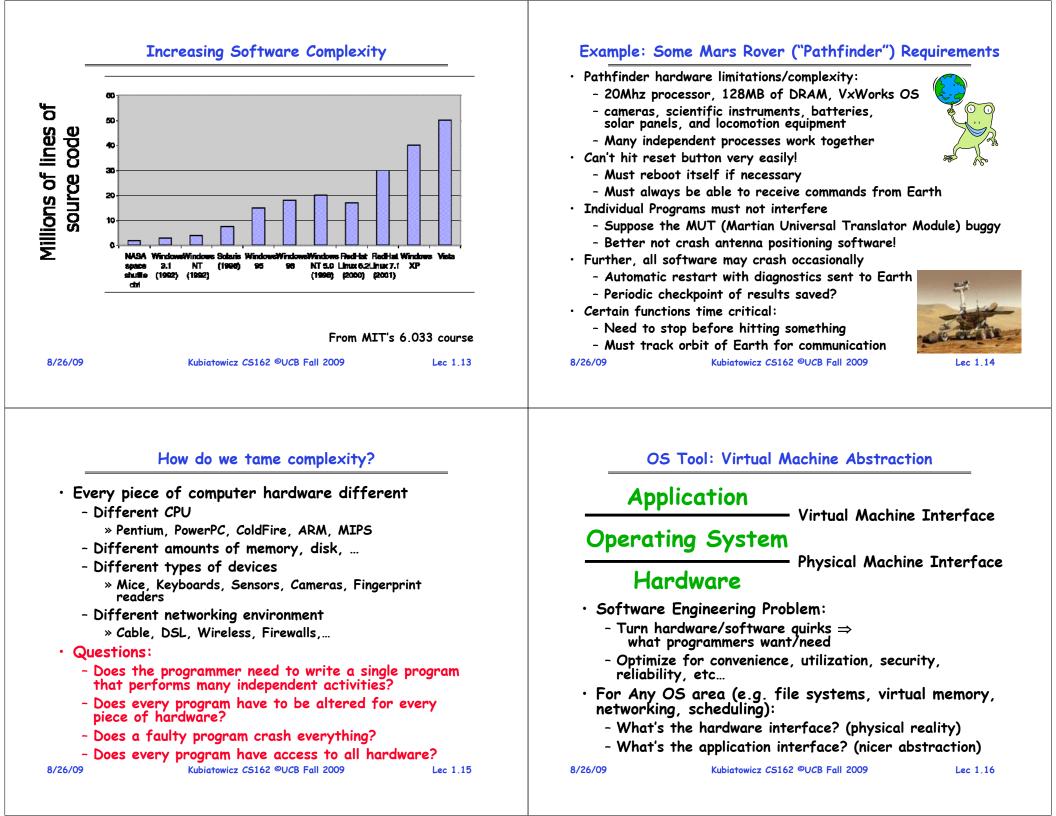

# **Interfaces Provide Important Boundaries** software

hardware

- Why do interfaces look the way that they do?
  - History, Functionality, Stupidity, Bugs, Management

instruction set

- $CS152 \Rightarrow$  Machine interface
- CS160  $\Rightarrow$  Human interface
- CS169  $\Rightarrow$  Software engineering/management
- Should responsibilities be pushed across boundaries?
- RISC architectures, Graphical Pipeline Architectures 8/26/09 Kubiatowicz CS162 ©UCB Fall 2009 Lec 1.17

#### Virtual Machines

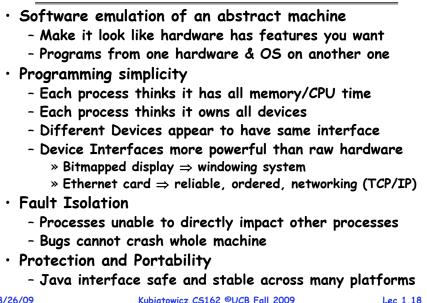

#### 8/26/09

Lec 1.18

# Virtual Machines (con't): Layers of OSs

Useful for OS development

8/26/09

- When OS crashes, restricted to one VM
- Can aid testing programs on other OSs

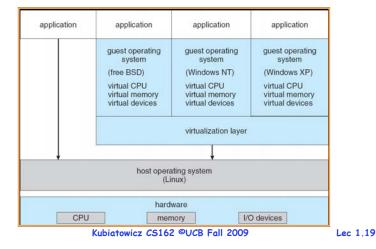

# **Course** Administration

| • Instructor:         | 673 Soda Hall                                                     | ibitron@cs.berkeley.edu)<br>ive): M/W 2:30pm-3:30pm   |
|-----------------------|-------------------------------------------------------------------|-------------------------------------------------------|
| • TAs:                | Jingtao Wang<br>Gunho Lee<br>Alex Smolen                          | (cs162-ta@cory)<br>(cs162-tb@cory)<br>(cs162-tc@cory) |
| • Labs:               | Second floor of Sod                                               | a Hall                                                |
| • Website:<br>Mirror: | http://inst.eecs.ber<br>http://www.cs.berke                       | keley.edu/~cs162<br>:ley.edu/~kubitron/cs162          |
| • Webcast:            | http://webcast.berk                                               | eley.edu/courses/index.php                            |
| · Course Emo          | ucb.class.cs162 (use<br>uil: cs162@cory.cs.ber<br>A (Stay tuned!) | news.csua.berkeley.edu)<br>rkeley.edu                 |

#### **Class Schedule**

- · Class Time: M/W 4:00-5:30 PM, 277 Cory Hall
  - Please come to class. Lecture notes do not have everything in them. The best part of class is the interaction!
  - Also: 10% of the grade is from class participation (section and class)
- Sections:
  - Important information is in the sections
  - The sections assigned to you by Telebears are temporary!
  - Every member of a project group must be in same section
  - No sections this week (obviously); start next week

| Section   | Time             | Location          | TA           |
|-----------|------------------|-------------------|--------------|
| 101       | Tu 10:00A-11:00A | 6 Evans           | Gunho Lee    |
| 102       | Tu 11:00A-12:00P | 4 Evans           | Gunho Lee    |
| 105 (New) | Tu 1:00P-2:00P   | 4 Evans           | Alex Smolen  |
| 103       | Tu 2:00P-3:00P   | 4 Evans           | Jingtao Wang |
| 104       | Tu 3:00P-4:00P   | 75 Evans          | Jingtao Wang |
| 8/26/09   | Kubiatowicz CS1  | 62 ©UCB Fall 2009 | Lec 1.21     |

#### Textbook

 Text: Operating Systems Concepts, 8<sup>th</sup> Edition Silbershatz, Galvin, Gagne

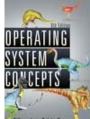

- Online supplements
  - See "Information" link on course website
  - Includes Appendices, sample problems, etc
- Question: need 8<sup>th</sup> edition?
  - No, but has new material that we may cover
  - Completely reorganized
  - Will try to give readings from both the 7<sup>th</sup> and 8<sup>th</sup> editions on the lecture page

```
8/26/09
```

Kubiatowicz CS162 ©UCB Fall 2009

Lec 1.22

# **Topic Coverage**

Textbook: Silberschatz, Galvin, and Gagne, Operating Systems Concepts, 8<sup>th</sup> Ed., 2008

- 1 week: Fundamentals (Operating Systems Structures)
- 1.5 weeks: Process Control and Threads
- 2.5 weeks: Synchronization and scheduling
- 2 week: Protection, Address translation, Caching
- 1 week: Demand Paging
- 1 week: File Systems
- 2.5 weeks: Networking and Distributed Systems
- 1 week: Protection and Security
- ??: Advanced topics

#### Grading

- · Rough Grade Breakdown
  - One Midterm: 20% each One Final: 25% Four Projects: 50% (i.e. 12.5% each) Participation: 5%
- Four Projects:
  - Phase I: Build a thread system
  - Phase II: Implement Multithreading
  - Phase III: Caching and Virtual Memory
  - Phase IV: Networking and Distributed Systems
- Late Policy:
  - Each group has 5 "slip" days.
  - For Projects, slip days deducted from *all* partners
  - 10% off per day after slip days exhausted

Lec 1.23

| Group Project Simulates Industrial Environ                                  |          | Typical Lecture Format                                                                                                    |         |  |  |
|-----------------------------------------------------------------------------|----------|----------------------------------------------------------------------------------------------------|---------|--|--|
| Project teams have 4 or 5 members in sam discussion section                 | IE       | Attention                                                                                                    |         |  |  |
| - Must work in groups in "the real world"                                   |          |                                                                                                    |         |  |  |
| Communicate with colleagues (team member                                    | 's)      |                                                                                                    | _       |  |  |
| - Communication problems are natural                                        |          | 20 min. Break 25 min. Break 25 min. "In Conclusion                                                                                                    | ۱,"     |  |  |
| - What have you done?                                                       |          | Time                                                                                                    |         |  |  |
| - What answers you need from others?                                        |          | <ul> <li>1-Minute Review</li> </ul>                                                                                                    |         |  |  |
| - You must document your work!!!                                            |          | <ul> <li>20-Minute Lecture</li> </ul>                                                                                                    |         |  |  |
| - Everyone must keep an on-line notebook                                    |          | <ul> <li>5- Minute Administrative Matters</li> </ul>                                                                                                    |         |  |  |
| Communicate with supervisor (TAs)                                           |          | • 25-Minute Lecture                                                                                                    |         |  |  |
| - How is the team's plan?                                                   |          | • 5-Minute Break (water, stretch)                                                                                                    |         |  |  |
| - Short progress reports are required:                                      |          | • 25-Minute Lecture                                                                                                    |         |  |  |
| » What is the team's game plan?                                             |          | <ul> <li>Instructor will come to class early &amp; stay after to answe<br/>questions</li> </ul>                                                                                                    | ۶r      |  |  |
| » What is each member's responsibility?<br>Kubiatowicz C5162 ©UCB Fall 2009 | Lec 1.25 | 8/26/09 Kubiatowicz C5162 ©UCB Fall 2009                                                                                                    | Lec 1.2 |  |  |
| Lecture Goal                                                                |          | Computing Facilities                                                                                                    |         |  |  |
|                                                                             |          | <ul> <li>Every student who is enrolled should get an<br/>account form at end of lecture</li> </ul>                                                                                                    |         |  |  |
|                                                                             |          | - Gives you an account of form cs162-xx@cory                                                                                                    |         |  |  |
|                                                                             |          | - This account is required                                                                                                    |         |  |  |
|                                                                             |          | » Most of your debugging can be done on other El accounts, however                                                                                                    |         |  |  |
| Interactive!!!                                                              |          | <ul> <li>» All of the final runs must be done on your cs162-xx account and must run on the x86 Solaris machines</li> <li>• Make sure to log into your new account this week and fill out the questions</li> </ul> |         |  |  |
|                                                                             |          |                                                                                                    |         |  |  |
|                                                                             |          | <ul> <li>Project Information:</li> </ul>                                                                                                    |         |  |  |
|                                                                             |          | <ul> <li>See the "Projects and Nachos" link off the course<br/>home page</li> </ul>                                                                                                    |         |  |  |
|                                                                             |          | <ul> <li>Newsgroup (ucb.class.cs162):</li> </ul>                                                                                                    |         |  |  |
|                                                                             |          |                                                                                                    |         |  |  |
|                                                                             |          | - Read this regularly!                                                                                                    |         |  |  |

#### Academic Dishonesty Policy

| <ul> <li>material not<br/>not be tolera<br/>be notified b</li> <li>http://w</li> <li>The instructor<br/>- require re</li> <li>assign an</li> <li>for seriou</li> <li>The instructor<br/>in writing of<br/>student's rig<br/>Grievance Co<br/>Conduct.</li> <li>The Office of<br/>hearing on th</li> <li>The Departmention incident of contents</li> </ul> | r part of another person's work, or us<br>specifically allowed, are forms of che<br>thed. A student involved in an incident<br>by the instructor and the following poli<br>www.eecs.berkeley.edu/Policies/acad.d<br>or may take actions such as:<br>epetition of the subject work,<br>F grade or a 'zero' grade to the subj<br>as offenses, assign an F grade for the<br>or must inform the student and the De<br>the incident, the action taken, if any<br>ht to appeal to the Chair of the Depa<br>mmittee or to the Director of the Off<br>of Student Conduct may choose to com-<br>te incident and to assess a penalty for<br>ent will recommend that students invo<br>heating be dismissed from the Univers | ating and will<br>of cheating will<br>icy will apply:<br>lis.shtml<br>ject work,<br>e course.<br>epartment Chair<br>, and the<br>urtment<br>fice of Student<br>duct a formal<br>r misconduct.<br>olved in a second<br>sity. | - Begs th<br>itself?<br>• Coordinata<br>- Manage<br>- Settles<br>- Prevent<br>• Facilitator<br>- Provide<br>- Standa<br>- Make a<br>• Some feat<br>- E.g. Fi<br>- But File | DS is Similar to a government"<br>ne question: does a government do anything<br>or and Traffic Cop:<br>es all resources<br>conflicting requests for resources<br>rerrors and improper use of the computer<br>s facilities that everyone needs<br>rd Libraries, Windowing systems<br>upplication programming easier, faster, les<br>ures reflect both tasks:<br>le system is needed by everyone (Facilitat<br>e system must be Protected (Traffic Cop) | s error-prone<br>or) |
|----------------------------------------------------------------------------------------------------|----------------------------------------------------------------------------------------------------|----------------------------------------------------------------------------------------------------|----------------------------------------------------------------------------------------------------|----------------------------------------------------------------------------------------------------|----------------------|
| 8/26/09                                                                                                    | Kubiatowicz C5162 ©UCB Fall 2009                                                                                                    | Lec 1.29                                                                                                    | 8/26/09                                                                                                    | Kubiatowicz CS162 ©UCB Fall 2009                                                                                                    | Lec 1.30             |

# What is an Operating System,... Really?

- Most Likely:
  - Memory Management
  - I/O Management
  - CPU Scheduling
  - Communications? (Does Email belong in OS?)
  - Multitasking/multiprogramming?
- What about?
  - File System?
  - Multimedia Support?
  - User Interface?
  - Internet Browser? 😊
- $\cdot$  Is this only interesting to Academics??

# Operating System Definition (Cont.)

What does an Operating System do?

- No universally accepted definition
- "Everything a vendor ships when you order an operating system" is good approximation
  - But varies wildly
- "The one program running at all times on the computer" is the kernel.
  - Everything else is either a system program (ships with the operating system) or an application program

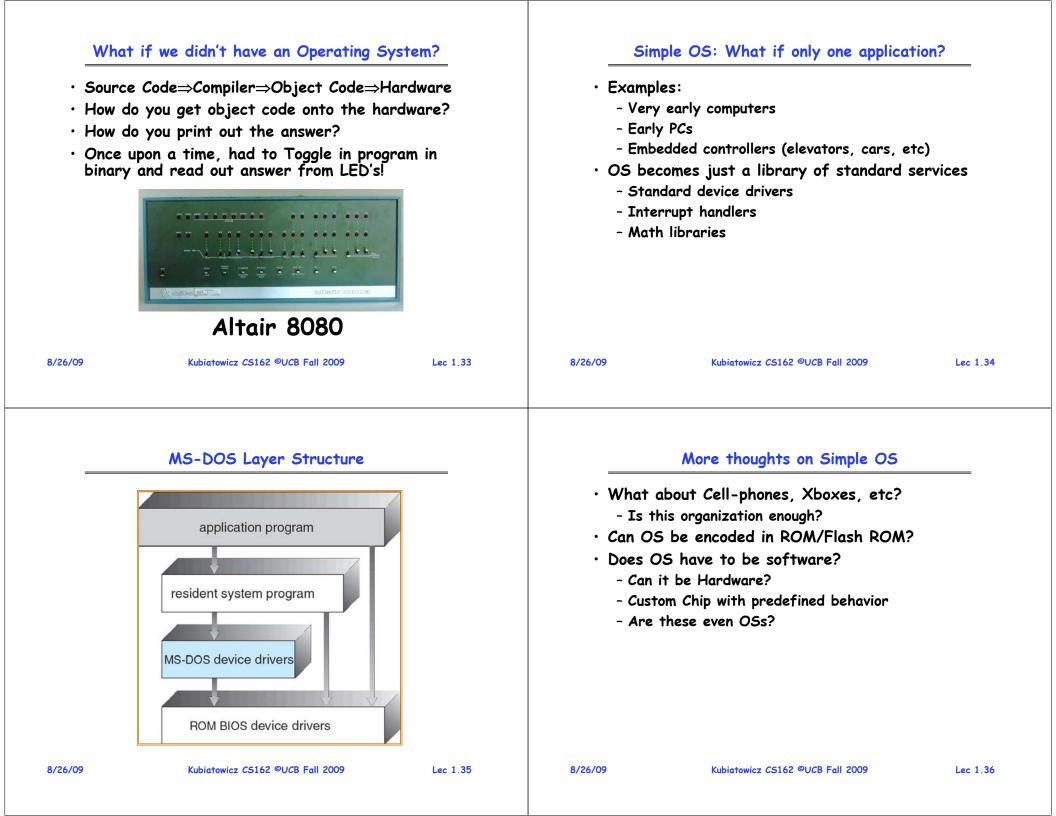

#### More complex OS: Multiple Apps **Example: Protecting Processes from Each Other** Full Coordination and Protection • Problem: Run multiple applications in such a way that they are protected from one another - Manage interactions between different users • Goal: - Multiple programs running simultaneously - Keep User Programs from Crashing OS - Multiplex and protect Hardware Resources - Keep User Programs from Crashing each other » CPU, Memory, I/O devices like disks, printers, etc - [Keep Parts of OS from crashing other parts?] Facilitator • (Some of the required) Mechanisms: - Still provides Standard libraries, facilities - Address Translation • Would this complexity make sense if there were - Dual Mode Operation only one application that you cared about? • Simple Policy: - Programs are not allowed to read/write memory of other Programs or of Operating System 8/26/09 Kubiatowicz CS162 ©UCB Fall 2009 Lec 1.37 8/26/09 Kubiatowicz CS162 ©UCB Fall 2009 Lec 1.38

# **Address Translation**

#### • Address Space

- A group of memory addresses usable by something
- Each program (process) and kernel has potentially different address spaces.
- Address Translation:
  - Translate from Virtual Addresses (emitted by CPU) into Physical Addresses (of memory)
  - Mapping *often* performed in Hardware by Memory Management Unit (MMU)

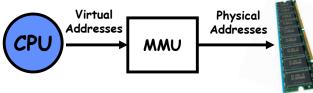

# Example of Address Translation

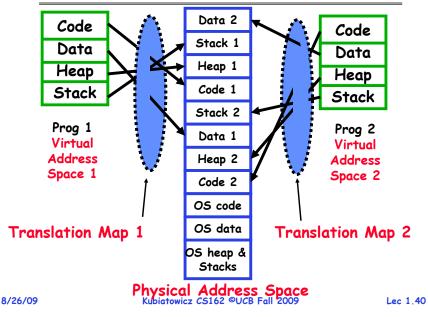

Lec 1.39

#### Address Translation Details

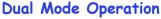

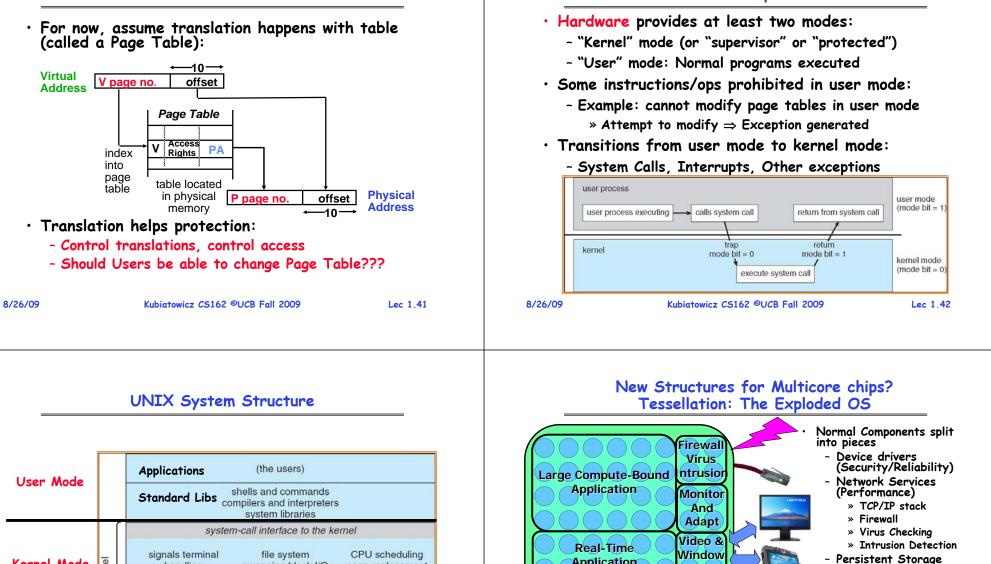

| User Mode   |        | Applications                                                             | (the users)                                                          |                                                                       |
|-------------|--------|--------------------------------------------------------------------------|----------------------------------------------------------------------|-----------------------------------------------------------------------|
| USEI MODE   |        | Standard Libe                                                            | shells and commands<br>mpilers and interpreters<br>system libraries  |                                                                       |
|             | ĺ      | syster                                                                   | n-call interface to the ke                                           | ernel                                                                 |
| Kernel Mode | Kernel | signals terminal<br>handling<br>character I/O system<br>terminal drivers | file system<br>swapping block I/O<br>system<br>disk and tape drivers | CPU scheduling<br>page replacement<br>demand paging<br>virtual memory |
|             |        | kerne                                                                    | el interface to the hardw                                            | are                                                                   |
| Hardware    |        | terminal controllers<br>terminals                                        | device controllers<br>disks and tapes                                | memory controllers physical memory                                    |

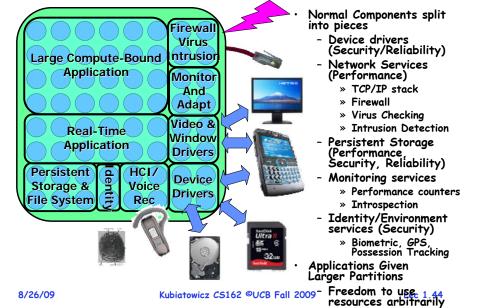

8/26/09

# OS Systems Principles

| OS Systems Principles                                                                                                    | Why Study Operating Systems?                                                                                                    |  |
|----------------------------------------------------------------------------------------------------|----------------------------------------------------------------------------------------------------|--|
| <ul> <li>OS as illusionist:</li> <li>Make hardware limitations go away</li> <li>Provide illusion of dedicated machine with infinite memory and infinite processors</li> <li>OS as government:</li> <li>Protect users from each other</li> <li>Allocate resources efficiently and fairly</li> <li>OS as complex system:</li> <li>Constant tension between simplicity and functionality or performance</li> <li>OS as history teacher</li> <li>Learn from past</li> <li>Adapt as hardware tradeoffs change</li> </ul> | <ul> <li>Learn how to build complex systems: <ul> <li>How can you manage complexity for future projects?</li> </ul> </li> <li>Engineering issues: <ul> <li>Why is the web so slow sometimes? Can you fix it?</li> <li>What features should be in the next mars Rover?</li> <li>How do large distributed systems work? (Kazaa, etc)</li> </ul> </li> <li>Buying and using a personal computer: <ul> <li>Why different PCs with same CPU behave differently</li> <li>How to choose a processor (Opteron, Itanium, Celeror Pentium, Hexium)? [Ok, made last one up]</li> <li>Should you get Windows XP, 2000, Linux, Mac OS?</li> <li>Why does Microsoft have such a bad name?</li> </ul> </li> <li>Business issues: <ul> <li>Should your division buy thin-clients vs PC?</li> <li>Security, viruses, and worms</li> <li>What exposure do you have to worry about?</li> </ul> </li> </ul> |  |
|                                                                                                    | <ul> <li>Security, viruses, and worms</li> <li>What exposure do you have to worry about?</li> </ul>                                                                                                    |  |
| <ul> <li>"In conclusion…"</li> <li>Operating systems provide a virtual machine</li> </ul>                                                                                                    |                                                                                                    |  |
| abstraction to handle diverse hardware<br>• Operating systems coordinate resources and<br>protect users from each other                                                                                                    |                                                                                                    |  |
| <ul> <li>Operating systems simplify application<br/>development by providing standard services</li> </ul>                                                                                                    |                                                                                                    |  |
| <ul> <li>Operating systems can provide an array of fault<br/>containment, fault tolerance, and fault recovery</li> </ul>                                                                                                    |                                                                                                    |  |
| <ul> <li>CS162 combines things from many other areas of<br/>computer science –         <ul> <li>Languages, data structures, hardware, and<br/>algorithms</li> </ul> </li> </ul>                                                                                                    |                                                                                                    |  |

Lec 1.47

|                                                                                                    | Review: Virtual Machine Abstraction                                                                                                    |  |  |  |  |
|----------------------------------------------------------------------------------------------------|----------------------------------------------------------------------------------------------------|--|--|--|--|
| CS162<br>Operating Systems and                                                                                                    | Application Virtual Machine Interface                                                                                                    |  |  |  |  |
| Systems Programming<br>Lecture 2                                                                                                    | Operating System                                                                                                    |  |  |  |  |
| History of the World Parts 1—5<br>Operating Systems Structures<br>August 31 <sup>st</sup> , 2008<br>Prof. John Kubiatowicz<br>http://inst.eecs.berkeley.edu/~cs162                                                                                                    | <ul> <li>Physical Machine Interface</li> <li>Hardware</li> <li>Software Engineering Problem:         <ul> <li>Turn hardware/software quirks ⇒ what programmers want/need</li> <li>Optimize for convenience, utilization, security, reliability, etc</li> <li>For Any OS area (e.g. file systems, virtual memory, networking, scheduling):                 <ul> <li>What's the hardware interface? (physical reality)</li> <li>What's the application interface? (nicer abstraction)</li> <li>2000 2000 2000 2000 2000 2000</li></ul></li></ul></li></ul> |  |  |  |  |
| <ul> <li>Review: Protecting Processes from Each Other</li> <li>Problem: Run multiple applications in such a way that they are protected from one another</li> <li>Goal: <ul> <li>Keep User Programs from Crashing OS</li> <li>Keep User Programs from Crashing each other</li> <li>[Keep Parts of OS from crashing other parts?]</li> </ul> </li> <li>(Some of the required) Mechanisms: <ul> <li>Address Translation</li> <li>Dual Mode Operation</li> </ul> </li> <li>Simple Policy: <ul> <li>Programs are not allowed to read/write memory of other Programs or of Operating System</li> </ul> </li> </ul> | <ul> <li>Review: Address Translation</li> <li>Address Space         <ul> <li>A group of memory addresses usable by something</li> <li>Each program (process) and kernel has potentially different address spaces.</li> </ul> </li> <li>Address Translation:         <ul> <li>Translate from Virtual Addresses (emitted by CPU) into Physical Addresses (of memory).</li> <li>Mapping often performed in Hardware by Memory Management Unit (MMU)</li></ul></li></ul>                                                                                     |  |  |  |  |

Lec 2.3

8/31/09

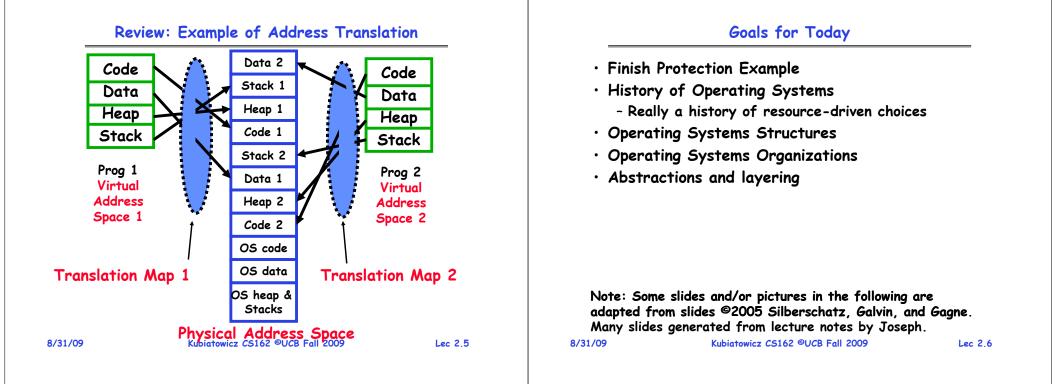

#### The other half of protection: Dual Mode Operation

- Hardware provides at least two modes:
  - "Kernel" mode (or "supervisor" or "protected")
  - "User" mode: Normal programs executed
- Some instructions/ops prohibited in user mode:
  - Example: cannot modify page tables in user mode
     » Attempt to modify ⇒ Exception generated
- $\cdot$  Transitions from user mode to kernel mode:
  - System Calls, Interrupts, Other exceptions

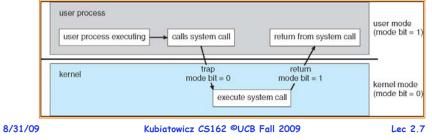

#### **UNIX System Structure**

|             |        |                                                                     | Applications                                                             | (the users)                                                          |                                                                       |
|-------------|--------|---------------------------------------------------------------------|--------------------------------------------------------------------------|----------------------------------------------------------------------|-----------------------------------------------------------------------|
| User Mode   |        | shells and commands<br>mpilers and interpreters<br>system libraries |                                                                          |                                                                      |                                                                       |
|             | ſ      |                                                                     | system                                                                   | m-call interface to the ke                                           | ernel                                                                 |
| Kernel Mode | Kernel |                                                                     | signals terminal<br>handling<br>character I/O system<br>terminal drivers | file system<br>swapping block I/O<br>system<br>disk and tape drivers | CPU scheduling<br>page replacement<br>demand paging<br>virtual memory |
|             |        |                                                                     | kerne                                                                    | el interface to the hardw                                            | are                                                                   |
| Hardware    |        |                                                                     | terminal controllers<br>terminals                                        | device controllers<br>disks and tapes                                | memory controllers physical memory                                    |

# Moore's Law Change Drives OS Change

|                | 1981     | 2009       | Factor  |
|----------------|----------|------------|---------|
| CPU MHz,       | 10       | Quad 3.2G  | 1,280   |
| Cycles/inst    | 3—10     | 0.25-0.5   | 6—40    |
| DRAM capacity  | 128KB    | 6GB        | 49,152  |
| Disk capacity  | 10MB     | 1.5TB      | 150,000 |
| Net bandwidth  | 9600 b/s | 1 Gb/s     | 110,000 |
| # addr bits    | 16       | 64         | 4       |
| #users/machine | 10s      | ≤ <b>1</b> | ≤ 0.1   |
| Price          | \$25,000 | \$3,500    | 0.2     |

# Typical academic computer 1981 vs 2009

8/31/09

Kubiatowicz CS162 ©UCB Fall 2009

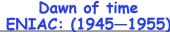

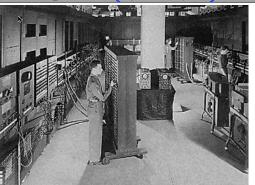

- "The machine designed by Drs. Eckert and Mauchly was a monstrosity. When it was finished, the ENIAC filled an entire room, weighed thirty tons, and consumed two hundred kilowatts of power."
- http://ei.cs.vt.edu/~history/ENIAC.Richey.HTML

#### Moore's law effects

- Nothing like this in any other area of business • Transportation in over 200 years: - 2 orders of magnitude from horseback @10mph to Concorde @1000mph - Computers do this every decade (at least until 2002)! • What does this mean for us? - Techniques have to vary over time to adapt to changing tradeoffs • I place a lot more emphasis on principles - The key concepts underlying computer systems - Less emphasis on facts that are likely to change over the next few years...  $\cdot$  Let's examine the way changes in \$/MIP has radically changed how OS's work 8/31/09 Kubiatowicz CS162 ©UCB Fall 2009 Lec 2,10 History Phase 1 (1948-1970) Hardware Expensive, Humans Cheap • When computers cost millions of \$'s, optimize for
  - when computers cost millions of \$\$, optimize for more efficient use of the hardware!
    - Lack of interaction between user and computer
  - User at console: one user at a time
  - Batch monitor: load program, run, print
  - Optimize to better use hardware
    - When user thinking at console, computer idle $\Rightarrow$ BAD!
    - Feed computer batches and make users wait
    - Autograder for this course is similar
  - No protection: what if batch program has bug?

Lec 2.11

Lec 2.9

8/31/09

#### Core Memories (1950s & 60s)

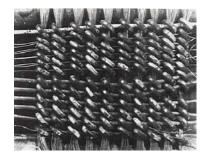

The first magnetic core memory, from the IBM 405 Alphabetical Accounting Machine.

- · Core Memory stored data as magnetization in iron rings
  - Iron "cores" woven into a 2-dimensional mesh of wires
  - Origin of the term "Dump Core"
  - Rumor that IBM consulted Life Saver company
- See: http://www.columbia.edu/acis/history/core.html

| 8/31/09 | Kubiatowicz CS162 ©UCB Fall 2009 | Lec 2.13 | 8/31/09 | Kubiatowicz CS162 ©UCB Fall 2009 |
|---------|----------------------------------|----------|---------|----------------------------------|
|         |                                  |          |         |                                  |
|         |                                  |          |         |                                  |

# A Multics System (Circa 1976)

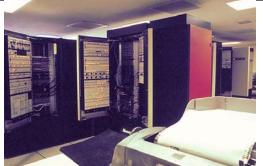

- The 6180 at MIT IPC, skin doors open, circa 1976:
  - "We usually ran the machine with doors open so the operators could see the AQ register display, which gave you an idea of the machine load, and for convenient access to the EXECUTE button, which the operator would push to enter BOS if the machine crashed."

• http://www.multicians.org/multics-stories.html 8/31/09 Kubiatowicz C5162 ©UCB Fall 2009 Lec 2.15

# History Phase $1\frac{1}{2}$ (late 60s/early 70s)

- Data channels, Interrupts: overlap I/O and compute
  - DMA Direct Memory Access for I/O devices
  - I/O can be completed asynchronously
- Multiprogramming: several programs run simultaneously
  - Small jobs not delayed by large jobs
  - More overlap between I/O and CPU
  - Need memory protection between programs and/or OS
- Complexity gets out of hand:
  - Multics: announced in 1963, ran in 1969
    - » 1777 people "contributed to Multics" (30-40 core dev)
    - » Turing award lecture from Fernando Corbató (key researcher): "On building systems that will fail"
  - OS 360: released with 1000 known bugs (APARs) » "Anomalous Program Activity Report"

#### • OS finally becomes an important science:

- How to deal with complexity???
- UNIX based on Multics, but vastly simplified

Lec 2.14

# Early Disk HistoryModel 3340 hard diskModel 337019737.71402,3001973:1.7 Mbit/sq. in1.7 Mbit/sq. in1979:1.40 MBytes7.7 Mbit/sq. in2,300 MBytes

Contrast: Seagate 2TB, 400 GB/SQ in, 3½ in disk, 4 platters

8/31/09

#### Administrivia

| <ul> <li>Cs162-xx a <ul> <li>Make sur</li> <li>We h</li> <li>If you h</li> </ul> </li> <li>Nachos read <ul> <li>TBA: Wi</li> <li>Will incluition</li> <li>Video "Scree</li> <li>Just clicion</li> <li>Only worition</li> <li>No slip day <ul> <li>Need to</li> </ul> </li> </ul></li></ul> | re you got an account form<br>have more forms for those of you who didn<br>aven't logged in yet, you need to do so<br>ders:<br>ill be down at Copy Central on Hearst<br>ude lectures and printouts of all of the<br>eencast" archives available off lectures<br>is on the title of a lecture for webcas<br>rks for lectures that I have already gi<br>ys on first design document for eac<br>o get design reviews in on time | e code<br>s page<br>t<br>tven!<br>ch phase | <ul> <li>Waitlist: Everyone has been let into the cl <ul> <li>Enough people dropped over weekend</li> </ul> </li> <li>Cs162-xx accounts: <ul> <li>Make sure you got an account form</li> <li>We have more forms for those of you who d</li> <li>If you haven't logged in yet, you need to do</li> </ul> </li> <li>Nachos readers: <ul> <li>TBA: Will be down at Copy Central on Hear</li> <li>Will include lectures and printouts of all of</li> </ul> </li> <li>Video "Screencast" archives available off left of a lecture for weber of need to get design document for a lecture for weber of need to get design reviews in on time</li> <li>Don't know Java well?</li> </ul> | lidn't get one<br>o so<br>st<br>the code<br>ectures page<br>cast<br>y given! |
|----------------------------------------------------------------------------------------------------|----------------------------------------------------------------------------------------------------|--------------------------------------------|----------------------------------------------------------------------------------------------------|------------------------------------------------------------------------------|
| 8/31/09                                                                                                    | Kubiatowicz CS162 ©UCB Fall 2009                                                                                                    | Lec 2.17                                   | - Perhaps try CS 9G self-paced Java course<br>8/31/09 Kubiatowicz C5162 ©UCB Fall 2009                                                                                                    | Lec 2.18                                                                     |

#### Administriva: Time for Project Signup

- Project Signup: Watch "Group/Section Assignment Link"
  - 4-5 members to a group
    - » Everyone in group must be able to actually attend same section
    - » The sections assigned to you by Telebears are temporary!
  - Only submit once per group!
    - » Everyone in group must have logged into their cs162-xx accounts once before you register the group
    - » Make sure that you select at least 2 potential sections
    - » Due Thursday 9/3 by 11:59pm
- Sections:

- Watch for section assignments next Monday/Tuesday

- Attend new sections next week

| Section        | Time             | Location        | TA           |
|----------------|------------------|-----------------|--------------|
| 101            | Tu 10:00A-11:00A | 6 Evans         | Gunho Lee    |
| 102            | Tu 11:00A-12:00P | 4 Evans         | Gunho Lee    |
| 105 (New)      | Tu 1:00P-2:00P   | 4 Evans         | Alex Smolen  |
| 103            | Tu 2:00P-3:00P   | 4 Evans         | Jingtao Wang |
| 104<br>8/31/09 | Tu 3:00P-4:00P   | SUCB Fall Evans | Jingtao Wang |

History Phase 2 (1970 – 1985) Hardware Cheaper, Humans Expensive

**Administrivia** 

- Computers available for tens of thousands of dollars instead of millions
- OS Technology maturing/stabilizing

#### • Interactive timesharing:

- Use cheap terminals (~\$1000) to let multiple users interact with the system at the same time
- Sacrifice CPU time to get better response time
- Users do debugging, editing, and email online
- Problem: Thrashing
  - Performance very non-linear response with load
  - Thrashing caused by many factors including
    - » Swapping, queueing

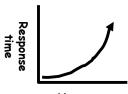

#### The ARPANet (1968-1970's)

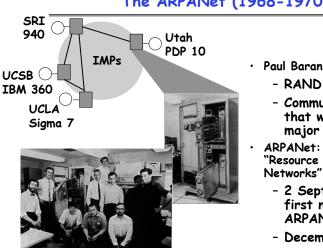

BBN team that implemented the interface message processor

8/31/09

Kubiatowicz CS162 ©UCB Fall 2009

#### **ARPANet Evolves into Internet**

- First E-mail SPAM message: 1 May 1978 12:33 EDT
- 80-83: TCP/IP, DNS; ARPANET and MILNET split
- 85-86: NSF builds NSFNET as backbone. links 6 Supercomputer centers, 1.5 Mbps, 10,000 computers
- 87-90: link regional networks, NSI (NASA), ESNet (DOE), DARTnet, TWBNet (DARPA), 100,000 computers

| ARPANe<br>SATNet<br>PRNet |                 |      | Commercialization | ISP<br>ASP<br>AIP |    |
|---------------------------|-----------------|------|-------------------|-------------------|----|
| 1965                      | 1975            | 1985 | 1995              | 20                | 05 |
| SATNet: So                | itelite network |      |                   |                   |    |

PRNet: Radio Network

#### 8/31/09

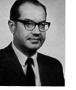

- RAND Corp, early 1960s
- Communications networks that would survive a major enemy attack
- ARPANet: Research vehicle for "Resource Sharing Computer Networks"
  - 2 September 1969: UCLA first node on the **ARPANet**
  - December 1969: 4 nodes connected by 56 kbps phone lines
  - 1971: First Email
  - 1970's: <100 computers er 2 21

Lec 2,23

#### **ARPANET GEOGRAPHIC MAP, OCTOBER 1980**

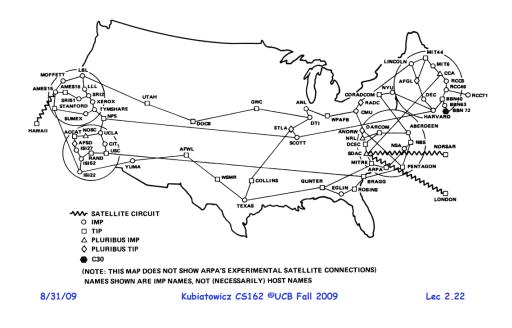

#### What is a Communication Network? (End-system Centric View)

- Network offers one basic service: move information
  - Bird, fire, messenger, truck, telegraph, telephone, Internet
  - Another example, transportation service: move objects
    - » Horse, train, truck, airplane ...
- What distinguish different types of networks?
  - The services they provide
- What distinguish the services?
  - Latency
  - Bandwidth
  - Loss rate
  - Number of end systems
  - Service interface (how to invoke the service?)
  - Others

#### » Reliability, unicast vs. multicast, real-time...

Kubiatowicz CS162 ©UCB Fall 2009

#### What is a Communication Network? (Infrastructure Centric View)

- · Communication medium: electron, photon
- Network components:
  - Links carry bits from one place to another (or maybe multiple places): fiber, copper, satellite, ...
  - Interfaces attach devices to links
  - Switches/routers interconnect links: electronic/optic, crossbar/Banyan
  - Hosts communication endpoints: workstations, PDAs, cell phones, toasters
- Protocols rules governing communication between nodes
  - TCP/IP, ATM, MPLS, SONET, Ethernet, X.25
- Applications: Web browser, X Windows, FTP, ...

```
Kubiatowicz CS162 ©UCB Fall 2009
```

Lec 2.25

Lec 2.27

# Types of Networks

- Geographical distance
  - Local Area Networks (LAN): Ethernet, Token ring, FDDI
  - Metropolitan Area Networks (MAN): DQDB, SMDS
  - Wide Area Networks (WAN): X.25, ATM, frame relay
  - Caveat: LAN, MAN, WAN may mean different things
    - » Service, network technology, networks
- Information type
  - Data networks vs. telecommunication networks
- Application type
  - Special purpose networks: airline reservation network, banking network, credit card network, telephony
  - General purpose network: Internet

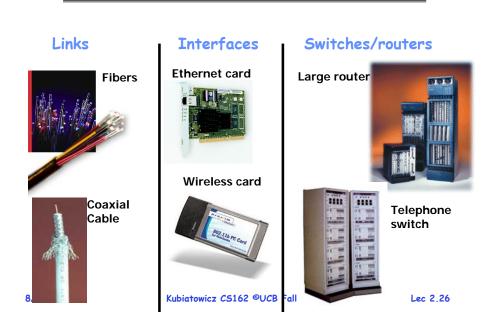

Network Components (Examples)

#### History Phase 3 (1981— ) Hardware Very Cheap, Humans Very Expensive

- Computer costs \$1K, Programmer costs \$100K/year
  - If you can make someone 1% more efficient by giving them a computer, it's worth it!
  - Use computers to make people more efficient
- Personal computing:
  - Computers cheap, so give everyone a PC
- Limited Hardware Resources Initially:
  - OS becomes a subroutine library
  - One application at a time (MSDOS, CP/M, ...)
- Eventually PCs become powerful:
  - OS regains all the complexity of a "big" OS
  - multiprogramming, memory protection, etc (NT,OS/2)
- Question: As hardware gets cheaper does need for OS go away?

#### History Phase 3 (con't) Graphical User Interfaces

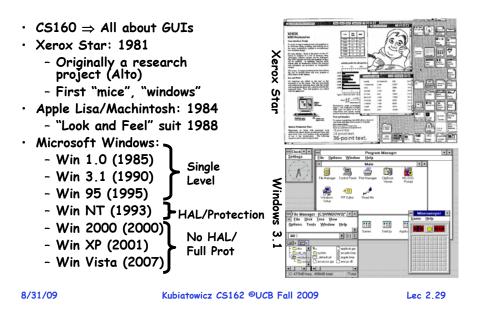

# History Phase 4 (1988—): Internet

- Developed by the research community
  - Based on open standard: Internet Protocol
  - Internet Engineering Task Force (IETF)
- Technical basis for many other types of networks
  - Intranet: enterprise IP network
- Services Provided by the Internet
  - Shared access to computing resources: telnet (1970's)
  - Shared access to data/files: FTP, NFS, AFS (1980's)
  - Communication medium over which people interact
    - » email (1980's), on-line chat rooms, instant messaging (1990's)
    - » audio, video (1990's, early 00's)
  - Medium for information dissemination
    - » USENET (1980's)
    - » WWW (1990's)
    - » Audio, video (late 90's, early 00's) replacing radio, TV?
    - » File sharing (late 90's, early 00's)

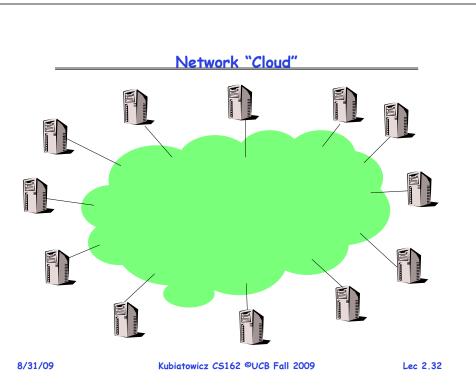

# History Phase 4 (1988—): Distributed Systems

- Networking (Local Area Networking)
  - Different machines share resources
  - Printers, File Servers, Web Servers
  - Client Server Model
- Services
  - Computing
  - File Storage

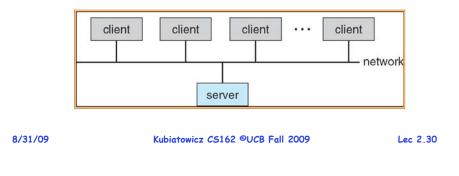

Lec 2.31

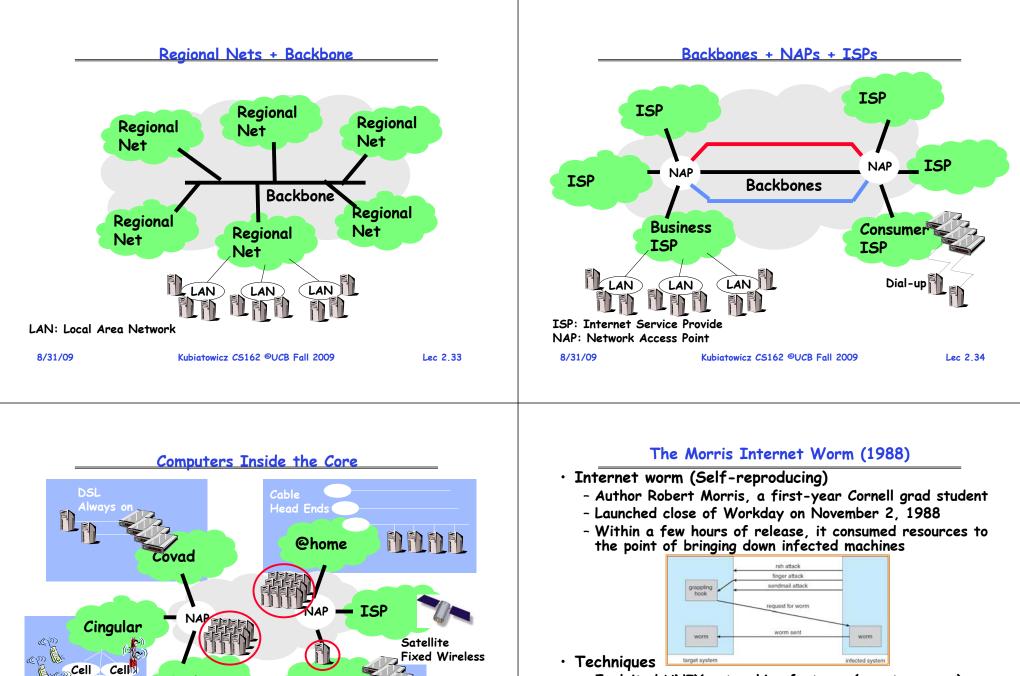

Sprint

LAN

Cell

LAN

E.

8/31/09

AOL

LAN

Subiatowicz CS162 ©UCB Fall 2009

- Exploited UNIX networking features (remote access)
- Bugs in *finger* (buffer overflow) and *sendmail* programs (debug mode allowed remote login)
- Dictionary lookup-based password cracking
- Grappling hook program uploaded main worm program

Lec 2.35

#### LoveLetter Virus (May 2000) History Phase 5 (1995—): Mobile Systems • E-mail message with Ubiguitous Mobile Devices **VBScript** (simplified Visual - Laptops, PDAs, phones Basic) - Small, portable, and inexpensive Relies on Windows Scripting Host » Recently twice as many smart phones as PDAs 😡 Reply 🕵 Reply to All 😡 Forward 🚑 🖻 Signature 🛪 🕴 💘 🔽 - Enabled by default in » Many computers/person! Topy Austin [topy@topyaustin.com] Sept: Thu 04/05/00 10:44 PM Win98/2000 webmaster@tonvaustin.com - Limited capabilities (memory, CPU, power, etc...) Cer User clicks on Subject: ILOVEYOU attachment -> infected! Wireless/Wide Area Networking kindly check the attached LOVELETTER coming from me. - E-mails itself to everyone - Leveraging the infrastructure in Outlook address book - Huge distributed pool of resources extend devices - Replaces some files with a copy of itself - Traditional computers split into pieces. Wireless keyboards/mice, CPU distributed, storage remote - Searches all drives S - Downloads password LOVE-LET. · Peer-to-peer systems (10KB) cracking program - Many devices with equal responsibilities work together 60-80% of US companies - Components of "Operating System" spread across globe infected and 100K European servers Kubiatowicz CS162 ©UCB Fall 2009 Lec 2.37 8/31/09 Kubiatowicz CS162 ©UCB Fall 2009 Lec 2.38 CITRIS's Model: Datacenter is the Computer A Societal Scale Information System Center for Information Technology Research in the • (From Luiz Barroso's talk at RAD Lab 12/11) Interest of Society Google program == Web search, Gmail,... • The Network is the OS Google computer ==

- Functionality spread throughout network

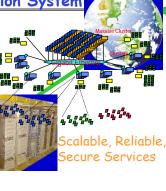

Aobile, Ubiguitous Systems

#### MEMS Sensor Nets

8/31/09

Lec 2.39

8/31/09

• Warehouse-sized facilities and workloads may be

unusual today but are likely to be more common in

- Thousands of computers, networking, storage

the next few years

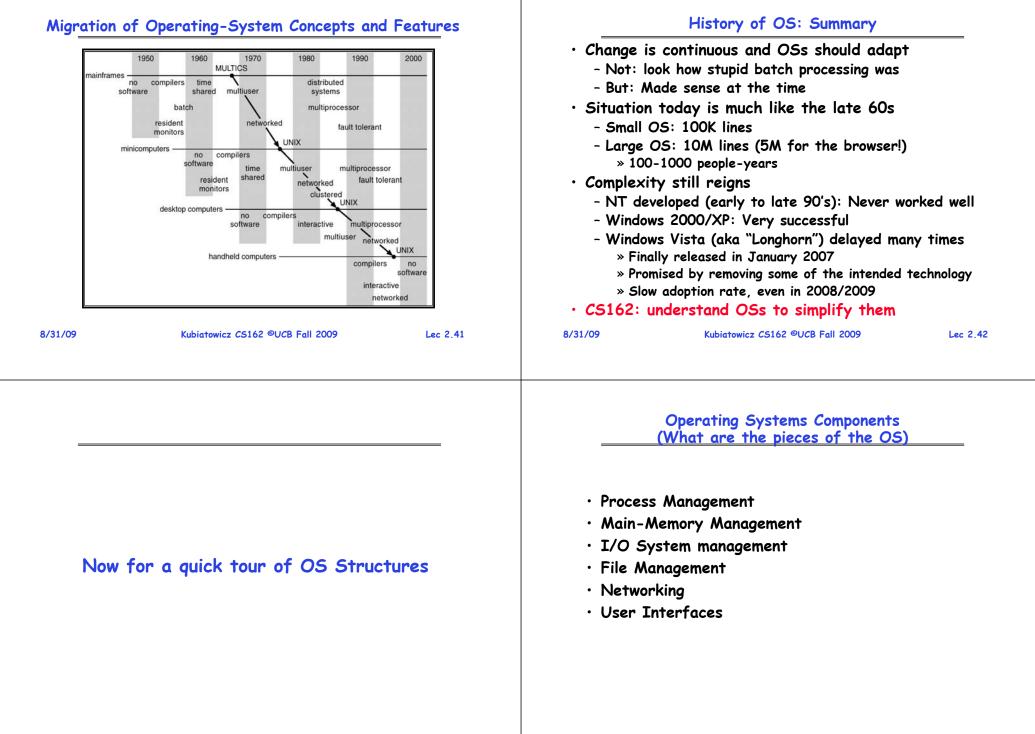

#### Operating System Services (What things does the OS do?)

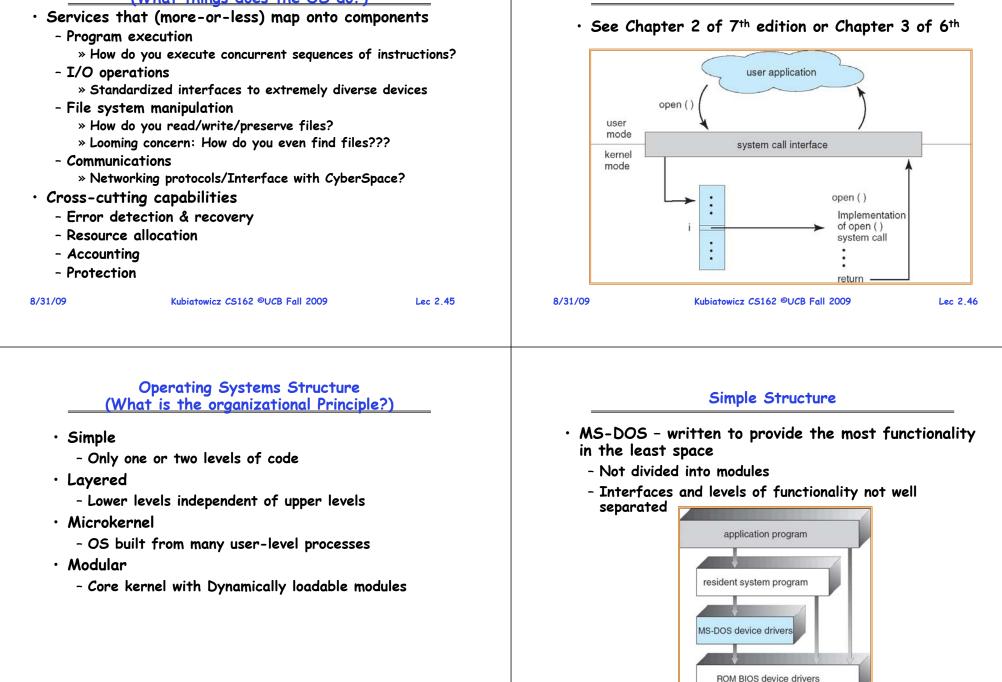

Lec 2.47

Kubiatowicz CS162 ©UCB Fall 2009

System Calls (What is the API)

#### UNIX: Also "Simple" Structure

#### **UNIX System Structure**

Standard Libs compilers and interpreters

**Applications** 

signals terminal

handling

terminal drivers

character I/O system

terminal controllers

terminals

User Mode

Kernel Mode

Hardware

8/31/09

Kernel

(the users)

shells and commands

system libraries

system-call interface to the kernel

file system

swapping block I/O

system

disk and tape drivers

kernel interface to the hardware

device controllers

disks and tapes

**CPU** scheduling

page replacement

demand paging

virtual memory

memory controllers

physical memory

- UNIX limited by hardware functionality
- Original UNIX operating system consists of two separable parts:
  - Systems programs
  - The kernel
    - » Consists of everything below the system-call interface and above the physical hardware
    - » Provides the file system, CPU scheduling, memory management, and other operating-system functions;
    - » Many interacting functions for one level

| 8/31/09 | Kubiatowicz CS162 ©UCB Fall 2009 | Lec 2.49 | 8/31/09 | Kubiatowicz CS162 ©UCB Fall 2009 | Lec 2.50 |
|---------|----------------------------------|----------|---------|----------------------------------|----------|
|         |                                  |          |         |                                  |          |

#### Layered Structure

- Operating system is divided many layers (levels)
  - Each built on top of lower layers
  - Bottom layer (layer 0) is hardware
  - Highest layer (layer N) is the user interface
- Each layer uses functions (operations) and services of only lower-level layers
  - Advantage: modularity  $\Rightarrow$  Easier debugging/Maintenance
  - Not always possible: Does process scheduler lie above or below virtual memory layer?
    - » Need to reschedule processor while waiting for paging
    - » May need to page in information about tasks
- Important: Machine-dependent vs independent layers
  - Easier migration between platforms
  - Easier evolution of hardware platform
  - Good idea for you as well!

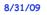

Lec 2.51

# Layered Operating System

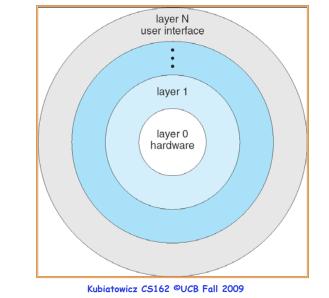

#### Microkernel Structure

- Moves as much from the kernel into "*user*" space
  - Small core OS running at kernel level
  - OS Services built from many independent user-level processes
- Communication between modules with message passing
- Benefits:
  - Easier to extend a microkernel
  - Easier to port OS to new architectures
  - More reliable (less code is running in kernel mode)
  - Fault Isolation (parts of kernel protected from other parts)
  - More secure
- Detriments:
  - Performance overhead severe for naïve implementation

|         |                                  |          |         |                                  | 2     |
|---------|----------------------------------|----------|---------|----------------------------------|-------|
| 8/31/09 | Kubiatowicz CS162 ©UCB Fall 2009 | Lec 2.53 | 8/31/09 | Kubiatowicz CS162 ©UCB Fall 2009 | Lec a |
|         |                                  |          |         |                                  |       |
|         |                                  |          |         |                                  |       |
|         |                                  |          |         |                                  |       |

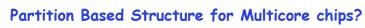

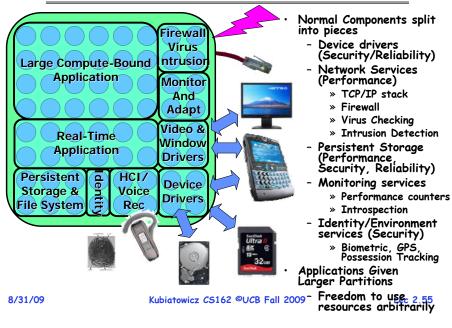

# Modules-based Structure

- Most modern operating systems implement modules
  - Uses object-oriented approach
  - Each core component is separate
  - Each talks to the others over known interfaces
  - Each is loadable as needed within the kernel
- $\cdot$  Overall, similar to layers but with more flexible

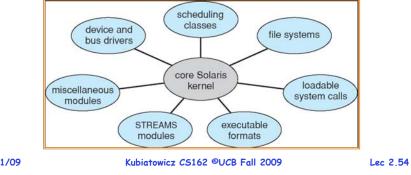

#### Implementation Issues (How is the OS implemented?)

- Policy vs. Mechanism
  - Policy: What do you want to do?
  - Mechanism: How are you going to do it?
  - Should be separated, since both change
- Algorithms used
  - Linear, Tree-based, Log Structured, etc...
- Event models used
  - threads vs event loops
- Backward compatability issues
  - Very important for Windows 2000/XP
- System generation/configuration
  - How to make generic OS fit on specific hardware

# Conclusion

- Rapid Change in Hardware Leads to changing OS
  - Batch ⇒ Multiprogramming ⇒ Timeshare ⇒ Graphical UI ⇒ Ubiquitous Devices ⇒ Cyberspace/Metaverse/??
- $\cdot$  OS features migrated from mainframes  $\Rightarrow$  PCs
- Standard Components and Services
  - Process Control
  - Main Memory
  - I/O
  - File System
  - UI
- Policy vs Mechanism
  - Crucial division: not always properly separated!
- Complexity is always out of control
  - However, "Resistance is NOT Useless!"

|         | 0 | 10  | 10 | 5 |
|---------|---|-----|----|---|
| 8/31/09 | ~ | 1.5 | π. | м |
|         |   |     |    |   |

Kubiatowicz CS162 ©UCB Fall 2009

Lec 2.57

#### **Review:** History of OS

CS162 Operating Systems and Systems Programming Lecture 3

Concurrency: Processes, Threads, and Address Spaces

> September 2<sup>nd</sup>, 2009 Prof. John Kubiatowicz http://inst.eecs.berkeley.edu/~cs162

#### **Review: Migration of OS Concepts and Features**

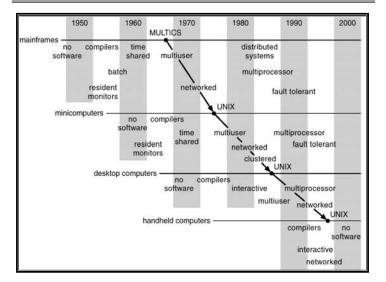

|                               | · · · · · · · · · · · · · · · · · · ·                                                                                          |         |
|-------------------------------|----------------------------------------------------------------------------------------------------|---------|
| • Why Stu                     | dy?                                                                                                    |         |
|                               | erstand how user needs and hardware concert<br>ced (and will influence) operating systems                                      |         |
| <ul> <li>Several [</li> </ul> | Distinct Phases:                                                                                                    |         |
|                               | are Expensive, Humans Cheap<br>ac, Multics                                                                                     |         |
| - Hardwa                      | are Cheaper, Humans Expensive                                                                                                  |         |
|                               | , Workstations, Rise of GUIs                                                                                                   |         |
|                               | are Really Cheap, Humans Really Expensiv<br>quitous devices, Widespread networking                                             | e       |
| • Rapid Cha                   | ange in Hardware Leads to changing C                                                                                           | )5      |
| $\Rightarrow$ Ubiq            | $\Rightarrow$ Multiprogramming $\Rightarrow$ Timeshare $\Rightarrow$ Gra<br>quitous Devices $\Rightarrow$ Cyberspace/Metaverse | /??     |
|                               | l Migration of Features into Smaller Mac                                                                                       | hines   |
| <ul> <li>Situation</li> </ul> | today is much like the late 60s                                                                                                |         |
|                               | OS: 100K lines/Large: 10M lines (5M bro<br>000 people-years                                                                    | wser!)  |
| 9/2/09                        | Kubiatowicz CS162 ©UCB Fall 2009                                                                                               | Lec 3.2 |
|                               |                                                                                                    |         |

#### Review: Implementation Issues (How is the OS implemented?)

- Policy vs. Mechanism
  - Policy: What do you want to do?
  - Mechanism: How are you going to do it?
  - Should be separated, since policies change
- Algorithms used
  - Linear, Tree-based, Log Structured, etc...
- Event models used
  - threads vs event loops
- Backward compatability issues
  - Very important for Windows 2000/XP/Vista/...
  - POSIX tries to help here
- System generation/configuration
  - How to make generic OS fit on specific hardware

# Goals for Today

- How do we provide multiprogramming?
- What are Processes?
- How are they related to Threads and Address Spaces?

Note: Some slides and/or pictures in the following are adapted from slides ©2005 Silberschatz, Galvin, and Gaane. Many slides generated from my lecture notes by Kubiatowicz. Kubiatowicz CS162 ©UCB Fall 2009 9/2/09 Lec 3.5

#### Concurrency

 "Thread" of execution - Independent Fetch/Decode/Execute loop - Operating in some Address space • Uniprogramming: one thread at a time - MS/DOS, early Macintosh, Batch processing - Easier for operating system builder - Get rid concurrency by defining it away - Does this make sense for personal computers? • Multiprogramming: more than one thread at a time - Multics, UNIX/Linux, OS/2, Windows NT/2000/XP, Mac OS X - Often called "multitasking", but multitasking has other meanings (talk about this later) • ManyCore  $\Rightarrow$  Multiprogramming, right? Kubiatowicz CS162 ©UCB Fall 2009 9/2/09

- The Basic Problem of Concurrency
- The basic problem of concurrency involves resources:
  - Hardware: single CPU, single DRAM, single I/O devices
  - Multiprogramming API: users think they have exclusive access to shared resources
- OS Has to coordinate all activity
  - Multiple users, I/O interrupts, ...
  - How can it keep all these things straight?
- Basic Idea: Use Virtual Machine abstraction
  - Decompose hard problem into simpler ones
  - Abstract the notion of an executing program
  - Then, worry about multiplexing these abstract machines
- Dijkstra did this for the "THE system"
  - Few thousand lines vs 1 million lines in OS 360 (1K bugs)

Lec 3.7

# Recall (61C): What happens during execution?

Lec 3.6

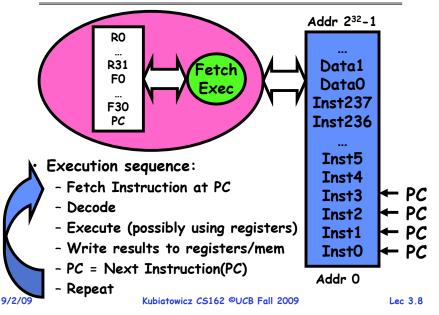

# How can we give the illusion of multiple processors?

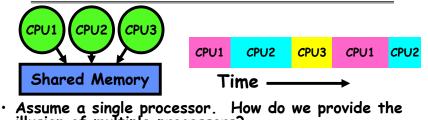

illusion of multiple processors?

- Multiplex in time!

- Each virtual "CPU" needs a structure to hold:
  - Program Counter (PC), Stack Pointer (SP)
  - Registers (Integer, Floating point, others...?)
- How switch from one CPU to the next?
  - Save PC, SP, and registers in current state block
  - Load PC, SP, and registers from new state block
- What triggers switch?

| - Timer, | voluntary yield | , I/O, other things  |  |
|----------|-----------------|----------------------|--|
| 9/2/09   | Kubiatowicz     | CS162 ©UCB Fall 2009 |  |
|          |                 |                      |  |

```
Lec 3.9
```

# Properties of this simple multiprogramming technique

- All virtual CPUs share same non-CPU resources
  - I/O devices the same
  - Memory the same
- · Consequence of sharing:
  - Each thread can access the data of every other thread (good for sharing, bad for protection)
  - Threads can share instructions (good for sharing, bad for protection)
  - Can threads overwrite OS functions?
- This (unprotected) model common in:
  - Embedded applications
  - Windows 3.1/Machintosh (switch only with yield)
  - Windows 95—ME? (switch with both yield and timer)

```
9/2/09
```

Kubiatowicz CS162 ©UCB Fall 2009

Lec 3.10

# Modern Technique: SMT/Hyperthreading

- Hardware technique
  - Exploit natural properties of superscalar processors to provide illusion of multiple processors
  - Higher utilization of processor resources
- Can schedule each thread as if were separate CPU
  - However, not linear speedup!
  - If have multiprocessor. should schedule each processor first

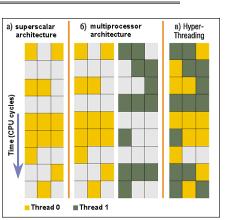

# • Original technique called "Simultaneous Multithreading"

- See http://www.cs.washington.edu/research/smt/
- Alpha, SPARC, Pentium 4 ("Hyperthreading"), Power 5

9/2/09

Lec 3,11

# Administriva: Time for Project Signup

- Project Signup: Watch "Group/Section Assignment Link"
  - 4-5 members to a group
    - » Everyone in group must be able to actually attend same section
    - » The sections assigned to you by Telebears are temporary!
  - Only submit once per group!
    - » Everyone in group must have logged into their cs162-xx accounts once before you register the group
    - » Make sure that you select at least 2 potential sections
    - » Due Tomorrow (Thursday 9/3) by 11:59pm
- · Sections:
  - Watch for section assignments next Monday/Tuesday
  - Attend new sections next week

| Section   | Time             | Location         | TA           |
|-----------|------------------|------------------|--------------|
| 101       | Tu 10:00A-11:00A | 6 Evans          | Gunho Lee    |
| 102       | Tu 11:00A-12:00P | 4 Evans          | Gunho Lee    |
| 105 (New) | Tu 1:00P-2:00P   | 4 Evans          | Alex Smolen  |
| 103       | Tu 2:00P-3:00P   | 4 Evans          | Jingtao Wang |
| 104       | Tu 3:00P-4:00P   | 75 Evans         | Jingtao Wang |
| 9/2/09    | Kubiatowicz CS16 | 2 ©UCB Fall 2009 | Lec 3.12     |

#### Administrivia (2)

# How to protect threads from one another?

• Cs162-xx accounts: Need three important things: • - Make sure you got an account form 1. Protection of memory - If you haven't logged in yet, you need to do so » Every task does not have access to all memory Email addresses 2. Protection of I/O devices - We need an email address from you » Every task does not have access to every device - If you haven't given us one already, you should get 3. Protection of Access to Processor: prompted when you log in again (or type "register") Preemptive switching from task to task - Hopefully we fixed bug that kept asking you to run the » Use of timer register program again! » Must not be possible to disable timer from usercode Tuesday: Start Project 1 - Go to Nachos page and start reading up - Note that all the Nachos code will be printed in your reader (TBA) 9/2/09 Kubiatowicz CS162 ©UCB Fall 2009 Lec 3.13 9/2/09 Kubiatowicz CS162 ©UCB Fall 2009 Lec 3.14

# **Recall: Program's Address Space**

- Address space  $\Rightarrow$  the set of accessible addresses + state associated with them:
  - For a 32-bit processor there are 2<sup>32</sup> = 4 billion addresses
- What happens when you read or write to an address?
  - Perhaps Nothing
  - Perhaps acts like regular memory
  - Perhaps ignores writes
  - Perhaps causes I/O operation » (Memory-mapped I/O)
  - Perhaps causes exception (fault)

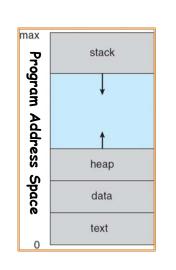

#### **Providing Illusion of Separate Address Space:** Load new Translation Map on Switch

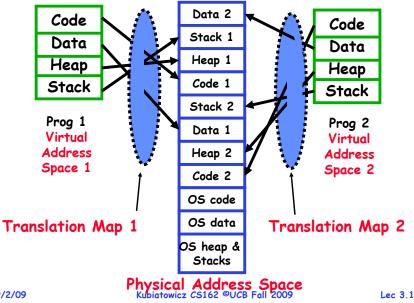

# Traditional UNIX Process

| Operating system abstraction a<br>nt what is needed to run a single | to<br>e program                                                                                                    | <ul> <li>The current state of process held in a<br/>process control block (PCB):</li> </ul>                                                                                                    | process state                                                                                                    |
|---------------------------------------------------------------------|----------------------------------------------------------------------------------------------------|----------------------------------------------------------------------------------------------------|----------------------------------------------------------------------------------------------------|
| -                                                                   | e program                                                                                                    | - This is a "snapshot" of the execution and                                                                                                    | process number                                                                                                    |
| lly: a single, sequential stream of                                 | execution                                                                                                    | - Only one PCB active at a time                                                                                                    | program counter                                                                                                    |
| ts:                                                                 |                                                                                                    | <ul> <li>Give out CPU time to different<br/>processes (Scheduling):</li> </ul>                                                                                                    | registers                                                                                                    |
| de executed as a <i>single, sequential</i> str                      | ream of                                                                                                    | - Only one process "running" at a time<br>- Give more time to important processes                                                                                                    | memory limits                                                                                                    |
| cludes State of CPU registers                                       |                                                                                                    | <ul> <li>Give pieces of resources to different</li> </ul>                                                                                                    | list of open files                                                                                                    |
|                                                                     | s Space)                                                                                                    | - Controlled access to non-CPU resources                                                                                                    | •••                                                                                                    |
| nt: There is no concurrency in a                                    | 1                                                                                                    | - Sample mechanisms:<br>» Memory Mapping: Give each process their<br>own address space                                                                                                    | Process<br>Control                                                                                                    |
| Kubiatowicz C5162 ©UCB Fall 2009                                    | Lec 3.17                                                                                                    | » Kernel/User duality: Arbitrary<br>multiplexing of I/O through system calls<br>9/2/09 Kubiatowicz C5162 ©UCB Fall 2009                                                                                                    | Block                                                                                                    |
|                                                                     | called a "HeavyWeight Process"<br>illy: a single, sequential stream of<br>own address space<br>ts:<br>ntial Program Execution Stream<br>de executed as a single, sequential str<br>ecution<br>cludes State of CPU registers<br>cted Resources:<br>in Memory State (contents of Address<br>of state (i.e. file descriptors)<br>nt: There is no concurrency in a<br>ight process | Illy: a single, sequential stream of execution<br>own address space<br>ts:<br>ntial Program Execution Stream<br>de executed as a <i>single, sequential</i> stream of<br>ecution<br>cludes State of CPU registers<br>cted Resources:<br>in Memory State (contents of Address Space)<br>D state (i.e. file descriptors)<br>nt: There is no concurrency in a<br>ight process | <ul> <li>This is a "snapshot" of the execution and protection environment</li> <li>This is a "snapshot" of the execution and protection environment</li> <li>Only one PCB active at a time</li> <li>Give out CPU time to different processes (Scheduling):</li> <li>Only one process "running" at a time</li> <li>Give more time to important processes</li> <li>Give pieces of resources to different processes (Protection):</li> <li>Controlled access to non-CPU resources</li> <li>Sample mechanisms:</li> <li>Memory Mapping: Give each process their own address space</li> <li>Kernel/User duality: Arbitrary multiplexing of I/O through system calls</li> </ul> |

# CPU Switch From Process to Process

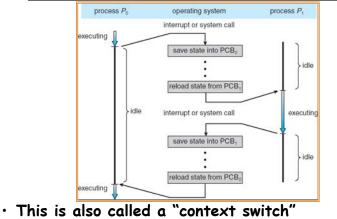

- · Code executed in kernel above is overhead
  - Overhead sets minimum practical switching time
- Less overhead with SMT/hyperthreading, but... contention for resources instead Kubiatowicz CS162 ©UCB Fall 2009

Lec 3.19

#### **Diagram of Process State**

How do we multiplex processes?

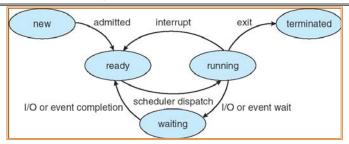

- As a process executes, it changes state
  - -new: The process is being created
  - ready: The process is waiting to run
  - -running: Instructions are being executed
  - -waiting: Process waiting for some event to occur

# - terminated: The process has finished execution

Kubiatowicz CS162 ©UCB Fall 2009

#### **Process Scheduling**

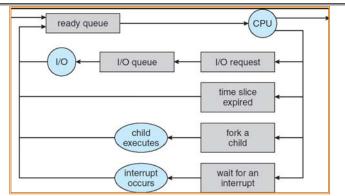

- PCBs move from queue to queue as they change state
  - Decisions about which order to remove from queues are Scheduling decisions
  - Many algorithms possible (few weeks from now)

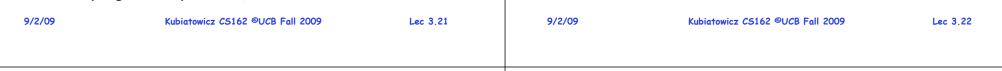

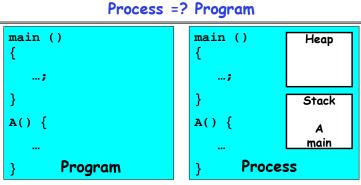

- More to a process than just a program:
  - Program is just part of the process state
  - I run emacs on lectures.txt, you run it on homework.java - Same program, different processes
- Less to a process than a program:
  - A program can invoke more than one process
  - cc starts up cpp, cc1, cc2, as, and ld

9/2/09

Kubiatowicz CS162 ©UCB Fall 2009

Lec 3,23

# What does it take to create a process?

- Must construct new PCB
  - Inexpensive
- Must set up new page tables for address space - More expensive
- Copy data from parent process? (Unix fork())
  - Semantics of Unix fork() are that the child process gets a complete copy of the parent memory and I/O state
  - Originally very expensive
  - Much less expensive with "copy on write"
- Copy I/O state (file handles, etc)
  - Medium expense

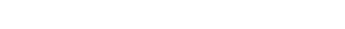

# Multiple Processes Collaborate on a Task

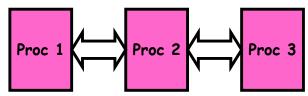

- High Creation/memory Overhead
- (Relatively) High Context-Switch Overhead
- Need Communication mechanism:
  - Separate Address Spaces Isolates Processes
  - Shared-Memory Mapping
    - $\ensuremath{\mathbin{\text{*}}}$  Accomplished by mapping addresses to common DRAM

Kubiatowicz CS162 ©UCB Fall 2009

- » Read and Write through memory
- Message Passing
  - » send() and receive() messages
  - » Works across network

#### Shared Memory Communication

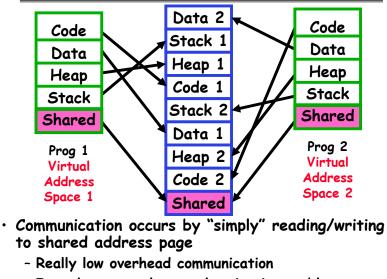

- Introduces complex synchronization problems
 9/2/09
 Kubiatowicz C5162 ©UCB Fall 2009

# Inter-process Communication (IPC)

- Mechanism for processes to communicate and to synchronize their actions
- Message system processes communicate with each other without resorting to shared variables
- IPC facility provides two operations:

- send(message) - message size fixed or variable
- receive(message)

- If P and Q wish to communicate, they need to:
  - establish a communication link between them
  - exchange messages via send/receive
- Implementation of communication link
  - physical (e.g., shared memory, hardware bus, systcall/trap)
  - logical (e.g., logical properties)

9/2/09

Kubiatowicz CS162 ©UCB Fall 2009

Lec 3.26

# Modern "Lightweight" Process with Threads

- Thread: a sequential execution stream within process (Sometimes called a "Lightweight process")
  - Process still contains a single Address Space
  - No protection between threads
- Multithreading: a single program made up of a number of different concurrent activities
  - Sometimes called multitasking, as in Ada...
- Why separate the concept of a thread from that of a process?
  - Discuss the "thread" part of a process (concurrency)
  - Separate from the "address space" (Protection)
  - Heavyweight Process = Process with one thread

# Single and Multithreaded Processes

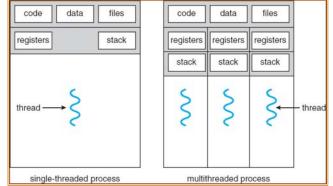

- Threads encapsulate concurrency: "Active" component
- Address spaces encapsulate protection: "Passive" part - Keeps buggy program from trashing the system
- $\cdot$  Why have multiple threads per address space?

Lec 3.27

Lec 3.25

| <ul> <li>Single F</li> <li>Most mod</li> <li>Interna<br/>concurre</li> <li>But no</li> <li>Database</li> <li>Access</li> </ul> | ors, Planes, Medical systems, Wristw<br>Program, concurrent operations<br>dern OS kernels<br>ally concurrent because have to deal<br>rent requests by multiple users<br>protection needed within kernel | with<br>users | - Again, sing<br>- File server<br>systems<br>• Parallel Prog<br>- Split progr<br>- This is cal<br>• Some multip                                           | requests from network<br>le program, multiple concurrent operations<br>Web server, and airline reservation<br>ramming (More than one physical CPU)<br>am into multiple threads for parallelism<br>ded Multiprocessing<br>rocessors are actually uniprogrammed:<br>areads in one address space but one program |
|----------------------------------------------------------------------------------------------------|----------------------------------------------------------------------------------------------------|---------------|----------------------------------------------------------------------------------------------------|----------------------------------------------------------------------------------------------------|
| 9/2/09                                                                                                    | Kubiatowicz CS162 ©UCB Fall 2009                                                                                                    | Lec 3.29      | 9/2/09                                                                                                    | Kubiatowicz CS162 ©UCB Fall 2009 Lec 3.30                                                                                                    |
|                                                                                                    | Thread State                                                                                                    |               |                                                                                                    | Execution Stack Example                                                                                                    |
| - Content<br>- I/O sta<br>• State "pr<br>- Kept in<br>- CPU reg<br>- Execution<br>• Execution<br>- Parame                      | ters, Temporary variables<br>PCs are kept while called procedures                                                                                                    | )<br>s, etc)  | <pre>A(int tmp) {     if (tmp&lt;2)         B();         printf(tmp     }     B() {         C();     }     C() {         A(2);     }     A(1);     </pre> | B: ret=A+2                                                                                                    |
| 2/09                                                                                                    | Kubiatowicz CS162 ©UCB Fall 2009                                                                                                    | Lec 3.31      | A(1);<br>9/2/09                                                                                                    | Crucial to modern languages     Kubiatowicz C5162 ©UCB Fall 2009     Lec 3.32                                                                                                    |

|                                                                                                    | Classification                                                              |                                                                             | Example: Implementation Java                                                                                                    | a OS                 |
|----------------------------------------------------------------------------------------------------|-----------------------------------------------------------------------------|-----------------------------------------------------------------------------|----------------------------------------------------------------------------------------------------|----------------------|
| t threads 5<br>er AS: #                                                                                                | One                                                                         | Many                                                                        | <ul> <li>Many threads, one Address Space</li> <li>Why another OS?</li> <li>Recommended Minimum memory sizes:</li> <li>» UNIX + X Windows: 32MB</li> </ul> | Java OS<br>Structure |
| One                                                                                                    | MS/DOS, early<br>Macintosh                                                  | Traditional UNIX                                                            | » Windows 98: 16-32MB<br>» Windows NT: 32-64MB<br>» Windows 2000/XP: 64-128MB                                                                             | Java APPS            |
| Many                                                                                                    | Embedded systems<br>(Geoworks, V×Works,<br>JavaOS,etc)<br>JavaOS, Pilot(PC) | Mach, OS/2, Linux<br>Windows 9x???<br>Win NT to XP,<br>Solaris, HP-UX, OS X | - What if we want a cheap network<br>point-of-sale computer?<br>» Say need 1000 terminals<br>» Want < 8MB                                                 | O5<br>Hardware       |
| - No: Users a                                                                                                    | could overwrite proces                                                      | memory protection?<br>s tables/System DLLs                                  | <ul> <li>Java/Lisp? Not quite sufficient - need<br/>direct access to HW/memory manageme</li> </ul>                                                        | nt                   |
| 09                                                                                                    | Kubiatowicz CS162 ©UCB Fall                                                 | 2009 Lec 3.33                                                               | 9/2/09 Kubiatowicz C5162 ©UCB Fall 2009                                                                                                    | Lec 3                |
|                                                                                                    | Summary                                                                     | 2009 Lec 3.33                                                               | 9/2/09 Kubiatowicz C5162 ©UCB Fall 2009                                                                                                    |                      |
| 09<br>Processes have<br>- Threads (Col<br>- Address Spa                                                                | Summary<br>e two parts<br>ncurrency)                                        | 2009 Lec 3.33                                                               | 9/2/09 Kubiatowicz C5162 ©UCB Fall 2009                                                                                                    |                      |
| Processes have<br>- Threads (Con<br>- Address Spa<br>Concurrency a<br>- Unloading cu<br>- Loading new<br>- Such contex | Summary<br>e two parts                                                      | plexing CPU Time:<br>(sters)<br>()<br>untary (yield(),                      | 9/2/09 Kubiatowicz C5162 ©UCB Fall 2009                                                                                                    |                      |

- When this concerns concurrency, really talking about thread portion of a process
- When this concerns protection, talking about address space portion of a process 9 Kubiatowicz C5162 ©UCB Fall 2009 Lec 3.3 Lec 3.35

#### **Recall: Modern Process with Multiple Threads**

• Process: Operating system abstraction to represent **CS162** what is needed to run a single, multithreaded **Operating Systems and** program Systems Programming • Two parts: - Multiple Threads Lecture 4 » Each thread is a single, sequential stream of execution - Protected Resources: **Thread Dispatching** » Main Memory State (contents of Address Space) » I/O state (i.e. file descriptors) • Why separate the concept of a thread from that of September 9, 2009 a process? Prof. John Kubiatowicz - Discuss the "thread" part of a process (concurrency) - Separate from the "address space" (Protection) http://inst.eecs.berkeley.edu/~cs162 - Heavyweight Process = Process with one thread 9/9/09 Kubiatowicz CS162 ©UCB Fall 2009 Lec 4.2

#### Recall: Single and Multithreaded Processes

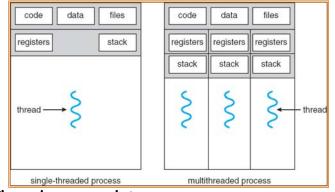

- · Threads encapsulate concurrency
  - "Active" component of a process
- Address spaces encapsulate protection
  - Keeps buggy program from trashing the system
  - "Passive" component of a process

9/9/09

Kubiatowicz CS162 ©UCB Fall 2009

Lec 4.3

# Goals for Today

- Further Understanding Threads
- Thread Dispatching
- Beginnings of Thread Scheduling

Note: Some slides and/or pictures in the following are adapted from slides ©2005 Silberschatz, Galvin, and Gagne. Many slides generated from my lecture notes by Kubiatowicz.

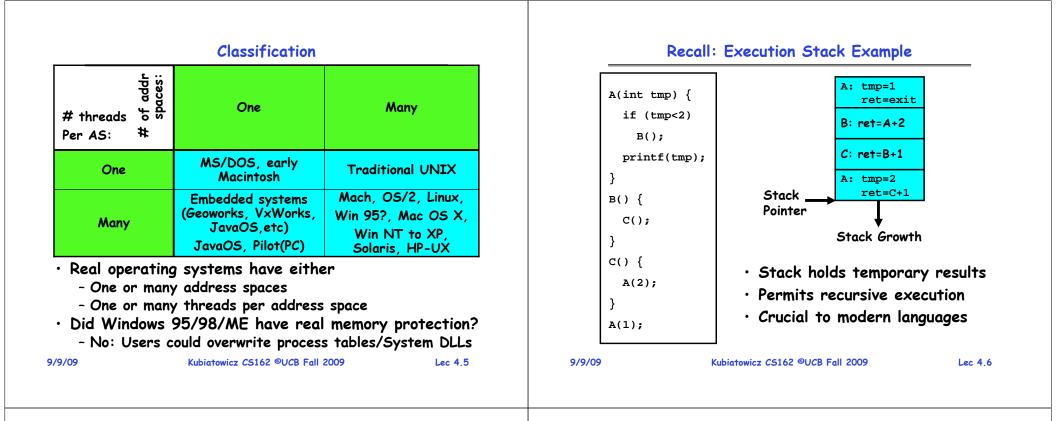

## **MIPS:** Software conventions for Registers

| 1  | at        | reserved for assembler  |    | (call | ee must save)          |
|----|-----------|-------------------------|----|-------|------------------------|
| 2  | v0        | expression evaluation & | 23 | s7    |                        |
| 3  | v1        | function results        | 24 | t8    | temporary (cont'd)     |
| 4  | a0        | arguments               | 25 | t9    |                        |
| 5  | <b>a1</b> |                         | 26 | k0    | reserved for OS kerne  |
| 6  | a2        |                         | 27 | k1    |                        |
| 7  | a3        |                         | 28 | gp    | Pointer to global area |
| 8  | t0        | temporary: caller saves | 29 | sp    | Stack pointer          |
|    |           | (callee can clobber)    | 30 | fp    | frame pointer          |
| 15 | t7        |                         | 31 | ra    | Return Address (HW)    |

# Single-Threaded Example

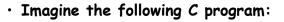

```
main() {
   ComputePI("pi.txt");
   PrintClassList("clist.text");
```

- What is the behavior here?
  - Program would never print out class list
  - Why? ComputePI would never finish

- Save ra

- Other things trashed Kubiatowicz CS162 ©UCB Fall 2009

Lec 4.7

9/9/09

}

#### Use of Threads

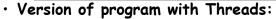

```
main() {
   CreateThread(ComputePI("pi.txt"));
   CreateThread(PrintClassList("clist.text"));
}
```

- What does "CreateThread" do?
  - Start independent thread running given procedure
- What is the behavior here?

CPU1

9/9/09

- Now, you would actually see the class list
- This should behave as if there are two separate CPUs

Kubiatowicz CS162 ©UCB Fall 2009

#### • Questions: - How do we position stacks relative to Stack 2 each other? - What maximum size should we choose for the stacks? - What happens if threads violate this? Heap - How might you catch violations? Global Data CPU2 CPU1 CPU2 CPU1 CPU2 Code Time -

9/9/09

# Per Thread State

- Each Thread has a Thread Control Block (TCB)
  - Execution State: CPU registers, program counter, pointer to stack
  - Scheduling info: State (more later), priority, CPU time
  - Accounting Info
  - Various Pointers (for implementing scheduling queues)
  - Pointer to enclosing process? (PCB)?
  - Etc (add stuff as you find a need)
- In Nachos: "Thread" is a class that includes the TCB
- OS Keeps track of TCBs in protected memory - In Array, or Linked List, or ...

# Lifecycle of a Thread (or Process)

Kubiatowicz CS162 ©UCB Fall 2009

Memory Footprint of Two-Thread Example

Stack 1

Address

: Space

Lec 4.10

• If we stopped this program and examined it with a

debugger, we would see

- Two sets of Stacks

- Two sets of CPU registers

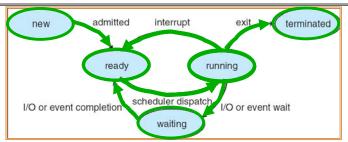

- As a thread executes, it changes state:
  - new: The thread is being created
  - ready: The thread is waiting to run
  - running: Instructions are being executed
  - waiting: Thread waiting for some event to occur
  - terminated: The thread has finished execution
- "Active" threads are represented by their TCBs
- TCBs organized into queues based on their state

Lec 4.11

Lec 4.9

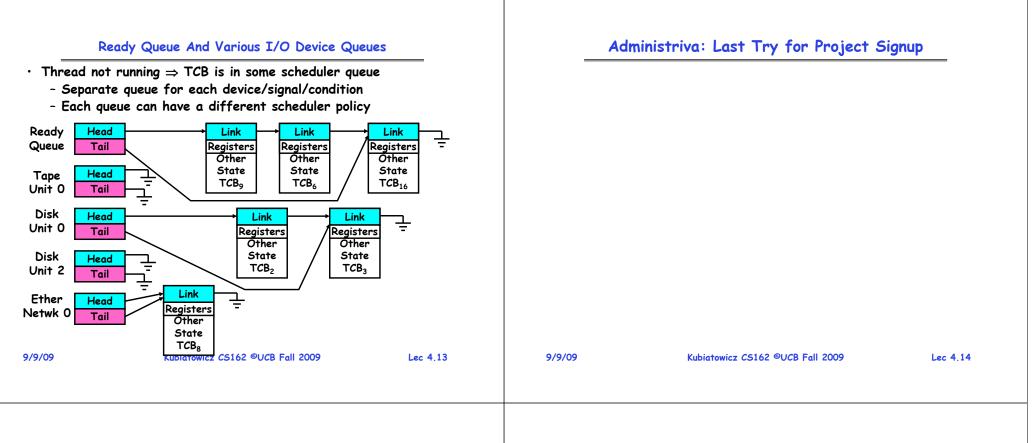

# **Dispatch Loop**

• Conceptually, the dispatching loop of the operating system looks as follows:

```
Loop {
    RunThread();
    ChooseNextThread();
    SaveStateOfCPU(curTCB);
    LoadStateOfCPU(newTCB);
}
```

- This is an *infinite* loop
  - One could argue that this is all that the OS does
- Should we ever exit this loop???
  - When would that be?

## Running a thread

Consider first portion: RunThread()

- How do I run a thread?
  - Load its state (registers, PC, stack pointer) into CPU
  - Load environment (virtual memory space, etc)
  - Jump to the PC
- How does the dispatcher get control back?
  - Internal events: thread returns control voluntarily
  - External events: thread gets preempted

Lec 4.15

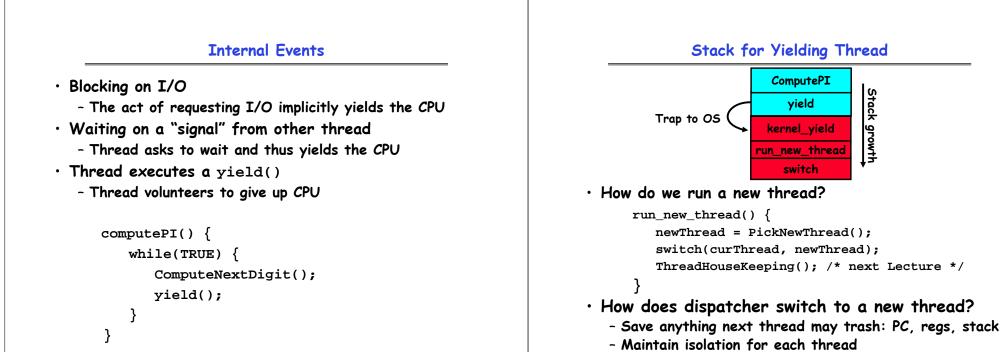

Lec 4.17

# What do the stacks look like?

Kubiatowicz CS162 ©UCB Fall 2009

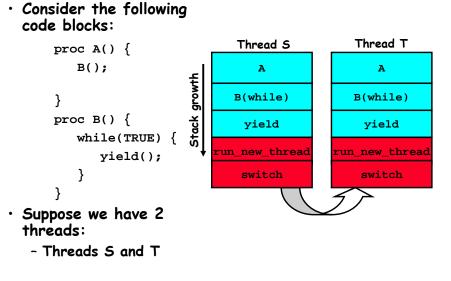

## Saving/Restoring state (often called "Context Switch)

Kubiatowicz CS162 ©UCB Fall 2009

```
Switch(tCur,tNew) {
   /* Unload old thread */
   TCB[tCur].regs.r7 = CPU.r7;
   TCB[tCur].regs.r0 = CPU.r0;
   TCB[tCur].regs.sp = CPU.sp;
   TCB[tCur].regs.retpc = CPU.retpc; /*return addr*/
   /* Load and execute new thread */
   CPU.r7 = TCB[tNew].regs.r7;
   CPU.r0 = TCB[tNew].regs.r0;
   CPU.sp = TCB[tNew].regs.sp;
   CPU.retpc = TCB[tNew].regs.retpc;
   return; /* Return to CPU.retpc */
               Kubiatowicz CS162 ©UCB Fall 2009
                                                 Lec 4.20
```

9/9/09

Lec 4,19

9/9/09

Lec 4,18

#### Switch Details

| <ul> <li>How many registers need to be saved/restored? <ul> <li>MIPS 4k: 32 Int(32b), 32 Float(32b)</li> <li>Pentium: 14 Int(32b), 8 Float(80b), 8 SSE(128b),</li> <li>Sparc(v7): 8 Regs(32b), 16 Int regs (32b) * 8 windows = 136 (32b)+32 Float (32b)</li> <li>Itanium: 128 Int (64b), 128 Float (82b), 19 Other(64b)</li> </ul> </li> <li>retpc is where the return should jump to. <ul> <li>In reality, this is implemented as a jump</li> </ul> </li> <li>There is a real implementation of switch in Nachos. <ul> <li>See switch.s</li> <li>Normally, switch is implemented as assembly!</li> <li>Of course, it's magical!</li> <li>But you should be able to follow it!</li> </ul> </li> </ul> | <ul> <li>What if you make a mistake in implementing switch? <ul> <li>Suppose you forget to save/restore register 4</li> <li>Get intermittent failures depending on when context switch occurred and whether new thread uses register 4</li> <li>System will give wrong result without warning</li> <li>Can you devise an exhaustive test to test switch code? <ul> <li>No! Too many combinations and inter-leavings</li> </ul> </li> <li>Cautionary tail: <ul> <li>For speed, Topaz kernel saved one instruction in switch()</li> <li>Carefully documented! <ul> <li>Only works As long as kernel size &lt; 1MB</li> </ul> </li> <li>What happened? <ul> <li>Time passed, People forgot</li> <li>Later, they added features to kernel (no one removes features!)</li> <li>Very weird behavior started happening</li> </ul> </li> </ul></li></ul></li></ul> |
|----------------------------------------------------------------------------------------------------|----------------------------------------------------------------------------------------------------|
| 9/9/09 Kubiatowicz CS162 ©UCB Fall 2009 Lec 4.21                                                                                                    | - Moral of story: Design for simplicity<br>9/9/09 Kubiatowicz CS162 ©UCB Fall 2009 Lec 4.22                                                                                                    |

# What happens when thread blocks on I/O?

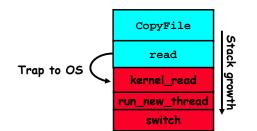

- What happens when a thread requests a block of data from the file system?
  - User code invokes a system call
  - Read operation is initiated
  - Run new thread/switch
- Thread communication similar
  - Wait for Signal/Join
  - Networking

9/9/09

Lec 4.23

9/9/09

# **External Events**

Switch Details (continued)

- What happens if thread never does any I/O, never waits, and never yields control?
  - Could the ComputePI program grab all resources and never release the processor?
    - » What if it didn't print to console?
  - Must find way that dispatcher can regain control!
- · Answer: Utilize External Events
  - Interrupts: signals from hardware or software that stop the running code and jump to kernel
  - Timer: like an alarm clock that goes off every some many milliseconds
- If we make sure that external events occur frequently enough, can ensure dispatcher runs

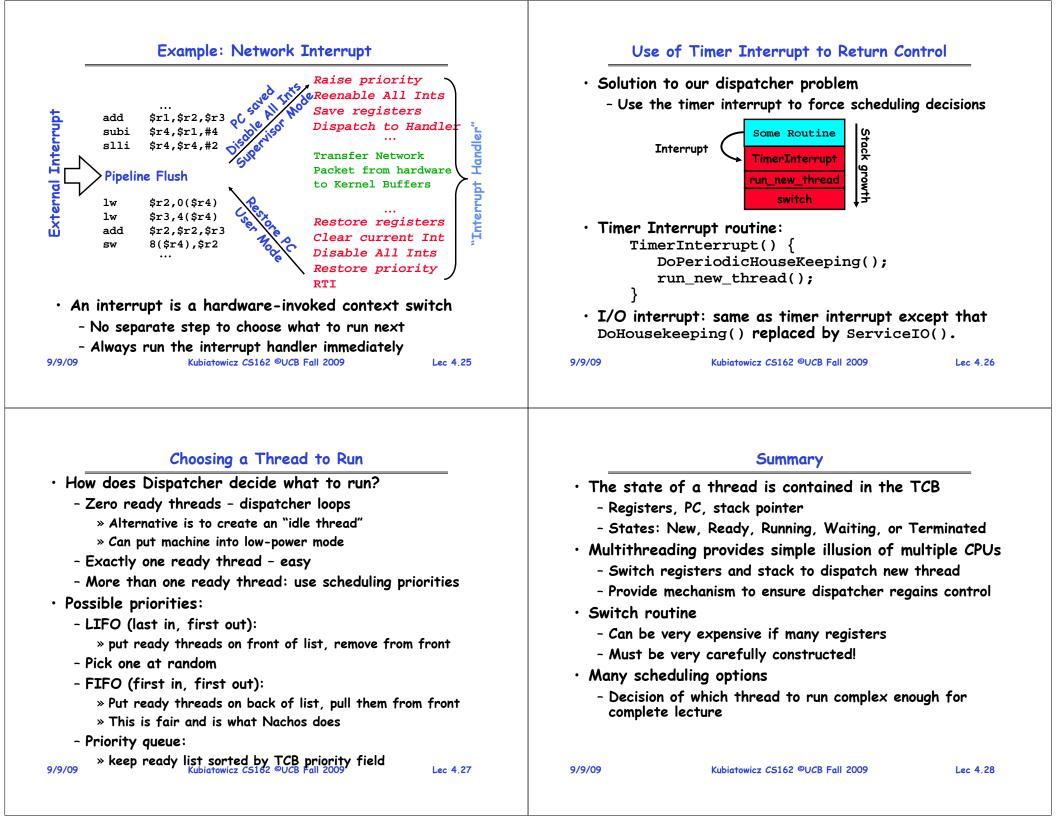

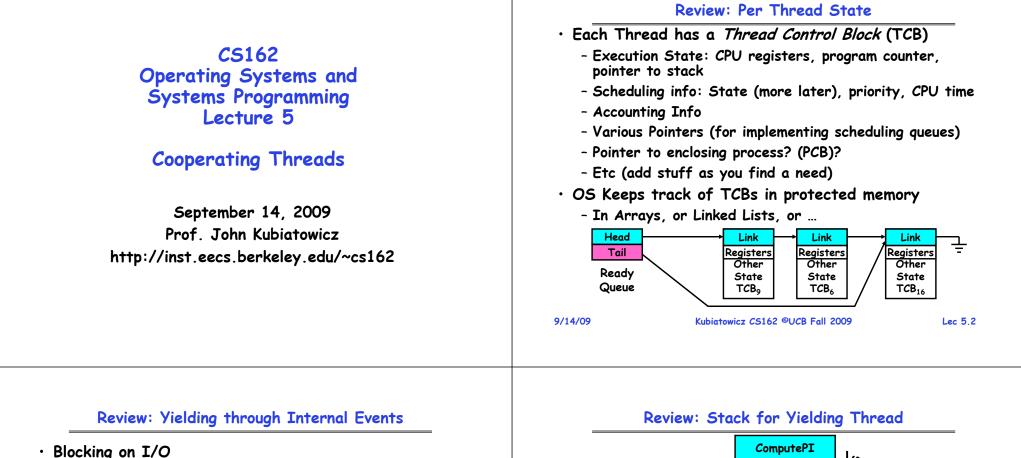

```
- The act of requesting I/O implicitly yields the CPU
```

- Waiting on a "signal" from other thread
  - Thread asks to wait and thus yields the CPU
- Thread executes a yield()

```
- Thread volunteers to give up CPU
computePI() {
    while(TRUE) {
        ComputeNextDigit();
        yield();
    }
} - Note that vield() must be called by provide.
```

- Note that yield() must be called by programmer frequently enough!

#### 9/14/09

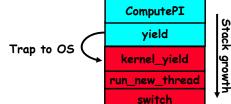

• How do we run a new thread?

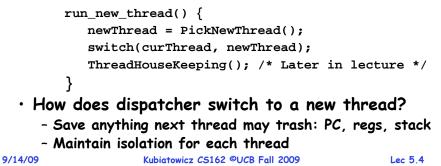

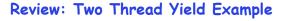

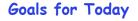

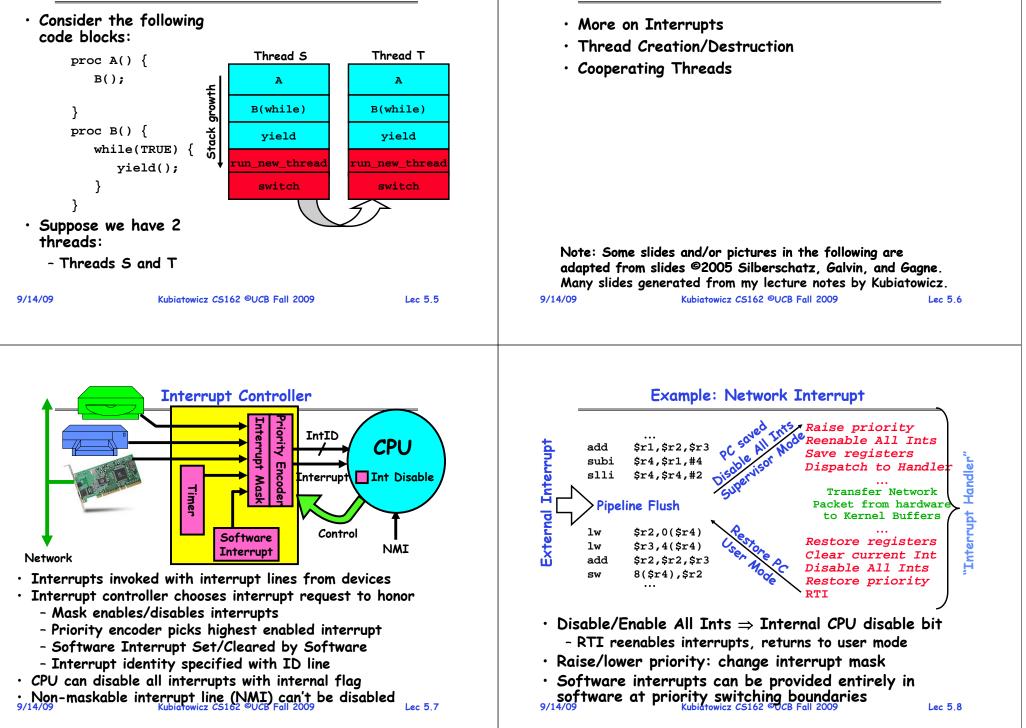

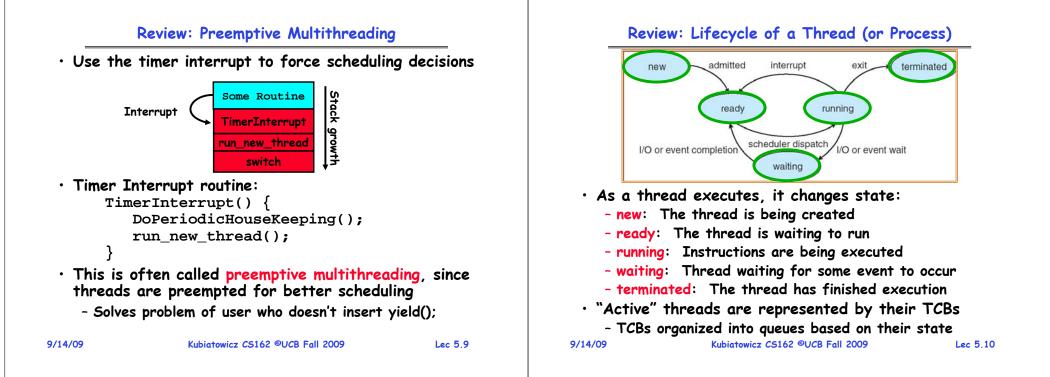

## ThreadFork(): Create a New Thread

ThreadFork() is a user-level procedure that creates a new thread and places it on ready queue
We called this CreateThread() earlier
Arguments to ThreadFork()

Pointer to application routine (fcnPtr)
Pointer to array of arguments (fcnArgPtr)
Size of stack to allocate

Implementation

Sanity Check arguments
Enter Kernel-mode and Sanity Check arguments again
Allocate new Stack and TCB
Initialize TCB and place on ready list (Runnable).

## Group assignments are complete!

Lec 5.11

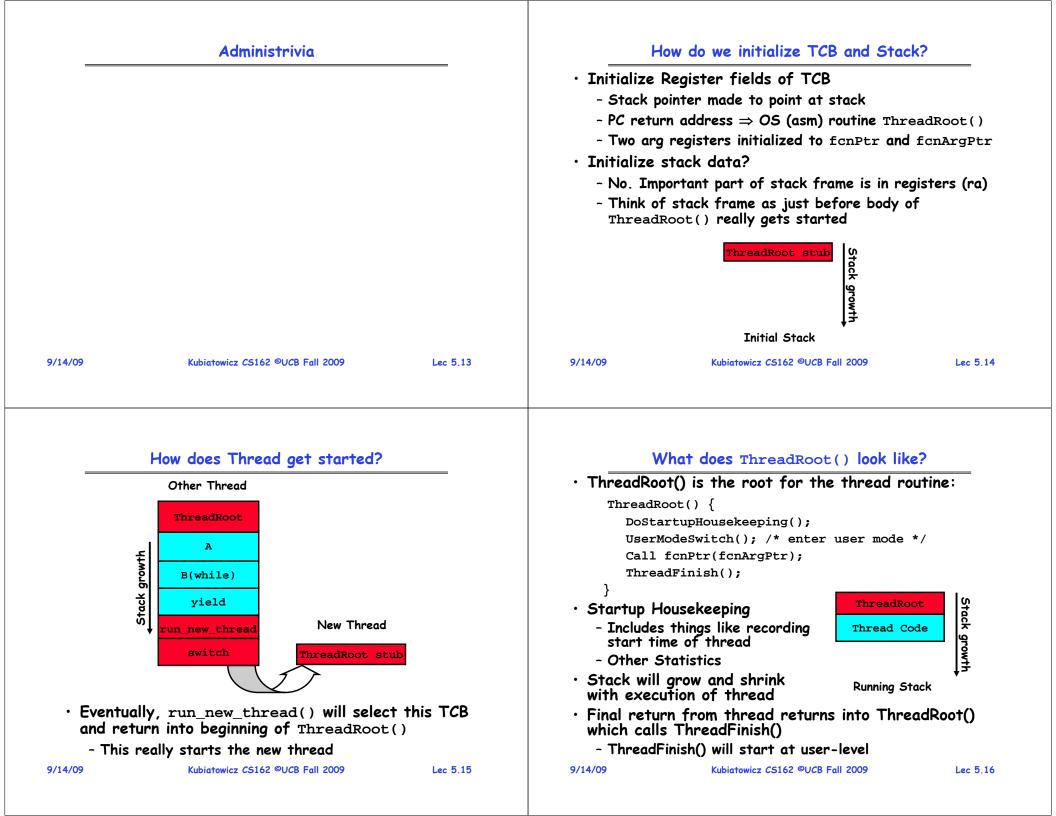

#### What does ThreadFinish() do? Additional Detail · Needs to re-enter kernel mode (system call) • Thread Fork is not the same thing as UNIX fork • "Wake up" (place on ready queue) threads waiting - UNIX fork creates a new *process* so it has to for this thread create a new address space - Threads (like the parent) may be on a wait queue waiting for this thread to finish - For now, don't worry about how to create and switch between address spaces Can't deallocate thread yet - We are still running on its stack! • Thread fork is very much like an asynchronous procedure call - Instead, record thread as "waitingToBeDestroyed" - Runs procedure in separate thread • Call run new thread() to run another thread: - Calling thread doesn't wait for finish run new thread() { newThread = PickNewThread(); • What if thread wants to exit early? switch(curThread, newThread); - ThreadFinish() and exit() are essentially the ThreadHouseKeeping(); same procedure entered at user level - ThreadHouseKeeping() notices waitingToBeDestroyed and deallocates the finished thread's TCB and stack 9/14/09 Kubiatowicz CS162 ©UCB Fall 2009 Lec 5.17 9/14/09 Kubiatowicz CS162 ©UCB Fall 2009 Lec 5.18

# Parent-Child relationship

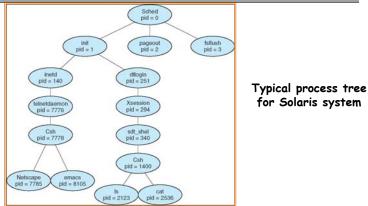

• Every thread (and/or Process) has a parentage

- A "parent" is a thread that creates another thread
- A child of a parent was created by that parent

Lec 5.19

# ThreadJoin() system call

- One thread can wait for another to finish with the ThreadJoin(tid) call
  - Calling thread will be taken off run queue and placed on waiting queue for thread tid
- $\cdot$  Where is a logical place to store this wait queue?
  - On queue inside the TCB

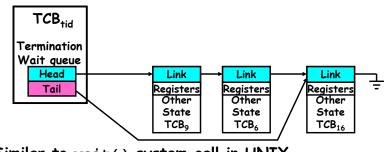

• Similar to wait() system call in UNIX - Lets parents wait for child processes 9/14/09 Kubiatowicz C5162 @UCB Fall 2009

#### Use of Join for Traditional Procedure Call Kernel versus User-Mode threads • We have been talking about Kernel threads • A traditional procedure call is logically equivalent to - Native threads supported directly by the kernel doing a ThreadFork followed by ThreadJoin - Every thread can run or block independently • Consider the following normal procedure call of B() - One process may have several threads waiting on different by A(): things • Downside of kernel threads: a bit expensive $A() \{ B(); \}$ - Need to make a crossing into kernel mode to schedule B() { Do interesting, complex stuff } • Even lighter weight option: User Threads • The procedure A() is equivalent to A'(): - User program provides scheduler and thread package - May have several user threads per kernel thread A'() { - User threads may be scheduled non-premptively relative to tid = ThreadFork(B,null); each other (only switch on yield()) ThreadJoin(tid); - Cheap • Downside of user threads: } - When one thread blocks on I/O, all threads block • Why not do this for every procedure? - Kernel cannot adjust scheduling among all threads - Context Switch Overhead - Option: Scheduler Activations » Have kernel inform user level when thread blocks... - Memory Overhead for Stacks 9/14/09 Kubiatowicz CS162 ©UCB Fall 2009 Lec 5.21 9/14/09 Kubiatowicz CS162 ©UCB Fall 2009 Lec 5.22

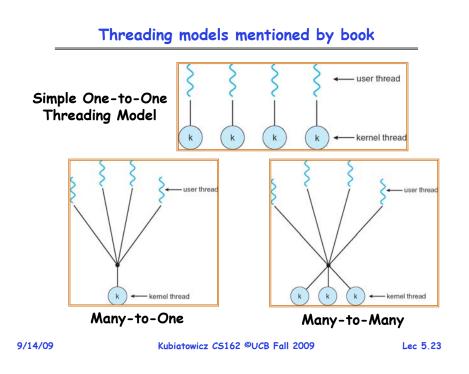

# Multiprocessing vs Multiprogramming

- · Remember Definitions:
  - Multiprocessing = Multiple CPUs
  - Multiprogramming = Multiple Jobs or Processes
  - Multithreading = Multiple threads per Process
- What does it mean to run two threads "concurrently"?
  - Scheduler is free to run threads in any order and interleaving: FIFO, Random, ...
  - Dispatcher can choose to run each thread to completion or time-slice in big chunks or small chunks

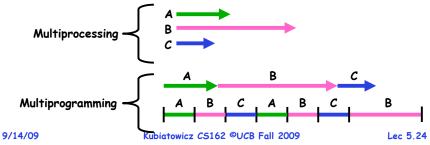

| <ul> <li>Correctness for systems with concurrent threads</li> <li>If dispatcher can schedule threads in any way, programs must work under all circumstances <ul> <li>Can you test for this?</li> <li>How can you know if your program works?</li> </ul> </li> <li>Independent Threads: <ul> <li>No state shared with other threads</li> <li>Deterministic ⇒ Input state determines results</li> <li>Reproducible ⇒ Can recreate Starting Conditions, I/O</li> <li>Scheduling order doesn't matter (if switch() works!!!)</li> </ul> </li> <li>Cooperating Threads: <ul> <li>Shared State between multiple threads</li> <li>Non-deterministic</li> <li>Non-deterministic and Non-reproducible means that bugs can be intermittent</li> </ul> </li> </ul> | <ul> <li>Interactions Complicate Debugging</li> <li>Is any program truly independent? <ul> <li>Every process shares the file system, OS resources, network, etc</li> <li>Extreme example: buggy device driver causes thread A to crash "independent thread" B</li> </ul> </li> <li>You probably don't realize how much you depend on reproducibility: <ul> <li>Example: Evil C compiler</li> <li>Modifies files behind your back by inserting errors into C program unless you insert debugging code</li> <li>Example: Debugging statements can overrun stack</li> </ul> </li> <li>Non-deterministic errors are really difficult to find <ul> <li>Example: Memory layout of kernel+user programs</li> <li>depends on scheduling, which depends on timer/other things</li> <li>Original UNIX had a bunch of non-deterministic errors</li> </ul> </li> </ul> |
|----------------------------------------------------------------------------------------------------|----------------------------------------------------------------------------------------------------|
| - Sometimes called "Heisenbugs"<br>9/14/09 Kubiatowicz C5162 ©UCB Fall 2009 Lec 5.25                                                                                                    | - Example: Something which does interesting I/O<br>» User typing of letters used to help generate secure keys<br>9/14/09 Kubiatowicz C5162 ©UCB Fall 2009 Lec 5.26                                                                                                    |
| Why allow cooperating threads?<br>People cooperate; computers help/enhance people's lives,<br>so computers must cooperate<br>- By analogy, the non-reproducibility/non-determinism of<br>people is a notable problem for "carefully laid plans"<br>Advantage 1: Share resources                                                                                                    | High-level Example: Web Server                                                                                                    |

- One computer, many users
- One bank balance, many ATMs
  - » What if ATMs were only updated at night?
- Embedded systems (robot control: coordinate arm & hand)
- Advantage 2: Speedup
  - Overlap I/O and computation
  - » Many different file systems do read-ahead
  - Multiprocessors chop up program into parallel pieces
- Advantage 3: Modularity
  - More important than you might think
  - Chop large problem up into simpler pieces
    - » To compile, for instance, gcc calls cpp | cc1 | cc2 | as | ld
    - » Makes system easier to extend

Kubiatowicz CS162 ©UCB Fall 2009

Lec 5.27

9/14/09

}

ProcessFork(ServiceWebPage(),con);

• What are some disadvantages of this technique?

• Server must handle many requests

con = AcceptCon();

• Non-cooperating version:

serverLoop() {

#### Threaded Web Server

- Now, use a single process
- Multithreaded (cooperating) version:

```
serverLoop() {
```

3

```
connection = AcceptCon();
ThreadFork(ServiceWebPage(),connection);
```

- Looks almost the same, but has many advantages:
  - Can share file caches kept in memory, results of CGI scripts, other things
  - Threads are *much* cheaper to create than processes, so this has a lower per-request overhead
- Question: would a user-level (say one-to-many) thread package make sense here?
  - When one request blocks on disk, all block...
- What about Denial of Service attacks or digg / Slash-dot effects?

```
9/14/09
```

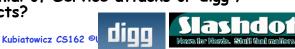

## **Thread Pools**

- Problem with previous version: Unbounded Threads
  - When web-site becomes too popular throughput sinks
- Instead, allocate a bounded "pool" of worker threads, representing the maximum level of multiprogramming

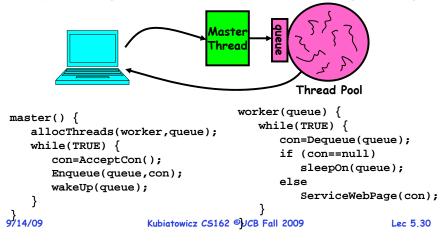

#### Summary

- Interrupts: hardware mechanism for returning control to operating system
  - Used for important/high-priority events
  - Can force dispatcher to schedule a different thread (premptive multithreading)
- New Threads Created with ThreadFork()
  - Create initial TCB and stack to point at ThreadRoot()
  - ThreadRoot() calls thread code, then ThreadFinish()
  - ThreadFinish() wakes up waiting threads then prepares TCB/stack for distruction
- Threads can wait for other threads using ThreadJoin()
- $\cdot$  Threads may be at user-level or kernel level
- · Cooperating threads have many potential advantages
  - But: introduces non-reproducibility and non-determinism
  - Need to have Atomic operations

9/14/09

Kubiatowicz CS162 ©UCB Fall 2009

Lec 5.31

#### Review: ThreadFork(): Create a New Thread • ThreadFork() is a user-level procedure that **CS162** creates a new thread and places it on ready queue **Operating Systems and** • Arguments to ThreadFork() Systems Programming - Pointer to application routine (fcnPtr) Lecture 6 - Pointer to array of arguments (fcnArgPtr) - Size of stack to allocate Synchronization Implementation - Sanity Check arguments - Enter Kernel-mode and Sanity Check arguments again September 16, 2009 - Allocate new Stack and TCB Prof. John Kubiatowicz - Initialize TCB and place on ready list (Runnable). http://inst.eecs.berkeley.edu/~cs162 9/16/09 Kubiatowicz CS162 ©UCB Fall 2009 Lec 6.2 Review: How does Thread get started? Review: What does ThreadRoot() look like? • ThreadRoot() is the root for the thread routine: Other Thread ThreadRoot() { ThreadRoot DoStartupHousekeeping(); UserModeSwitch(); /\* enter user mode \*/ А Call fcnPtr(fcnArgPtr); Stack growth ThreadFinish(); B(while) vield ThreadRoot Stack growth Startup Housekeeping New Thread - Includes things like recording Thread Code run new thread start time of thread switch ThreadRoot stub - Other Statistics • Stack will grow and shrink **Running Stack** with execution of thread • Eventually, run new thread() will select this TCB • Final return from thread returns into ThreadRoot() and return into beginning of ThreadRoot() which calls ThreadFinish() - This really starts the new thread - ThreadFinish() wake up sleeping threads 9/16/09 Kubiatowicz CS162 ©UCB Fall 2009 Lec 6.3 9/16/09 Kubiatowicz CS162 ©UCB Fall 2009 Lec 6.4

| leview: Corr | rectness for systems with concurr                                 | ent threads |             | Goals for Today                                                                    |          |
|--------------|-------------------------------------------------------------------|-------------|-------------|------------------------------------------------------------------------------------|----------|
|              | cher can schedule threads in any must work under all circumstance |             |             | rency examples                                                                     |          |
| · Independe  | ent Threads:                                                      |             | • Need f    | or synchronization                                                                 |          |
| - No stat    | te shared with other threads                                      |             | • Example   | es of valid synchronization                                                        |          |
| - Determ     | inistic $\Rightarrow$ Input state determines res                  | ults        |             | -                                                                                  |          |
|              | ucible $\Rightarrow$ Can recreate Starting Condi                  |             |             |                                                                                    |          |
| •            | ling order doesn't matter (if switch                              |             |             |                                                                                    |          |
|              | ng Threads:                                                       | · · · ·     |             |                                                                                    |          |
| •            | State between multiple threads                                    |             |             |                                                                                    |          |
|              | terministic                                                       |             |             |                                                                                    |          |
| - Non-re     | producible                                                        |             |             |                                                                                    |          |
| •            | rministic and Non-reproducible mo                                 | eans that   |             |                                                                                    |          |
| bugs can     | be intermittent                                                   |             | Note: Some  | e slides and/or pictures in the following a                                        | are      |
| - Sometin    | nes called "Heisenbugs"                                           |             | adapted fro | om slides ©2005 Silberschatz, Galvin, an<br>generated from my lecture notes by Kul | d Gagne. |
| /16/09       | Kubiatowicz CS162 ©UCB Fall 2009                                  | Lec 6.5     | 9/16/09     | Kubiatowicz CS162 ©UCB Fall 2009                                                   | Lec 6.6  |

## Interactions Complicate Debugging

- Is any program truly independent?
  - Every process shares the file system, OS resources, network, etc
  - Extreme example: buggy device driver causes thread A to crash "independent thread" B
- You probably don't realize how much you depend on reproducibility:
  - Example: Evil C compiler

9/16/09

- » Modifies files behind your back by inserting errors into C program unless you insert debugging code
- Example: Debugging statements can overrun stack
- $\cdot$  Non-deterministic errors are really difficult to find
  - Example: Memory layout of kernel+user programs
    - » depends on scheduling, which depends on timer/other things
    - » Original UNIX had a bunch of non-deterministic errors
  - Example: Something which does interesting  $\ensuremath{\text{I/O}}$ 
    - » User typing of letters used to help generate secure keys Kubiatowicz CS162 ©UCB Fall 2009 Lec 6.7

# Why allow cooperating threads?

- People cooperate; computers help/enhance people's lives, so computers must cooperate
  - By analogy, the non-reproducibility/non-determinism of people is a notable problem for "carefully laid plans"
- Advantage 1: Share resources
  - One computer, many users
  - One bank balance, many ATMs
    - » What if ATMs were only updated at night?
  - Embedded systems (robot control: coordinate arm & hand)
- Advantage 2: Speedup
  - Overlap I/O and computation
    - » Many different file systems do read-ahead
  - Multiprocessors chop up program into parallel pieces
- Advantage 3: Modularity
  - More important than you might think
  - Chop large problem up into simpler pieces
    - » To compile, for instance, gcc calls cpp | cc1 | cc2 | as | ld
    - » Makes system easier to extend Kubiatowicz CS162 ©UCB Fall 2009

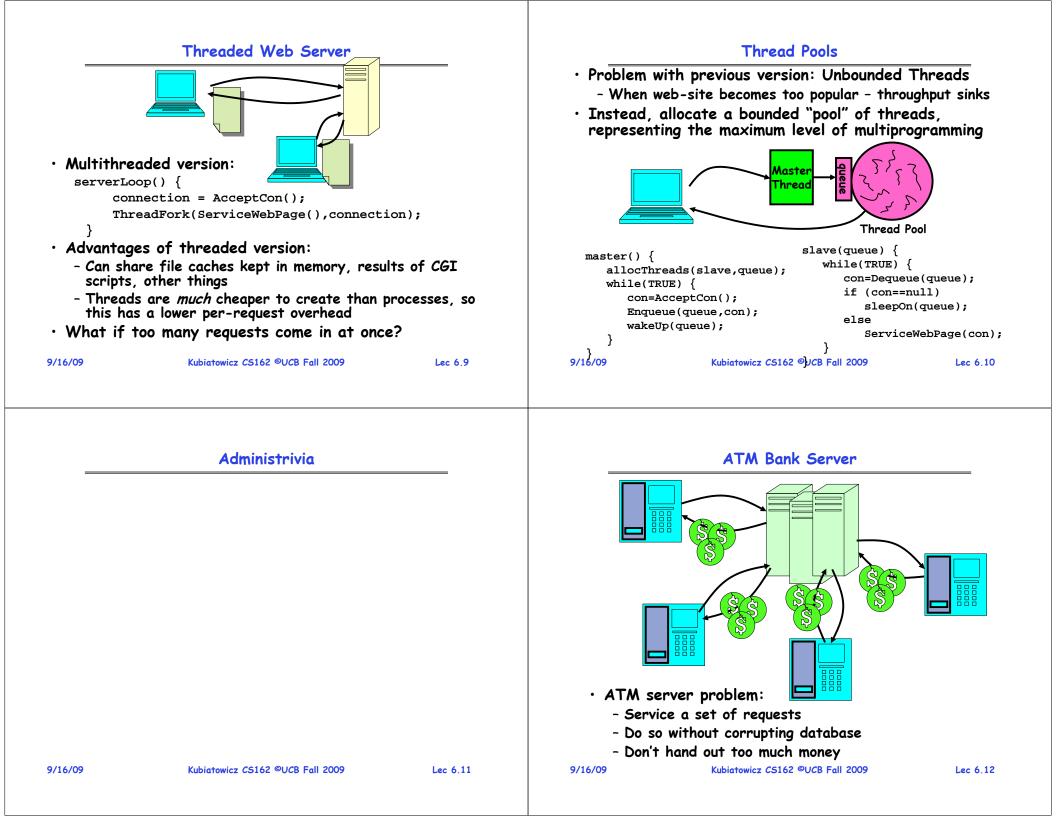

#### ATM bank server example

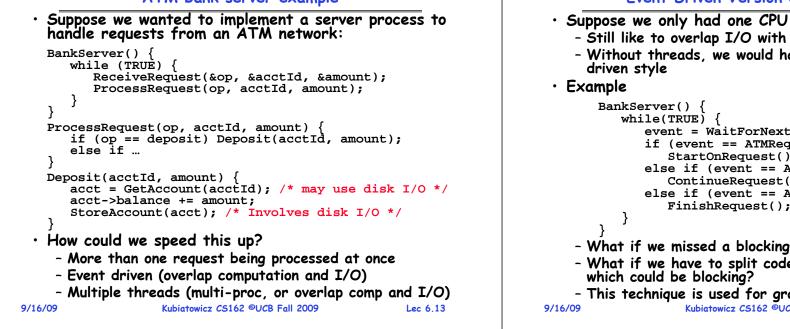

# Can Threads Make This Easier?

- Threads yield overlapped I/O and computation without "deconstructing" code into non-blocking fragments
  - One thread per request
- Requests proceeds to completion, blocking as required:

```
Deposit(acctId, amount) {
 acct = GetAccount(actId); /* May use disk I/O */
 acct->balance += amount;
 StoreAccount(acct);
                           /* Involves disk I/O */
```

• Unfortunately, shared state can get corrupted:

Thread 1 load r1, acct->balance

> load r1, acct->balance add r1, amount2 store r1, acct->balance

Thread 2

add r1, amount1 store r1, acct->balance

Kubiatowicz CS162 ©UCB Fall 2009

Lec 6.15

#### **Event Driven Version of ATM server**

- Still like to overlap I/O with computation - Without threads, we would have to rewrite in eventevent = WaitForNextEvent(); if (event == ATMRequest) StartOnRequest(); else if (event == AcctAvail) ContinueRequest(); else if (event == AcctStored) FinishRequest(); - What if we missed a blocking I/O step? - What if we have to split code into hundreds of pieces - This technique is used for graphical programming Kubiatowicz CS162 ©UCB Fall 2009 Lec 6.14

#### **Review: Multiprocessing vs Multiprogramming**

- What does it mean to run two threads "concurrently"?
  - Scheduler is free to run threads in any order and interleaving: FIFO, Random, ...
  - Dispatcher can choose to run each thread to completion or time-slice in big chunks or small chunks

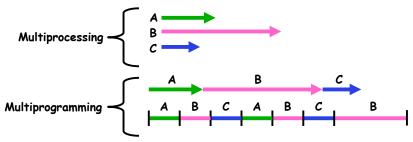

- · Also recall: Hyperthreading
  - Possible to interleave threads on a per-instruction basis
  - Keep this in mind for our examples (like multiprocessing)

#### Problem is at the lowest level

| data, so<br>• However,<br>- What<br>• Or, what<br>- X could<br>- Could e<br>» Thre | the time, threads are working on<br>scheduling doesn't matter:<br>Thread A<br>x = 1; $y = 2$ ;<br>What about (Initially, $y = 12$ ):<br>Thread A<br>x = 1; $y = 2$ ;<br>What about (Initially, $y = 12$ ):<br>Thread A<br>x = 1; $y = 2$ ;<br>x = y+1; $y = y*2$ ;<br>are the possible values of $x$ ?<br>Thread A<br>x = 1; $x = 2$ ;<br>the formula the possible values of $x$ below<br>Thread A<br>x = 1; $x = 2$ ;<br>be 1 or 2 (non-deterministic!)<br>ven be 3 for serial processors:<br>ead A writes 0001, B writes 0010.<br>eduling order ABABABBA yields 3! |          | <ul> <li>To understand a concurrent program, we need to know what the underlying indivisible operations are!</li> <li>Atomic Operation: an operation that always runs to completion or not at all <ul> <li>It is <i>indivisible:</i> it cannot be stopped in the middle and state cannot be modified by someone else in the middle</li> <li>Fundamental building block - if no atomic operations, then have no way for threads to work together</li> <li>On most machines, memory references and assignments (i.e. loads and stores) of words are atomic</li> <li>Many instructions are not atomic</li> <li>VAX and IBM 360 had an instruction to copy a whole array</li> </ul> </li> </ul> |                                  |          |  |
|------------------------------------------------------------------------------------|----------------------------------------------------------------------------------------------------|----------|----------------------------------------------------------------------------------------------------|----------------------------------|----------|--|
| 9/16/09                                                                            | Kubiatowicz CS162 ©UCB Fall 2009                                                                                                    | Lec 6.17 | 9/16/09                                                                                                    | Kubiatowicz CS162 ©UCB Fall 2009 | Lec 6.18 |  |
|                                                                                    | Correctness Requirements                                                                                                    |          |                                                                                                    | Space Shuttle Example            |          |  |

- Threaded programs must work for all interleavings of thread instruction sequences
  - Cooperating threads inherently non-deterministic and non-reproducible
  - Really hard to debug unless carefully designed!
- Example: Therac-25
  - Machine for radiation therapy » Software control of electron accelerator and electron beam/
    - Xray production
    - » Software control of dosage
  - Software errors caused the death of several patients
    - » A series of race conditions on shared variables and poor software design

» "They determined that data entry speed during editing was the key factor in producing the error condition: If the prescription data was edited at a fast pace, the overdose occurred.

Room emergency switch

Turntable position monitor

Control

Display terminal

Motion enab

Figure 1. Typical Therac-25 facility

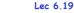

atment Tabl

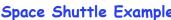

**Atomic Operations** 

- Original Space Shuttle launch aborted 20 minutes before scheduled launch
- Shuttle has five computers:
  - Four run the "Primary Avionics Software System" (PASS)
    - » Asynchronous and real-time
    - » Runs all of the control systems
    - » Results synchronized and compared every 3 to 4 ms
  - The Fifth computer is the "Backup Flight System" (BFS) » stays synchronized in case it is needed

DACC

- » Written by completely different team than PASS
- Countdown aborted because BFS disagreed with PASS
  - A 1/67 chance that PASS was out of sync one cycle
  - Bug due to modifications in initialization code of PASS » A delayed init request placed into timer queue
    - » As a result, timer queue not empty at expected time to force use of hardware clock
  - Bug not found during extensive simulation

Kubiatowicz CS162 ©UCB Fall 2009

BFS

| Ano                                                                                                    | ther Concurrent Program Exam                                                                                                    | ple                                                           | Hand Simulation Multiprocessor Example |                                  |          |
|----------------------------------------------------------------------------------------------------|----------------------------------------------------------------------------------------------------|---------------------------------------------------------------|----------------------------------------|----------------------------------|----------|
| - One tries                                                                                             | ls, A and B, compete with each<br>to increment a shared counter<br>r tries to decrement the counter                                                                                                    | n other                                                       |                                        |                                  |          |
| i =<br>whi<br>i<br>prir<br>• Assume tha<br>incrementin<br>• Who wins?<br>• Is it guaran<br>• What it bo | Thread AThread B $0;$ $i = 0;$ $le (i < 10)$ while $(i > -10)$ $i = i + 1;$ $i = i - 1;$ $ntf(``A wins!'');$ printf(``B wins!' $nt memory loads and stores arelg and decrementing are not atCould be eithernteed that someone wins? Whyth threads have their own CPUl?Is it guaranteed that it goe$ | ');<br>e atomic, but<br>omic<br>r or why not?<br>r running at |                                        |                                  |          |
| 9/16/09                                                                                                 | Kubiatowicz CS162 ©UCB Fall 2009                                                                                                    | Lec 6.21                                                      | 9/16/09                                | Kubiatowicz CS162 ©UCB Fall 2009 | Lec 6,22 |

# Motivation: "Too much milk"

- Great thing about OS's analogy between problems in OS and problems in real life
  - Help you understand real life problems better
  - But, computers are much stupider than people
- h stupider than people coordinate:
  - Example: People need to coordinate:

| Time | Person A                    | Person B                    |
|------|-----------------------------|-----------------------------|
| 3:00 | Look in Fridge. Out of milk |                             |
| 3:05 | Leave for store             |                             |
| 3:10 | Arrive at store             | Look in Fridge. Out of milk |
| 3:15 | Buy milk                    | Leave for store             |
| 3:20 | Arrive home, put milk away  | Arrive at store             |
| 3:25 |                             | Buy milk                    |
| 3:30 |                             | Arrive home, put milk away  |

## Definitions

- Synchronization: using atomic operations to ensure cooperation between threads
  - For now, only loads and stores are atomic
  - We are going to show that its hard to build anything useful with only reads and writes
- Mutual Exclusion: ensuring that only one thread does a particular thing at a time
  - One thread excludes the other while doing its task
- Critical Section: piece of code that only one thread can execute at once. Only one thread at a time will get into this section of code.
  - Critical section is the result of mutual exclusion
  - Critical section and mutual exclusion are two ways of describing the same thing.

Milk

9/16/09

# **More Definitions**

Lock: prevents someone from doing something
 Lock before entering critical section and

before accessing shared data

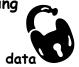

- Unlock when leaving, after accessing shared data
- Wait if locked

» Important idea: all synchronization involves waiting

- For example: fix the milk problem by putting a key on the refrigerator
  - Lock it and take key if you are going to go buy milk
  - Fixes too much: roommate angry if only wants OJ

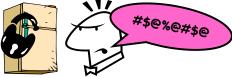

- Of Course - We don't know how to make a lock yet

9/16/09

Kubiatowicz CS162 ©UCB Fall 2009

9 Lec 6.25

## Too Much Milk: Correctness Properties

- Need to be careful about correctness of concurrent programs, since non-deterministic
  - Always write down behavior first
  - Impulse is to start coding first, then when it doesn't work, pull hair out
  - Instead, think first, then code
- What are the correctness properties for the "Too much milk" problem???
  - Never more than one person buys
  - Someone buys if needed
- Restrict ourselves to use only atomic load and store operations as building blocks

9/16/09

Kubiatowicz CS162 ©UCB Fall 2009

Lec 6.26

# Too Much Milk: Solution #1

- Use a note to avoid buying too much milk:
  - Leave a note before buying (kind of "lock")
  - Remove note after buying (kind of "unlock")
  - Don't buy if note (wait)
- Suppose a computer tries this (remember, only memory read/write are atomic):

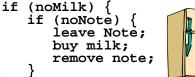

- Result?
  - Still too much milk but only occasionally!
  - Thread can get context switched after checking milk and note but before buying milk!
- Solution makes problem worse since fails intermittently
  - Makes it really hard to debug...

```
- Must work despite what the dispatcher does!
```

# Too Much Milk: Solution $#1\frac{1}{2}$

- Clearly the Note is not quite blocking enough - Let's try to fix this by placing note first
- Another try at previous solution:

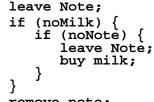

- remove note;
- What happens here?
  - Well, with human, probably nothing bad
  - With computer: no one ever buys milk

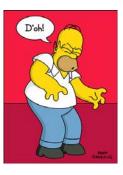

Lec 6.27

#### Too Much Milk Solution #2

- How about labeled notes?
  - Now we can leave note before checking
- Algorithm looks like this:

```
Thread AThread Bleave note A;leave note B;if (noNote B) {if (noNoteA) {if (noMilk) {if (noMilk) {buy Milk;buy Milk;}}remove note A;remove note B;
```

- Does this work?
- Possible for neither thread to buy milk
  - Context switches at exactly the wrong times can lead each to think that the other is going to buy
- Really insidious:
  - Extremely unlikely that this would happen, but will at worse possible time

```
- Probably something like this in UNIX
9/16/09 Kubiatowicz C5162 ©UCB Fall 2009
```

```
Lec 6.29
```

# Too Much Milk Solution #2: problem!

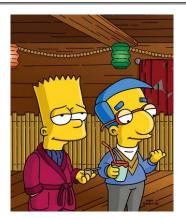

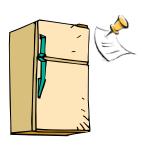

- I'm not getting milk, You're getting milk
- This kind of lockup is called "starvation!"

```
9/16/09
```

Kubiatowicz CS162 ©UCB Fall 2009

Lec 6.30

# Too Much Milk Solution #3

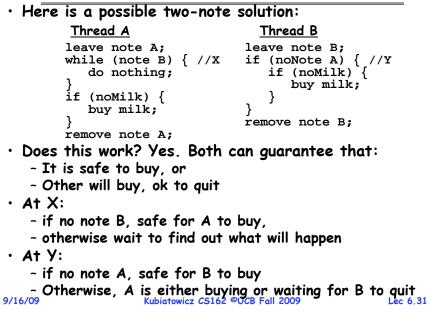

#### Solution #3 discussion

• Our solution protects a single "Critical-Section" piece of code for each thread:

```
if (noMilk) {
    buy milk;
}
```

- Solution #3 works, but it's really unsatisfactory
  - Really complex even for this simple an example » Hard to convince yourself that this really works
  - A's code is different from B's what if lots of threads? » Code would have to be slightly different for each thread
  - While A is waiting, it is consuming CPU time » This is called "busy-waiting"
- There's a better way
  - Have hardware provide better (higher-level) primitives than atomic load and store
  - Build even higher-level programming abstractions on this new hardware support

#### Too Much Milk: Solution #4

| <ul> <li>Suppose we have some sort of implementation of a<br/>lock (more in a moment).</li> </ul>                                                                | Prog |
|----------------------------------------------------------------------------------------------------|------|
| – Lock.Acquire() – wait until lock is free, then grab – Lock.Release() – Unlock, waking up anyone waiting                                                        | Hig  |
| <ul> <li>These must be atomic operations - if two threads are<br/>waiting for the lock and both see it's free, only one<br/>succeeds to grab the lock</li> </ul> | le   |
| • Then, our milk problem is easy:                                                                                                    |      |
| <pre>milklock.Acquire();</pre>                                                                                                    | Hard |
| if (nomilk)                                                                                                    |      |
| buy milk;                                                                                                    | • W  |
| <pre>milklock.Release();</pre>                                                                                                    |      |
| • Once again, section of code between Acquire() and                                                                                                    | syı  |
| Release() called a "Critical Section"                                                                                                    | -    |
| <ul> <li>Of course, you can make this even simpler: suppose<br/>you are out of ice cream instead of milk</li> </ul>                                              | -    |

- Skip the test since you always need more ice cream.

9/16/09

```
Kubiatowicz CS162 ©UCB Fall 2009
```

#### Where are we going with synchronization?

| Programs                | Shared Programs                            |  |  |  |  |  |  |  |
|-------------------------|--------------------------------------------|--|--|--|--|--|--|--|
| Higher-<br>level<br>API | Locks Semaphores Monitors Send/Receive     |  |  |  |  |  |  |  |
| Hardware                | Load/Store Disable Ints Test&Set Comp&Swap |  |  |  |  |  |  |  |

- We are going to implement various higher-level synchronization primitives using atomic operations
  - Everything is pretty painful if only atomic primitives are load and store
  - Need to provide primitives useful at user-level

```
9/16/09
```

Kubiatowicz CS162 ©UCB Fall 2009

Lec 6.34

#### Summary

- $\cdot$  Concurrent threads are a very useful abstraction
  - Allow transparent overlapping of computation and I/O
  - Allow use of parallel processing when available
- Concurrent threads introduce problems when accessing shared data
  - Programs must be insensitive to arbitrary interleavings
  - Without careful design, shared variables can become completely inconsistent
- Important concept: Atomic Operations
  - An operation that runs to completion or not at all
  - These are the primitives on which to construct various synchronization primitives

Lec 6.33

# CS162 Operating Systems and Systems Programming Lecture 7

Mutual Exclusion, Semaphores, Monitors, and Condition Variables

September 21, 2009 Prof. John Kubiatowicz http://inst.eecs.berkeley.edu/~cs162

# Review: Synchronization problem with Threads

# One thread per transaction, each running: Deposit(acctId, amount) { acct = GetAccount(actId); /\* May use disk I/O \*/ acct->balance += amount; StoreAccount(acct); /\* Involves disk I/O \*/ } Unfortunately, shared state can get corrupted: Thread 1 Thread 2

<u>Thread 1</u> load r1, acct->balance

load r1, acct->balance
add r1, amount2
store r1, acct->balance

add r1, amount1 store r1, acct->balance

• Atomic Operation: an operation that always runs to completion or not at all

- It is *indivisible*: it cannot be stopped in the middle and state cannot be modified by someone else in the middle 9/21/09 Kubiatowicz CS162 ©UCB Fall 2009 Lec 7.2

# Review: Too Much Milk Solution #3

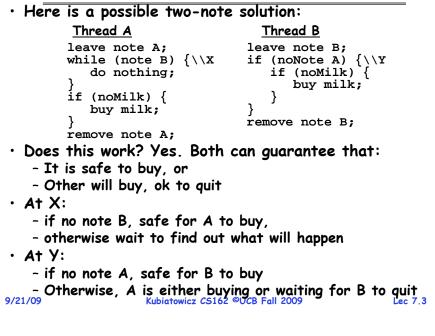

# **Review:** Solution #3 discussion

• Our solution protects a single "Critical-Section" piece of code for each thread:

```
if (noMilk) {
    buy milk;
}
```

- Solution #3 works, but it's really unsatisfactory
  - Really complex even for this simple an example » Hard to convince yourself that this really works
  - A's code is different from B's what if lots of threads? » Code would have to be slightly different for each thread
  - While A is waiting, it is consuming CPU time

» This is called "busy-waiting"

- There's a better way
  - Have hardware provide better (higher-level) primitives than atomic load and store
  - Build even higher-level programming abstractions on this new hardware support

# Goals for Today

- Hardware Support for Synchronization
- Higher-level Synchronization Abstractions
  - Semaphores, monitors, and condition variables
- Programming paradigms for concurrent programs

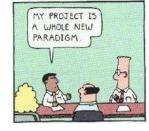

Note: Some slides and/or pictures in the following are adapted from slides ©2005 Silberschatz, Galvin, and Gagne. Many slides generated from my lecture notes by Kubiatowicz. Lec 7.5

```
9/21/09
```

Kubiatowicz CS162 ©UCB Fall 2009

```
High-Level Picture
```

- The abstraction of threads is good:
  - Maintains sequential execution model
  - Allows simple parallelism to overlap I/O and computation
- Unfortunately, still too complicated to access state shared between threads
  - Consider "too much milk" example
  - Implementing a concurrent program with only loads and stores would be tricky and error-prone
- Today, we'll implement higher-level operations on top of atomic operations provided by hardware
  - Develop a "synchronization toolbox"
  - Explore some common programming paradigms

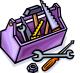

```
9/21/09
```

Kubiatowicz CS162 ©UCB Fall 2009

Lec 7.6

# Too Much Milk: Solution #4

- Suppose we have some sort of implementation of a lock (more in a moment).
  - Lock.Acquire() wait until lock is free, then grab
  - Lock.Release() Unlock, waking up anyone waiting
  - These must be atomic operations if two threads are waiting for the lock and both see it's free, only one succeeds to grab the lock
- Then, our milk problem is easy:

```
milklock.Acquire();
if (nomilk)
   buy milk;
milklock.Release();
```

- Once again, section of code between Acquire() and Release() called a "Critical Section"
- Of course, you can make this even simpler: suppose you are out of ice cream instead of milk
  - Skip the test since you always need more ice cream.

Lec 7.7

## How to implement Locks?

· Lock: prevents someone from doing something

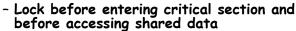

- Unlock when leaving, after accessing shared data
- Wait if locked
  - » Important idea: all synchronization involves waiting » Should *sleep* if waiting for a long time
- Atomic Load/Store: get solution like Milk #3
  - Looked at this last lecture
  - Pretty complex and error prone
- Hardware Lock instruction
  - Is this a good idea?
  - What about putting a task to sleep?
    - » How do you handle the interface between the hardware and scheduler?
  - Complexity?
    - » Done in the Intel 432
    - » Each feature makes hardware more complex and slow Kubiatowicz CS162 ©UCB Fall 2009

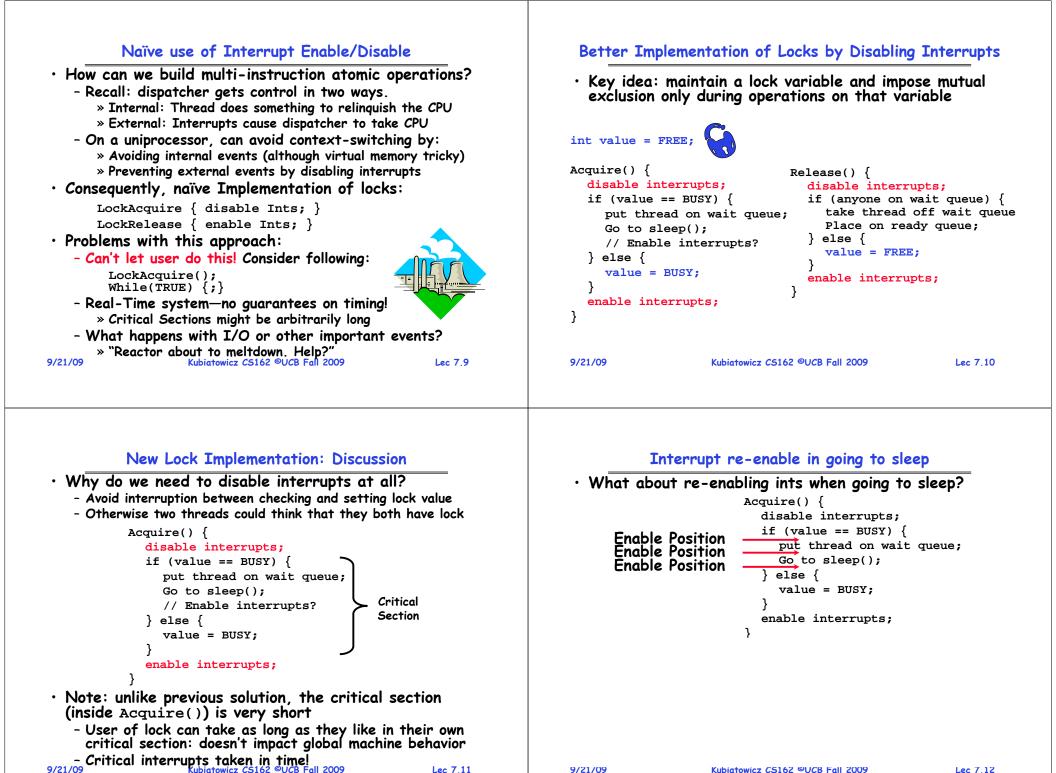

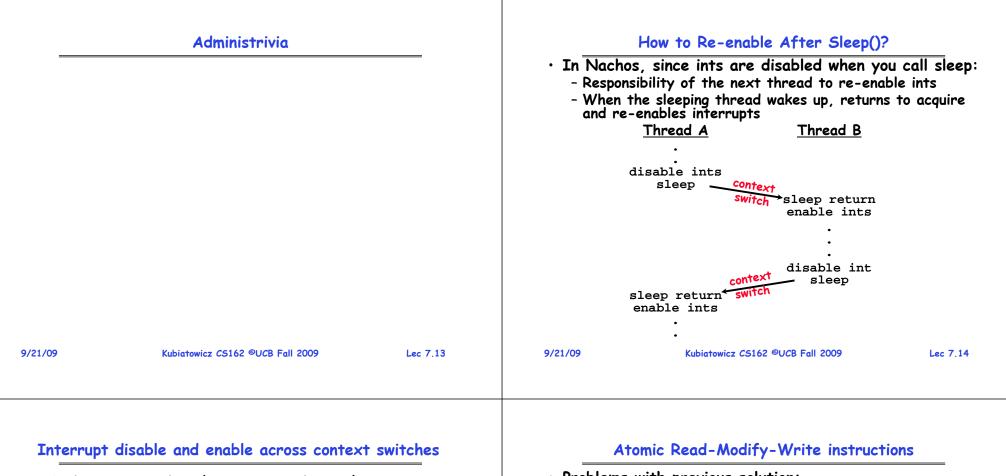

- An important point about structuring code:
   In Nachos code you will see lots of comments about
  - assumptions made concerning when interrupts disabled
  - This is an example of where modifications to and assumptions about program state can't be localized within a small body of code
  - In these cases it is possible for your program to eventually "acquire" bugs as people modify code
- Other cases where this will be a concern?
  - What about exceptions that occur after lock is acquired? Who releases the lock?

```
mylock.acquire();
```

$$a = b / 0;$$

```
mylock.release()
```

- Problems with previous solution:
  - Can't give lock implementation to users
  - Doesn't work well on multiprocessor
    - » Disabling interrupts on all processors requires messages and would be very time consuming
- Alternative: atomic instruction sequences
  - These instructions read a value from memory and write a new value atomically
  - Hardware is responsible for implementing this correctly
    - » on both uniprocessors (not too hard)
    - » and multiprocessors (requires help from cache coherence protocol)
  - Unlike disabling interrupts, can be used on both uniprocessors and multiprocessors

9/21/09

# **Examples of Read-Modify-Write**

```
/* most architectures */

    test&set (&address)

      result = M[address];
      M[address] = 1;
      return result;
 • swap (&address, register) { /* x86 */
       temp = M[address];
      M[address] = register;
      register = temp;
 • compare&swap (&address, reg1, reg2) { /* 68000 */
      if (reg1 == M[address]) {
          M[address] = reg2;
          return success;
       } else {
          return failure;
 • load-linked&store conditional(&address) {
       /* R4000, alpha */
       loop:
          ll r1, M[address];
          movi r2, 1;
                                /* Can do arbitrary comp */
          sc r2, M[address];
          beqz r2, loop;
9/21/09
                     Kubiatowicz CS162 ©UCB Fall 2009
                                                           Lec 7.17
```

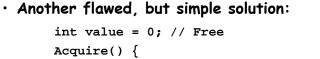

```
while (test&set(value)); // while busy
Release() {
  value = 0;
```

• Simple explanation:

- If lock is free, test&set reads 0 and sets value=1, so lock is now busy. It returns 0 so while exits.
- If lock is busy, test&set reads 1 and sets value=1 (no change). It returns 1, so while loop continues
- When we set value = 0, someone else can get lock
- Busy-Waiting: thread consumes cycles while waiting

```
9/21/09
```

3

9/21/09

Kubiatowicz CS162 ©UCB Fall 2009

Lec 7,18

# **Problem:** Busy-Waiting for Lock

- Positives for this solution
  - Machine can receive interrupts
  - User code can use this lock
  - Works on a multiprocessor
- Negatives
  - This is very inefficient because the busy-waiting thread will consume cycles waiting
  - Waiting thread may take cycles away from thread holding lock (no one wins!)
  - Priority Inversion: If busy-waiting thread has higher priority than thread holding lock  $\Rightarrow$  no progress!
- Priority Inversion problem with original Martian rover
- For semaphores and monitors, waiting thread may wait for an arbitrary length of time.
  - Thus even if busy-waiting was OK for locks, definitely not ok for other primitives
  - Homework/exam solutions should not have busy-waiting!

# Better Locks using test&set

- Can we build test&set locks without busy-waiting?
  - Can't entirely, but can minimize!
  - Idea: only busy-wait to atomically check lock value

int quard = 0;int value = FREE;

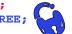

```
Acquire() {
  // Short busy-wait time
  while (test&set(guard));
  if (value == BUSY) {
     put thread on wait queue;
     go to sleep() & guard = 0;
  } else {
     value = BUSY;
     guard = 0;
```

```
Release() {
  // Short busy-wait time
  while (test&set(guard));
  if anyone on wait queue {
    take thread off wait queue
    Place on ready queue;
  } else {
    value = FREE;
  quard = 0;
```

<sup>}</sup>• Note: sleep has to be sure to reset the guard variable - Why can't we do it just before or just after the sleep?

#### Higher-level Primitives than Locks

- Goal of last couple of lectures:
  - What is the right abstraction for synchronizing threads that share memory?
  - Want as high a level primitive as possible
- Good primitives and practices important!
  - Since execution is not entirely sequential, really hard to find bugs, since they happen rarely
  - UNIX is pretty stable now, but up until about mid-80s (10 years after started), systems running UNIX would crash every week or so - concurrency bugs
- Synchronization is a way of coordinating multiple concurrent activities that are using shared state
  - This lecture and the next presents a couple of ways of structuring the sharing

#### 9/21/09 Kubiatowicz CS162 ©UCB Fall 2009 Lec 7.21 9/21/09 Kubiatowicz CS162 ©UCB Fall 2009 Lec 7.22 Semaphores Like Integers Except Two Uses of Semaphores • Semaphores are like integers, except • Mutual Exclusion (initial value = 1) - No negative values - Also called "Binary Semaphore". - Can be used for mutual exclusion: - Only operations allowed are P and V - can't read or write value, except to set it initially semaphore.P(); // Critical section goes here - Operations must be atomic semaphore.V(); » Two P's together can't decrement value below zero • Scheduling Constraints (initial value = 0) » Similarly, thread going to sleep in P won't miss wakeup - Locks are fine for mutual exclusion, but what if you from V - even if they both happen at same time want a thread to wait for something? Semaphore from railway analogy - Example: suppose you had to implement ThreadJoin which must wait for thread to terminiate: - Here is a semaphore initialized to 2 for resource control: Initial value of semaphore = 0ThreadJoin { semaphore.P(); ThreadFinish { semaphore.V(); Value=2 9/21/09 Kubiatowicz CS162 ©UCB Fall 2009 Lec 7.23 9/21/09 Kubiatowicz CS162 ©UCB Fall 2009 Lec 7.24

#### Semaphores

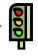

- $\boldsymbol{\cdot}$  Semaphores are a kind of generalized lock
  - First defined by Dijkstra in late 60s
  - Main synchronization primitive used in original UNIX
- Definition: a Semaphore has a non-negative integer value and supports the following two operations:
  - P(): an atomic operation that waits for semaphore to become positive, then decrements it by 1
    - » Think of this as the wait() operation
  - V(): an atomic operation that increments the semaphore by 1, waking up a waiting P, if any
  - Note that P() stands for "*proberen"* (to test) and V() stands for "*verhogen"* (to increment) in Dutch

Producer-consumer with a bounded buffer

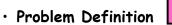

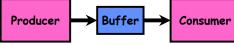

- Producer puts things into a shared buffer
- Consumer takes them out
- Need synchronization to coordinate producer/consumer
- Don't want producer and consumer to have to work in lockstep, so put a fixed-size buffer between them
  - Need to synchronize access to this buffer
  - Producer needs to wait if buffer is full
  - Consumer needs to wait if buffer is empty
- Example 1: GCC compiler
  - cpp | cc1 | cc2 | as | ld

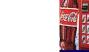

- Example 2: Coke machine
  - Producer can put limited number of cokes in machine
  - Consumer can't take cokes out if machine is empty

9/21/09

Kubiatowicz CS162 ©UCB Fall 2009

Lec 7.25

# Correctness constraints for solution

#### Correctness Constraints:

- Consumer must wait for producer to fill buffers, if none full (scheduling constraint)
- Producer must wait for consumer to empty buffers, if all full (scheduling constraint)
- Only one thread can manipulate buffer queue at a time (mutual exclusion)
- $\cdot$  Remember why we need mutual exclusion
  - Because computers are stupid
  - Imagine if in real life: the delivery person is filling the machine and somebody comes up and tries to stick their money into the machine

#### • General rule of thumb:

#### Use a separate semaphore for each constraint

- Semaphore fullBuffers; // consumer's constraint
- Semaphore emptyBuffers;// producer's constraint

| - Semaphore | mutex;            | 11  | mutual      | exclu |
|-------------|-------------------|-----|-------------|-------|
| 9/21/09     | Kubiatowicz CS162 | ©UC | 3 Fall 2009 |       |

exclusion Lec 7.26

# Full Solution to Bounded Buffer

| Sem     | aphore fullBuff            | er =   | 0;    | 11    | Initially, no coke         |
|---------|----------------------------|--------|-------|-------|----------------------------|
| Sem     | aphore emptyBuf:           | ers    | = r   | numE  | ouffers;                   |
|         |                            |        |       | 11    | Initially, num empty slots |
| Sem     | aphore mutex = 3           | ;      |       | //    | No one using machine       |
| Pro     | ducer(item) {              |        |       |       |                            |
|         | emptyBuffers.P(            | );     |       | 11    | Wait until space           |
|         | <pre>mutex.P();</pre>      |        |       | 11    | Wait until buffer free     |
|         | <pre>Enqueue(item);</pre>  |        |       |       |                            |
|         | <pre>mutex.V();</pre>      |        |       |       |                            |
|         | <pre>fullBuffers.V()</pre> | ;      |       |       | Tell consumers there is    |
|         |                            |        |       | //    | more coke                  |
| }       |                            |        |       |       |                            |
| Con     | <pre>sumer() {</pre>       |        |       |       |                            |
|         | fullBuffers.P()            | ;      |       |       | Check if there's a coke    |
|         | <pre>mutex.P();</pre>      |        |       | 11    | Wait until machine free    |
|         | item = Dequeue(            | );     |       |       |                            |
|         | <pre>mutex.V();</pre>      |        |       |       |                            |
|         | emptyBuffers.V(            | );     |       | //    | tell producer need more    |
| ,       | return item;               |        |       |       |                            |
| }       |                            |        |       |       |                            |
| 9/21/09 | Kub                        | atowic | z CS1 | 62 ©( | JCB Fall 2009 Lec 7.27     |

# **Discussion about Solution**

- Why asymmetry?
  - **Producer does**: emptyBuffer.P(), fullBuffer.V()
  - Consumer does: fullBuffer.P(), emptyBuffer.V()
- Is order of P's important?
- Is order of V's important?
- What if we have 2 producers or 2 consumers? - Do we need to change anything?

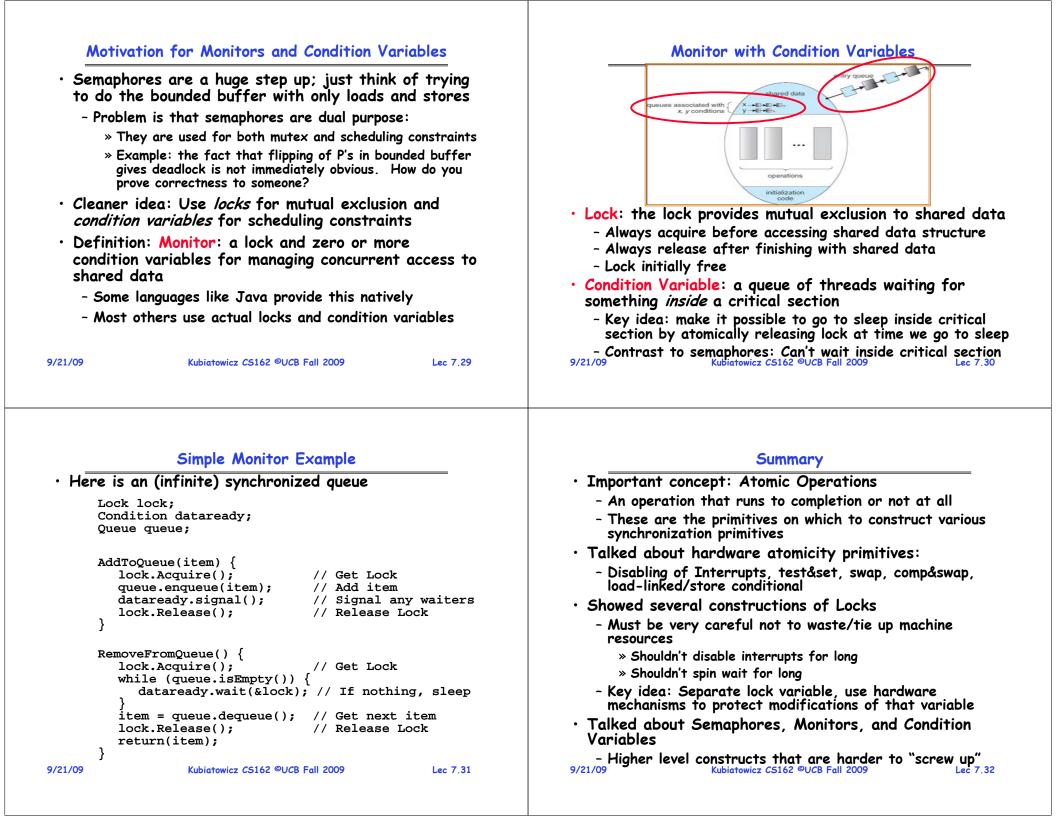

# CS162 Operating Systems and Systems Programming Lecture 8

Readers-Writers Language Support for Synchronization

> September 23, 2009 Prof. John Kubiatowicz http://inst.eecs.berkeley.edu/~cs162

#### Review: Implementation of Locks by Disabling Interrupts

• Key idea: maintain a lock variable and impose mutual exclusion only during operations on that variable

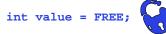

disable interrupts;

Go to sleep();

value = BUSY;

enable interrupts;

if (value == BUSY) {

put thread on wait queue;

// Enable interrupts?

Acquire() {

} else {

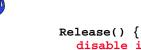

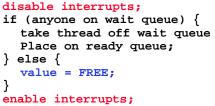

9/23/09

3

Kubiatowicz CS162 ©UCB Fall 2009

Lec 8.2

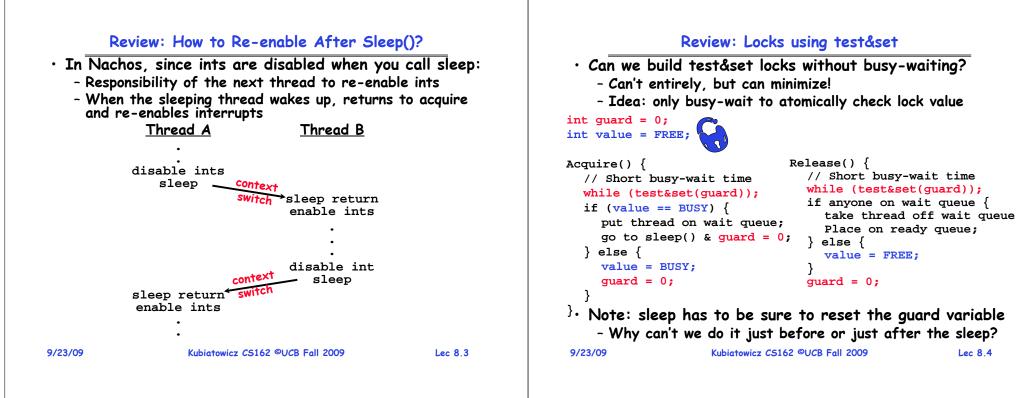

#### **Review: Semaphores**

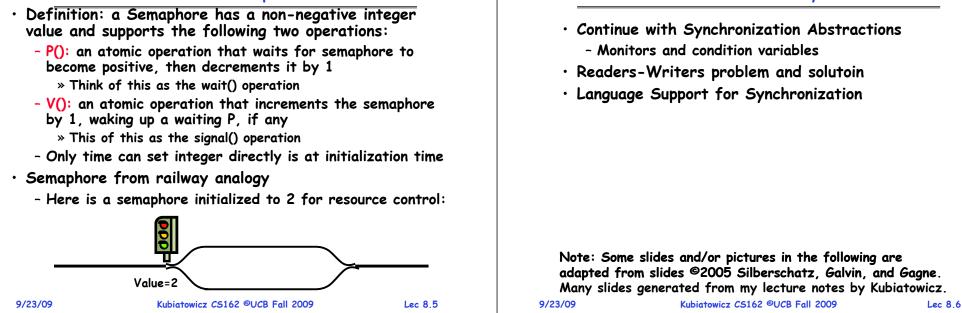

## **Review: Full Solution to Bounded Buffer**

```
Semaphore fullBuffer = 0; // Initially, no coke
  Semaphore emptyBuffers = numBuffers;
                              // Initially, num empty slots
                              // No one using machine
  Semaphore mutex = 1;
  Producer(item) {
     emptyBuffers.P();
                              // Wait until space
     mutex.P();
                              // Wait until buffer free
     Enqueue(item);
     mutex.V();
     fullBuffers.V();
                              // Tell consumers there is
                              // more coke
  }
  Consumer() {
     fullBuffers.P();
                              // Check if there's a coke
                              // Wait until machine free
     mutex.P();
     item = Dequeue();
     mutex.V();
     emptyBuffers.V();
                              // tell producer need more
     return item;
  3
9/23/09
                   Kubiatowicz CS162 ©UCB Fall 2009
                                                     Lec 8.7
```

#### **Discussion about Solution**

Goals for Today

```
• Why asymmetry?
   - Producer does: emptyBuffer.P(), fullBuffer.V()
   - Consumer does: fullBuffer.P(), emptyBuffer.V()
• Is order of P's important?
   - Yes! Can cause deadlock:
      Producer(item) {
                            // Wait until buffer free
        mutex.P();
         emptyBuffers.P();// Could wait forever!
         Enqueue(item);
         mutex.V();
         fullBuffers.V(); // Tell consumers more coke
• Is order of V's important?
   - No, except that it might affect scheduling efficiency
• What if we have 2 producers or 2 consumers?
   - Do we need to change anything?
```

#### Motivation for Monitors and Condition Variables Simple Monitor Example (version 1) • Semaphores are a huge step up, but: • Here is an (infinite) synchronized queue - They are confusing because they are dual purpose: Lock lock; » Both mutual exclusion and scheduling constraints Queue queue; » Example: the fact that flipping of P's in bounded buffer gives deadlock is not immediately obvious AddToQueue(item) { - Cleaner idea: Use *locks* for mutual exclusion and lock.Acquire(); // Lock shared data condition variables for scheduling constraints queue.enqueue(item); // Add item Definition: Monitor: a lock and zero or more condition lock.Release(); // Release Lock variables for managing concurrent access to shared } data - Use of Monitors is a programming paradigm RemoveFromQueue() { - Some languages like Java provide monitors in the lock.Acquire(); // Lock shared data language item = queue.dequeue();// Get next item or null lock.Release(); // Release Lock • The lock provides mutual exclusion to shared data: return(item); // Might return null - Always acquire before accessing shared data structure 3 - Always release after finishing with shared data - Lock initially free 9/23/09 Kubiatowicz CS162 ©UCB Fall 2009 Lec 8.9 9/23/09 Kubiatowicz CS162 ©UCB Fall 2009 Lec 8,10

9/23/09

# **Condition Variables**

|      |       |          |      |        | eFromQueue() | routine | to |
|------|-------|----------|------|--------|--------------|---------|----|
| wait | until | somethin | g is | on the | queue?       |         |    |

- Could do this by keeping a count of the number of things on the queue (with semaphores), but error prone
- Condition Variable: a gueue of threads waiting for something inside a critical section
  - Key idea: allow sleeping inside critical section by atomically releasing lock at time we go to sleep
  - Contrast to semaphores: Can't wait inside critical section

# • Operations:

- Wait (&lock): Atomically release lock and go to sleep. Re-acquire lock later, before returning.
- Signal(): Wake up one waiter, if any
- Broadcast(): Wake up all waiters
- Rule: Must hold lock when doing condition variable ops!
  - In Birrell paper, he says can perform signal() outside of lock - IGNORE HIM (this is only an optimization) Lec 8,11

# Complete Monitor Example (with condition variable)

```
• Here is an (infinite) synchronized queue
     Lock lock;
     Condition dataready;
     Queue queue;
     AddToQueue(item) {
        lock.Acquire();
                                   // Get Lock
        queue.enqueue(item);
                                   // Add item
        dataready.signal();
                                   // Signal any waiters
        lock.Release();
                                   // Release Lock
     RemoveFromQueue() {
        lock.Acquire();
                                   // Get Lock
        while (queue.isEmpty()) {
           dataready.wait(&lock); // If nothing, sleep
        item = queue.dequeue(); // Get next item
        lock.Release();
                                   // Release Lock
        return(item);
                  Kubiatowicz CS162 ©UCB Fall 2009
                                                   Lec 8,12
```

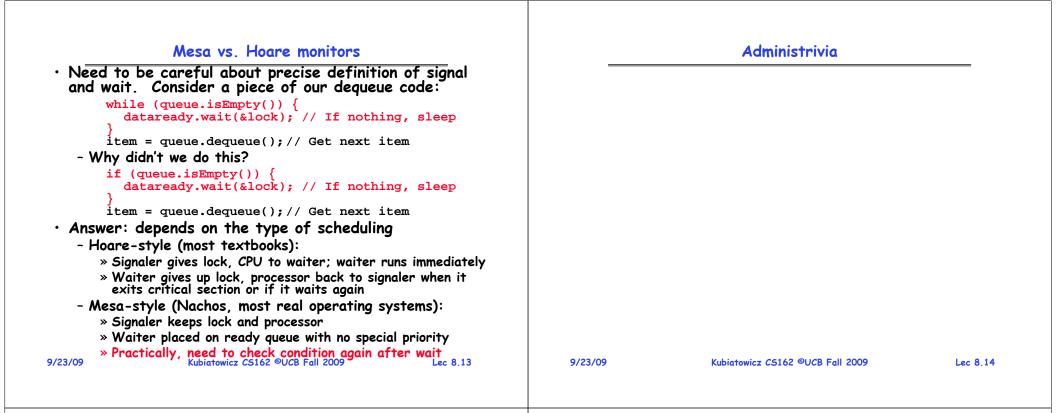

#### Using of Compare&Swap for queues

```
• compare&swap (&address, reg1, reg2) { /* 68000 */
    if (reg1 == M[address]) {
        M[address] = reg2;
        return success;
        } else {
            return failure;
        }
    }
}
```

#### Here is an atomic add to linked-list function:

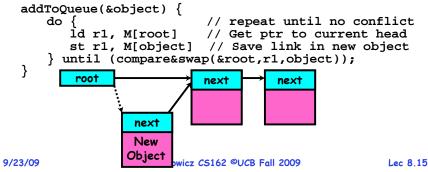

#### **Readers/Writers Problem**

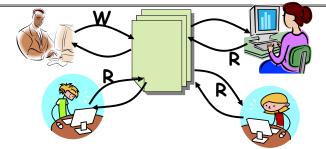

- Motivation: Consider a shared database
  - Two classes of users:
    - » Readers never modify database
    - » Writers read and modify database
  - Is using a single lock on the whole database sufficient?
    - » Like to have many readers at the same time
    - » Only one writer at a time

#### **Basic Readers/Writers Solution** Code for a Reader · Correctness Constraints: Reader() { - Readers can access database when no writers // First check self into system - Writers can access database when no readers or writers lock.Acquire(); - Only one thread manipulates state variables at a time while $((AW + WW) > 0) \{ // \text{ Is it safe to read} \}$ • Basic structure of a solution: WR++; // No. Writers exist okToRead.wait(&lock); // Sleep on cond var - Reader() WR--: // No longer waiting Wait until no writers Access data base 3 Check out - wake up a waiting writer AR++; // Now we are active! -Writer() lock.release(); Wait until no active readers or writers Access database // Perform actual read-only access Check out - wake up waiting readers or writer AccessDatabase(ReadOnly); - State variables (Protected by a lock called "lock"): // Now, check out of system » int AR: Number of active readers; initially = 0 lock.Acquire(); » int WR: Number of waiting readers; initially = 0 AR--; // No longer active » int AW: Number of active writers; initially = 0 if (AR == 0 && WW > 0) // No other active readers » int WW: Number of waiting writers; initially = 0 okToWrite.signal(); // Wake up one writer » Condition okToRead = NIL lock.Release(); » Conditioin okToWrite = NIL } Kubiatowicz CS162 ©UCB Fall 2009 9/23/09 Lec 8.17 9/23/09 Kubiatowicz CS162 ©UCB Fall 2009

## Code for a Writer

```
Writer() {
   // First check self into system
   lock.Acquire();
   while ((AW + AR) > 0) { // Is it safe to write?
                             // No. Active users exist
      WW++;
      okToWrite.wait(&lock); // Sleep on cond var
      WW--;
                             // No longer waiting
   AW++;
                              // Now we are active!
   lock.release();
   // Perform actual read/write access
   AccessDatabase(ReadWrite);
   // Now, check out of system
   lock.Acquire();
   AW--;
                              // No longer active
   if (WW > 0)
                             // Give priority to writers
      okToWrite.signal(); // Wake up one writer
   } else if (WR > 0) { // Otherwise, wake reader
okToRead.broadcast(); // Wake all readers
   lock.Release();
9/23/09
                    Kubiatowicz CS162 ©UCB Fall 2009
                                                       Lec 8,19
```

## Simulation of Readers/Writers solution

| <ul> <li>Consider the following sequence</li> <li>R1, R2, W1, R3</li> </ul>             | uence of operators:                                                                              |
|-----------------------------------------------------------------------------------------|--------------------------------------------------------------------------------------------------|
| • On entry, each reader che                                                             | ecks the following:                                                                              |
| <pre>while ((AW + WW) &gt; 0) {     WR++;     okToRead.wait(&amp;lock);     WR; }</pre> | <pre>// Is it safe to read? // No. Writers exist // Sleep on cond var // No longer waiting</pre> |
| AR++;                                                                                   | // Now we are active!                                                                            |
| <ul> <li>First, R1 comes along:</li> <li>AR = 1, WR = 0, AW =</li> </ul>                | = 0, WW = 0                                                                                      |
| <ul> <li>Next, R2 comes along:</li> <li>AR = 2, WR = 0, AW =</li> </ul>                 | = 0, WW = 0                                                                                      |
| • Now, readers make take a                                                              | while to access database                                                                         |
| - Situation: Locks released                                                             |                                                                                                  |
| - Only AR is non-zero<br>9/23/09 Kubiatowicz C516                                       | 52 ©UCB Fall 2009 Lec 8.1                                                                        |

Lec 8,18

## Simulation(2)

## Simulation(3)

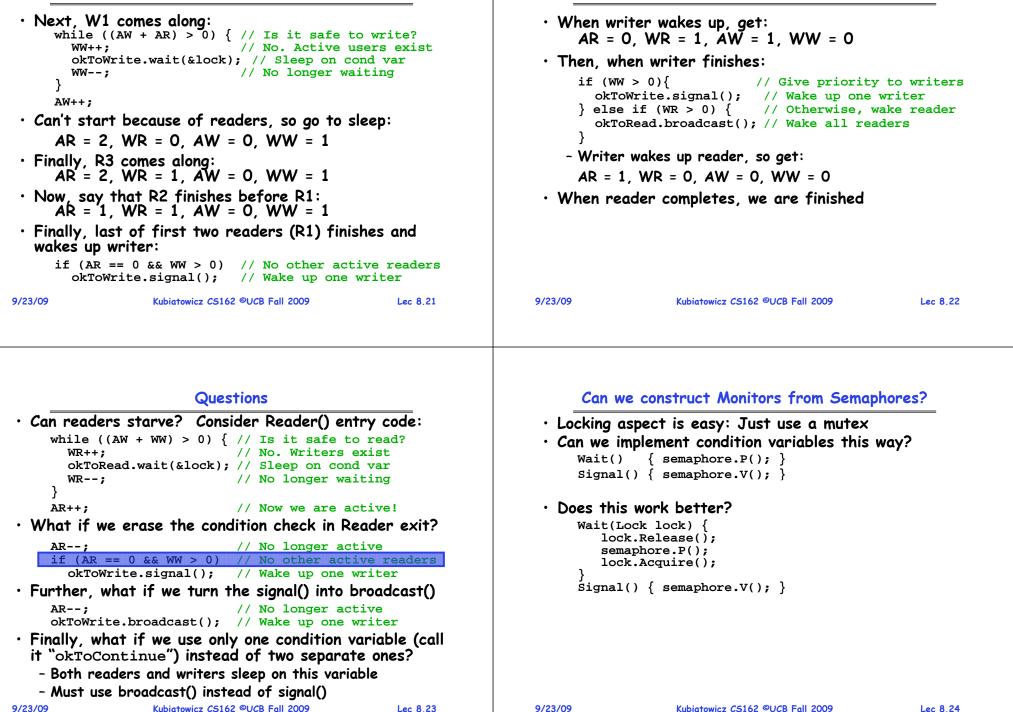

## Construction of Monitors from Semaphores (con't)

- Problem with previous try:
  - P and V are commutative result is the same no matter what order they occur
  - Condition variables are NOT commutative
- Does this fix the problem?

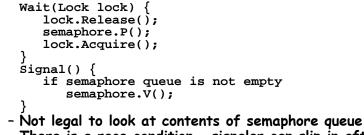

- There is a race condition signaler can slip in after lock release and before waiter executes semaphore.P()
- It is actually possible to do this correctly
  - Complex solution for Hoare scheduling in book

```
- Can you come up with simpler Mesa-scheduled solution?
9/23/09 Kubiatowicz C5162 ©UCB Fall 2009 Lec 8.25
```

## **Monitor Conclusion**

• Monitors represent the logic of the program - Wait if necessary - Signal when change something so any waiting threads can proceed • Basic structure of monitor-based program: lock while (need to wait) { Check and/or update condvar.wait(); state variables Wait if necessary unlock do something so no need to wait lock Check and/or update condvar.signal(); state variables unlock 9/23/09 Kubiatowicz CS162 ©UCB Fall 2009 Lec 8.26

## C-Language Support for Synchronization

- C language: Pretty straightforward synchronization
  - Just make sure you know all the code paths out of a critical section

» If Procedure C had lock.acquire, problem!

## C++ Language Support for Synchronization

- Languages with exceptions like C++
  - Languages that support exceptions are problematic (easy to make a non-local exit without releasing lock)
  - Consider:

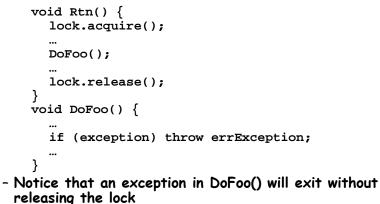

Lec 8,27

## C++ Language Support for Synchronization (con't)

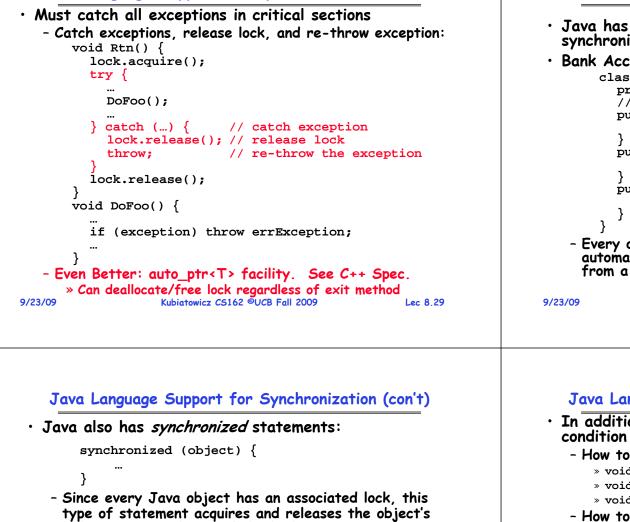

- lock on entry and exit of the body
- Works properly even with exceptions:

```
synchronized (object) {
    ...
    DoFoo();
    ...
}
void DoFoo() {
    throw errException;
}
```

## Java Language Support for Synchronization

- Java has explicit support for threads and thread synchronization
- Bank Account example:

```
class Account {
    private int balance;
    // object constructor
    public Account (int initialBalance) {
        balance = initialBalance;
    }
    public synchronized int getBalance() {
        return balance;
    }
    public synchronized void deposit(int amount) {
        balance += amount;
    }
}
- Every object has an associated lock which gets
    automatically acquired and released on entry and exit
from a synchronized method.
```

## Java Language Support for Synchronization (con't 2)

```
• In addition to a lock, every object has a single
  condition variable associated with it
   - How to wait inside a synchronization method of block:
      » void wait(long timeout); // Wait for timeout
      » void wait(long timeout, int nanoseconds); //variant
      » void wait();
   - How to signal in a synchronized method or block:
      » void notify();
                         // wakes up oldest waiter
      » void notifyAll(); // like broadcast, wakes everyone
   - Condition variables can wait for a bounded length of
     time. This is useful for handling exception cases:
       t1 = time.now();
       while (!ATMRequest()) {
         wait (CHECKPERIOD);
          t2 = time.new();
          if (t2 - t1 > LONG TIME) checkMachine();
   - Not all Java VMs equivalent!
      » Different scheduling policies, not necessarily preemptive!
```

9/23/09

Kubiatowicz CS162 ©UCB Fall 2009

#### Summary

- Semaphores: Like integers with restricted interface - Two operations:
  - » P(): Wait if zero; decrement when becomes non-zero
  - v(): Increment and wake a sleeping task (if exists)
     Can initialize value to any non-negative value
  - Use separate semaphore for each constraint
- Monitors: A lock plus one or more condition variables
  - Always acquire lock before accessing shared data
  - Use condition variables to wait inside critical section » Three Operations: Wait(), Signal(), and Broadcast()
- Readers/Writers
  - Readers can access database when no writers
  - Writers can access database when no readers
  - Only one thread manipulates state variables at a time
- Language support for synchronization:
  - Java provides synchronized keyword and one conditionvariable per object (with wait() and notify())

Kubiatowicz CS162 ©UCB Fall 2009

Lec 8.33

## CS162 Operating Systems and Systems Programming Lecture 9

# Tips for Working in a Project Team/ Cooperating Processes and Deadlock

September 28, 2009 Prof. John Kubiatowicz http://inst.eecs.berkeley.edu/~cs162

## **Review: Definition of Monitor**

- Semaphores are confusing because dual purpose:
   Both mutual exclusion and scheduling constraints
  - Cleaner idea: Use *locks* for mutual exclusion and *condition variables* for scheduling constraints
- Monitor: a lock and zero or more condition variables for managing concurrent access to shared data
  - Use of Monitors is a programming paradigm
- Lock: provides mutual exclusion to shared data:
  - Always acquire before accessing shared data structure
  - Always release after finishing with shared data
- Condition Variable: a queue of threads waiting for something *inside* a critical section
  - Key idea: allow sleeping inside critical section by atomically releasing lock at time we go to sleep
  - Contrast to semaphores: Can't wait inside critical section

```
9/28/09
```

Kubiatowicz CS162 ©UCB Fall 2009

Lec 9.2

## Review: Programming with Monitors

- Monitors represent the logic of the program
  - Wait if necessary
  - Signal when change something so any waiting threads can proceed
- Basic structure of monitor-based program:

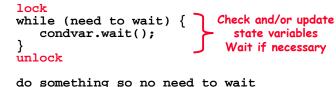

lock

condvar.signal();

Check and/or update

unlock

Lec 9.3

## Goals for Today

- Tips for Programming in a Project Team
- Language Support for Synchronization
- Discussion of Deadlocks
  - Conditions for its occurrence
  - Solutions for breaking and avoiding deadlock

Note: Some slides and/or pictures in the following are adapted from slides ©2005 Silberschatz, Galvin, and Gagne. Many slides generated from my lecture notes by Kubiatowicz.

## Tips for Programming in a Project Team

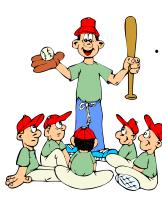

"You just have to get your synchronization right!"

- Big projects require more than one person (or long, long, long time)
- Big OS: thousands of person-years!

It's very hard to make software project teams work correctly

- Doesn't seem to be as true of big construction projects
  - » Empire state building finished in one year: staging iron production thousands of miles away
  - » Or the Hoover dam: built towns to hold workers
- Is it OK to miss deadlines?
  - » We make it free (slip days)
  - » Reality: they're very expensive as time-to-market is one of the most important things!

Lec 9.5

9/28/09

Kubiatowicz CS162 ©UCB Fall 2009

## **Big Projects**

- What is a big project?
  - Time/work estimation is hard
  - Programmers are eternal optimistics (it will only take two days)!
    - » This is why we bug you about starting the project early
    - » Had a grad student who used to say he just needed "10 minutes" to fix something. Two hours later...
- Can a project be efficiently partitioned?
  - Partitionable task decreases in time as you add people
  - But, if you require communication:
    - » Time reaches a minimum bound
    - » With complex interactions, time increases!
  - Mythical person-month problem:
    - » You estimate how long a project will take
    - » Starts to fall behind, so you add more people
    - » Project takes even more time! Kubiatowicz C5162 ©UCB Fall 2009

9/28/09

#### Lec 9.6

## Techniques for Partitioning Tasks

- Functional
  - Person A implements threads, Person B implements semaphores, Person C implements locks...
  - Problem: Lots of communication across APIs
    - » If B changes the API, A may need to make changes
    - Story: Large airline company spent \$200 million on a new scheduling and booking system. Two teams "working together." After two years, went to merge software. Failed! Interfaces had changed (documented, but no one noticed). Result: would cost another \$200 million to fix.
- Task
  - Person A designs, Person B writes code, Person C tests
  - May be difficult to find right balance, but can focus on each person's strengths (Theory vs systems hacker)
  - Since Debugging is hard, Microsoft has *two* testers for *each* programmer

• Most CS162 project teams are functional, but people have had success with task-based divisions 9/28/09 Kubiatowicz CS162 @UCB Fall 2009 Lec 9.7

## Communication

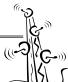

- More people mean more communication
   Changes have to be propagated to more people
  - Think about person writing code for most fundamental component of system: everyone depends on them!
- Miscommunication is common
  - "Index starts at 0? I thought you said 1!"
- Who makes decisions?
  - Individual decisions are fast but trouble
  - Group decisions take time
  - Centralized decisions require a big picture view (someone who can be the "system architect")
- Often designating someone as the system architect can be a good thing
  - Better not be clueless
  - Better have good people skills
  - Better let other people do work

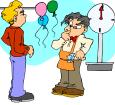

## Coordination

- More people  $\Rightarrow$  no one can make all meetings!
  - They miss decisions and associated discussion - Example from earlier class: one person missed meetings and did something group had rejected
  - Why do we limit groups to 5 people? » You would never be able to schedule meetings otherwise - Why do we require 4 people minimum?
  - » You need to experience groups to get ready for real world

## · People have different work styles

- Some people work in the morning, some at night
- How do you decide when to meet or work together?
- What about project slippage?
  - It will happen, guaranteed!
  - Ex: phase 4, everyone busy but not talking. One person way behind. No one knew until very end - too late!
- Hard to add people to existing group
  - Members have already figured out how to work together Kubiatowicz CS162 ©UCB Fall 2009

9/28/09

· Project objectives: goals, constraints, and priorities

Suggested Documents for You to Maintain

- Specifications: the manual plus performance specs
  - This should be the first document generated and the last one finished
- Meeting notes

9/28/09

- Document all decisions
- You can often cut & paste for the design documents
- Schedule: What is your anticipated timing?
  - This document is critical!
- Organizational Chart
  - Who is responsible for what task?

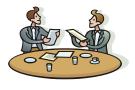

## How to Make it Work?

- People are human. Get over it.
  - People will make mistakes, miss meetings, miss deadlines, etc. You need to live with it and adapt
  - It is better to anticipate problems than clean up afterwards.
- · Document, document, document
  - Why Document?
    - » Expose decisions and communicate to others
    - » Easier to spot mistakes early
    - » Easier to estimate progress
  - What to document?
    - » Everything (but don't overwhelm people or no one will read)
  - Standardize!
    - » One programming format: variable naming conventions, tab indents etc.
    - » Comments (Requires, effects, modifies)—javadoc?

```
9/28/09
```

Kubiatowicz CS162 ©UCB Fall 2009

Lec 9.10

## Use Software Tools

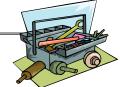

- Source revision control software
  - (Subversion, CVS, others...)
  - Easy to go back and see history/undo mistakes
  - Figure out where and why a bug got introduced
  - Communicates changes to everyone (use CVS's features)
- Use automated testing tools
  - Write scripts for non-interactive software
  - Use "expect" for interactive software
  - JUnit: automate unit testing
  - Microsoft rebuilds the Vista kernel every night with the day's changes. Everyone is running/testing the latest software
- Use E-mail and instant messaging consistently to leave a history trail

Lec 9.11

Lec 9.9

9/28/09

## **Test Continuously**

- Integration tests all the time, not at 11pm on due date!
  - Write dummy stubs with simple functionality » Let's people test continuously, but more work
  - Schedule periodic integration tests
    - » Get everyone in the same room, check out code, build, and test.
    - » Don't wait until it is too late!
- Testing types:
  - Unit tests: check each module in isolation (use JUnit?)
  - Daemons: subject code to exceptional cases
  - Random testing: Subject code to random timing changes
- Test early, test later, test again
  - Tendency is to test once and forget; what if something changes in some other part of the code?

| 9/28/09 | Kubiatowicz CS162 ©UCB Fall 2009 | Lec 9.13 | 9/28/09 | Kubiatowicz CS162 ©UCB Fall 2009 |
|---------|----------------------------------|----------|---------|----------------------------------|
|         |                                  |          |         |                                  |

## C++ Language Support for Synchronization

- Languages with exceptions like C++
  - Languages that support exceptions are problematic (easy to make a non-local exit without releasing lock)
  - Consider:

```
void Rtn() {
    lock.acquire();
    ...
    DoFoo();
    ...
    lock.release();
  }
  void DoFoo() {
    ...
    if (exception) throw errException;
    ...
  }
- Notice that an exception in DoFoo() will exit without
  releasing the lock
```

#### 9/28/09

## C++ Language Support for Synchronization (con't)

Lec 9.14

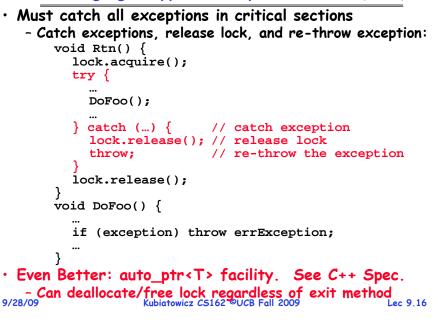

#### Administrivia

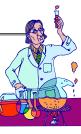

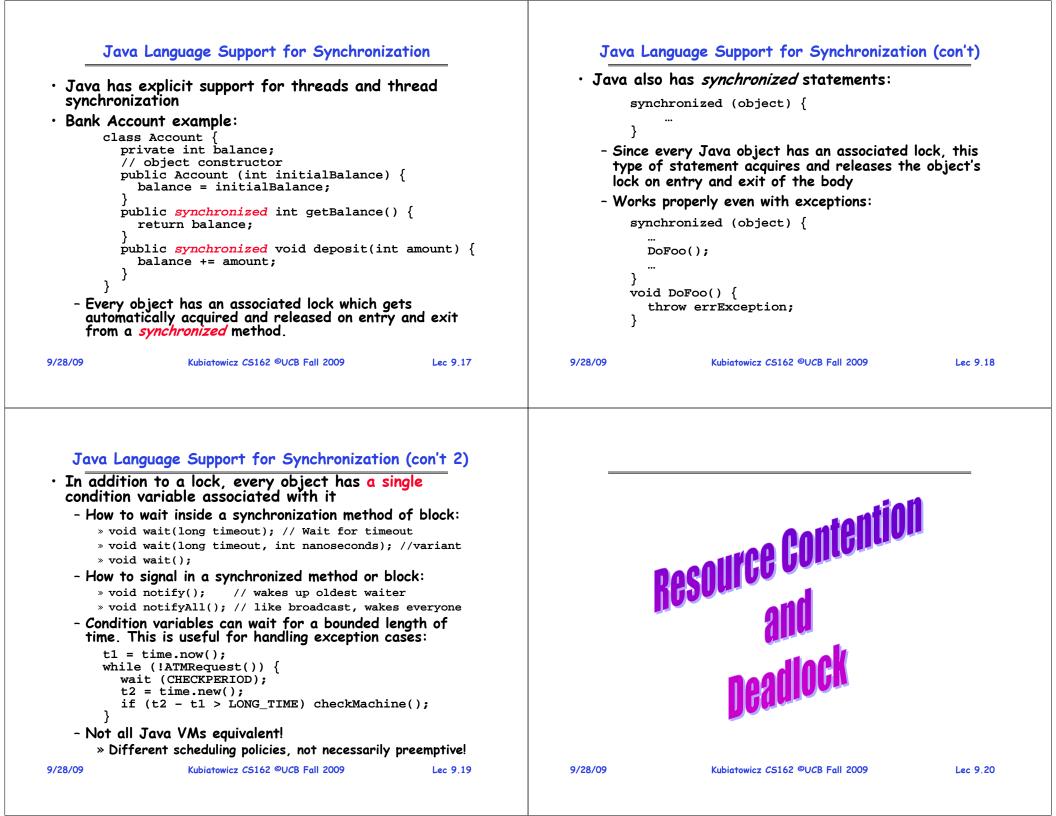

### Resources

- Resources passive entities needed by threads to do their work
  - CPU time, disk space, memory

- Preemptable - can take it away

» CPU, Embedded security chip

• Two types of resources:

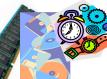

- Non-preemptable must leave it with the thread
  - » Disk space, plotter, chunk of virtual address space
  - » Mutual exclusion the right to enter a critical section
- Resources may require exclusive access or may be sharable
  - Read-only files are typically sharable
  - Printers are not sharable during time of printing
- One of the major tasks of an operating system is to manage resources

| 9/ | 28/ | <b>′09</b> |  |
|----|-----|------------|--|
|    |     |            |  |

Kubiatowicz CS162 ©UCB Fall 2009

Lec 9.21

## Starvation vs Deadlock

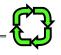

- Starvation vs. Deadlock
  - Starvation: thread waits indefinitely
    - » Example, low-priority thread waiting for resources constantly in use by high-priority threads
  - Deadlock: circular waiting for resources
    - » Thread A owns Res 1 and is waiting for Res 2 Thread B owns Res 2 and is waiting for Res 1

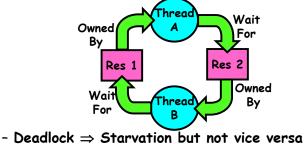

» Starvation can end (but doesn't have to) » Deadlock can't end without external intervention

9/28/09

Kubiatowicz CS162 ©UCB Fall 2009

Lec 9.22

## Conditions for Deadlock

• Deadlock not always deterministic - Example 2 mutexes:

| <u> Thread A</u> | <u>Thread B</u> |
|------------------|-----------------|
| x.P();           | y.P();          |
| y.P();           | x.P();          |
| y.V();           | <b>x.</b> V();  |
| x.V();           | y.V();          |

- Deadlock won't always happen with this code
  - » Have to have exactly the right timing ("wrong" timing?)
  - » So you release a piece of software, and you tested it, and there it is, controlling a nuclear power plant...
- Deadlocks occur with multiple resources
  - Means you can't decompose the problem
  - Can't solve deadlock for each resource independently
- Example: System with 2 disk drives and two threads
  - Each thread needs 2 disk drives to function
  - Each thread gets one disk and waits for another one

9/28/09

Lec 9.23

## Bridge Crossing Example

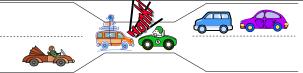

- Each segment of road can be viewed as a resource
  - Car must own the segment under them
  - Must acquire segment that they are moving into
- For bridge: must acquire both halves
  - Traffic only in one direction at a time
  - Problem occurs when two cars in opposite directions on bridge: each acquires one segment and needs next
- If a deadlock occurs, it can be resolved if one car backs up (preempt resources and rollback)
  - Several cars may have to be backed up
- Starvation is possible

## Train Example (Wormhole-Routed Network)

- · Circular dependency (Deadlock!)
  - Each train wants to turn right
  - Blocked by other trains
  - Similar problem to multiprocessor networks
- Fix? Imagine grid extends in all four directions
  - Force ordering of channels (tracks) » Protocol: Always go east-west first, then north-south
  - Called "dimension ordering" (X then Y)

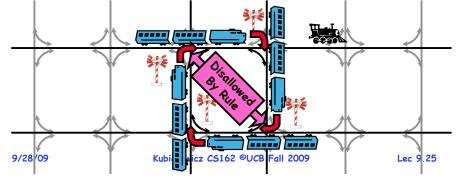

## Four requirements for Deadlock

- Mutual exclusion
  - Only one thread at a time can use a resource.
- Hold and wait
  - Thread holding at least one resource is waiting to acquire additional resources held by other threads
- No preemption
  - Resources are released only voluntarily by the thread holding the resource, after thread is finished with it
- Circular wait
  - There exists a set { $T_1$ , ...,  $T_n$ } of waiting threads
    - »  $T_1$  is waiting for a resource that is held by  $T_2$
    - »  $\mathcal{T}_{\rm 2}$  is waiting for a resource that is held by  $\mathcal{T}_{\rm 3}$
    - » ...
    - »  $T_n$  is waiting for a resource that is held by  $T_1$

## **Dining Lawyers Problem**

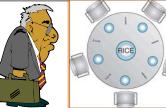

- Five chopsticks/Five lawyers (really cheap restaurant)
  - Free-for all: Lawyer will grab any one they can
  - Need two chopsticks to eat
- What if all grab at same time?
  - Deadlock!
- How to fix deadlock?
  - Make one of them give up a chopstick (Hah!)
  - Eventually everyone will get chance to eat
- How to prevent deadlock?
- Never let lawyer take last chopstick if no hungry lawyer has two chopsticks afterwards Kubiatowicz CS162 ©UCB Fall 2009
  - Lec 9.26

Symbols

## **Resource-Allocation Graph**

- System Model
  - A set of Threads  $T_1, T_2, \ldots, T_n$
  - Resource types  $R_1, R_2, \ldots, R_m$ CPU cycles, memory space, I/O devices
  - Each resource type  $R_i$  has  $W_i$  instances.
  - Each thread utilizes a resource as follows:

» Request() / Use() / Release()

- Resource-Allocation Graph:
  - V is partitioned into two types:
    - »  $T = \{T_1, T_2, ..., T_n\}$ , the set threads in the system.
    - »  $R = \{R_1, R_2, ..., R_m\}$ , the set of resource types in system
  - request edge directed edge  $T_1 \rightarrow R_j$
  - assignment edge directed edge  $R_j \rightarrow T_i$

Lec 9.27

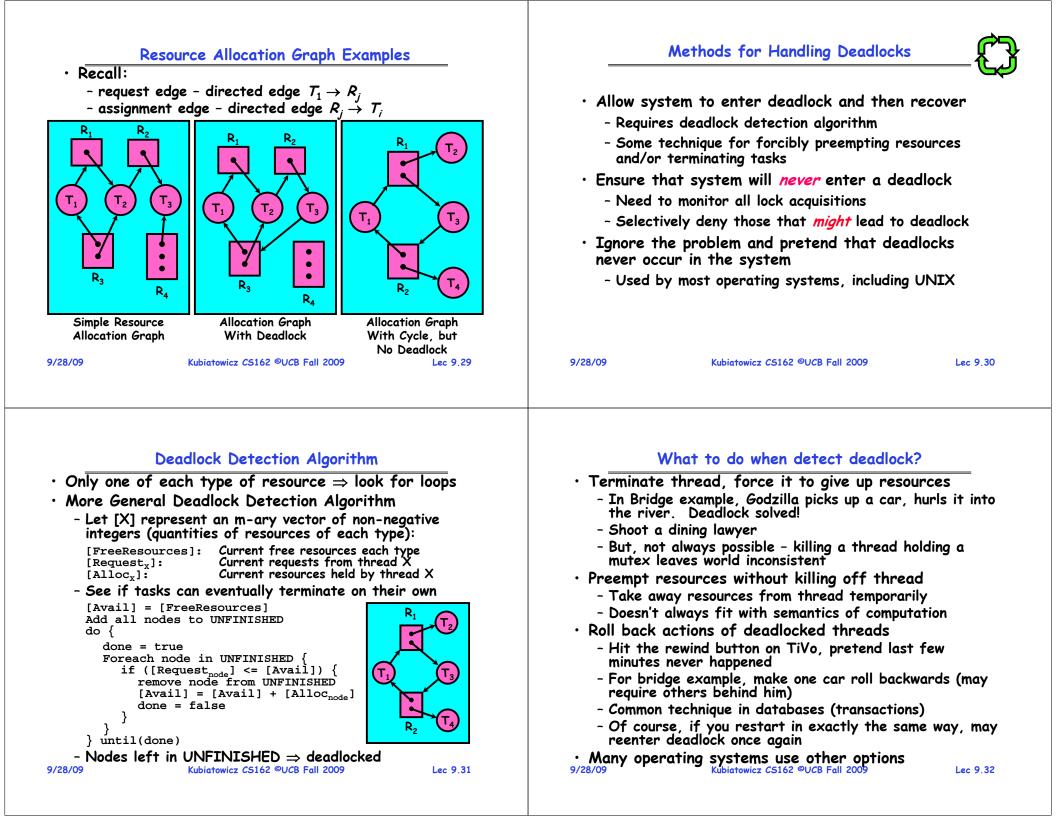

## Summary

| Summary                                                                                                    | Summary (2)                                                                                                    |
|----------------------------------------------------------------------------------------------------|----------------------------------------------------------------------------------------------------|
| <ul> <li>Suggestions for dealing with Project Partners <ul> <li>Start Early, Meet Often</li> <li>Develop Good Organizational Plan, Document Everything, Use the right tools, Develop Comprehensive Testing Plan</li> <li>(Oh, and add 2 years to every deadline!)</li> </ul> </li> <li>Starvation vs. Deadlock <ul> <li>Starvation: thread waits indefinitely</li> <li>Deadlock: circular waiting for resources</li> </ul> </li> <li>Four conditions for deadlocks <ul> <li>Mutual exclusion</li> <li>Only one thread at a time can use a resource</li> </ul> </li> <li>Hold and wait <ul> <li>Thread holding at least one resource is waiting to acquire additional resources held by other threads</li> <li>No preemption <ul> <li>Resources are released only voluntarily by the threads</li> <li>Circular wait <ul> <li>Stervation</li> <li>Stervation</li> <li>Stervation</li> <li>Starvation</li> <li>Starvation</li> </ul> </li> </ul></li></ul></li></ul> | <ul> <li>Icechniques for addressing Deadlock</li> <li>Allow system to enter deadlock and then recover</li> <li>Ensure that system will <i>never</i> enter a deadlock</li> <li>Ignore the problem and pretend that deadlocks never occur in the system</li> <li>Deadlock detection</li> <li>Attempts to assess whether waiting graph can ever make progress</li> <li>Next Time: Deadlock prevention</li> <li>Assess, for each allocation, whether it has the potential to lead to deadlock</li> <li>Banker's algorithm gives one way to assess this</li> </ul> |
|                                                                                                    |                                                                                                    |

### **Review: Deadlock**

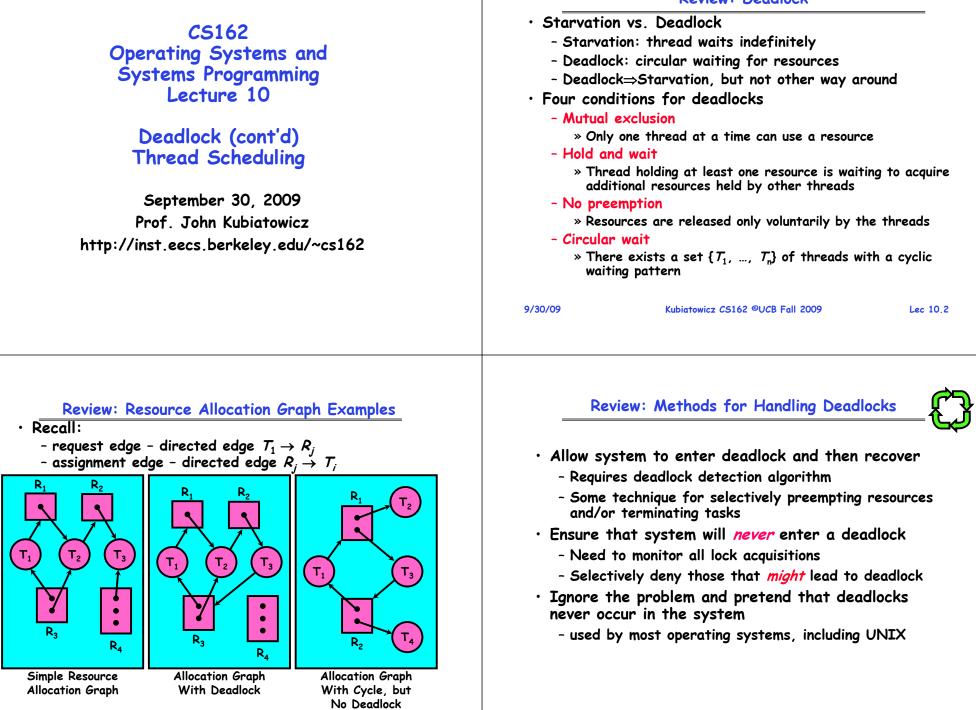

Kubiatowicz CS162 ©UCB Fall 2009

Lec 10.3

| Goals for Today                                                                                                    | Deadlock Detection Algorithm                                                                                                    |  |  |  |  |
|----------------------------------------------------------------------------------------------------|----------------------------------------------------------------------------------------------------|--|--|--|--|
| <ul> <li>Preventing Deadlock</li> <li>Scheduling Policy goals</li> <li>Policy Options</li> <li>Implementation Considerations</li> </ul>                                             | <ul> <li>Only one of each type of resource ⇒ look for loops</li> <li>More General Deadlock Detection Algorithm         <ul> <li>Let [X] represent an m-ary vector of non-negative integers (quantities of resources of each type):</li></ul></li></ul>                                                                                                    |  |  |  |  |
| Note: Some slides and/or pictures in the following are<br>adapted from slides ©2005 Silberschatz, Galvin, and Gagne.<br>Many slides generated from my lecture notes by Kubiatowicz. | [Avail] = [FreeResources]<br>Add all nodes to UNFINISHED<br>do {<br>do me = true<br>Foreach node in UNFINISHED {<br>if ([Request_node] <= [Avail]) {<br>remove node from UNFINISHED<br>[Avail] = [Avail] + [Alloc_node]<br>done = false<br>}<br>} until(done)<br>- Nodes left in UNFINISHED ⇒ deadlocked<br>9/30/09 Kubiatowicz C5162 ©UCB Fall 2009 Lec 10 |  |  |  |  |

## What to do when detect deadlock?

- Terminate thread, force it to give up resources
  - In Bridge example, Godzilla picks up a car, hurls it into the river. Deadlock solved!
  - Shoot a dining lawyer
  - But, not always possible killing a thread holding a mutex leaves world inconsistent
- Preempt resources without killing off thread
  - Take away resources from thread temporarily
  - Doesn't always fit with semantics of computation
- Roll back actions of deadlocked threads
  - Hit the rewind button on TiVo, pretend last few minutes never happened
  - For bridge example, make one car roll backwards (may require others behind him)
  - Common technique in databases (transactions)
  - Of course, if you restart in exactly the same way, may reenter deadlock once again
- Many operating systems use other options 9/30/09 Kubiatowicz CS162 ©UCB Fall 2009

## Techniques for Preventing Deadlock

- Infinite resources
  - Include enough resources so that no one ever runs out of resources. Doesn't have to be infinite, just large
  - Give illusion of infinite resources (e.g. virtual memory)
  - Examples:
    - » Bay bridge with 12,000 lanes. Never wait!
    - » Infinite disk space (not realistic yet?)
- $\cdot$  No Sharing of resources (totally independent threads)
  - Not very realistic
- Don't allow waiting
  - How the phone company avoids deadlock
    - » Call to your Mom in Toledo, works its way through the phone lines, but if blocked get busy signal.
  - Technique used in Ethernet/some multiprocessor nets » Everyone speaks at once. On collision, back off and retry
  - Inefficient, since have to keep retrying
    - » Consider: driving to San Francisco; when hit traffic jam, suddenly you're transported back home and told to retry!

Lec 10.7

## Techniques for Preventing Deadlock (con't)

- Make all threads request everything they'll need at the beginning.
  - Problem: Predicting future is hard, tend to overestimate resources
  - Example:
    - » If need 2 chopsticks, request both at same time
    - » Don't leave home until we know no one is using any intersection between here and where you want to go; only one car on the Bay Bridge at a time
- Force all threads to request resources in a particular order preventing any cyclic use of resources
  - Thus, preventing deadlock
  - Example (x.P, y.P, z.P,...)
    - » Make tasks request disk, then memory, then...
    - » Keep from deadlock on freeways around SF by requiring everyone to go clockwise Lec 10.9

9/30/09

Kubiatowicz CS162 ©UCB Fall 2009

Review: Train Example (Wormhole-Routed Network)

- · Circular dependency (Deadlock!)
  - Each train wants to turn right
  - Blocked by other trains
  - Similar problem to multiprocessor networks
- Fix? Imagine grid extends in all four directions
  - Force ordering of channels (tracks) » Protocol: Always go east-west first, then north-south
  - Called "dimension ordering" (X then Y)

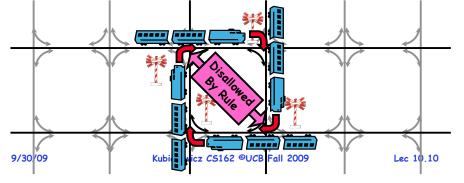

## Banker's Algorithm for Preventing Deadlock

- Toward right idea:
  - State maximum resource needs in advance
  - Allow particular thread to proceed if: (available resources - #requested)  $\geq$  max remaining that might be needed by any thread
- Banker's algorithm (less conservative):
  - Allocate resources dynamically » Evaluate each request and grant if some
    - ordering of threads is still deadlock free afterward
    - » Technique: pretend each request is granted, then run deadlock detection algorithm, substituting ([Max<sub>node</sub>]-[Alloc<sub>node</sub>] ≤ [Avail]) for ([Request<sub>node</sub>] ≤ [Avail]) Grant request if result is deadlock free (conservative!)
    - » Keeps system in a "SAFE" state, i.e. there exists a sequence {T<sub>1</sub>, T<sub>2</sub>, ..., T<sub>n</sub>} with T<sub>1</sub> requesting all remaining resources, finishing, then T<sub>2</sub> requesting all remaining resources, etc..
  - Algorithm allows the sum of maximum resource needs of all current threads to be greater than total resources Kubiatowicz CS162 ©UCB Fall 2009 Lec 10,11

# **Banker's Algorithm Example**

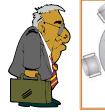

- Banker's algorithm with dining lawyers

- "Safe" (won't cause deadlock) if when try to grab chopstick either:

- » Not last chopstick
- » Is last chopstick but someone will have two afterwards
- What if k-handed lawyers? Don't allow if:
  - » It's the last one, no one would have k
  - » It's 2<sup>nd</sup> to last, and no one would have k-1

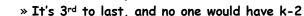

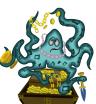

9/30/09

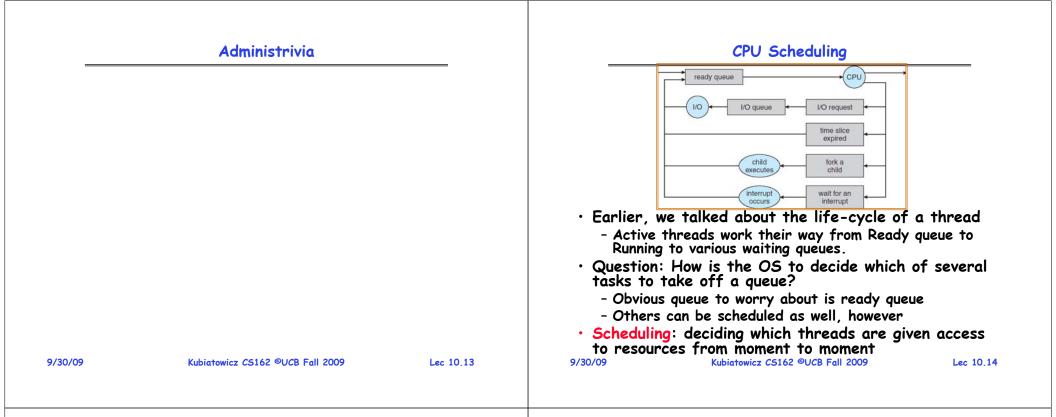

### Scheduling Assumptions

- $\cdot$  CPU scheduling big area of research in early 70's
- Many implicit assumptions for CPU scheduling:
  - One program per user
  - One thread per program
  - Programs are independent
- Clearly, these are unrealistic but they simplify the problem so it can be solved
  - For instance: is "fair" about fairness among users or programs?
    - » If I run one compilation job and you run five, you get five times as much CPU on many operating systems
- The high-level goal: Dole out CPU time to optimize some desired parameters of system

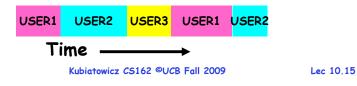

Assumption: CPU Bursts

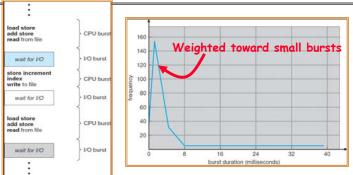

- Execution model: programs alternate between bursts of CPU and I/O
  - Program typically uses the CPU for some period of time, then does I/O, then uses CPU again
  - Each scheduling decision is about which job to give to the CPU for use by its next CPU burst
- With timeslicing, thread may be forced to give up CPU before finishing current CPU burst 9/30/09 Rubiatowicz C5162 @UCB Fall 2009 Lec 10.16

## Scheduling Policy Goals/Criteria

- Minimize Response Time
  - Minimize elapsed time to do an operation (or job)
  - Response time is what the user sees:
    - » Time to echo a keystroke in editor
    - » Time to compile a program
    - » Real-time Tasks: Must meet deadlines imposed by World
- Maximize Throughput
  - Maximize operations (or jobs) per second
  - Throughput related to response time, but not identical:
    - » Minimizing response time will lead to more context switching than if you only maximized throughput
  - Two parts to maximizing throughput
    - » Minimize overhead (for example, context-switching)
    - » Efficient use of resources (CPU, disk, memory, etc)
- Fairness
  - Share CPU among users in some equitable way
  - Fairness is not minimizing average response time:
- » Better average response time by making system less fair Rubiatowicz CS162 ©UCB Fall 2009 9/30/09 Lec 10.17

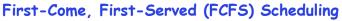

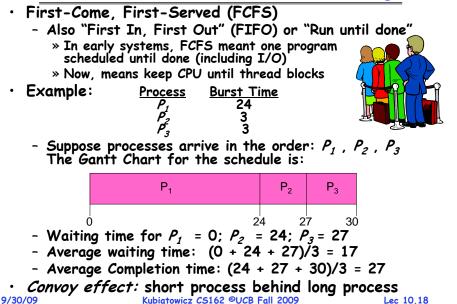

## FCFS Scheduling (Cont.)

- Example continued:
  - Suppose that processes arrive in order:  $P_2$  ,  $P_3$  ,  $P_1$ Now, the Gantt chart for the schedule is:

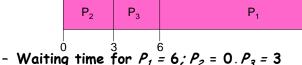

- Average waiting time: (6 + 0 + 3)/3 = 3
- Average Completion time: (3 + 6 + 30)/3 = 13
- In second case:
  - average waiting time is much better (before it was 17)

30

- Average completion time is better (before it was 27)
- FIFO Pros and Cons:
  - Simple (+)
  - Short jobs get stuck behind long ones (-)
  - » Safeway: Getting milk, always stuck behind cart full of small items. Upside: get to read about space aliens! Lec 10,19

#### 9/30/09

## Round Robin (RR)

- FCFS Scheme: Potentially bad for short jobs!
  - Depends on submit order
  - If you are first in line at supermarket with milk, you don't care who is behind you, on the other hand...
- Round Robin Scheme
  - Each process gets a small unit of CPU time (*time quantum*), usually 10-100 milliseconds
  - After quantum expires, the process is preempted and added to the end of the ready queue.
  - *n* processes in ready gueue and time guantum is  $q \Rightarrow$ 
    - » Each process gets 1/n of the CPU time
    - » In chunks of at most q time units
    - » No process waits more than (n-1)q time units
- Performance
  - *a* large  $\Rightarrow$  FCFS
  - q small  $\Rightarrow$  Interleaved (really small  $\Rightarrow$  hyperthreading?)
  - q must be large with respect to context switch, ótherwise overhead is too high (all overhead)
- Kubiatowicz CS162 ©UCB Fall 2009 9/30/09

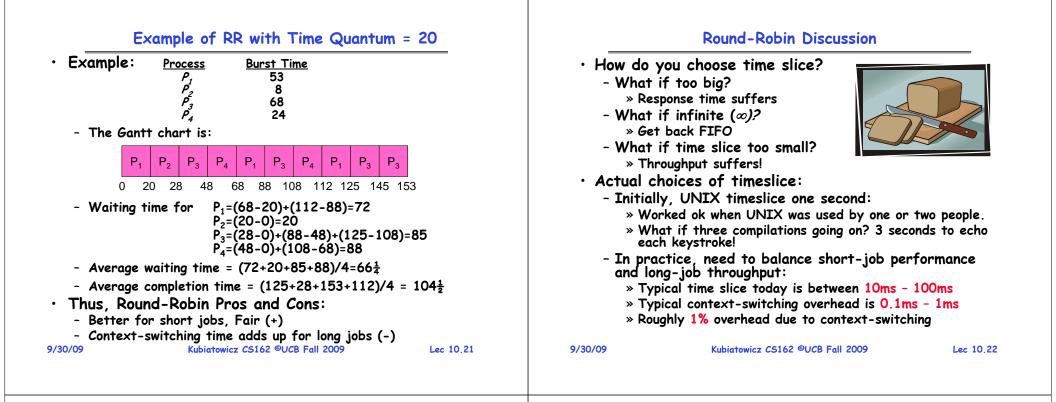

### Comparisons between FCFS and Round Robin

- Assuming zero-cost context-switching time, is RR always better than FCFS?
- Simple example:

10 jobs, each take 100s of CPU time RR scheduler quantum of 1s All jobs start at the same time

Completion Times:

| Job #     | FIFO | RR   |
|-----------|------|------|
| 1         | 100  | 991  |
| 2         | 200  | 992  |
|           |      |      |
| 9         | 900  | 999  |
| 10        | 1000 | 1000 |
| C finiale |      |      |

- Both RR and FCFS finish at the same time
- Average response time is much worse under RR! » Bad when all jobs same length
- Also: Cache state must be shared between all jobs with RR but can be devoted to each job with FIFO
- Total time for RR longer even for zero-cost switch! 9/30/09 Kubiatowicz C5162 ©UCB Fall 2009 Lec 10.23

## Earlier Example with Different Time Quantum

| Best FCFS: | P <sub>2</sub><br>[8] | P <sub>4</sub><br>[24] | P <sub>1</sub><br>[53] |    | P <sub>3</sub><br>68] |
|------------|-----------------------|------------------------|------------------------|----|-----------------------|
|            | 0 8                   | 3 3                    | 2                      | 85 | 153                   |

|                    | • •        |                |                |                |                |                                |
|--------------------|------------|----------------|----------------|----------------|----------------|--------------------------------|
|                    | Quantum    | P <sub>1</sub> | P <sub>2</sub> | P <sub>3</sub> | P <sub>4</sub> | Average                        |
|                    | Best FCFS  | 32             | 0              | 85             | 8              | 31 <del>1</del>                |
|                    | Q = 1      | 84             | 22             | 85             | 57             | 62                             |
| Wait               | Q = 5      | 82             | 20             | 85             | 58             | 61 <del>1</del>                |
| Time               | Q = 8      | 80             | 8              | 85             | 56             | 57 <del>1</del>                |
| , inte             | Q = 10     | 82             | 10             | 85             | 68             | 61 <del>1</del>                |
|                    | Q = 20     | 72             | 20             | 85             | 88             | 66 <del>1</del>                |
|                    | Worst FCFS | 68             | 145            | 0              | 121            | 83 <u>1</u>                    |
|                    | Best FCFS  | 85             | 8              | 153            | 32             | 69 <u>1</u>                    |
|                    | Q = 1      | 137            | 30             | 153            | 81             | 100 <u>1</u>                   |
| Completion         | Q = 5      | 135            | 28             | 153            | 82             | 99 <sup>1</sup> / <sub>2</sub> |
| Completion<br>Time | Q = 8      | 133            | 16             | 153            | 80             | 95 <del>1</del>                |
| 1 mile             | Q = 10     | 135            | 18             | 153            | 92             | 99 <u>1</u>                    |
|                    | Q = 20     | 125            | 28             | 153            | 112            | 104 <del>1</del>               |
|                    | Worst FCFS | 121            | 153            | 68             | 145            | 121 <u>3</u>                   |
| 130107             | Kubi       | UTOWICZ OC     | 105 -000       | un 2005        |                | LEC IU.L                       |

## What if we Knew the Future?

- Could we always mirror best FCFS?
- Shortest Job First (SJF):
  - Run whatever job has the least amount of computation to do

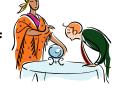

- Sometimes called "Shortest Time to Completion First" (STCF)
- Shortest Remaining Time First (SRTF):
  - Preemptive version of SJF: if job arrives and has a shorter time to completion than the remaining time on the current job, immediately preempt CPU
  - Sometimes called "Shortest Remaining Time to Completion First" (SRTCF)
- These can be applied either to a whole program or the current CPU burst of each program
  - Idea is to get short jobs out of the system
  - Big effect on short jobs, only small effect on long ones
- Result is better average response time 9/30/09 Kubiatowicz C5162 ©UCB Fall 2009
- Lec 10,25

### Discussion

• SJF/SRTF are the best you can do at minimizing

average response time

- Provably optimal (SJF among non-preemptive, SRTF among preemptive) - Since SRTF is always at least as good as SJF, focus on SRTF Comparison of SRTF with FCFS and RR - What if all jobs the same length? » SRTF becomes the same as FCFS (i.e. FCFS is best can do if all jobs the same length) - What if jobs have varying length? » SRTF (and RR): short jobs not stuck behind long ones 9/30/09 Kubiatowicz CS162 ©UCB Fall 2009 Lec 10.26 SRTF Example continued: Disk Utilization: Α В 9/201 ~ 4.5% С RR 100ms time slice **Disk Utilization:** C's ~90% but lots I/O of wakeups! CABAB RR 1ms time slice C's C's **I/O** I/0 Disk Utilization: С Δ A A 90% SRTF C's C's I/O I/O 9/30/09 Kubiatowicz CS162 ©UCB Fall 2009 Lec 10,28

## Example to illustrate benefits of SRTF

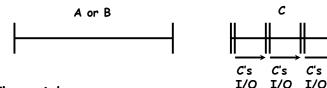

- Three jobs:
  - A,B: both CPU bound, run for week C: I/O bound, loop 1ms CPU, 9ms disk I/O
  - If only one at a time, C uses 90% of the disk, A or B could use 100% of the CPU
- With FIFO:
  - Once A or B get in, keep CPU for two weeks
- What about RR or SRTF?
  - Easier to see with a timeline

Lec 10.27

## SRTF Further discussion

- Starvation
  - SRTF can lead to starvation if many small jobs!
  - Large jobs never get to run
- Somehow need to predict future
  - How can we do this?
  - Some systems ask the user
    - » When you submit a job, have to say how long it will take
    - » To stop cheating, system kills job if takes too long
  - But: Even non-malicious users have trouble predicting runtime of their jobs
- · Bottom line, can't really know how long job will take
  - However, can use SRTF as a yardstick for measuring other policies
  - Optimal, so can't do any better
- · SRTF Pros & Cons
  - Optimal (average response time) (+)
  - Hard to predict future (-)

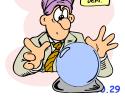

## Summary (Deadlock)

- Four conditions required for deadlocks
   Mutual exclusion

   Only one thread at a time can use a resource
   Hold and wait
  - » Thread holding at least one resource is waiting to acquire additional resources held by other threads
  - No preemption
    - » Resources are released only voluntarily by the threads
  - Circular wait
    - »  $\exists$  set { $T_1$ , ...,  $T_n$ } of threads with a cyclic waiting pattern
- Deadlock detection
  - Attempts to assess whether waiting graph can ever make progress
- Deadlock prevention
  - Assess, for each allocation, whether it has the potential to lead to deadlock
  - Banker's algorithm gives one way to assess this

```
9/30/09
```

Kubiatowicz CS162 ©UCB Fall 2009

Lec 10.30

## Summary (Scheduling)

Kubiatowicz CS162 ©UCB Fall 2009

- Scheduling: selecting a waiting process from the ready queue and allocating the CPU to it
- FCFS Scheduling
  - Run threads to completion in order of submission
  - Pros: Simple
  - Cons: Short jobs get stuck behind long ones
- · Round-Robin Scheduling:
  - Give each thread a small amount of CPU time when it executes; cycle between all ready threads
  - Pros: Better for short jobs
  - Cons: Poor when jobs are same length
- Shortest Job First (SJF)/Shortest Remaining Time First (SRTF):
  - Run whatever job has the least amount of computation to do/least remaining amount of computation to do
  - Pros: Optimal (average response time)
- Cons: Hard to predict future, Unfair 9/30/09 Kubiatowicz CS162 ©UCB Fall 2009

Lec 10.31

## CS162 Operating Systems and Systems Programming Lecture 11

Thread Scheduling (con't) Protection: Address Spaces

October 5, 2009 Prof. John Kubiatowicz http://inst.eecs.berkeley.edu/~cs162

## Review: Banker's Algorithm for Preventing Deadlock

#### • Banker's algorithm:

- Allocate resources dynamically
  - » Evaluate each request and grant if some ordering of threads is still deadlock free afterward
  - » Technique: pretend each request is granted, then run deadlock detection algorithm, substituting

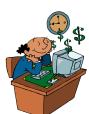

#### ([Ma×<sub>node</sub>]-[Alloc<sub>node</sub>] ≤ [Avail]) for ([Request<sub>node</sub>] ≤ [Avail])

Grant request if result is deadlock free (conservative!)

- » Keeps system in a "SAFE" state, i.e. there exists a sequence  $\{T_1, T_2, ..., T_n\}$  with  $T_1$  requesting all remaining resources, finishing, then  $T_2$  requesting all remaining resources, etc..
- Algorithm allows the sum of maximum resource needs of all current threads to be greater than total resources

```
10/5/09
```

Kubiatowicz CS162 ©UCB Fall 2009

Lec 11.2

## **Review:** Last Time

• Scheduling: selecting a waiting process from the ready queue and allocating the CPU to it

## • FCFS Scheduling:

- Run threads to completion in order of submission
- Pros: Simple (+)
- Cons: Short jobs get stuck behind long ones (-)

## Round-Robin Scheduling:

- Give each thread a small amount of CPU time when it executes; cycle between all ready threads
- Pros: Better for short jobs (+)
- Cons: Poor when jobs are same length (-)

## Review: FCFS and RR Example with Different Quantum

| Best FCFS: | P <sub>2</sub><br>[8] | P <sub>4</sub><br>[24] | P <sub>1</sub><br>[53] | P <sub>3</sub><br>[68] |     |
|------------|-----------------------|------------------------|------------------------|------------------------|-----|
| (          | 0 E                   | 3 3                    | 2 8                    | 5                      | 153 |

|                    | Quantum    | <b>P</b> <sub>1</sub> | P <sub>2</sub> | P <sub>3</sub> | P <sub>4</sub> | Average                        |
|--------------------|------------|-----------------------|----------------|----------------|----------------|--------------------------------|
|                    | Best FCFS  | 32                    | 0              | 85             | 8              | 31 <del>1</del>                |
|                    | Q = 1      | 84                    | 22             | 85             | 57             | 62                             |
| Wait               | Q = 5      | 82                    | 20             | 85             | 58             | 61 <del>1</del>                |
| Time               | Q = 8      | 80                    | 8              | 85             | 56             | 57 <del>1</del>                |
| 1 mile             | Q = 10     | 82                    | 10             | 85             | 68             | 61 <del>1</del>                |
|                    | Q = 20     | 72                    | 20             | 85             | 88             | 66 <del>1</del>                |
| Worst FCF          | Worst FCFS | 68                    | 145            | 0              | 121            | 83 <u>1</u>                    |
|                    | Best FCFS  | 85                    | 8              | 153            | 32             | 69 <u>1</u>                    |
|                    | Q = 1      | 137                   | 30             | 153            | 81             | 100 <u>1</u>                   |
| Completion         | Q = 5      | 135                   | 28             | 153            | 82             | 99 <sup>1</sup> / <sub>2</sub> |
| Completion<br>Time | Q = 8      | 133                   | 16             | 153            | 80             | 95 <del>1</del>                |
| ime                | Q = 10     | 135                   | 18             | 153            | 92             | 99 <u>1</u>                    |
|                    | Q = 20     | 125                   | 28             | 153            | 112            | 104 <del>1</del>               |
| 10/3/02            | Worst FCFS | 121                   | 153            | 68             | 145            | 121 <u>3</u>                   |

Lec 11.3

|                                                                                                    | Goals for Today                                                               |          | What if we Knew the Future?                                                                                                    |  |  |
|----------------------------------------------------------------------------------------------------|-------------------------------------------------------------------------------|----------|----------------------------------------------------------------------------------------------------|--|--|
| • Kernel<br>• What                                                                                               | iscussion of Scheduling<br>s User Mode<br>an Address Space?<br>t Implemented? |          | <ul> <li>Could we always mirror best FCFS?</li> <li>Shortest Job First (SJF):         <ul> <li>Run whatever job has the least amount of computation to do</li> <li>Sometimes called "Shortest Time to Completion First" (STCF)</li> <li>Shortest Remaining Time First (SRTF):</li> </ul> </li> </ul> |  |  |
|                                                                                                    |                                                                               |          | <ul> <li>Preemptive version of SJF: if job arrives and has a shorter time to completion than the remaining time on the current job, immediately preempt CPU</li> <li>Sometimes called "Shortest Remaining Time to Completion First" (SRTCF)</li> </ul>                                               |  |  |
|                                                                                                    |                                                                               |          | <ul> <li>These can be applied either to a whole program or<br/>the current CPU burst of each program</li> </ul>                                                                                                    |  |  |
| Note: Some slides and/or pictures in the following are adapted from slides ©2005 Silberschatz, Galvin, and Gagne |                                                                               |          | - Idea is to get short jobs out of the system<br>- Big effect on short jobs, only small effect on long ones                                                                                                    |  |  |
| 10/5/09                                                                                                    | Kubiatowicz CS162 ©UCB Fall 2009                                              | Lec 11.5 | - Result is better average response time<br>10/5/09 Kubiatowicz CS162 ©UCB Fall 2009 Lec 11.6                                                                                                    |  |  |

## Discussion

- SJF/SRTF are the best you can do at minimizing average response time
  - Provably optimal (SJF among non-preemptive, SRTF among preemptive)
  - Since SRTF is always at least as good as SJF, focus on SRTF
- $\cdot$  Comparison of SRTF with FCFS and RR
  - What if all jobs the same length?
    - » SRTF becomes the same as FCFS (i.e. FCFS is best can do if all jobs the same length)
  - What if jobs have varying length?
    - » SRTF (and RR): short jobs not stuck behind long ones

## Example to illustrate benefits of SRTF

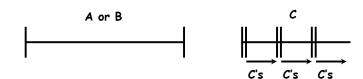

- Three jobs:
  - A,B: both CPU bound, run for week
    C: I/O bound, loop 1ms CPU, 9ms disk I/O
  - If only one at a time, C uses 90% of the disk, A or B could use 100% of the CPU

I/O I/O I/O

- With FIFO:
  - Once A or B get in, keep CPU for two weeks
- What about RR or SRTF?
  - Easier to see with a timeline

Lec 11.7

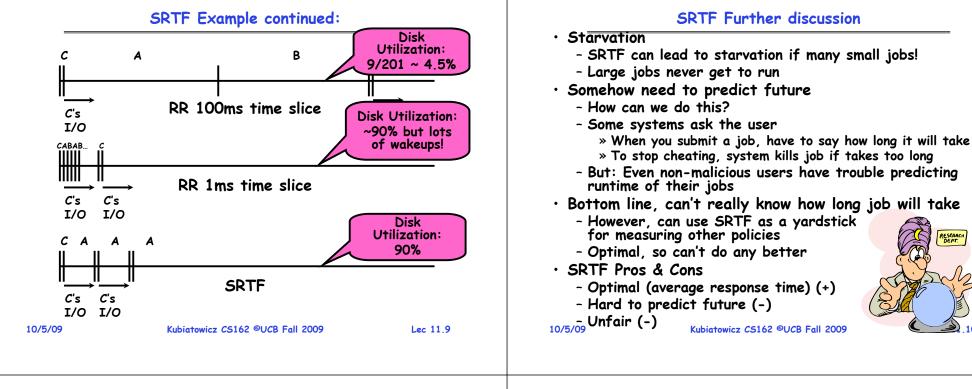

## Predicting the Length of the Next CPU Burst

- · Adaptive: Changing policy based on past behavior
  - CPU scheduling, in virtual memory, in file systems, etc
  - Works because programs have predictable behavior » If program was I/O bound in past, likely in future » If computer behavior were random, wouldn't help
- Example: SRTF with estimated burst length
  - Use an estimator function on previous bursts: Let  $t_{n-1}$ ,  $t_{n-2}$ ,  $t_{n-3}$ , etc. be previous CPU burst lengths. Estimate next burst  $\tau_n = f(t_{n-1}, t_{n-2}, t_{n-3}, ...)$
  - Function f could be one of many different time series estimation schemes (Kalman filters, etc)

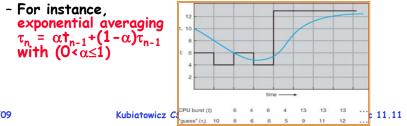

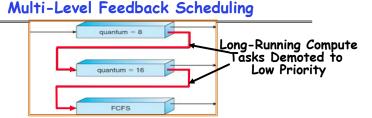

RESEARCH

- Another method for exploiting past behavior
  - First used in CTSS
  - Multiple gueues, each with different priority » Higher priority queues often considered "foreground" tasks
  - Each queue has its own scheduling algorithm
    - » e.g. foreground RR, background FCFS
    - » Sometimes multiple RR priorities with quantum increasing exponentially (highest:1ms, next:2ms, next: 4ms, etc)
- Adjust each job's priority as follows (details vary)
  - Job starts in highest priority queue
  - If timeout expires, drop one level

- If timeout doesn't expire, push up one level (or to top) Kubiatowicz CS162 ©UCB Fall 2009 Lec 11.1 10/5/09 Lec 11.12

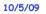

## Scheduling Details

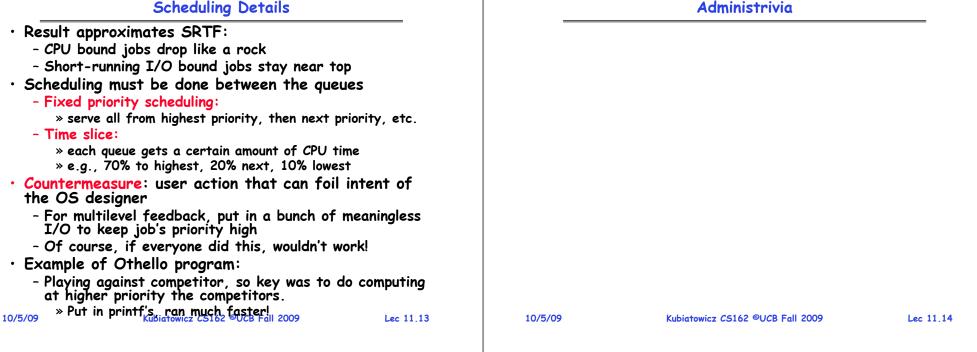

## Scheduling Fairness

### • What about fairness?

- Strict fixed-priority scheduling between queues is unfair (run highest, then next, etc):
  - » long running jobs may never get CPU
  - » In Multics, shut down machine, found 10-year-old job
- Must give long-running jobs a fraction of the CPU even when there are shorter jobs to run
- Tradeoff: fairness gained by hurting avg response time!

### • How to implement fairness?

- Could give each gueue some fraction of the CPU
  - » What if one long-running job and 100 short-running ones?
  - » Like express lanes in a supermarket—sometimes express lanes get so long, get better service by going into one of the other lines
- Could increase priority of jobs that don't get service
  - » What is done in UNIX

10/5/09

- » This is ad hoc—what rate should you increase priorities?
- » And, as system gets overloaded, no job gets CPU time, so everyone increases in priority Interactive jobs suffer Kubiatowicz CS162 @UCB Fall 2009 Lec 1 Lec 11 15

## Lottery Schedulina

- Yet another alternative: Lottery Scheduling
  - Give each job some number of lottery tickets
  - On each time slice, randomly pick a winning ticket
  - On average, CPU time is proportional to number of tickets given to each job

## How to assign tickets?

- To approximate SRTF, short running jobs get more, long running jobs get fewer
- To avoid starvation, every job gets at least one ticket (everyone makes progress)
- Advantage over strict priority scheduling: behaves gracefully as load changes
  - Adding or deleting a job affects all jobs proportionally, independent of how many tickets each job possesses

## Lottery Scheduling Example

- Lottery Scheduling Example
  - Assume short jobs get 10 tickets, long jobs get 1 ticket

| # short jobs/<br># long jobs | % of CPU each short jobs gets | % of CPU each<br>long jobs gets |  |
|------------------------------|-------------------------------|---------------------------------|--|
| 1/1                          | 91%                           | 9%                              |  |
| 0/2                          | N/A                           | 50%                             |  |
| 2/0                          | 50%                           | N/A                             |  |
| 10/1                         | 9.9%                          | 0.99%                           |  |
| 1/10                         | 50%                           | 5%                              |  |

- What if too many short jobs to give reasonable response time?
  - » In UNIX, if load average is 100, hard to make progress
  - » One approach: log some user out

```
10/5/09
```

Kubiatowicz CS162 ©UCB Fall 2009

## How to Evaluate a Scheduling algorithm?

- Deterministic modelina
  - takes a predetermined workload and compute the performance of each algorithm for that workload
- Queueing models
  - Mathematical approach for handling stochastic workloads
- Implementation/Simulation:
  - Build system which allows actual algorithms to be run against actual data. Most flexible/general.

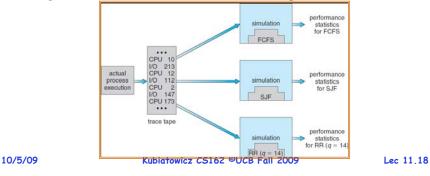

## A Final Word On Scheduling

- When do the details of the scheduling policy and fairness really matter?
  - When there aren't enough resources to go around
- When should you simply buy a faster computer?
  - (Or network link, or expanded highway, or ...)
  - One approach: Buy it when it will pay for itself in improved response time
    - » Assuming you're paying for worse response time in reduced productivity, customer angst, etc...

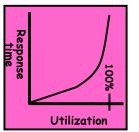

Lec 11.17

- » Might think that you should buy a faster X when X is utilized 100%. but usually, response time goes to infinity as utilization⇒100%
- An interesting implication of this curve:
  - Most scheduling algorithms work fine in the "linear" portion of the load curve, fail otherwise

- Argues for buying a faster X when hit "knee" of curve 10/5/09 Kubiatowicz CS162 ©UCB Fall 2009 Lec 11,19

## Virtualizing Resources

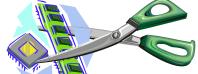

Physical Reality:

Different Processes/Threads share the same hardware

- Need to multiplex CPU (Just finished: scheduling)
- Need to multiplex use of Memory (Today)
- Need to multiplex disk and devices (later in term)
- Why worry about memory sharing?
  - The complete working state of a process and/or kernel is defined by its data in memory (and registers)
  - Consequently, cannot just let different threads of control use the same memory
    - » Physics: two different pieces of data cannot occupy the same locations in memory
  - Probably don't want different threads to even have access to each other's memory (protection) 162 ©UCB Fall 2009

## **Recall: Single and Multithreaded Processes**

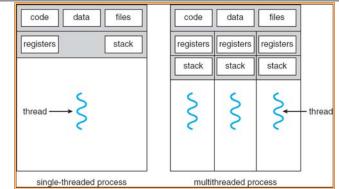

- Threads encapsulate concurrency
  - "Active" component of a process
- Address spaces encapsulate protection
  - Keeps buggy program from trashing the system
  - "Passive" component of a process

10/5/09

Kubiatowicz CS162 ©UCB Fall 2009

Lec 11.21

## Important Aspects of Memory Multiplexing

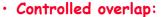

- Separate state of threads should not collide in physical memory. Obviously, unexpected overlap causes chaos!
- Conversely, would like the ability to overlap when desired (for communication)
- Translation:
  - Ability to translate accesses from one address space (virtual) to a different one (physical)
  - When translation exists, processor uses virtual addresses, physical memory uses physical addresses
  - Side effects:
    - » Can be used to avoid overlap
    - » Can be used to give uniform view of memory to programs

#### Protection:

- Prevent access to private memory of other processes

Kubiatowicz CS162 ©UCB Fall 2009

- » Different pages of memory can be given special behavior (Read Only, Invisible to user programs, etc).
- » Kernel data protected from User programs
- » Programs protected from themselves 10/5/09

Lec 11.22

## Binding of Instructions and Data to Memory

• Binding of instructions and data to addresses:

- Choose addresses for instructions and data from the standpoint of the processor

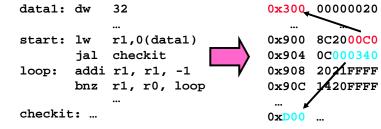

- Could we place data1, start, and/or checkit at different addresses?

```
» Yes
```

- » When? Compile time/Load time/Execution time
- Related: which physical memory locations hold particular instructions or data?

## Multi-step Processing of a Program for Execution

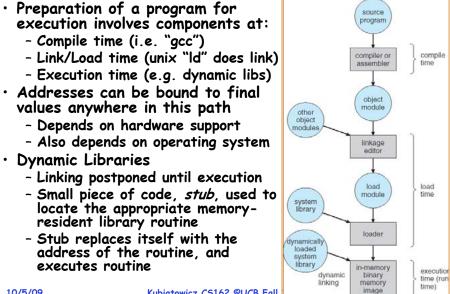

10/5/09

## **Recall: Uniprogramming**

- Uniprogramming (no Translation or Protection)
  - Application always runs at same place in physical memory since only one application at a time
  - Application can access any physical address

0xFFFFFFFFF Operating System Valid 32-bit Addresses Application 0x00000000

- Application given illusion of dedicated machine by giving it reality of a dedicated machine
- Of course, this doesn't help us with multithreading

| 10/5/09 | Kubiatowicz CS162 ©UCB Fall 2009 |
|---------|----------------------------------|
|         |                                  |

## **Multiprogramming (First Version)**

 Multiprogramming without Translation or Protection - Must somehow prevent address overlap between threads

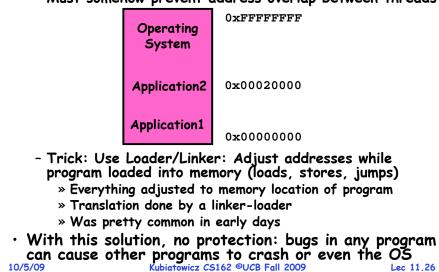

## Multiprogramming (Version with Protection)

Can we protect programs from each other without translation?

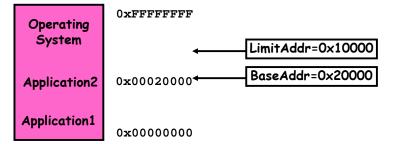

- Yes: use two special registers *BaseAddr* and *LimitAddr* to prevent user from straying outside designated area » If user tries to access an illegal address, cause an error
- During switch, kernel loads new base/limit from TCB » User not allowed to change base/limit registers

## Segmentation with Base and Limit registers

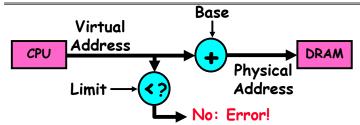

- · Could use base/limit for dynamic address translation (often called "segmentation"):
  - Alter address of every load/store by adding "base"
  - User allowed to read/write within segment
    - » Accesses are relative to segment so don't have to be relocated when program moved to different segment
  - User may have multiple segments available (e.g x86)
    - » Loads and stores include segment ID in opcode: x86 Example: mov [es:bx],ax.
  - » Operating system moves around segment base pointers as necessary Kubiatowicz CS162 ©UCB Fall 2009 Lec 11,28

Lec 11.27

Lec 11.25

10/5/09

10/5/09

Lec 11.26

## Issues with simple segmentation method

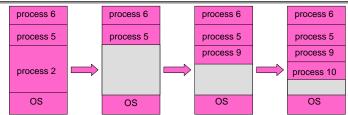

Fragmentation problem

10/5/09

- Not every process is the same size
- Over time, memory space becomes fragmented
- Hard to do inter-process sharing
  - Want to share code segments when possible
  - Want to share memory between processes
  - Helped by by providing multiple segments per process

Kubiatowicz CS162 ©UCB Fall 2009

Lec 11.29

• Need enough physical memory for every process

|                   | Example of General Address Translation |                       |                     |                        | nslation          |
|-------------------|----------------------------------------|-----------------------|---------------------|------------------------|-------------------|
|                   | Code                                   | k 🔺                   | Data 2              |                        | Code              |
|                   | Data                                   |                       | Stack 1             |                        | Data              |
|                   | Heap                                   | $\gamma \star$        | Heap 1              |                        | Heap              |
|                   | Stack                                  |                       | Code 1              |                        | Stack             |
|                   |                                        |                       | Stack 2             |                        |                   |
|                   | Prog 1<br>Virtual                      |                       | Data 1              |                        | Prog 2<br>Virtual |
|                   | Address                                |                       | Heap 2              |                        | Address           |
|                   | Space 1                                | 1                     | Code 2              |                        | Space 2           |
|                   |                                        |                       | OS code             |                        |                   |
| Translation Map 1 |                                        | OS data               | Trans               | lation Map 2           |                   |
|                   |                                        | •                     | OS heap &<br>Stacks |                        | F                 |
| 10/5/09           |                                        | Physica<br>Kubiatowia | d Addres            | s Space<br>B Fall 2009 | Lec 11.31         |

## Multiprogramming (Translation and Protection version 2)

| • Goals:<br>- Isolate<br>- Allow f | Run multiple applications in such a<br>protected from one another<br>processes and kernel from one anoth<br>lexible translation that:              | ·           |
|------------------------------------|----------------------------------------------------------------------------------------------------|-------------|
|                                    | sn't lead to fragmentation                                                                                                    |             |
|                                    | ws easy sharing between processes<br>ws only part of process to be resident in<br>lory                                                             | physical    |
| • (Some of                         | the required) Hardware Mechanis                                                                                                    | ms:         |
| - Genera                           | Address Translation                                                                                                    |             |
| » Flex                             | ible: Can fit physical chunks of memory i                                                                                                    | nto arbitra |
| » Not<br>» Thir                    | es in users address space<br>limited to small number of segments<br>k of this as providing a large number (th<br>d-sized segments (called "pages") | ousands) of |
|                                    | ode Operation                                                                                                    |             |
| » Prot                             | ection base involving kernel/user distincti                                                                                                    | on          |
|                                    | Kubiatowicz CS162 ©UCB Fall 2009                                                                                                    | Lec 11      |
| 10/5/09                            |                                                                                                    |             |
| 10/5/09                            |                                                                                                    |             |

# Two Views of Memory

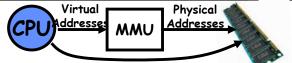

- Untranslated read or write
- Recall: Address Space:
  - All the addresses and state a process can touch
  - Each process and kernel has different address space
- Consequently: two views of memory:
  - View from the CPU (what program sees, virtual memory)
  - View fom memory (physical memory)
  - Translation box converts between the two views
- $\cdot$  Translation helps to implement protection
  - If task A cannot even gain access to task B's data, no way for A to adversely affect B
- With translation, every program can be linked/loaded into same region of user address space

- Overlap avoided through translation, not relocation 10/5/09 Kubiatowicz CS162 ©UCB Fall 2009 Lec 11.32

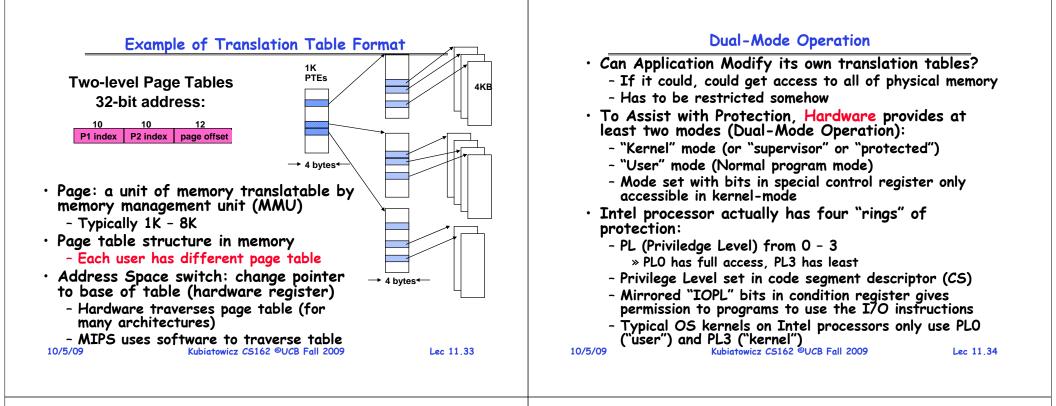

## For Protection, Lock User-Programs in Asylum

- Idea: Lock user programs in padded cell with no exit or sharp objects
  - Cannot change mode to kernel mode
  - User cannot modify page table mapping
  - Limited access to memory: cannot adversely effect other processes » Side-effect: Limited access to
- (I/O that occurs by reading/writing memory locations)
  - Limited access to interrupt controller

memory-mapped I/O operations

- What else needs to be protected?
- A couple of issues
  - How to share CPU between kernel and user programs? » Kinda like both the inmates and the warden in asylum are the same person. How do you manage this???
  - How do programs interact?
  - How does one switch between kernel and user modes?
    - » OS  $\rightarrow$  user (kernel  $\rightarrow$  user mode): getting into cell

```
» User→ OS (user → kernel mode): getting out of cell
Kubiatowicz CS162 ©UCB Fall 2009
10/5/09
```

## How to get from Kernel $\rightarrow$ User

- What does the kernel do to create a new user process?
  - Allocate and initialize address-space control block
  - Read program off disk and store in memory
  - Allocate and initialize translation table
    - » Point at code in memory so program can execute
    - » Possibly point at statically initialized data
  - Run Program:
    - » Set machine registers
    - » Set hardware pointer to translation table
    - » Set processor status word for user mode
    - » Jump to start of program
- How does kernel switch between processes?
  - Same saving/restoring of registers as before

#### - Save/restore PSL (hardware pointer to translation table) Kubiatowicz CS162 ©UCB Fall 2009 10/5/09 Lec 11.36

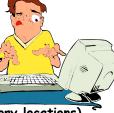

ec 11.35

## User→Kernel (System Call)

- Can't let inmate (user) get out of padded cell on own - Would defeat purpose of protection!
  - So, how does the user program get back into kernel?

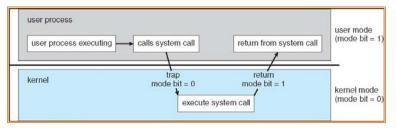

- System call: Voluntary procedure call into kernel
  - Hardware for controlled User-Kernel transition
  - Can any kernel routine be called? » No! Only specific ones.
  - System call ID encoded into system call instruction » Index forces well-defined interface with kernel

|      | <u>~</u> / | E / | $\sim$ | <b>n</b> |
|------|------------|-----|--------|----------|
| - 11 | J/         | 3/  | U      | 7        |

```
Kubiatowicz CS162 ©UCB Fall 2009
```

User-Kernel (Exceptions: Traps and Interrupts)

- In fact, often called a software "trap" instruction

- Divide by zero, Illegal instruction, Bus error (bad

- Page Fault (for illusion of infinite-sized memory)

- Hardware enters kernel mode with interrupts disabled

- Saves PC, then jumps to appropriate handler in kernel

- For some processors (x86), processor also saves

• Actual handler typically saves registers, other CPU

· A system call instruction causes a synchronous

• Other sources of *Synchronous Exceptions*:

- Segmentation Fault (address out of range)

- Examples: timer, disk ready, network, etc....

Interrupts are Asynchronous Exceptions

• On system call, exception, or interrupt:

registers, changes stack, etc.

10/5% and switches to kernel stack

- Interrupts can be disabled, traps cannot!

address, e.g. unaligned access)

exception (or "trap")

Lec 11.37

Lec 11.39

- System Call Continued • What are some system calls? - I/O: open, close, read, write, lseek - Files: delete, mkdir, rmdir, truncate, chown, charp, ... - Process: fork, exit, wait (like join) - Network: socket create, set options • Are system calls constant across operating systems? - Not entirely, but there are lots of commonalities - Also some standardization attempts (POSIX) • What happens at beginning of system call? » On entry to kernel, sets system to kernel mode » Handler address fetched from table/Handler started • System Call argument passing: - In registers (not very much can be passed) - Write into user memory, kernel copies into kernel mem » User addresses must be translated!w » Kernel has different view of memory than user - Every Argument must be explicitly checked! Kubiatowicz CS162 ©UCB Fall 2009 10/5/09 Lec 11.38 Additions to MIPS ISA to support Exceptions? • Exception state is kept in "Coprocessor O" - Use mfc0 read contents of these registers: » BadVAddr (register 8): contains memory address at which memory reference error occurred » Status (register 12): interrupt mask and enable bits » Cause (register 13): the cause of the exception » EPC (register 14): address of the affected instruction 15 8 543210 Status Mask k e k e old prev cur • Status Register fields: - Mask: Interrupt enable » 1 bit for each of 5 hardware and 3 software interrupts
  - k = kernel/user: 0⇒kernel mode
  - e = interrupt enable: 0⇒interrupts disabled
  - Exception⇒6 LSB shifted left 2 bits, setting 2 LSB to 0:
     » run in kernel mode with interrupts disabled

Kubiatowicz CS162 ©UCB Fall 2009

## Intel x86 Special Registers

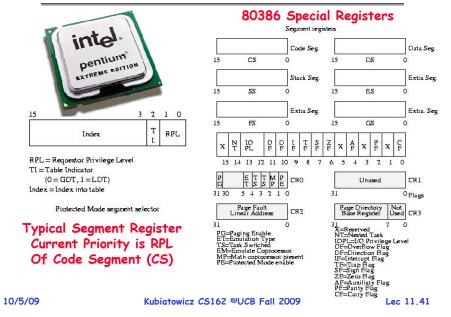

## Closing thought: Protection without Hardware

- Does protection require hardware support for translation and dual-mode behavior?
  - No: Normally use hardware, but anything you can do in hardware can also do in software (possibly expensive)
- Protection via Strong Typing
  - Restrict programming language so that you can't express program that would trash another program
  - Loader needs to make sure that program produced by valid compiler or all bets are off
  - Example languages: LISP, Ada, Modula-3 and Java
- Protection via software fault isolation:
  - Language independent approach: have compiler generate object code that provably can't step out of bounds
    - » Compiler puts in checks for every "dangerous" operation (loads, stores, etc). Again, need special loader.
    - » Alternative, compiler generates "proof" that code cannot do certain things (Proof Carrying Code)

#### - Or: use virtual machine to guarantee safe behavior (loads and stores recompiled on fly to check bounds) 10/5/09 Kubiatowicz C5162 ©UCB Fall 2009 Lec 11.43

## Communication

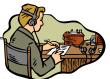

- Now that we have isolated processes, how can they communicate?
  - Shared memory: common mapping to physical page
    - » As long as place objects in shared memory address range, threads from each process can communicate
    - » Note that processes A and B can talk to shared memory through different addresses
    - » In some sense, this violates the whole notion of protection that we have been developing
  - If address spaces don't share memory, all interaddress space communication must go through kernel (via system calls)
    - » Byte stream producer/consumer (put/get): Example, communicate through pipes connecting stdin/stdout
    - » Message passing (send/receive): Will explain later how you can use this to build remote procedure call (RPC) abstraction so that you can have one program make procedure calls to another
- » File System (read/write): File system is shared state! 10/5/09 Kubiatowicz CS162 ©UCB Fall 2009 Lec 11.42

## Summary

- Shortest Job First (SJF)/Shortest Remaining Time First (SRTF):
  - Run whatever job has the least amount of computation to do/least remaining amount of computation to do
  - Pros: Optimal (average response time)
  - Cons: Hard to predict future, Unfair
- Multi-Level Feedback Scheduling:
  - Multiple queues of different priorities
  - Automatic promotion/demotion of process priority in order to approximate SJF/SRTF
- · Lottery Scheduling:
  - Give each thread a priority-dependent number of tokens (short tasks⇒more tokens)
  - Reserve a minimum number of tokens for every thread to ensure forward progress/fairness
- Evaluation of mechanisms:
  - Analytical, Queuing Theory, Simulation

## Summary (2)

|                                                   | •                             | is a resource that must be share                                                  |                |
|---------------------------------------------------|-------------------------------|-----------------------------------------------------------------------------------|----------------|
|                                                   |                               | led Overlap: only shared when appr<br>ition: Change Virtual Addresses into<br>ses |                |
|                                                   | - Protect                     | tion: Prevent unauthorized Sharing o                                              | of resources   |
|                                                   | <ul> <li>Simple Pr</li> </ul> | otection through Segmentation                                                     |                |
|                                                   | - Base+li                     | mit registers restrict memory acces                                               | ssible to user |
|                                                   | - Can be                      | used to translate as well                                                         |                |
|                                                   |                               | slation of addresses through Mer<br>ent Unit (MMU)                                | nory           |
|                                                   | - Every                       | Access translated through page tab                                                | le             |
|                                                   | - Changir                     | ng of page tables only available to u                                             | iser           |
|                                                   | <ul> <li>Dual-Mod</li> </ul>  | le                                                                                |                |
|                                                   | - Kernel/                     | User distinction: User restricted                                                 |                |
| - User→Kernel: System calls, Traps, or Interrupts |                               |                                                                                   |                |
|                                                   | - Inter-j<br>through          | process communication: shared mem<br>h kernel (system calls)                      | ory, or        |
|                                                   | 10/5/09                       | Kubiatowicz CS162 ©UCB Fall 2009                                                  | Lec 11.45      |
|                                                   |                               |                                                                                   |                |

## **CS162 Operating Systems and** Systems Programming Lecture 12

## Protection (continued) **Address Translation**

October 7, 2009 Prof. John Kubiatowicz http://inst.eecs.berkeley.edu/~cs162

## **Review:** Important Aspects of Memory Multiplexing

#### Controlled overlap:

- Separate state of threads should not collide in physical memory. Obviously, unexpected overlap causes chaos!
- Conversely, would like the ability to overlap when desired (for communication)

#### Translation:

- Ability to translate accesses from one address space (virtual) to a different one (physical)
- When translation exists, processor uses virtual addresses, physical memory uses physical addresses
- Side effects:
  - » Can be used to avoid overlap
  - » Can be used to give uniform view of memory to programs

#### Protection:

- Prevent access to private memory of other processes

Kubiatowicz CS162 ©UCB Fall 2009

- » Different pages of memory can be given special behavior (Read Only, Invisible to user programs, etc).
- » Kernel data protected from User programs
- » Programs protected from themselves 10/7/09

Lec 12.2

## **Review: General Address Translation** Data 2

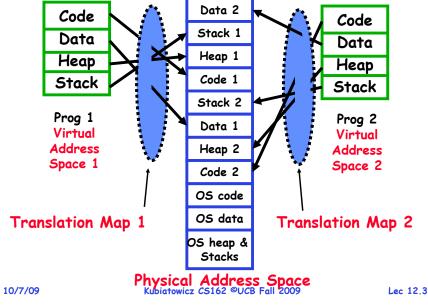

## Review: Simple Segmentation: Base and Bounds (CRAY-1)

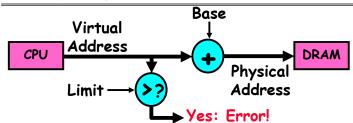

- Can use base & bounds/limit for dynamic address translation (Simple form of "segmentation"):
  - Alter every address by adding "base"
  - Generate error if address bigger than limit
- This gives program the illusion that it is running on its own dedicated machine, with memory starting at 0
  - Program gets continuous region of memory
  - Addresses within program do not have to be relocated when program placed in different region of DRAM

## **Review:** Cons for Simple Segmentation Method

- Fragmentation problem (complex memory allocation)
  - Not every process is the same size
  - Over time, memory space becomes fragmented
  - Really bad if want space to grow dynamically (e.g. heap)

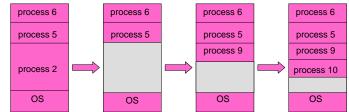

- Other problems for process maintenance
  - Doesn't allow heap and stack to grow independently
  - Want to put these as far apart in virtual memory space as possible so that they can grow as needed
- Hard to do inter-process sharing
  - Want to share code segments when possible
- Want to share memory between processes Kubiatowicz C5162 ©UCB Fall 2009 10/7/09

Lec 12.5

## Goals for Today

- Address Translation Schemes
  - Segmentation
  - Paging
  - Multi-level translation
  - Paged page tables
  - Inverted page tables
- Discussion of Dual-Mode operation
- Comparison among options

Note: Some slides and/or pictures in the following are adapted from slides ©2005 Silberschatz, Galvin, and Gagne. Many slides generated from my lecture notes by Kubiatowicz.

```
10/7/09
```

Kubiatowicz CS162 ©UCB Fall 2009

Lec 12.6

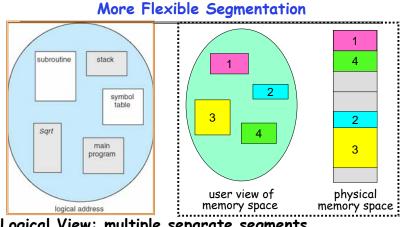

- · Logical View: multiple separate segments
  - Typical: Code, Data, Stack
  - Others: memory sharing, etc
- Each segment is given region of contiguous memory - Has a base and limit

10/7/09 Can reside anywhere in physical memory

Lec 12.7

## Implementation of Multi-Segment Model

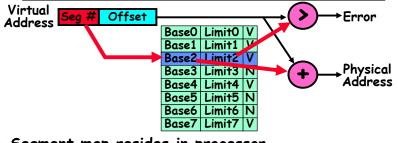

- Segment map resides in processor
  - Segment number mapped into base/limit pair
  - Base added to offset to generate physical address
  - Error check catches offset out of range
- As many chunks of physical memory as entries
  - Segment addressed by portion of virtual address - However, could be included in instruction instead:
    - » x86 Example: mov [es:bx],ax.
- What is "V/N"?

- Can mark segments as invalid; requires check as well Kubiatowicz CS162 ©UCB Fall 2009 10/7/09 Lec 12.8

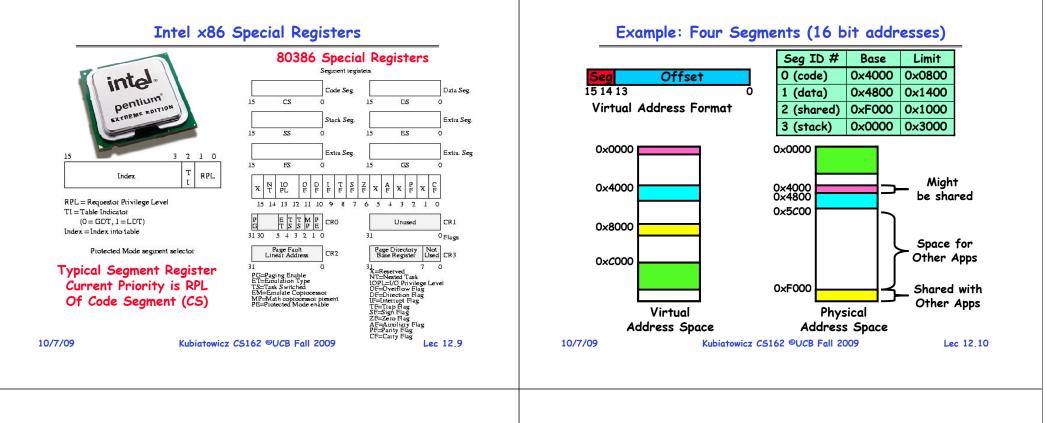

#### Example of segment translation

| 0x240          | main:            | la \$    | a0, varx                       | -          |        |        |
|----------------|------------------|----------|--------------------------------|------------|--------|--------|
| 0x244          |                  | jal      | strlen                         | Seg ID #   | Base   | Limit  |
|                |                  |          |                                | 0 (code)   | 0x4000 | 0x0800 |
| 0x360<br>0x364 | strlen:<br>loop: | lı<br>lb | \$v0, 0 ;count<br>\$t0, (\$a0) | 1 (data)   | 0x4800 | 0x1400 |
| 0x368          | -                | beq      | \$r0,\$t1, done                | 2 (shared) | 0xF000 | 0x1000 |
|                |                  |          |                                | 3 (stack)  | 0x0000 | 0x3000 |
| 0x4050         | varx             | dw       | 0x314159                       |            |        |        |

Let's simulate a bit of this code to see what happens (PC=0x240):

- Fetch 0x240. Virtual segment #? 0; Offset? 0x240
   Physical address? Base=0x4000, so physical addr=0x4240
   Fetch instruction at 0x4240. Get "la \$a0, varx"
   Move 0x4050 → \$a0, Move PC+4→PC
- Fetch 0x244. Translated to Physical=0x4244. Get "jal strlen" Move 0x0248 → \$ra (return address!), Move 0x0360 → PC
- Fetch 0x360. Translated to Physical=0x4360. Get "li \$v0,0" Move 0x0000 → \$v0, Move PC+4→PC
- Fetch 0x364. Translated to Physical=0x4364. Get "lb \$t0,(\$a0)" Since \$a0 is 0x4050, try to load byte from 0x4050 Translate 0x4050. Virtual segment #? 1; Offset? 0x50 Physical address? Base=0x4800, Physical addr = 0x4850, Load Byte from 0x4850...\$t0. Move PC+4...PC

| Loda byte from ( | $JX4000 \rightarrow pTU$ , NOVE $PU+4 \rightarrow PU$ |           |
|------------------|-------------------------------------------------------|-----------|
| 10/7/09          | Kubiatowicz CS162 ©UCB Fall 2009                      | Lec 12.11 |

#### Administrivia

#### Observations about Segmentation

- Virtual address space has holes
  - Segmentation efficient for sparse address spaces
  - A correct program should never address gaps (except as mentioned in moment)
    - » If it does, trap to kernel and dump core
- When it is OK to address outside valid range:
  - This is how the stack and heap are allowed to grow
  - For instance, stack takes fault, system automatically increases size of stack
- Need protection mode in segment table
  - For example, code segment would be read-only
  - Data and stack would be read-write (stores allowed)
  - Shared segment could be read-only or read-write
- What must be saved/restored on context switch?
  - Segment table stored in CPU, not in memory (small)
  - Might store all of processes memory onto disk when switched (called "swapping")

|     | -        | -  |            | - |
|-----|----------|----|------------|---|
| - 1 | 0        | 17 | 10         | e |
| - 4 | <b>U</b> |    | <i>,</i> u | - |
|     |          |    |            |   |

```
Kubiatowicz CS162 ©UCB Fall 2009
```

#### Lec 12.13

Lec 12,15

#### Schematic View of Swapping

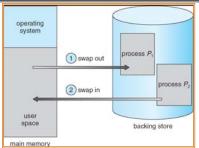

- Extreme form of Context Switch: Swapping
  - In order to make room for next process, some or all of the previous process is moved to disk
    - » Likely need to send out complete segments
  - This greatly increases the cost of context-switching
- Desirable alternative?
  - Some way to keep only active portions of a process in memory at any one time

- Need finer granularity control over physical memory 10/7/09 Kubiatowicz CS162 ©UCB Fall 2009 Lec 12.14

# Paging: Physical Memory in Fixed Size Chunks

- Problems with segmentation?
  - Must fit variable-sized chunks into physical memory
  - May move processes multiple times to fit everything
  - Limited options for swapping to disk
- Fragmentation: wasted space
  - External: free gaps between allocated chunks
  - Internal: don't need all memory within allocated chunks
- Solution to fragmentation from segments?
  - Allocate physical memory in fixed size chunks ("pages")
  - Every chunk of physical memory is equivalent
    - » Can use simple vector of bits to handle allocation: 00110001110001101 ... 110010
    - » Each bit represents page of physical memory 1⇒allocated, 0⇒free
- Should pages be as big as our previous segments?
  - No: Can lead to lots of internal fragmentation
    - » Typically have small pages (1K-16K)
- Consequently: need multiple pages/segment 10/7/09 Kubiatowicz CS162 ©UCB Fall 2009

# How to Implement Paging?

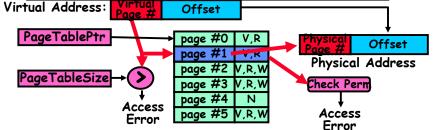

- Page Table (One per process)
  - Resides in physical memory
  - Contains physical page and permission for each virtual page » Permissions include: Valid bits, Read, Write, etc
- Virtual address mapping
  - Offset from Virtual address copied to Physical Address
     » Example: 10 bit offset ⇒ 1024-byte pages
  - Virtual page # is all remaining bits
    - » Example for 32-bits: 32-10 = 22 bits, i.e. 4 million entries
    - » Physical page # copied from table into physical address

- Check Page Table bounds and permissions 10/7/09 Kubiatowicz C5162 ©UCB Fall 2009

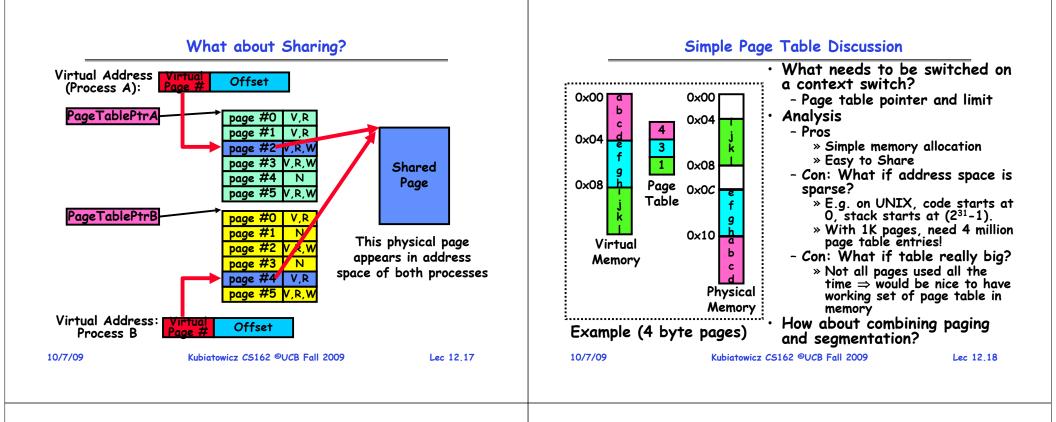

#### **Multi-level Translation**

What about a tree of tables?

- Lowest level page table⇒memory still allocated with bitmap

- Higher levels often segmented

• Could have any number of levels. Example (top segment):

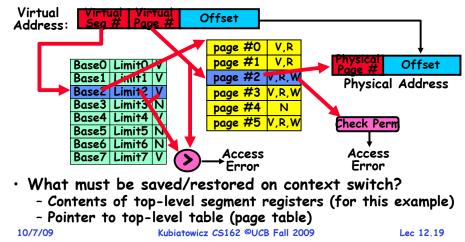

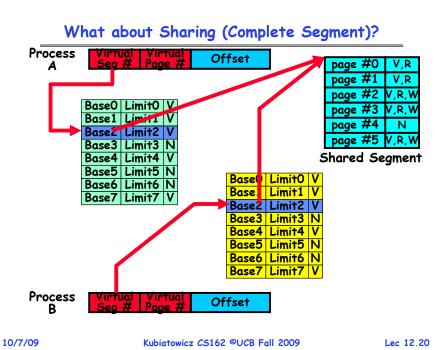

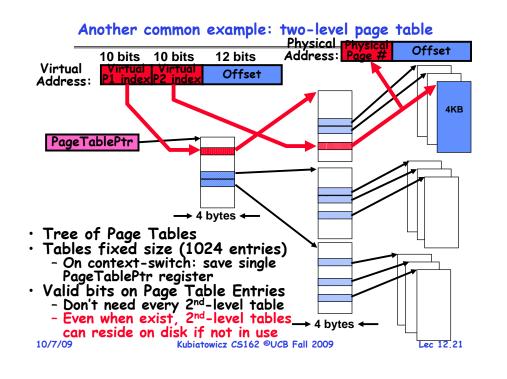

#### **Multi-level Translation Analysis**

#### · Pros:

- Only need to allocate as many page table entries as we need for application
  - » In other wards, sparse address spaces are easy
- Easy memory allocation
- Easy Sharing
  - » Share at segment or page level (need additional reference counting)
- · Cons:
  - One pointer per page (typically 4K 16K pages today)
  - Page tables need to be contiguous
    - » However, previous example keeps tables to exactly one page in size
  - Two (or more, if >2 levels) lookups per reference » Seems very expensive!

```
10/7/09
```

Kubiatowicz CS162 ©UCB Fall 2009

Lec 12,22

# **Inverted Page Table**

- With all previous examples ("Forward Page Tables") - Size of page table is at least as large as amount of
  - virtual memory allocated to processes
  - Physical memory may be much less
    - » Much of process space may be out on disk or not in use

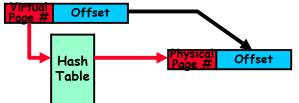

- Answer: use a hash table
  - Called an "Inverted Page Table"
  - Size is independent of virtual address space
  - Directly related to amount of physical memory
  - Very attractive option for 64-bit address spaces
- · Cons: Complexity of managing hash changes

```
Often in hardware!
```

Lec 12,23

# **Dual-Mode Operation**

- Can Application Modify its own translation tables?
  - If it could, could get access to all of physical memory
  - Has to be restricted somehow
- To Assist with Protection, Hardware provides at least two modes (Dual-Mode Operation):
  - "Kernel" mode (or "supervisor" or "protected")
  - "User" mode (Normal program mode)
  - Mode set with bits in special control register only accessible in kernel-mode
- Intel processor actually has four "rings" of protection:
  - PL (Priviledge Level) from 0 3
    - » PLO has full access, PL3 has least
  - Privilege Level set in code segment descriptor (CS)
  - Mirrored "IOPL" bits in condition register gives permission to programs to use the 170 instructions
  - Typical OS kernels on Intel processors only use PLO ("user") and PL3 ("kernel") Kubiatowicz CS162 ©UCB Fall 2009

#### For Protection, Lock User-Programs in Asylum

- Idea: Lock user programs in padded cell with no exit or sharp objects
  - Cannot change mode to kernel mode
  - User cannot modify page table mapping
  - Limited access to memory: cannot adversely effect other processes » Side-effect: Limited access to

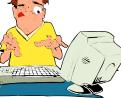

- memory-mapped I/O operations (I/O that occurs by reading/writing memory locations)
- Limited access to interrupt controller
- What else needs to be protected?
- A couple of issues
  - How to share CPU between kernel and user programs?
    - » Kinda like both the inmates and the warden in asylum are the same person. How do you manage this???
  - How do programs interact?
  - How does one switch between kernel and user modes?  $> OS \rightarrow$  user (kernel  $\rightarrow$  user mode): getting into cell

10/7/09

» User→ OS (user → kernel mode): getting out of cell Kubiatowicz CS162 ©UCB Fall 2009 Lec 12.25

#### How to get from Kernel→User

- What does the kernel do to create a new user process?
  - Allocate and initialize address-space control block
  - Read program off disk and store in memory
  - Allocate and initialize translation table
    - » Point at code in memory so program can execute
    - » Possibly point at statically initialized data
  - Run Program:
    - » Set machine registers
    - » Set hardware pointer to translation table
    - » Set processor status word for user mode
    - » Jump to start of program
- How does kernel switch between processes?
  - Same saving/restoring of registers as before

- Save/restore PSL (hardware pointer to translation table) Kubiatowicz CS162 ©UCB Fall 2009 10/7/09 Lec 12.26

# User→Kernel (System Call)

- · Can't let inmate (user) get out of padded cell on own
  - Would defeat purpose of protection!
  - So, how does the user program get back into kernel?

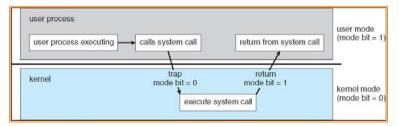

- · System call: Voluntary procedure call into kernel
  - Hardware for controlled User-Kernel transition
  - Can any kernel routine be called? » No! Only specific ones.
  - System call ID encoded into system call instruction » Index forces well-defined interface with kernel

#### System Call Continued

- What are some system calls?
  - I/O: open, close, read, write, lseek
  - Files: delete, mkdir, rmdir, truncate, chown, chgrp, ...
  - Process: fork, exit, wait (like join)
  - Network: socket create, set options
- Are system calls constant across operating systems?
  - Not entirely, but there are lots of commonalities
  - Also some standardization attempts (POSIX)
- What happens at beginning of system call? » On entry to kernel, sets system to kernel mode » Handler address fetched from table/Handler started
- System Call argument passing:
  - In registers (not very much can be passed)
  - Write into user memory, kernel copies into kernel mem
    - » User addresses must be translated!w
    - » Kernel has different view of memory than user
  - Every Argument must be explicitly checked! Kubiatowicz CS162 ©UCB Fall 2009

Lec 12,27

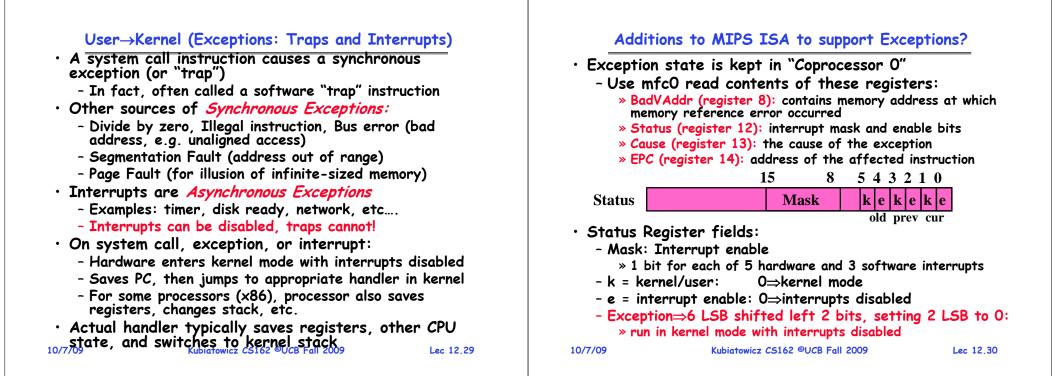

#### Closing thought: Protection without Hardware

- Does protection require hardware support for translation and dual-mode behavior?
  - No: Normally use hardware, but anything you can do in hardware can also do in software (possibly expensive)
- Protection via Strong Typing
  - Restrict programming language so that you can't express program that would trash another program
  - Loader needs to make sure that program produced by valid compiler or all bets are off
  - Example languages: LISP, Ada, Modula-3 and Java
- Protection via software fault isolation:
  - Language independent approach: have compiler generate object code that provably can't step out of bounds
    - » Compiler puts in checks for every "dangerous" operation (loads, stores, etc). Again, need special loader.
    - » Alternative, compiler generates "proof" that code cannot do certain things (Proof Carrying Code)

#### - Or: use virtual machine to guarantee safe behavior (loads and stores recompiled on fly to check bounds) 10/7/09 Kubiatowicz C5162 ©UCB Fall 2009 Lec 12.31

#### Summary (1/2)

- Memory is a resource that must be shared
  - Controlled Overlap: only shared when appropriate
  - Translation: Change Virtual Addresses into Physical Addresses
  - Protection: Prevent unauthorized Sharing of resources
- Dual-Mode
  - Kernel/User distinction: User restricted
  - User→Kernel: System calls, Traps, or Interrupts
  - Inter-process communication: shared memory, or through kernel (system calls)
- Exceptions
  - Synchronous Exceptions: Traps (including system calls)
  - Asynchronous Exceptions: Interrupts

#### Summary (2/2)

- Segment Mapping
  - Segment registers within processor
  - Segment ID associated with each access » Often comes from portion of virtual address » Can come from bits in instruction instead (x86)
  - Each segment contains base and limit information » Offset (rest of address) adjusted by adding base
- Page Tables
  - Memory divided into fixed-sized chunks of memory
  - Virtual page number from virtual address mapped through page table to physical page number
  - Offset of virtual address same as physical address
  - Large page tables can be placed into virtual memory
- Multi-Level Tables
  - Virtual address mapped to series of tables
  - Permit sparse population of address space
- Inverted page table

- Size of page table related to physical memory size 10/7/09 Kubiatowicz CS162 ©UCB Fall 2009 Lec 12.33

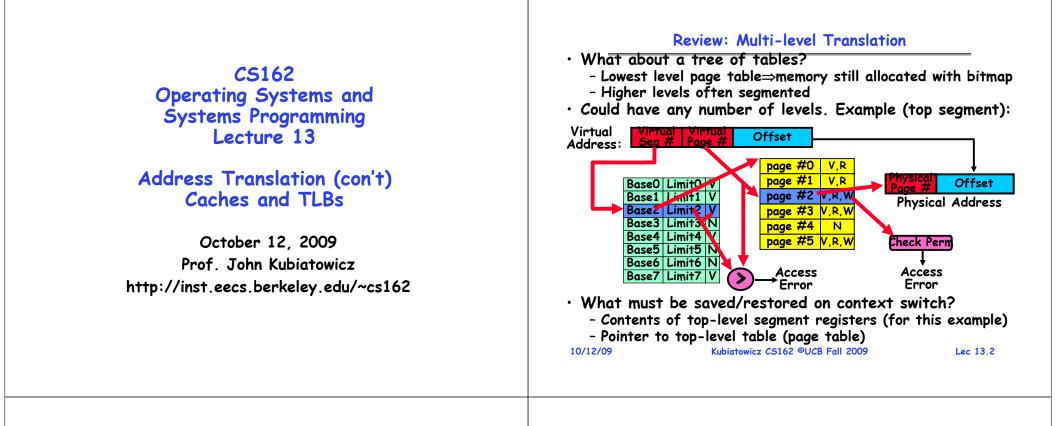

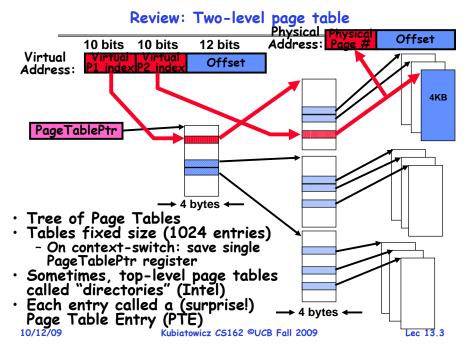

#### Goals for Today

- Finish discussion of both Address Translation and Protection
- Caching and TLBs

Note: Some slides and/or pictures in the following are adapted from slides ©2005 Silberschatz, Galvin, and Gagne

#### What is in a PTF?

- What is in a Page Table Entry (or PTE)?
  - Pointer to next-level page table or to actual page
  - Permission bits: valid, read-only, read-write, write-only
- Example: Intel x86 architecture PTE:
  - Address same format previous slide (10, 10, 12-bit offset)
  - Intermediate page tables called "Directories"

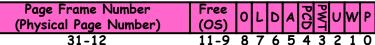

- P: Present (same as "valid" bit in other architectures)
- W: Writeable
- U: User accessible
- PWT: Page write transparent: external cache write-through
- PCD: Page cache disabled (page cannot be cached)
  - A: Accessed: page has been accessed recently
  - D: Dirty (PTE only): page has been modified recently

Lec 13.5

- L: L=1⇒4MB page (directory only).
- Bottom 22 bits of virtual address serve as offset Kubiatowicz CS162 ©UCB Fall 2009

10/12/09

How is the translation accomplished?

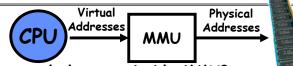

- What, exactly happens inside MMU?
- One possibility: Hardware Tree Traversal
  - For each virtual address, takes page table base pointer and traverses the page table in hardware
  - Generates a "Page Fault" if it encounters invalid PTE » Fault handler will decide what to do
    - » More on this next lecture
  - Pros: Relatively fast (but still many memory accesses!)
  - Cons: Inflexible, Complex hardware
- Another possibility: Software
  - Each traversal done in software
  - Pros: Very flexible
  - Cons: Every translation must invoke Fault!
- In fact, need way to cache translations for either case! 10/12/09 Kubiatowicz C5162 ©UCB Fall 2009 Lec 13.7

# Examples of how to use a PTE

- How do we use the PTE? - Invalid PTE can imply different things: » Region of address space is actually invalid or » Page/directory is just somewhere else than memory - Validity checked first » OS can use other (say) 31 bits for location info • Usage Example: Demand Paging - Keep only active pages in memory - Place others on disk and mark their PTEs invalid • Usage Example: Copy on Write - UNIX fork gives *copy* of parent address space to child » Address spaces disconnected after child created - How to do this cheaply? » Make copy of parent's page tables (point at same memory) » Mark entries in both sets of page tables as read-only » Page fault on write creates two copies • Usage Example: Zero Fill On Demand - New data pages must carry no information (say be zeroed) - Mark PTEs as invalid; page fault on use gets zeroed page - Often, OS creates zeroed pages in background 10/12/09 Kubiatowicz CS162 ©UCB Fall 2009 Lec 13.6

#### **Dual-Mode Operation**

- Can Application Modify its own translation tables?
  - If it could, could get access to all of physical memory
  - Has to be restricted somehow
- To Assist with Protection, Hardware provides at least two modes (Dual-Mode Operation):
  - "Kernel" mode (or "supervisor" or "protected")
  - "User" mode (Normal program mode)
  - Mode set with bits in special control register only accessible in kernel-mode
- Intel processor actually has four "rings" of protection:
  - PL (Priviledge Level) from 0 3
    - » PLO has full access, PL3 has least
  - Privilege Level set in code segment descriptor (CS)
  - Mirrored "IOPL" bits in condition register gives permission to programs to use the 170 instructions
  - Typical OS kernels on Intel processors only use PLO ("user") and PL3 ("kernel") Kubiatowicz CS162 ©UCB Fall 2009

#### For Protection, Lock User-Programs in Asylum

- Idea: Lock user programs in padded cell with no exit or sharp objects
  - Cannot change mode to kernel mode
  - User cannot modify page table mapping
  - Limited access to memory: cannot adversely effect other processes
     » Side-effect: Limited access to

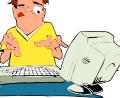

- memory-mapped I/O operations (I/O that occurs by reading/writing memory locations)
- Limited access to interrupt controller
- What else needs to be protected?
- A couple of issues
  - How to share CPU between kernel and user programs?
    - » Kinda like both the inmates and the warden in asylum are the same person. How do you manage this???
  - How do programs interact?
  - How does one switch between kernel and user modes?
    - » OS  $\rightarrow$  user (kernel  $\rightarrow$  user mode): getting into cell

10/12/09

» User→ OS (user → kernel mode): getting out of cell Kubiatowicz CS162 ©UCB Fall 2009 Lec 13.9

#### How to get from Kernel $\rightarrow$ User

- What does the kernel do to create a new user process?
  - Allocate and initialize address-space control block
  - Read program off disk and store in memory
  - Allocate and initialize translation table
    - » Point at code in memory so program can execute
    - » Possibly point at statically initialized data
  - Run Program:
    - » Set machine registers
    - » Set hardware pointer to translation table
    - » Set processor status word for user mode
    - » Jump to start of program
- How does kernel switch between processes?
  - Same saving/restoring of registers as before

- Save/restore PSL (hardware pointer to translation table) 10/12/09 Kubiatowicz C5162 ©UCB Fall 2009 Lec 13.10

# User→Kernel (System Call)

- · Can't let inmate (user) get out of padded cell on own
  - Would defeat purpose of protection!
  - So, how does the user program get back into kernel?

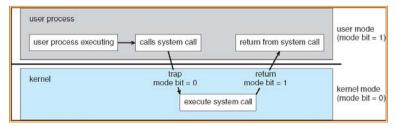

- System call: Voluntary procedure call into kernel
  - Hardware for controlled User-Kernel transition
  - Can any kernel routine be called? » No! Only specific ones.
  - System call ID encoded into system call instruction » Index forces well-defined interface with kernel

#### System Call Continued

- What are some system calls?
  - I/O: open, close, read, write, lseek
  - Files: delete, mkdir, rmdir, truncate, chown, chgrp, ...
  - Process: fork, exit, wait (like join)
  - Network: socket create, set options
- Are system calls constant across operating systems?
  - Not entirely, but there are lots of commonalities
  - Also some standardization attempts (POSIX)
- What happens at beginning of system call?
   » On entry to kernel, sets system to kernel mode
   » Handler address fetched from table/Handler started
- System Call argument passing:
  - In registers (not very much can be passed)
  - Write into user memory, kernel copies into kernel mem
    - » User addresses must be translated!w
    - » Kernel has different view of memory than user
  - Every Argument must be explicitly checked!

Lec 13.11

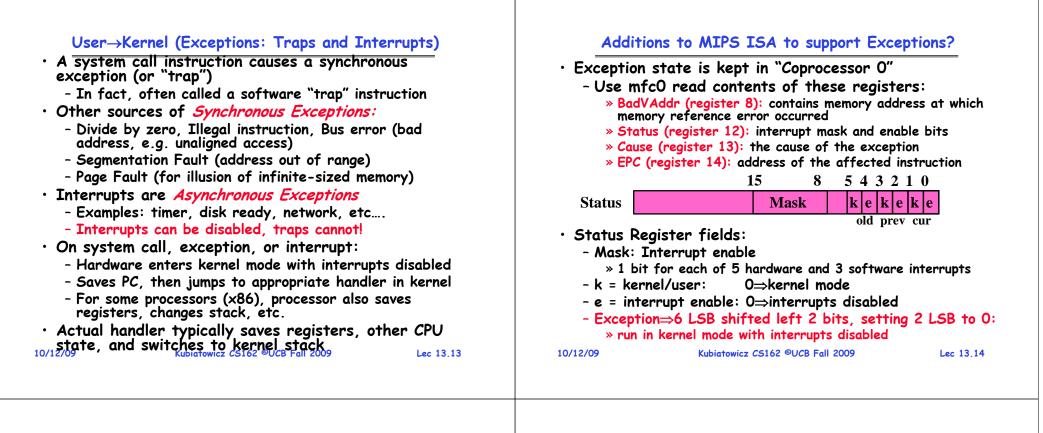

#### Closing thought: Protection without Hardware

- Does protection require hardware support for translation and dual-mode behavior?
  - No: Normally use hardware, but anything you can do in hardware can also do in software (possibly expensive)
- Protection via Strong Typing
  - Restrict programming language so that you can't express program that would trash another program
  - Loader needs to make sure that program produced by valid compiler or all bets are off
  - Example languages: LISP, Ada, Modula-3 and Java
- Protection via software fault isolation:
  - Language independent approach: have compiler generate object code that provably can't step out of bounds
    - » Compiler puts in checks for every "dangerous" operation (loads, stores, etc). Again, need special loader.
    - » Alternative, compiler generates "proof" that code cannot do certain things (Proof Carrying Code)

#### - Or: use virtual machine to guarantee safe behavior (loads and stores recompiled on fly to check bounds) 10/12/09 Kubiatowicz C5162 ©UCB Fall 2009 Lec 13.15

#### Administrivia

#### Caching Concept

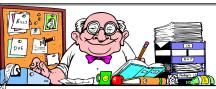

- Cache: a repository for copies that can be accessed more guickly than the original
  - Make frequent case fast and infrequent case less dominant
- Caching underlies many of the techniques that are used today to make computers fast
  - Can cache: memory locations, address translations, pages, file blocks, file names, network routes, etc...
- · Only good if:
  - Frequent case frequent enough and
  - Infrequent case not too expensive
- Important measure: Average Access time = (Hit Rate x Hit Time) + (Miss Rate x Miss Time)

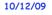

```
Kubiatowicz CS162 ©UCB Fall 2009
```

Lec 13,17

# Why Bother with Caching?

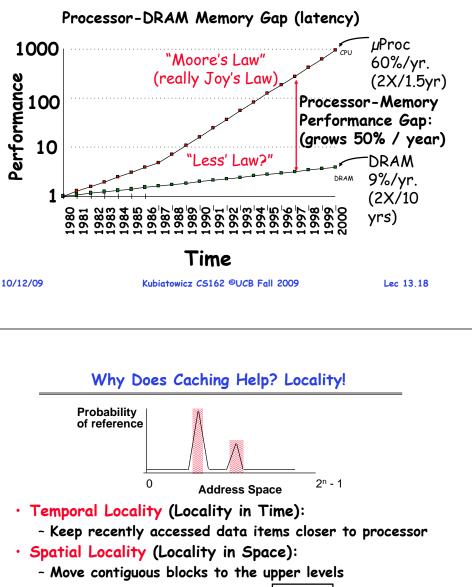

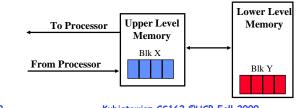

Virtual /irtual Seg # Offset Address: page #0 V,R page #1 V.R Base0 Limit0 hysical Page # Offset page #2 V,R,W Basel Limiti V **Physical Address** Basez Limit? 🕽 page #3 V,R,W Base3 Limit3 N page #4 N

Another Major Reason to Deal with Caching

- Base4 Limit4 page #5 V,R,W Check Perm Base5 Limit5 N Base6 Limit6 N Access Access Base7 Limit7 Error Error
- · Cannot afford to translate on every access

- At least three DRAM accesses per actual DRAM access

- Or: perhaps I/O if page table partially on disk!
- Even worse: What if we are using caching to make memory access faster than DRAM access????
- Solution? Cache translations!

```
    Translation Cache: TLB ("Translation Lookaside Buffer")

                         Kubiatowicz CS162 ©UCB Fall 2009
10/12/09
                                                                    Lec 13,19
```

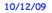

#### Memory Hierarchy of a Modern Computer System

- Take advantage of the principle of locality to:
  - Present as much memory as in the cheapest technology
  - Provide access at speed offered by the fastest technology

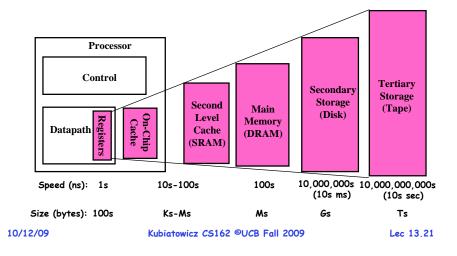

#### A Summary on Sources of Cache Misses

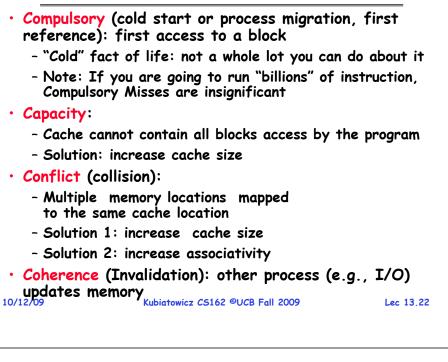

# How is a Block found in a Cache?

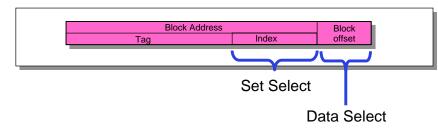

- $\cdot$  Index Used to Lookup Candidates in Cache
  - Index identifies the set
- Tag used to identify actual copy
  - If no candidates match, then declare cache miss
- Block is minimum quantum of caching
  - Data select field used to select data within block
  - Many caching applications don't have data select field

#### 10/12/09

Kubiatowicz CS162 ©UCB Fall 2009

Lec 13.23

#### **Review: Direct Mapped Cache**

- Direct Mapped 2<sup>N</sup> byte cache:
  - The uppermost (32 N) bits are always the Cache Tag
  - The lowest M bits are the Byte Select (Block Size =  $2^{M}$ )
- Example: 1 KB Direct Mapped Cache with 32 B Blocks - Index chooses potential block
  - Tag checked to verify block
  - Byte select chooses byte within block

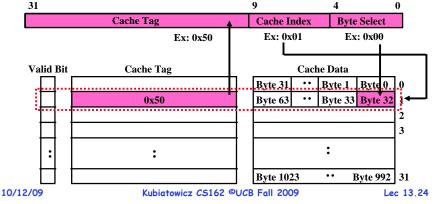

#### **Review:** Set Associative Cache

- N-way set associative: N entries per Cache Index - N direct mapped caches operates in parallel
- Example: Two-way set associative cache
  - Cache Index selects a "set" from the cache
  - Two tags in the set are compared to input in parallel
  - Data is selected based on the tag result

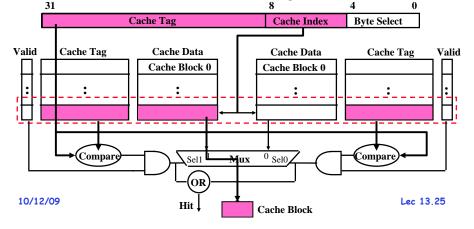

#### Where does a Block Get Placed in a Cache?

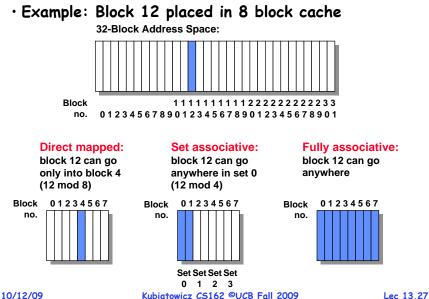

#### **Review: Fully Associative Cache**

- Fully Associative: Every block can hold any line
  - Address does not include a cache index
  - Compare Cache Tags of all Cache Entries in Parallel
- Example: Block Size=32B blocks
  - We need N 27-bit comparators
  - Still have byte select to choose from within block

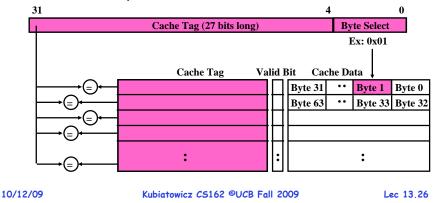

#### Review: Which block should be replaced on a miss?

- Easy for Direct Mapped: Only one possibility
- Set Associative or Fully Associative:
  - Random
  - LRU (Least Recently Used)

|             | 2-way<br>LRU Random |        | 4-    | way    | 8-way |        |  |
|-------------|---------------------|--------|-------|--------|-------|--------|--|
| <u>Size</u> | LRU                 | Random | LRU   | Random | LRU   | Random |  |
| 16 KB       | 5.2%                | 5.7%   | 4.7%  | 5.3%   | 4.4%  | 5.0%   |  |
| 64 KB       | 1.9%                | 2.0%   | 1.5%  | 1.7%   | 1.4%  | 1.5%   |  |
| 256 KB      | 1.15%               | 1.17%  | 1.13% | 1.13%  | 1.12% | 1.12%  |  |

10/12/09

#### Review: What happens on a write?

- Write through: The information is written to both the block in the cache and to the block in the lower-level memory
- Write back: The information is written only to the block in the cache.
  - Modified cache block is written to main memory only when it is replaced
  - Question is block clean or dirty?
- Pros and Cons of each?
  - WT:
    - » PRO: read misses cannot result in writes
    - » CON: Processor held up on writes unless writes buffered
  - WB:
    - » PRO: repeated writes not sent to DRAM processor not held up on writes
    - » CON: More complex Read miss may require writeback of dirty data

```
10/12/09
```

```
Kubiatowicz CS162 ©UCB Fall 2009
```

Lec 13.29

#### **Caching Applied to Address Translation**

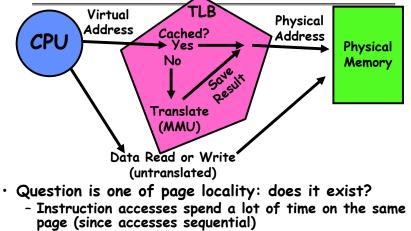

- Stack accesses have definite locality of reference
- Data accesses have less page locality, but still some...
- Can we have a TLB hierarchy?

- Sure: multiple levels at different sizes/speeds

Lec 13.30

# What Actually Happens on a TLB Miss?

#### • Hardware traversed page tables:

- On TLB miss, hardware in MMU looks at current page table to fill TLB (may walk multiple levels)
  - » If PTE valid, hardware fills TLB and processor never knows
  - » If PTE marked as invalid, causes Page Fault, after which kernel decides what to do afterwards
- Software traversed Page tables (like MIPS)
  - On TLB miss, processor receives TLB fault
  - Kernel traverses page table to find PTE
    - » If PTE valid, fills TLB and returns from fault
    - » If PTE marked as invalid, internally calls Page Fault handler
- Most chip sets provide hardware traversal
  - Modern operating systems tend to have more TLB faults since they use translation for many things
  - Examples:
    - » shared segments
    - » user-level portions of an operating system

#### What happens on a Context Switch?

- Need to do something, since TLBs map virtual addresses to physical addresses
  - Address Space just changed, so TLB entries no longer valid!
- Options?
  - Invalidate TLB: simple but might be expensive
    - » What if switching frequently between processes?
  - Include ProcessID in TLB
    - » This is an architectural solution: needs hardware
- What if translation tables change?
  - For example, to move page from memory to disk or vice versa...
  - Must invalidate TLB entry!
    - » Otherwise, might think that page is still in memory!

Lec 13.31

10/12/09

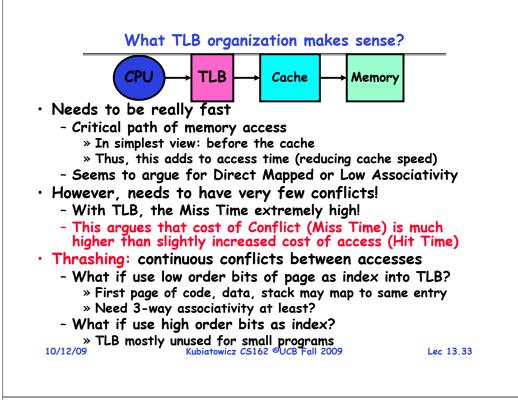

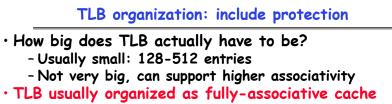

- Lookup is by Virtual Address
- Returns Physical Address + other info
- What happens when fully-associative is too slow?
  - Put a small (4-16 entry) direct-mapped cache in front
  - Called a "TLB Slice"
- Example for MIPS R3000:

| Virtual Address | Physical Address | Dirty | Ref | Valid | Access | ASID |
|-----------------|------------------|-------|-----|-------|--------|------|
| 0xFA00          | 0x0003           | Y     | N   | Y     | R/W    | 34   |
| 0x0040          | 0x0010           | Ň     | Y   | Ý     | R      | 0    |
| 0x0041          | 0x0011           | Ν     | Υ   | Y     | R      | 0    |

```
10/12/09
```

Kubiatowicz CS162 ©UCB Fall 2009

Lec 13.34

#### Example: R3000 pipeline includes TLB "stages"

#### MIPS R3000 Pipeline

| Inst Fetch |       | Dcd/ | Dcd/ Reg ALU / I |           | / E.A | Memory    | Write Reg |    |
|------------|-------|------|------------------|-----------|-------|-----------|-----------|----|
| TLB        | I-Cac | he   | RF               | Operation |       | Operation |           | WB |
|            |       |      |                  | E.A.      | TLB   | D-Cache   |           |    |

#### TLB

64 entry, on-chip, fully associative, software TLB fault handler

#### Virtual Address Space

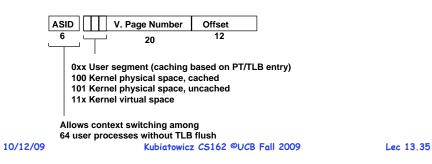

#### Reducing translation time further

• As described, TLB lookup is in serial with cache lookup:

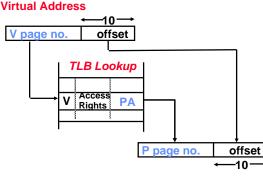

#### **Physical Address**

- Machines with TLBs go one step further: they overlap TLB lookup with cache access.
  - Works because offset available early

Kubiatowicz CS162 ©UCB Fall 2009

#### **Overlapping TLB & Cache Access**

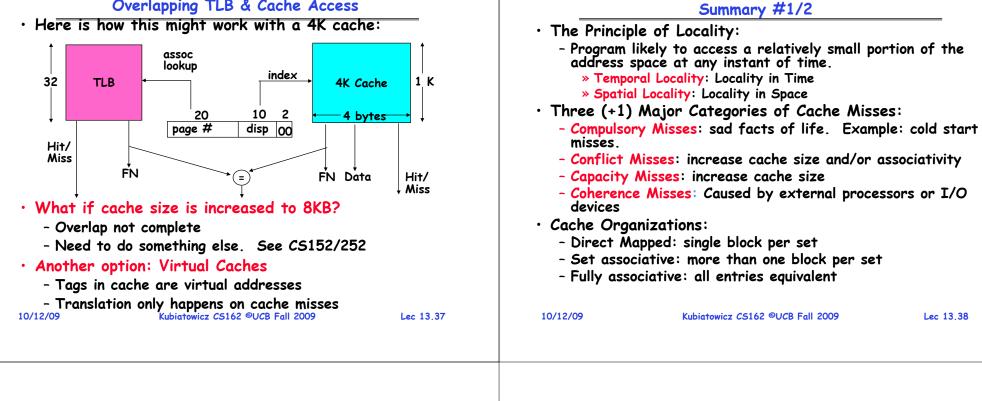

#### Summary #2/2: Translation Caching (TLB)

| /                                                                                          | · · · · · · · · · · · · · · · · · · · |             |
|--------------------------------------------------------------------------------------------|---------------------------------------|-------------|
| <ul> <li>PTE: Page Table</li> <li>Includes physic</li> <li>Control info (value)</li> </ul> |                                       | , etc)      |
| <ul> <li>A cache of trans<br/>Buffer" (TLB)</li> </ul>                                     | slations called a "Translation        | n Lookaside |
| - Relatively small                                                                         | number of entries (< 512)             |             |
| - Fully Associativ                                                                         | e (Since conflict misses expen        | sive)       |
| - TLB entries cor                                                                          | ntain PTE and optional process        | ID          |
| • On TLB miss, pag                                                                         | ge table must be traversed            |             |
| - If located PTE                                                                           | is invalid, cause Page Fault          |             |
| $\cdot$ On context switc                                                                   | :h/change in page table               |             |
| - TLB entries mu                                                                           | st be invalidated somehow             |             |
| $\cdot$ TLB is logically i                                                                 | n front of cache                      |             |
| - Thus, needs to                                                                           | be overlapped with cache acc          | ess to be   |
| really fast                                                                                | Kubiatowicz CS162 ©UCB Fall 2009      | Lec 13.39   |

# CS162 Operating Systems and Systems Programming Lecture 14

# Caching and Demand Paging

October 14, 2009 Prof. John Kubiatowicz http://inst.eecs.berkeley.edu/~cs162

#### Review: A Summary on Sources of Cache Misses

- Compulsory (cold start): first reference to a block
  - "Cold" fact of life: not a whole lot you can do about it
  - Note: When running "billions" of instruction, Compulsory Misses are insignificant
- Capacity:
  - Cache cannot contain all blocks access by the program
  - Solution: increase cache size
- Conflict (collision):
  - Multiple memory locations mapped to same cache location
  - Solutions: increase cache size, or increase associativity
- Two others:
  - Coherence (Invalidation): other process (e.g., I/O) updates memory
  - Policy: Due to non-optimal replacement policy

#### 10/14/09

Kubiatowicz CS162 ©UCB Fall 2009

#### Lec 14.3

# Review: Memory Hierarchy of a Modern Computer System

- Take advantage of the principle of locality to:
  - Present as much memory as in the cheapest technology
  - Provide access at speed offered by the fastest technology

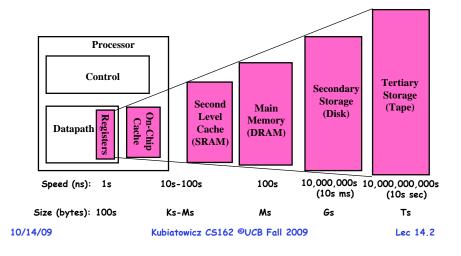

#### Goals for Today

- Finish discussion of Caching/TLBs
- Concept of Paging to Disk
- $\cdot$  Page Faults and TLB Faults
- · Precise Interrupts
- Page Replacement Policies

Note: Some slides and/or pictures in the following are adapted from slides ©2005 Silberschatz, Galvin, and Gagne. Many slides generated from my lecture notes by Kubiatowicz.

#### Review: Set Associative Cache

- N-way set associative: N entries per Cache Index
   N direct mapped caches operates in parallel
- Example: Two-way set associative cache
  - Cache Index selects a "set" from the cache
  - Two tags in the set are compared to input in parallel
  - Data is selected based on the tag result

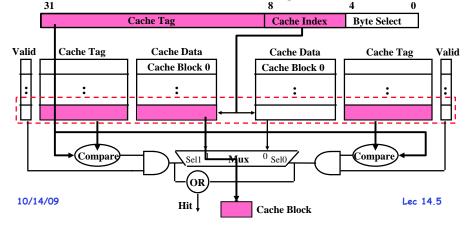

#### Which block should be replaced on a miss?

- Easy for Direct Mapped: Only one possibility
- Set Associative or Fully Associative:
  - Random
  - LRU (Least Recently Used)

|             | 2-way<br>LRU Random |        | 4-    | way    | 8-way |        |  |
|-------------|---------------------|--------|-------|--------|-------|--------|--|
| <u>Size</u> | LRU                 | Random | LRU   | Random | LRU   | Random |  |
|             |                     | 5.7%   |       |        |       |        |  |
| 64 KB       | 1.9%                | 2.0%   | 1.5%  | 1.7%   | 1.4%  | 1.5%   |  |
| 256 KB      | 1.15%               | 1.17%  | 1.13% | 1.13%  | 1.12% | 1.12%  |  |

#### Review: Where does a Block Get Placed in a Cache?

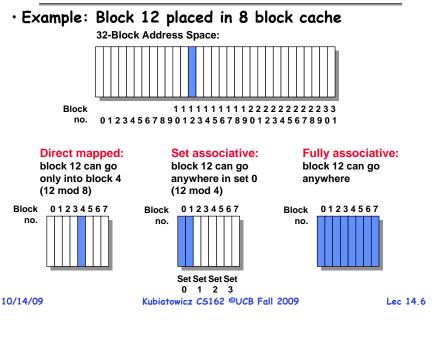

#### What happens on a write?

- Write through: The information is written to both the block in the cache and to the block in the lower-level memory
- Write back: The information is written only to the block in the cache.
  - Modified cache block is written to main memory only when it is replaced
  - Question is block clean or dirty?
- Pros and Cons of each?
  - WT:
    - » PRO: read misses cannot result in writes
    - » CON: Processor held up on writes unless writes buffered
  - WB:
    - » PRO: repeated writes not sent to DRAM processor not held up on writes
    - » CON: More complex
      - Read miss may require writeback of dirty data

Lec 14.7

10/14/09

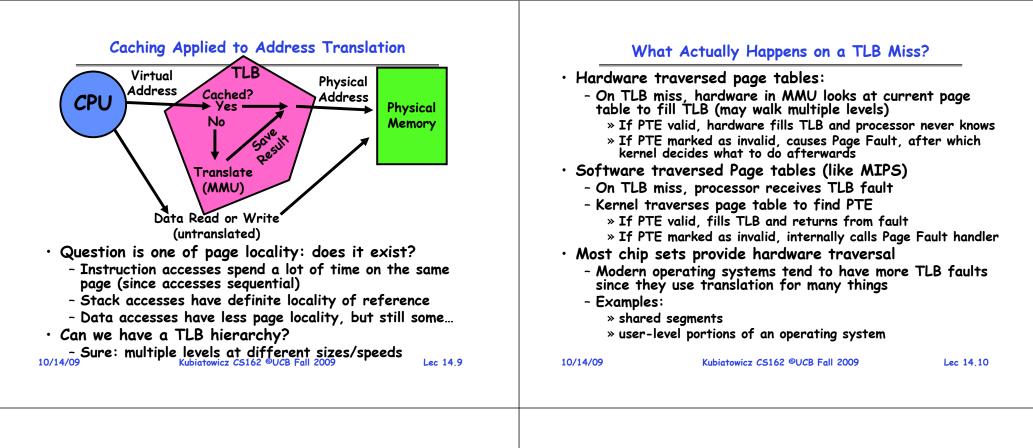

#### What happens on a Context Switch?

- Need to do something, since TLBs map virtual addresses to physical addresses
  - Address Space just changed, so TLB entries no longer valid!
- Options?
  - Invalidate TLB: simple but might be expensive
    - » What if switching frequently between processes?
  - Include ProcessID in TLB
    - » This is an architectural solution: needs hardware
- What if translation tables change?
  - For example, to move page from memory to disk or vice versa...
  - Must invalidate TLB entry!
    - » Otherwise, might think that page is still in memory!

10/14/09

Lec 14,11

10/14/09

Administrative

# Using of Compare&Swap (CAS) for queues from Exam

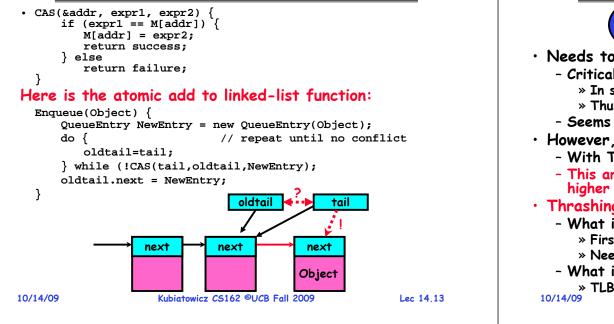

#### TLB organization: include protection

- How big does TLB actually have to be?
  - Usually small: 128-512 entries
  - -Not very big, can support higher associativity
- TLB usually organized as fully-associative cache
  - Lookup is by Virtual Address
  - Returns Physical Address + other info
- Example for MIPS R3000:

|    | Virtual Address | Physical Address | Dirty | Ref | Valid | Access | ASID |
|----|-----------------|------------------|-------|-----|-------|--------|------|
|    | 0xFA00          | 0x0003           | Y     | Ν   | Y     | R/W    | 34   |
|    | 0x0040          | 0x0010           | Ν     | Y   | Y     | R      | 0    |
|    | 0x0041          | 0x0011           | Ν     | Y   | Y     | R      | 0    |
| ٠w |                 | when fully-as    |       |     |       | o slow | ?    |

- Put a small (4-16 entry) direct-mapped cache in front
   Called a "TLB Slice"
- When does TLB lookup occur?
  - Before cache lookup?
  - In parallel with cache lookup?

#### 10/14/09 Kubiatowicz CS162 ©UCB Fall 2009

Lec 14.15

#### What TLB organization makes sense?

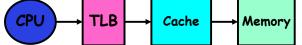

- Needs to be really fast
  - Critical path of memory access
    - » In simplest view: before the cache
    - » Thus, this adds to access time (reducing cache speed)
  - Seems to argue for Direct Mapped or Low Associativity
- · However, needs to have very few conflicts!
  - With TLB, the Miss Time extremely high!
  - This argues that cost of Conflict (Miss Time) is much higher than slightly increased cost of access (Hit Time)

#### • Thrashing: continuous conflicts between accesses

- What if use low order bits of page as index into TLB?
   » First page of code, data, stack may map to same entry
   » Need 3-way associativity at least?
- What if use high order bits as index?

» TLB mostly unused for small programs Kubiatowicz CS162 ©UCB Fall 2009

Lec 14,14

#### Example: R3000 pipeline includes TLB "stages"

MIPS R3000 Pipeline

| Inst F | etch  | Dcd | / Reg | ALU / E.A |     | ALU / E.A |    | ALU / E.A |  | Memory | Write Reg |
|--------|-------|-----|-------|-----------|-----|-----------|----|-----------|--|--------|-----------|
| TLB    | I-Cac | he  | RF    | Operation |     |           | WB |           |  |        |           |
|        |       |     |       | E.A.      | TLB | D-Cache   |    |           |  |        |           |

TLB

64 entry, on-chip, fully associative, software TLB fault handler

Virtual Address Space

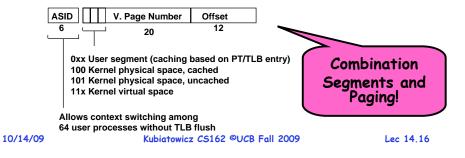

#### Reducing translation time further

• As described, TLB lookup is in serial with cache lookup:

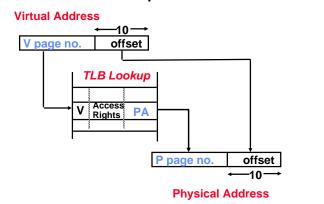

- Machines with TLBs go one step further: they overlap TLB lookup with cache access.
  - Works because offset available early

| 10 | /1  |   | no  |  |
|----|-----|---|-----|--|
| 10 | / 1 | - | 0.9 |  |
| _  |     |   |     |  |

Kubiatowicz CS162 ©UCB Fall 2009

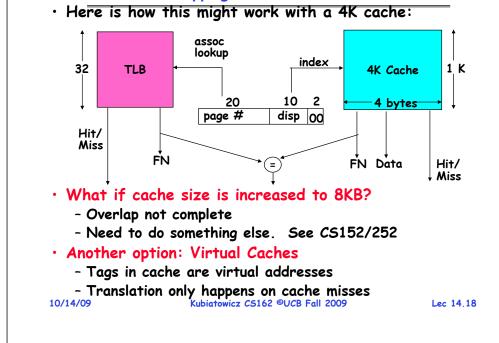

**Overlapping TLB & Cache Access** 

#### **Demand Paging**

- Modern programs require a lot of physical memory
   Memory per system growing faster than 25%-30%/year
- But they don't use all their memory all of the time
  - 90-10 rule: programs spend 90% of their time in 10% of their code
  - Wasteful to require all of user's code to be in memory
- Solution: use main memory as cache for disk

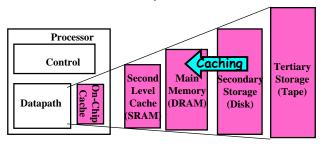

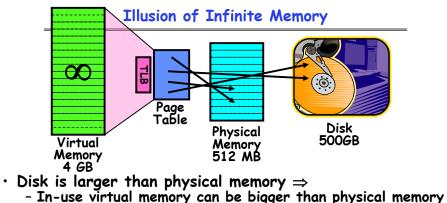

- Combined memory of running processes much larger than physical memory

» More programs fit into memory, allowing more concurrency

- Principle: Transparent Level of Indirection (page table)
  - Supports flexible placement of physical data » Data could be on disk or somewhere across network
  - Variable location of data transparent to user program » Performance issue, not correctness issue

Lec 14.19

10/14/09

Lec 14,17

Kubiatowicz CS162 ©UCB Fall 2009

#### **Demand Paging is Caching**

- Since Demand Paging is Caching, must ask:
  - What is block size?

» 1 page

- What is organization of this cache (i.e. direct-mapped, set-associative, fully-associative)?
  - » Fully associative: arbitrary virtual  $\rightarrow$  physical mapping
- How do we find a page in the cache when look for it? » First check TLB, then page-table traversal
- What is page replacement policy? (i.e. LRU, Random...) » This requires more explanation... (kinda LRU)
- What happens on a miss?
  - » Go to lower level to fill miss (i.e. disk)
- What happens on a write? (write-through, write back) » Definitely write-back. Need dirty bit!

10/14/09

```
Kubiatowicz CS162 ©UCB Fall 2009
```

#### **Demand Paging Mechanisms**

- PTE helps us implement demand paging
  - Valid  $\Rightarrow$  Page in memory, PTE points at physical page
  - Not Valid  $\Rightarrow$  Page not in memory; use info in PTE to find it on disk when necessary
- Suppose user references page with invalid PTE?
  - Memory Management Unit (MMU) traps to OS » Resulting trap is a "Page Fault"

Lec 14,23

Lec 14.21

- What does OS do on a Page Fault?: » Choose an old page to replace
- » If old page modified ("D=1"), write contents back to disk
- » Change its PTE and any cached TLB to be invalid
- » Load new page into memory from disk
- » Update page table entry, invalidate TLB for new entry
- » Continue thread from original faulting location
- TLB for new page will be loaded when thread continued!
- While pulling pages off disk for one process, OS runs another process from ready queue
  - » Suspended process sits on wait queue

#### **Review:** What is in a PTF?

• What is in a Page Table Entry (or PTE)? - Pointer to next-level page table or to actual page - Permission bits: valid, read-only, read-write, write-only • Example: Intel x86 architecture PTE: - Address same format previous slide (10, 10, 12-bit offset) - Intermediate page tables called "Directories" Page Frame Number Free (Physical Page Number) (OS)11-9 8 7 6 5 4 3 2 31-12 P: Present (same as "valid" bit in other architectures) W: Writeable U: User accessible PWT: Page write transparent: external cache write-through PCD: Page cache disabled (page cannot be cached) A: Accessed: page has been accessed recently D: Dirty (PTE only): page has been modified recently L: L=1⇒4MB page (directory only). Bottom 22 bits of virtual address serve as offset 10/14/09 Kubiatowicz CS162 ©UCB Fall 2009 Lec 14.22

#### Software-Loaded TLB

- MIPS/Nachos TLB is loaded by software
  - High TLB hit rate⇒ok to trap to software to fill the TLB, even if slower
  - Simpler hardware and added flexibility: software can maintain translation tables in whatever convenient format
- How can a process run without access to page table?
  - Fast path (TLB hit with valid=1):
    - » Translation to physical page done by hardware
  - Slow path (TLB hit with valid=0 or TLB miss) » Hardware receives a "TLB Fault"
  - What does OS do on a TLB Fault?
    - » Traverse page table to find appropriate PTE
    - » If valid=1, load page table entry into TLB, continue thread
    - » If valid=0, perform "Page Fault" detailed previously » Continue thread
- Everything is transparent to the user process:
  - It doesn't know about paging to/from disk
- It doesn't even know about software TLB handling 4/09 Kubiatowicz C5162 ©UCB Fall 2009 Lec 14.24 10/14/09

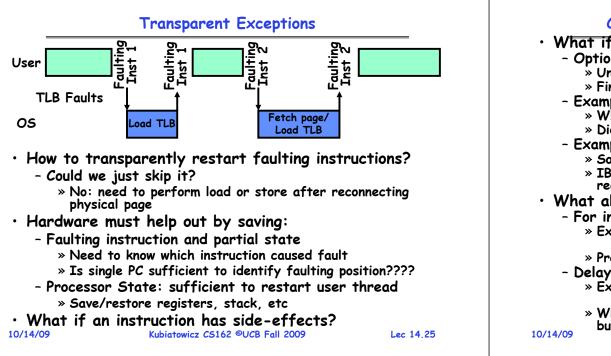

#### Consider weird things that can happen

| <b>J</b> 11                                                                                                    |
|----------------------------------------------------------------------------------------------------|
| <ul> <li>What if an instruction has side effects?</li> </ul>                                                                                     |
| - Options:                                                                                                    |
| » Unwind side-effects (easy to restart)                                                                                                    |
| » Finish off side-effects (messy!)                                                                                                    |
| - Example 1: mov (sp)+,10                                                                                                    |
| » What if page fault occurs when write to stack pointer?                                                                                         |
| » Did sp get incremented before or after the page fault?                                                                                         |
| - Example 2: strcpy (r1), (r2)                                                                                                    |
| » Source and destination overlap: can't unwind in principle!                                                                                     |
| » IBM S/370 and VAX solution: execute twice - once                                                                                               |
| read-only                                                                                                    |
| <ul> <li>What about "RISC" processors?</li> </ul>                                                                                                |
| - For instance delayed branches?                                                                                                    |
| » Example: bne somewhere                                                                                                    |
| ld r1,(sp)                                                                                                    |
| » Precise exception state consists of two PCs: PC and nPC                                                                                        |
| - Delayed exceptions:                                                                                                    |
| » Example: div r1, r2, r3                                                                                                    |
| ld r1, (sp)                                                                                                    |
| » What if takes many cycles to discover divide by zero,<br>but load has already caused page fault?<br>Kubigtowicz C5162 ©UCB Fall 2009 Lec 14.26 |
| 10/14/09 Kubiatowicz CS162 ©UCB Fall 2009 Lec 14.26                                                                                              |
|                                                                                                    |

#### **Precise Exceptions**

• Precise  $\Rightarrow$  state of the machine is preserved as if program executed up to the offending instruction

- All previous instructions completed
- Offending instruction and all following instructions act as if they have not even started
- Same system code will work on different implementations
- Difficult in the presence of pipelining, out-of-order execution, ...
- MIPS takes this position
- $\cdot$  Imprecise  $\Rightarrow$  system software has to figure out what is where and put it all back together
- Performance goals often lead designers to forsake precise interrupts
  - system software developers, user, markets etc. usually wish they had not done this
- Modern techniques for out-of-order execution and branch prediction help implement precise interrupts

Lec 14.27

#### **Page Replacement Policies**

- Why do we care about Replacement Policy?
  - Replacement is an issue with any cache
  - Particularly important with pages
    - » The cost of being wrong is high: must go to disk
    - » Must keep important pages in memory, not toss them out
- What about MIN?
  - Replace page that won't be used for the longest time
  - Great, but can't really know future...
  - Makes good comparison case, however
- What about RANDOM?
  - Pick random page for every replacement
  - Typical solution for TLB's. Simple hardware
  - Pretty unpredictable makes it hard to make real-time guarantees
- What about FIFO?
  - Throw out oldest page. Be fair let every page live in memory for same amount of time.
  - Bad, because throws out heavily used pages instead of infrequently used pages

#### Replacement Policies (Con't)

- What about LRU?
  - Replace page that hasn't been used for the longest time
  - Programs have locality, so if something not used for a while, unlikely to be used in the near future.
  - Seems like LRU should be a good approximation to MIN.
- How to implement LRU? Use a list!

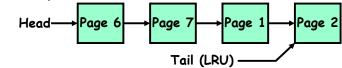

- On each use, remove page from list and place at head
- LRU page is at tail
- Problems with this scheme for paging?
  - Need to know immediately when each page used so that can change position in list...
  - Many instructions for each hardware access
- In practice, people approximate LRU (more later) 10/14/09 Kubiatowicz C5162 ©UCB Fall 2009 Lec 14.29

```
Summary
```

- TLB is cache on translations - Fully associative to reduce conflicts - Can be overlapped with cache access Demand Paging: - Treat memory as cache on disk - Cache miss  $\Rightarrow$  get page from disk Transparent Level of Indirection - User program is unaware of activities of OS behind scenes - Data can be moved without affecting application correctness Software-loaded TLB - Fast Path: handled in hardware (TLB hit with valid=1) - Slow Path: Trap to software to scan page table • Precise Exception specifies a single instruction for which: - All previous instructions have completed (committed state) - No following instructions nor actual instruction have started • Replacement policies - FIFO: Place pages on queue, replace page at end - MIN: replace page that will be used farthest in future - LRU: Replace page that hasn't be used for the longest time
  - 10/14/09

Kubiatowicz CS162 ©UCB Fall 2009

Lec 14,30

# **CS162 Operating Systems and** Systems Programming Lecture 15

# Page Allocation and Replacement

October 21, 2009 Prof. John Kubiatowicz http://inst.eecs.berkeley.edu/~cs162

#### **Review: Demand Paging Mechanisms**

| DTE holne us implement domand nasing                                                                      |
|----------------------------------------------------------------------------------------------------|
| <ul> <li>PTE helps us implement demand paging</li> </ul>                                                  |
| - Valid $\Rightarrow$ Page in memory, PTE points at physical page                                         |
| - Not Valid $\Rightarrow$ Page not in memory; use info in PTE to find                                     |
| <ul> <li>Not Valid ⇒ Page not in memory; use info in PTE to find<br/>it on disk when necessary</li> </ul> |
| <ul> <li>Suppose user references page with invalid PTE?</li> </ul>                                        |
| - Memory Management Unit (MMU) traps to OS                                                                |
| » Resulting trap is a "Page Fault"                                                                        |
| - What does OS do on a Page Fault?:                                                                       |
| » Choose an old page to replace                                                                           |
| » If old page modified ("D=1"), write contents back to disk                                               |
|                                                                                                    |
| » Change its PTE and any cached TLB to be invalid                                                         |
| » Load new page into memory from disk                                                                     |
| » Update page table entry, invalidate TLB for new entry                                                   |
| » Continue thread from original faulting location                                                         |
| - TLB for new page will be loaded when thread continued!                                                  |
| - While pulling pages off disk for one process, OS runs                                                   |
| another process from ready queue                                                                          |
| » Suspended process sits on wait queue                                                                    |
| 10/21/09         Kubiatowicz CS162 ©UCB Fall 2009         Lec 15.2                                        |

# Goals for Today

- Precise Exceptions
- Page Replacement Policies
  - Clock Algorithm
  - N<sup>th</sup> chance algorithm
  - Second-Chance-List Algorithm
- Page Allocation Policies
- Working Set/Thrashing

Note: Some slides and/or pictures in the following are adapted from slides ©2005 Silberschatz, Galvin, and Gagne. Many slides generated from my lecture notes by Kubiatowicz.

#### Lec 15.3

#### Software-Loaded TLB

• MIPS/Nachos TLB is loaded by software - High TLB hit rate  $\Rightarrow$  ok to trap to software to fill the TLB, even if slower - Simpler hardware and added flexibility: software can maintain translation tables in whatever convenient format • How can a process run without hardware TLB fill? - Fast path (TLB hit with valid=1): » Translation to physical page done by hardware - Slow path (TLB hit with valid=0 or TLB miss) » Hardware receives a TLB Fault - What does OS do on a TLB Fault? » Traverse page table to find appropriate PTE » If valid=1, load page table entry into TLB, continue thread » If valid=0, perform "Page Fault" detailed previously » Continue thread • Everything is transparent to the user process: - It doesn't know about paging to/from disk - It doesn't even know about software TLB handling 10/21/09 Kubiatowicz CS162 ©UCB Fall 2009

Lec 15.4

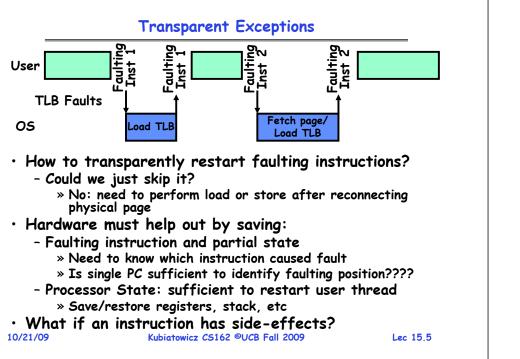

#### Consider weird things that can happen

| <ul> <li>What if an instruction has side effects?</li> </ul>                                       |
|----------------------------------------------------------------------------------------------------|
| - Options:                                                                                         |
| » Unwind side-effects (easy to restart)                                                            |
| » Finish off side-effects (messy!)                                                                 |
| - Example 1: mov (sp)+,10                                                                          |
| » What if page fault occurs when write to stack pointer?                                           |
| » Did sp get incremented before or after the page fault?                                           |
| - Example 2: strcpy (r1), (r2)                                                                     |
| » Source and destination overlap: can't unwind in principle!                                       |
| » IBM S/370 and VAX solution: execute twice - once                                                 |
| read-only                                                                                          |
| <ul> <li>What about "RISC" processors?</li> </ul>                                                  |
| - For instance delayed branches?                                                                   |
| » Example: bne somewhere                                                                           |
| ld r1,(sp)                                                                                         |
| » Precise exception state consists of two PCs: PC and nPC                                          |
| - Delayed exceptions:                                                                              |
| » Example: div r1, r2, r3                                                                          |
| ld r1, (sp)                                                                                        |
| » What if takes many cycles to discover divide by zero,<br>but load has already caused nece fault? |
| 10/21/09 but load has already caused page fault?<br>Kubiatowicz C5162 ©UCB Fall 2009 Lec 15.6      |

#### **Precise Exceptions**

- Precise  $\Rightarrow$  state of the machine is preserved as if program executed up to the offending instruction
  - All previous instructions completed
  - Offending instruction and all following instructions act as if they have not even started
  - Same system code will work on different implementations
  - Difficult in the presence of pipelining, out-of-order execution, ...
  - MIPS takes this position
- $\cdot$  Imprecise  $\Rightarrow$  system software has to figure out what is where and put it all back together
- Performance goals often lead designers to forsake precise interrupts
  - system software developers, user, markets etc. usually wish they had not done this
- Modern techniques for out-of-order execution and branch prediction help implement precise interrupts

#### 10/21/09

Lec 15.7

10/21/09

# Steps in Handling a Page Fault

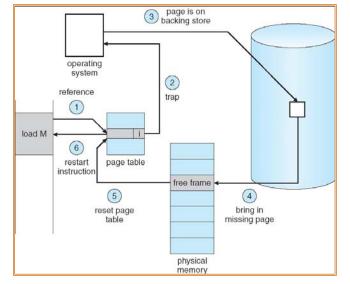

#### Demand Paging Example

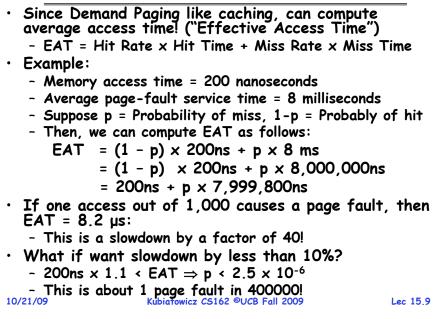

#### What Factors Lead to Misses?

#### · Compulsory Misses:

- Pages that have never been paged into memory before
- How might we remove these misses?
  - » Prefetching: loading them into memory before needed
  - » Need to predict future somehow! More later.

#### • Capacity Misses:

- Not enough memory. Must somehow increase size.
- Can we do this?
  - » One option: Increase amount of DRAM (not quick fix!)
  - » Another option: If multiple processes in memory: adjust percentage of memory allocated to each one!

#### · Conflict Misses:

- Technically, conflict misses don't exist in virtual memory, since it is a "fully-associative" cache

#### · Policy Misses:

- Caused when pages were in memory, but kicked out prematurely because of the replacement policy

```
- How to fix? Better replacement policy
10/21/09 Kubiatowicz CS162 ©UCB Fall 2009
```

Lec 15.10

# Page Replacement Policies

- Why do we care about Replacement Policy?
  - Replacement is an issue with any cache
  - Particularly important with pages
    - » The cost of being wrong is high: must go to disk
  - » Must keep important pages in memory, not toss them out

#### • FIFO (First In, First Out)

- Throw out oldest page. Be fair let every page live in memory for same amount of time.
- Bad, because throws out heavily used pages instead of infrequently used pages
- MIN (Minimum):
  - Replace page that won't be used for the longest time
  - Great, but can't really know future...
  - Makes good comparison case, however

#### · RANDOM:

- Pick random page for every replacement
- Typical solution for TLB's. Simple hardware
- Pretty unpredictable makes it hard to make real-time guarantees

#### Replacement Policies (Con't)

#### • LRU (Least Recently Used):

- Replace page that hasn't been used for the longest time
- Programs have locality, so if something not used for a while, unlikely to be used in the near future.
- Seems like LRU should be a good approximation to MIN.
- How to implement LRU? Use a list!

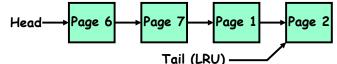

- On each use, remove page from list and place at head
- LRU page is at tail
- Problems with this scheme for paging?
  - Need to know immediately when each page used so that can change position in list...
  - Many instructions for each hardware access
- In practice, people approximate LRU (more later) 10/21/09 Kubiatowicz C5162 ©UCB Fall 2009 Le

| Administrivia                                             |                     |                             |                               |                            |                        |                          |           |       | Example: FIFO                          |        |         |                                                                                                    |                                     |                              |                                             |                                                        |                                                 |                                  |                          |                  |                   |          |         |
|-----------------------------------------------------------|---------------------|-----------------------------|-------------------------------|----------------------------|------------------------|--------------------------|-----------|-------|----------------------------------------|--------|---------|----------------------------------------------------------------------------------------------------|-------------------------------------|------------------------------|---------------------------------------------|--------------------------------------------------------|-------------------------------------------------|----------------------------------|--------------------------|------------------|-------------------|----------|---------|
|                                                           |                     |                             |                               |                            |                        |                          |           |       | • Suppo<br>follow<br>- A E<br>• Consid | BCA    | BD      | AD                                                                                                    | ВСВ                                 |                              |                                             |                                                        | irtua                                           | ı <b>l pa</b>                    | ges,                     | and              |                   |          |         |
|                                                           |                     |                             |                               |                            |                        |                          |           |       |                                        |        |         | Re<br>Page                                                                                                    |                                     | A E                          | в С                                         | A                                                      | В                                               | D                                | A                        | D                | В                 | C        | В       |
|                                                           |                     |                             |                               |                            |                        |                          |           |       |                                        |        |         | 1                                                                                                    |                                     | 4                            |                                             |                                                        |                                                 | D                                |                          |                  |                   | С        |         |
|                                                           |                     |                             |                               |                            |                        |                          |           |       |                                        |        |         | 2                                                                                                    |                                     | E                            | 3                                           |                                                        |                                                 |                                  | A                        |                  |                   |          |         |
|                                                           |                     |                             |                               |                            |                        |                          |           |       |                                        |        |         | 3                                                                                                    |                                     |                              | С                                           |                                                        |                                                 |                                  |                          |                  | В                 |          |         |
| 21/09                                                     |                     | k                           | (ubiatou                      | wicz CS                    | 5162 ©                 | UCB Fa                   | ıll 2009  |       |                                        | L      | Lec 15. | nee<br>10/21/09                                                                                                    |                                     |                              |                                             | towicz CS                                              |                                                 | CB Fall                          | 2009                     |                  |                   | Le       | c 15.14 |
|                                                           | we                  |                             | E                             | ×am                        | ple:                   | MIN                      | ٧         |       |                                        |        | Lec 15. | 10/21/09<br>• Conside                                                                                                    | er th                               | Wh<br>e fo                   | Kubia<br>nen wi                             | ill LRU                                                | 162 ©U                                          | form                             | n ba<br>B C              | D A              | ABC               | C D      |         |
| 21/09<br>Suppose<br>- A B C                               | AB                  | have<br>D A                 | E<br>the<br>D B               | ×am<br>san<br>C B          | ple:<br>ne re          | MIN                      | N<br>ence |       | eam                                    |        | Lec 15. | <ul> <li>10/21/09</li> <li>Conside</li> <li>LRU Pe</li> </ul>                                                                           | er th                               | Wh<br>e fo<br>ms a           | Kubian<br>nen wi<br>Ilowin<br>us foll       | ill LRU<br>g: A<br>lows (                              | J per<br>B C I<br>same                          | form<br>D A<br>as I              | n ba<br>B C<br>FIF(      | D A<br>O he      | AB(<br>ere):      | CD       | =       |
| Suppose<br>- A B C                                        | AB                  | have<br>D A                 | E<br>the<br>D B               | ×am<br>san<br>C B          | ple:<br>ne re          | MIN                      | N<br>ence |       | eam                                    |        | Lec 15. | 10/21/09<br>• Conside                                                                                                    | er th                               | Wh<br>e fo                   | Kubian<br>Nen Wi<br>Ilowin<br>Is foll       | ill LRU                                                | 162 ©U                                          | form                             | n ba<br>B C              | D A              | ABC               | C D      |         |
| Suppose<br>- A B C<br>Consider<br>Ref:                    | A B<br>MI           | have<br>D A                 | E<br>the<br>D B               | ×am<br>san<br>C B          | ple:<br>ne re          | MIN                      | N<br>ence |       | ream                                   |        | Lec 15. | • Conside<br>• LRU Pe<br>Ref:<br>Page:<br>1                                                                                             | er th                               | Wh<br>e fo<br>ms a<br>B      | Kubia<br>Men Wi<br>Ilowin<br>As foll<br>C   | ill LRU<br>g: A<br>lows (<br>D A                       | J per<br>B C I<br>same                          | form<br>D A<br>as I              | n ba<br>B C<br>FIF(<br>D | D A<br>O he      | AB(<br>ere):      | C D<br>C | =       |
| Suppose<br>- A B C<br>Consider<br>Ref:<br>Page:           | A B<br>MI           | have<br>D A<br>N Pa         | E<br>D B<br>age r             | ×am<br>sar<br>C B<br>repla | ple:<br>ne re<br>acema | MIN<br>efere             | V<br>ence | 2 str |                                        | :      |         | <ul> <li>Conside</li> <li>LRU Pe</li> <li>Ref:<br/>Page:<br/>1</li> <li>2</li> </ul>                                                    | er the<br>erfor                     | Wh<br>e fo<br>ms a           | Kubian<br>Nen wi<br>Ilowin<br>Is foll       | ill LRU<br>g: A<br>lows (<br>D A                       | J per<br>B C I<br>same<br>B                     | form<br>DA<br>as I<br>C          | n ba<br>B C<br>FIF(      | D A<br>O he<br>A | AB(<br>ere):<br>B | CD       | D       |
| Suppose<br>- A B C<br>Consider<br>Ref:                    | A B<br>MI           | have<br>D A<br>N Pa         | E<br>D B<br>age r             | ×am<br>sar<br>C B<br>repla | ple:<br>ne re<br>acema | MIN<br>efere             | V<br>ence | 2 str |                                        | :<br>C |         | <ul> <li>10/21/09</li> <li>Conside</li> <li>LRU Pe</li> <li>Ref:<br/>Page:</li> <li>1</li> <li>2</li> <li>3</li> </ul>                  | er the<br>erfori<br>A<br>A          | Wh<br>e fo<br>ms a<br>B<br>B | Kubian<br>Nen wi<br>Illowin<br>Is foll<br>C | ill LRI<br>g: A<br>lows (<br>D A<br>D A                | J per<br>B C I<br>same<br>B                     | of form<br>D A<br>as I<br>C<br>C | n ba<br>B C<br>FIF(<br>D | D A<br>O he      | AB(<br>ere):<br>B | C D<br>C | =       |
| Suppose<br>- A B C<br>Consider<br>Ref:<br>Page:<br>1      | A B<br>MI           | have<br>DA<br>NPa<br>B      | E<br>D B<br>age r             | ×am<br>sar<br>C B<br>repla | ple:<br>ne re<br>acema | MIN<br>efere             | V<br>ence | 2 str |                                        | :<br>C |         | <ul> <li>10/21/09</li> <li>Conside</li> <li>LRU Pe</li> <li>Ref:<br/>Page:</li> <li>1</li> <li>2</li> <li>3</li> <li>- Every</li> </ul> | er the<br>erfori<br>A<br>A<br>y ref | Wh<br>e fo<br>ms a<br>B<br>B | Kubian<br>Nen wi<br>Illowin<br>Is foll<br>C | ill LRI<br>g: A<br>lows (<br>D A<br>D A<br>A<br>a page | J per<br>B C I<br>same<br>B                     | of form<br>D A<br>as I<br>C<br>C | n ba<br>B C<br>FIF(<br>D | D A<br>O he<br>A | AB(<br>ere):<br>B | C D<br>C | D       |
| Suppose<br>- A B C<br>Consider<br>Ref:<br>Page:<br>1<br>2 | A B<br>MI<br>A<br>A | have<br>DA<br>NPa<br>B<br>B | E<br>the<br>D B<br>ige r<br>C | ×am<br>sar<br>C B<br>repla | ple:<br>ne re<br>acema | MIN<br>efer<br>ent:<br>D | V<br>ence | 2 str |                                        | :<br>C |         | <ul> <li>10/21/09</li> <li>Conside</li> <li>LRU Pe</li> <li>Ref:<br/>Page:</li> <li>1</li> <li>2</li> <li>3</li> </ul>                  | er the<br>erfori<br>A<br>A<br>y ref | Whe fo<br>ms a<br>B<br>B     | Kubian<br>Nen wi<br>Illowin<br>Is foll<br>C | ill LRI<br>g: A<br>lows (<br>D A<br>D A<br>A<br>a page | J per<br>B C I<br>same<br>B<br>B<br>B<br>c faul | of form<br>D A<br>as I<br>C<br>C | n ba<br>B C<br>FIF(<br>D | D A<br>O he<br>A | AB(<br>ere):<br>B | C D<br>C | D       |

С

D

3

10

- Same decisions as MIN here, but won't always be true!

10/21/09

Kubiatowicz CS162 ©UCB Fall 2009

09 Lec 15.15

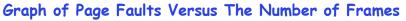

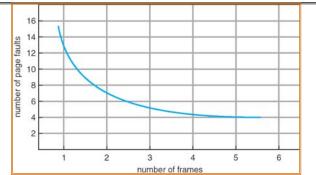

- One desirable property: When you add memory the miss rate goes down
  - Does this always happen?
  - Seems like it should, right?
- No: BeLady's anomaly
  - Certain replacement algorithms (FIFO) don't have this obvious property!

```
10/21/09
```

```
Kubiatowicz CS162 ©UCB Fall 2009
```

Lec 15.17

#### Adding Memory Doesn't Always Help Fault Rate

- Does adding memory reduce number of page faults? - Yes for LRU and MIN
  - Not necessarily for FIFO! (Called Belady's anomaly)

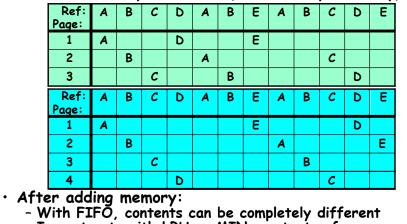

- In contrast, with LRU or MIN, contents of memory with X pages are a subset of contents with X+1 Page 10/21/09 Kubiatowicz CS162 ©UCB Fall 2009 Lec 15,18

# Implementing LRU

- · Perfect:
  - Timestamp page on each reference
  - Keep list of pages ordered by time of reference
  - Too expensive to implement in reality for many reasons Clock Algorithm: Arrange physical pages in circle with
- single clock hand
  - Approximate LRU (approx to approx to MIN)
  - Replace an old page, not the oldest page
- Details:
  - Hardware "use" bit per physical page:
    - » Hardware sets use bit on each reference
    - » If use bit isn't set, means not referenced in a long time
    - » Nachos hardware sets use bit in the TLB; you have to copy this back to page table when TLB entry gets replaced
  - On page fault:
    - » Advance clock hand (not real time)
    - » Check use bit:  $1 \rightarrow$  used recently; clear and leave alone 0->selected candidate for replacement
  - Will always find a page or loop forever?
- » Even if all use bits set, will eventually loop around => FIF

# Clock Algorithm: Not Recently Used

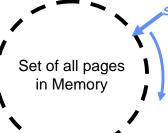

Single Clock Hand: Advances only on page fault! Check for pages not used recently Mark pages as not used recently

- What if hand moving slowly?
  - Good sign or bad sign?
    - » Not many page faults and/or find page guickly
- What if hand is moving quickly?
  - Lots of page faults and/or lots of reference bits set
- One way to view clock algorithm:
  - Crude partitioning of pages into two groups: young and old
- Why not partition into more than 2 aroups? Kubiatowicz CS162 ©UCB Fall 2009 10/21/09

#### N<sup>th</sup> Chance version of Clock Algorithm

- N<sup>th</sup> chance algorithm: Give page N chances
  - OS keeps counter per page: # sweeps
  - On page fault, OS checks use bit:
    - » 1⇒clear use and also clear counter (used in last sweep) > 0
  - Means that clock hand has to sweep by N times without page being used before page is replaced
- How do we pick N?
  - Why pick large N? Better approx to LRU » If N ~ 1K, really good approximation
  - Why pick small N? More efficient » Otherwise might have to look a long way to find free page
- What about dirty pages?
  - Takes extra overhead to replace a dirty page, so give dirty pages an extra chance before replacing?
  - Common approach:
    - » Clean pages, use N=1
- » Dirty pages, use N=2 (and write back to disk when N=1) 10/21/09 Kubiatowicz CS162 ©UCB Fall 2009 Lec 15 21

#### **Clock Algorithms: Details**

- Which bits of a PTE entry are useful to us?
  - Use: Set when page is referenced; cleared by clock algorithm
  - Modified: set when page is modified, cleared when page written to disk
  - Valid: ok for program to reference this page
  - Read-only: ok for program to read page, but not modify » For example for catching modifications to code pages!
- Do we really need hardware-supported "modified" bit?
  - No. Can emulate it (BSD Unix) using read-only bit
    - » Initially, mark all pages as read-only, even data pages
    - » On write, trap to OS. OS sets software "modified" bit, and marks page as read-write.
    - » Whenever page comes back in from disk, mark read-only

```
10/21/09
```

Kubiatowicz CS162 ©UCB Fall 2009

Lec 15.22

# Clock Algorithms Details (continued)

- Do we really need a hardware-supported "use" bit?
  - No. Can emulate it similar to above:
    - » Mark all pages as invalid, even if in memory
    - » On read to invalid page, trap to OS
    - » OS sets use bit, and marks page read-only
  - Get modified bit in same way as previous:
    - » On write, trap to OS (either invalid or read-only)
    - » Set use and modified bits, mark page read-write
  - When clock hand passes by, reset use and modified bits and mark page as invalid again
- Remember, however, that clock is just an approximation of LRU
  - Can we do a better approximation, given that we have to take page faults on some reads and writes to collect use information?
  - Need to identify an old page, not oldest page!

- Answer: second chance list Kubiatowicz CS162 ©UCB Fall 2009 10/21/09

Lec 15,23

# Second-Chance List Algorithm (VAX/VMS)

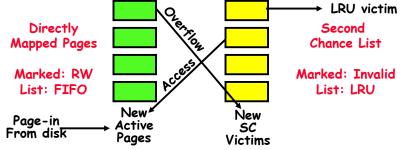

- Split memory in two: Active list (RW), SC list (Invalid)
- Access pages in Active list at full speed
- Otherwise, Page Fault
  - Always move overflow page from end of Active list to front of Second-chance list (SC) and mark invalid
  - Desired Page On SC List: move to front of Active list, mark RW
  - Not on SC list: page in to front of Active list, mark RW; page out LRU victim at end of SC list Kubiatowicz CS162 ©UCB Fall 2009

#### Second-Chance List Algorithm (con't)

- How many pages for second chance list? - If  $0 \Rightarrow$  FIFO
  - If all  $\Rightarrow$  LRU, but page fault on every page reference
- Pick intermediate value. Result is:
  - Pro: Few disk accesses (page only goes to disk if unused for a long time)
  - Con: Increased overhead trapping to OS (software / hardware tradeoff)
- With page translation, we can adapt to any kind of access the program makes
  - Later, we will show how to use page translation / protection to share memory between threads on widely separated machines
- Question: why didn't VAX include "use" bit?
  - Strecker (architect) asked OS people, they said they didn't need it, so didn't implement it
- He later got blamed, but VAX did OK anyway 10/21/09 Kubiatowicz CS162 ©UCB Fall 2009

#### Demand Paging (more details)

- Does software-loaded TLB need use bit? **Two Options:** 
  - Hardware sets use bit in TLB; when TLB entry is replaced, software copies use bit back to page table
  - Software manages TLB entries as FIFO list; everything not in TLB is Second-Chance list, managed as strict LRU
- · Core Map
  - Page tables map virtual page  $\rightarrow$  physical page
  - Do we need a reverse mapping (i.e. physical page  $\rightarrow$ virtual page)?
    - » Yes. Clock algorithm runs through page frames. If sharing, then multiple virtual-pages per physical page
    - » Can't push page out to disk without invalidating all PTEs

# Free List

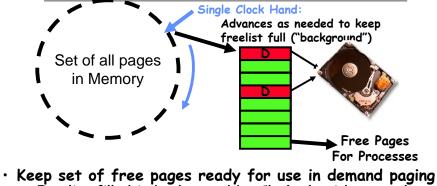

- Freelist filled in background by Clock algorithm or other technique ("Pageout demon")
- Dirty pages start copying back to disk when enter list
- Like VAX second-chance list
- If page needed before reused, just return to active set
- Advantage: Faster for page fault

- Can always use page (or pages) immediately on fault Kubiatowicz CS162 ©UCB Fall 2009 10/21/09 Lec 15.26

#### Summary

- Precise Exception specifies a single instruction for which:
  - All previous instructions have completed (committed state)
  - No following instructions nor actual instruction have started
- Replacement policies
  - FIFO: Place pages on gueue, replace page at end
  - MIN: Replace page that will be used farthest in future
  - LRU: Replace page used farthest in past
- Clock Algorithm: Approximation to LRU
  - Arrange all pages in circular list
  - Sweep through them, marking as not "in use"
  - If page not "in use" for one pass, than can replace
- N<sup>th</sup>-chance clock algorithm: Another approx LRU
  - Give pages multiple passes of clock hand before replacing
- Second-Chance List algorithm: Yet another approx LRU - Divide pages into two groups, one of which is truly LRU and managed on page faults 10/21/09 Kubiatowicz C5162 ©UCB Fall 2009

Lec 15.25

Lec 15,28

**CS162 Operating Systems and** Systems Programming Lecture 16

# Page Allocation and Replacement (con't) I/O Systems

October 26, 2009 Prof. John Kubiatowicz http://inst.eecs.berkeley.edu/~cs162

#### **Review: Page Replacement Policies**

#### • FIFO (First In, First Out) - Throw out oldest page. Be fair - let every page live in memory for same amount of time. - Bad, because throws out heavily used pages instead of infrequently used pages • MIN (Minimum): - Replace page that won't be used for the longest time - Great, but can't really know future... - Makes good comparison case, however · RANDOM: - Pick random page for every replacement - Typical solution for TLB's. Simple hardware - Pretty unpredictable - makes it hard to make real-time auarantees • LRU (Least Recently Used): - Replace page that hasn't been used for the longest time - Programs have locality, so if something not used for a while, unlikely to be used in the near future. - Seems like LRU should be a good approximation to MIN. 10/26/09 Kubiatowicz CS162 ©UCB Fall 2009 Lec 16.2

# Review: Clock Algorithm: Not Recently Used

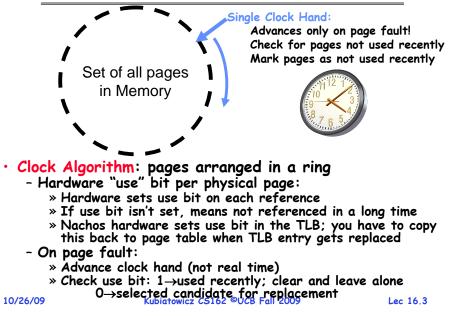

# Review: N<sup>th</sup> Chance version of Clock Algorithm

- N<sup>th</sup> chance algorithm: Give page N chances
  - OS keeps counter per page: # sweeps
  - On page fault, OS checks use bit:
    - $> 1 \Rightarrow$  clear use and also clear counter (used in last sweep) » 0⇒increment counter; if count=N, replace page
  - Means that clock hand has to sweep by N times without page being used before page is replaced
- · How do we pick N?
  - Why pick large N? Better approx to LRU
    - » If N ~ 1K, really good approximation
  - Why pick small N? More efficient
  - » Otherwise might have to look a long way to find free page
- What about dirty pages?
  - Takes extra overhead to replace a dirty page, so give dirty pages an extra chance before replacing?
  - Common approach:
    - » Clean pages, use N=1
  - » Dirty pages, use N=2 (and write back to disk when N=1) Kubiatowicz CS162 ©UCB Fall 2009 Lec 16 4

#### Goals for Today

- Finish Page Allocation Policies
- Working Set/Thrashing
- $\cdot$  I/O Systems
  - Hardware Access
  - Device Drivers

Note: Some slides and/or pictures in the following are adapted from slides ©2005 Silberschatz, Galvin, and Gagne. Many slides generated from my lecture notes by Kubiatowicz. Kubiatowicz CS162 ©UCB Fall 2009 10/26/09 Lec 16.5

#### Second-Chance List Algorithm (VAX/VMS) LRU victim Directly Second Mapped Pages Chance List Marked: RW Marked: Invalid List: FIFO List: LRU New New Page-in Active SC From disk Pages Victims • Split memory in two: Active list (RW), SC list (Invalid) · Access pages in Active list at full speed • Otherwise, Page Fault - Always move overflow page from end of Active list to front of Second-chance list (SC) and mark invalid - Desired Page On SC List: move to front of Active list, mark RW - Not on SC list: page in to front of Active list, mark RW;

Kubiatowicz CS162 ©UCB Fall 2009

page out LRU victim at end of SC list 10/26/09

Lec 16.6

#### Second-Chance List Algorithm (con't)

- How many pages for second chance list?
  - If  $0 \Rightarrow$  FIFO
  - If all  $\Rightarrow$  LRU, but page fault on every page reference
- Pick intermediate value. Result is:
  - Pro: Few disk accesses (page only goes to disk if unused for a long time)
  - Con: Increased overhead trapping to OS (software / hardware tradeoff)
- With page translation, we can adapt to any kind of access the program makes
  - Later, we will show how to use page translation / protection to share memory between threads on widely separated machines
- Question: why didn't VAX include "use" bit?
  - Strecker (architect) asked OS people, they said they didn't need it, so didn't implement it
- He later got blamed, but VAX did OK anyway 10/26/09 Kubiatowicz CS162 ©UCB Fall 2009 Lec 16.7

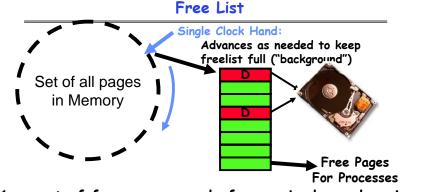

- Keep set of free pages ready for use in demand paging - Freelist filled in background by Clock algorithm or other technique ("Pageout demon")
  - Dirty pages start copying back to disk when enter list
- · Like VAX second-chance list
- If page needed before reused, just return to active set • Advantage: Faster for page fault

- Can always use page (or pages) immediately on fault 26/09 Kubiatowicz C5162 ©UCB Fall 2009 Le 10/26/09 Lec 16.8

|                                                                                                    | Demand Paging (more details)                                                                                                    |                                                                                  | Allocation of Page Frames (Memory Pages)                                                                                                    |                                                                                            |                             |  |  |  |  |
|----------------------------------------------------------------------------------------------------|----------------------------------------------------------------------------------------------------|----------------------------------------------------------------------------------|----------------------------------------------------------------------------------------------------|--------------------------------------------------------------------------------------------|-----------------------------|--|--|--|--|
| Two Option<br>- Hardwa<br>replace<br>- Softwa<br>not in T<br>• Core Map<br>- Page ta<br>- Do we not<br>virtual<br>* Yes.<br>then                   | re sets use bit in TLB; when TLB en<br>d, software copies use bit back to p<br>re manages TLB entries as FIFO list<br>FLB is Second-Chance list, managed<br>bles map virtual page → physical pag<br>need a reverse mapping (i.e. physical                                                       | age table<br>; everything<br>as strict LRU<br>ge<br>  page →<br>nes. If sharing, | <ul> <li>How do we allocate memory among different processes? <ul> <li>Does every process get the same fraction of memory?</li> <li>Different fractions?</li> <li>Should we completely swap some processes out of memory?</li> </ul> </li> <li>Each process needs <i>minimum</i> number of pages <ul> <li>Want to make sure that all processes that are loaded into memory can make forward progress</li> <li>Example: IBM 370 - 6 pages to handle SS MOVE instruction: <ul> <li>instruction is 6 bytes, might span 2 pages</li> <li>2 pages to handle <i>from</i></li> <li>2 pages to handle <i>from</i></li> <li>2 pages to handle <i>fro</i></li> </ul> </li> <li>Possible Replacement Scopes: <ul> <li>Global replacement – process selects replacement frame from set of all frames; one process can take a frame from another</li> </ul> </li> </ul></li></ul> |                                                                                            |                             |  |  |  |  |
| 10/26/09                                                                                                    | Kubiatowicz CS162 ©UCB Fall 2009                                                                                                    | Lec 16.9                                                                         |                                                                                                    | lacement – each process selects from<br>located frames<br>Kubiatowicz CS162 ©UCB Fall 2009 | m only its own<br>Lec 16.10 |  |  |  |  |
| - Every pro<br>- Example:<br>• Proportiona<br>- Allocate<br>- Computat<br>s <sub>i</sub> = siz<br>m = tot                                          | Fixed/Priority Allocation<br>ation (Fixed Scheme):<br>ocess gets same amount of memory<br>100 frames, 5 processes⇒process g<br>al allocation (Fixed Scheme)<br>according to the size of process<br>fion proceeds as follows:<br>e of process $p_i$ and $S = \Sigma s_i$<br>tal number of frames | gets 20 frames                                                                   |                                                                                                    | Administrivia                                                                              |                             |  |  |  |  |
| <ul> <li>Priority All         <ul> <li>Proportio</li> <li>Same</li> <li>Possible I select fo priority r</li> </ul> </li> <li>Perhaps we</li> </ul> | nal scheme using priorities rather th<br>type of computation as previous scheme<br>behavior: If process <i>p</i> , generates a j<br>r replacement a frame from a proce                                                                                                    | bage fault,<br>ss with lower<br>nstead???                                        | 10/26/09                                                                                                    | Kubiatowicz C5162 ©UCB Fall 2009                                                           | Lec 16.12                   |  |  |  |  |

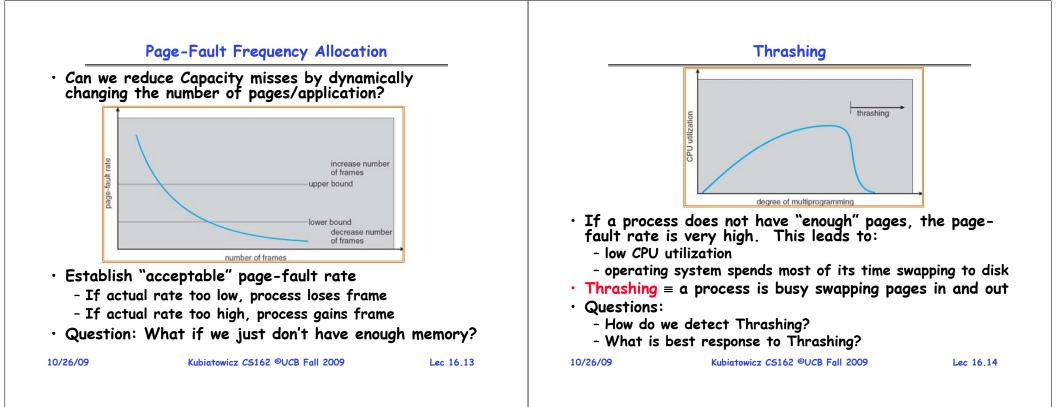

#### Locality In A Memory-Reference Pattern

- Program Memory Access Patterns have temporal and spatial locality
  - Group of Pages accessed along a given time slice called the "Working Set"
  - Working Set defines minimum number of pages needed for process to behave well
- Not enough memory for Working Set⇒Thrashing
  - Better to swap out process?

Lec 16,15

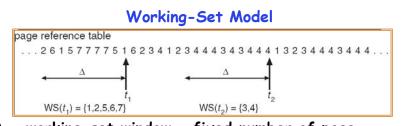

- $\Delta \equiv$  working-set window  $\equiv$  fixed number of page references
  - Example: 10,000 instructions
- $WS_i$  (working set of Process  $P_i$ ) = total set of pages referenced in the most recent  $\Delta$  (varies in time)
  - if  $\Delta$  too small will not encompass entire locality
  - if  $\Delta$  too large will encompass several localities
  - if  $\Delta = \infty \Rightarrow$  will encompass entire program
- $D = \Sigma | WS_i | \equiv \text{total demand frames}$
- if  $D > m \Rightarrow$  Thrashing
  - Policy: if D > m, then suspend/swap out processes

- This can improve overall system behavior by a lot! 10/26/09 Kubiatowicz CS162 ©UCB Fall 2009 Lec 16.16

#### What about Compulsory Misses?

- Recall that compulsory misses are misses that occur the first time that a page is seen
  - Pages that are touched for the first time
  - Pages that are touched after process is swapped out/swapped back in
- Clustering:
  - On a page-fault, bring in multiple pages "around" the faulting page
  - Since efficiency of disk reads increases with sequential reads, makes sense to read several sequential pages
- Working Set Tracking:
  - Use algorithm to try to track working set of application
  - When swapping process back in, swap in working set

| 10/26/09 | Kubiatowicz CS162 | ©UCB Fall 2009 |
|----------|-------------------|----------------|
|          |                   |                |

```
Lec 16.17
```

#### **Demand Paging Summary**

- Replacement policies
  - FIFO: Place pages on queue, replace page at end
  - MIN: Replace page that will be used farthest in future
  - LRU: Replace page used farthest in past
- Clock Algorithm: Äpproximation to LRU
  - Arrange all pages in circular list
  - Sweep through them, marking as not "in use"
  - If page not "in use" for one pass, than can replace
- N<sup>th</sup>-chance clock algorithm: Another approx LRU
   Give pages multiple passes of clock hand before replacing
- Give pages multiple passes of clock hand before replacing
   Second-Chance List algorithm: Yet another approx LRU
  - Divide pages into two groups, one of which is truly LRU and managed on page faults.
- Working Set:
  - Set of pages touched by a process recently
- Thrashing: a process is busy swapping pages in and out
  - Process will thrash if working set doesn't fit in memory
  - Need to swap out a process

```
10/26/09
```

Kubiatowicz CS162 ©UCB Fall 2009

Lec 16.18

## The Requirements of I/O

- So far in this course:
  - We have learned how to manage CPU, memory
- What about I/O?
  - Without I/O, computers are useless (disembodied brains?)
  - But... thousands of devices, each slightly different » How can we standardize the interfaces to these devices?
  - Devices unreliable: media failures and transmission errors
     » How can we make them reliable???
  - Devices unpredictable and/or slow
     » How can we manage them if we don't know what they will do or how they will perform?
- Some operational parameters:
  - Byte'Block
    - » Some devices provide single byte at a time (e.g. keyboard)
  - » Others provide whole blocks (e.g. disks, networks, etc)
  - Sequential/Random
    - » Some devices must be accessed sequentially (e.g. tape)
    - » Others can be accessed randomly (*e.g.* disk, cd, etc.)
  - Polling/Interrupts
    - » Some devices require continual monitoring
- » Others generate interrupts when they need service Kubiatowicz CS162 ©UCB Fall 2009 Lec 16.19

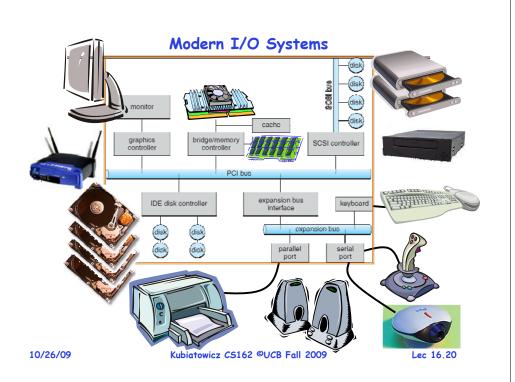

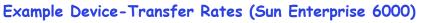

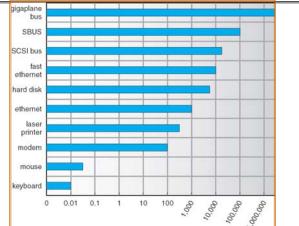

- Device Rates vary over many orders of magnitude
  - System better be able to handle this wide range
  - Better not have high overhead/byte for fast devices!
- Better not waste time waiting for slow devices

- Provide Uniform Interfaces, Despite Wide Range of Different Devices
  - This code works on many different devices:

FILE fd = fopen("/dev/something","rw");
for (int i = 0; i < 10; i++) {
 fprintf(fd,"Count %d\n",i);
}
close(fd);</pre>

- Why? Because code that controls devices ("device driver") implements standard interface.
- We will try to get a flavor for what is involved in actually controlling devices in rest of lecture
  - Can only scratch surface!

```
10/26/09
```

Kubiatowicz CS162 ©UCB Fall 2009

Lec 16.22

#### Want Standard Interfaces to Devices

- Block Devices: e.g. disk drives, tape drives, DVD-ROM
  - Access blocks of data
  - Commands include open(), read(), write(), seek()
  - Raw I/O or file-system access
  - Memory-mapped file access possible
- Character Devices: *e.g.* keyboards, mice, serial ports, some USB devices
  - Single characters at a time
  - Commands include get(), put()
  - Libraries layered on top allow line editing
- · Network Devices: e.g. Ethernet, Wireless, Bluetooth
  - Different enough from block/character to have own interface
  - Unix and Windows include socket interface
    - » Separates network protocol from network operation
    - $\ensuremath{\, {\rm \sc select}(\,) }$  functionality
  - Usage: pipes, FIFOs, streams, queues, mailboxes

#### Lec 16.23

## How Does User Deal with Timing?

- Blocking Interface: "Wait"
  - When request data (e.g. read() system call), put process to sleep until data is ready
  - When write data (e.g. write() system call), put process to sleep until device is ready for data
- Non-blocking Interface: "Don't Wait"
  - Returns quickly from read or write request with count of bytes successfully transferred
  - Read may return nothing, write may write nothing
- Asynchronous Interface: "Tell Me Later"
  - When request data, take pointer to user's buffer, return immediately; later kernel fills buffer and notifies user
  - When send data, take pointer to user's buffer, return immediately; later kernel takes data and notifies user

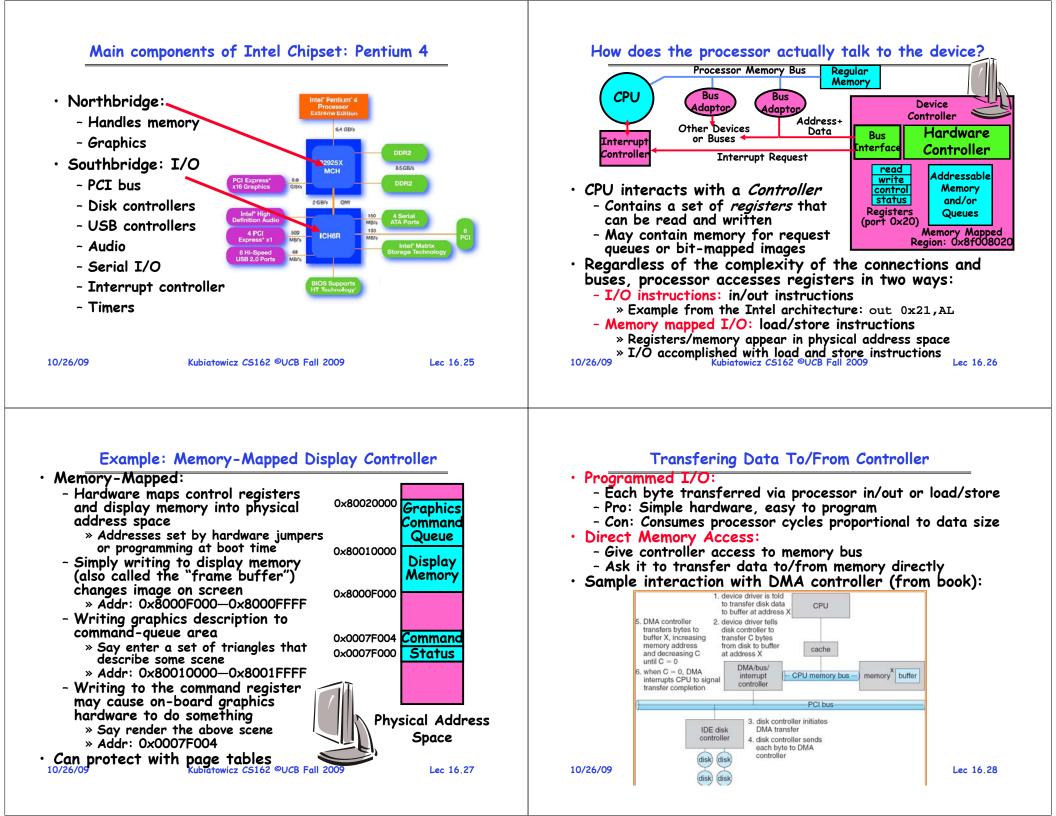

#### A Kernel I/O Structure

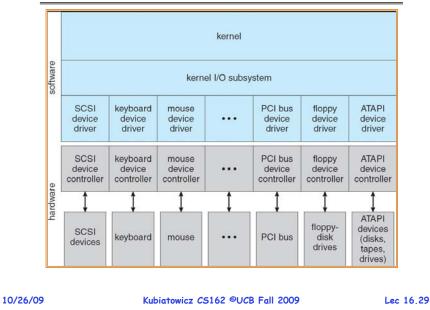

#### **Device Drivers**

Device Driver: Device-specific code in the kernel that interacts directly with the device hardware - Supports a standard, internal interface - Same kernel I/O system can interact easily with different device drivers - Special device-specific configuration supported with the ioctl() system call • Device Drivers typically divided into two pieces: - Top half: accessed in call path from system calls » Implements a set of standard, cross-device calls like open(), close(), read(), write(), ioctl(), strategy() » This is the kernel's interface to the device driver » Top half will start I/O to device, may put thread to sleep until finished - Bottom half: run as interrupt routine » Gets input or transfers next block of output » May wake sleeping threads if I/O now complete 10/26/09 Kubiatowicz CS162 ©UCB Fall 2009 Lec 16.30

#### Life Cycle of An I/O Request

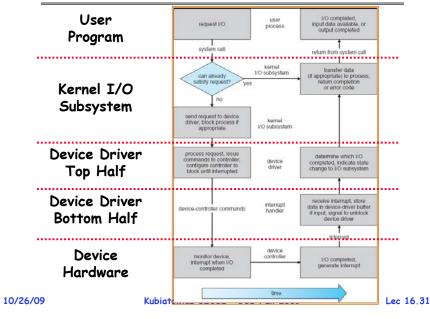

#### I/O Device Notifying the OS

- The OS needs to know when:
  - The I/O device has completed an operation
  - The I/O operation has encountered an error

#### • I/O Interrupt:

- Device generates an interrupt whenever it needs service
- Handled in bottom half of device driver
- » Often run on special kernel-level stack
- Pro: handles unpredictable events well
- Con: interrupts relatively high overhead

#### Polling:

- OS periodically checks a device-specific status register » I/O device puts completion information in status register
  - » Could use timer to invoke lower half of drivers occasionally
- Pro: low overhead
- Con: may waste many cycles on polling if infrequent or unpredictable I/O operations
- Actual devices combine both polling and interrupts
  - For instance: High-bandwidth network device:
    - » Interrupt for first incoming packet
    - » Poll for following packets until hardware empty

#### Summary

• Working Set:

- Set of pages touched by a process recently
- Thrashing: a process is busy swapping pages in and out
  - Process will thrash if working set doesn't fit in memory
  - Need to swap out a process
- I/O Devices Types:
  - Many different speeds (0.1 bytes/sec to GBytes/sec)
  - Different Access Patterns:
    - » Block Devices, Character Devices, Network Devices
  - Different Access Timing:
    - » Blocking, Non-blocking, Asynchronous
- $\cdot$  I/O Controllers: Hardware that controls actual device
  - Processor Accesses through I/O instructions, load/store to special physical memory
  - Report their results through either interrupts or a status register that processor looks at occasionally (polling)
- Device Driver: Device-specific code in kernel 10/26/09 Kubiatowicz C5162 ©UCB Fall 2009

Lec 16.33

CS162 Operating Systems and Systems Programming Lecture 17

## Disk Management and File Systems

October 28, 2009 Prof. John Kubiatowicz http://inst.eecs.berkeley.edu/~cs162

#### Review: Want Standard Interfaces to Devices

- Block Devices: e.g. disk drives, tape drives, Cdrom
  - Access blocks of data
  - Commands include open(), read(), write(), seek()
  - Raw I/O or file-system access
  - Memory-mapped file access possible
- Character Devices: *e.g.* keyboards, mice, serial ports, some USB devices
  - Single characters at a time
  - Commands include get(), put()
  - Libraries layered on top allow line editing
- · Network Devices: e.g. Ethernet, Wireless, Bluetooth
  - Different enough from block/character to have own interface
  - Unix and Windows include socket interface » Separates network protocol from network operation » Includes select() functionality
- Usage: pipes, FIFOs, streams, queues, mailboxes 10/28/09 Kubiatowicz C5162 ©UCB Fall 2009 Lec 17.2

#### Review: How Does User Deal with Timing?

- Blocking Interface: "Wait"
  - When request data (e.g. read() system call), put process to sleep until data is ready
  - When write data (e.g. write() system call), put process to sleep until device is ready for data
- Non-blocking Interface: "Don't Wait"
  - Returns quickly from read or write request with count of bytes successfully transferred
  - Read may return nothing, write may write nothing
- Asynchronous Interface: "Tell Me Later"
  - When request data, take pointer to user's buffer, return immediately; later kernel fills buffer and notifies user
  - When send data, take pointer to user's buffer, return immediately; later kernel takes data and notifies user

#### Goals for Today

- Finish Discussing I/O Systems
  - Hardware Access
  - Device Drivers
- Disk Performance
  - Hardware performance parameters
  - Queuing Theory
- File Systems

10/28/09

- Structure, Naming, Directories, and Caching

Note: Some slides and/or pictures in the following are adapted from slides ©2005 Silberschatz, Galvin, and Gagne. Many slides generated from my lecture notes by Kubiatowicz.

Lec 17.3

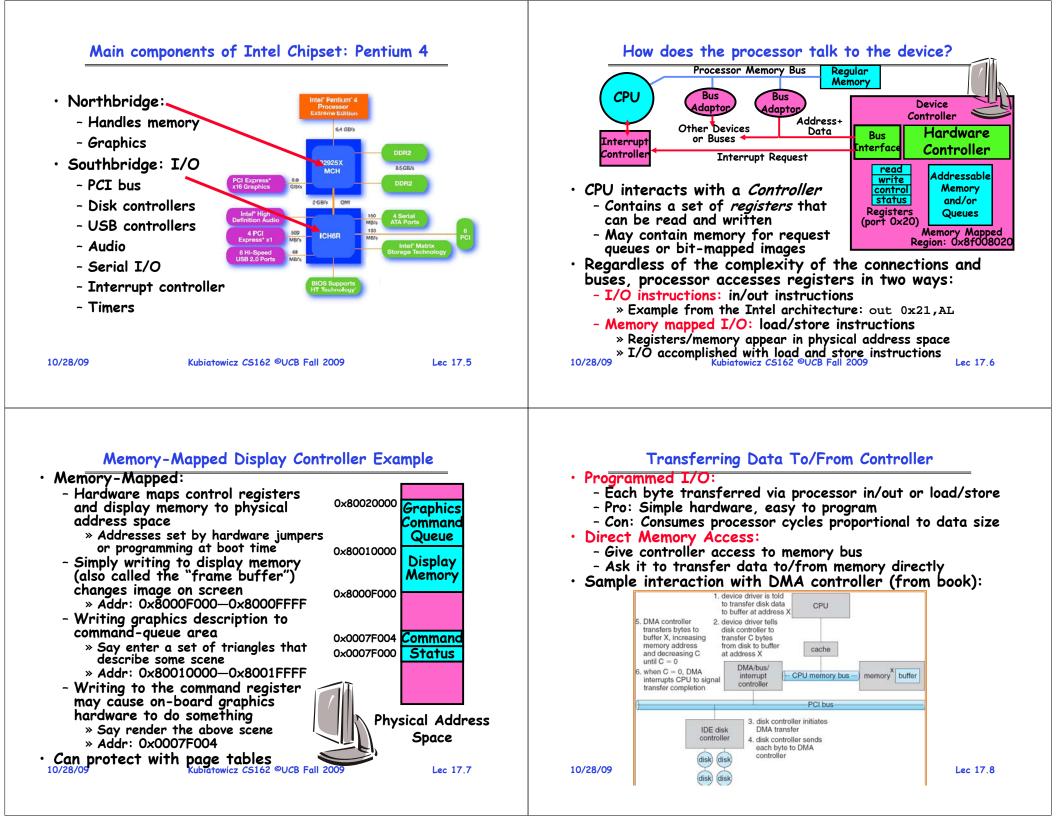

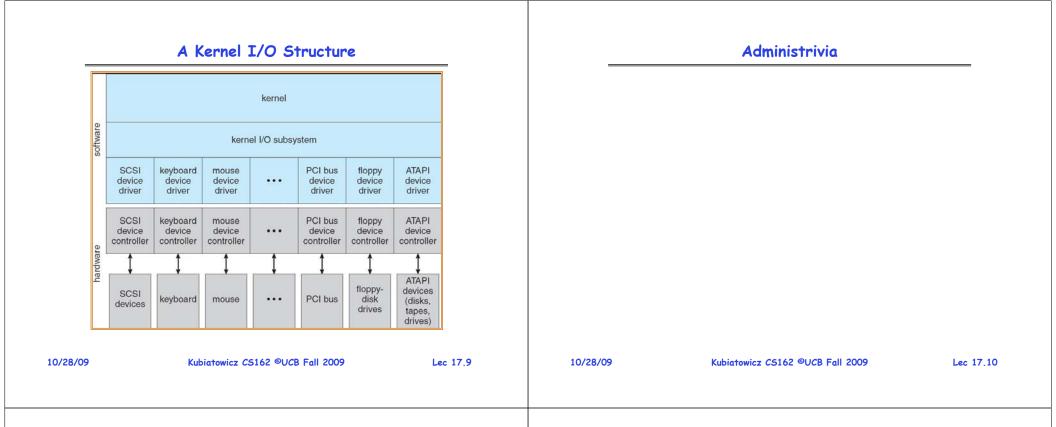

#### **Device Drivers**

• Device Driver: Device-specific code in the kernel that interacts directly with the device hardware

- Supports a standard, internal interface
- Same kernel I/O system can interact easily with different device drivers
- Special device-specific configuration supported with the ioctl() system call
- Device Drivers typically divided into two pieces:
  - Top half: accessed in call path from system calls » implements a set of standard, cross-device calls like open(), close(), read(), write(), ioctl(), strategy()
    - » This is the kernel's interface to the device driver
    - » Top half will start I/O to device, may put thread to sleep until finished
  - Bottom half: run as interrupt routine
    - » Gets input or transfers next block of output
    - $\boldsymbol{\ast}$  May wake sleeping threads if I/O now complete

## Life Cycle of An I/O Request

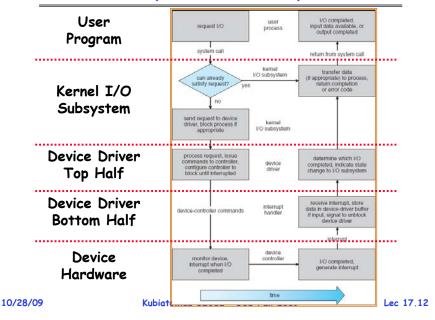

Lec 17.11

#### I/O Device Notifying the OS

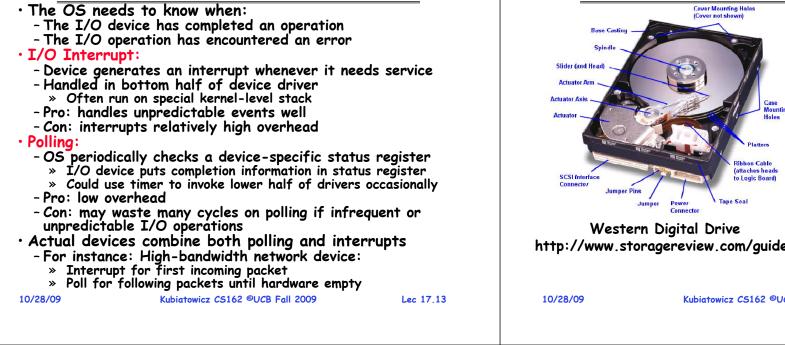

#### Hard Disk Drives

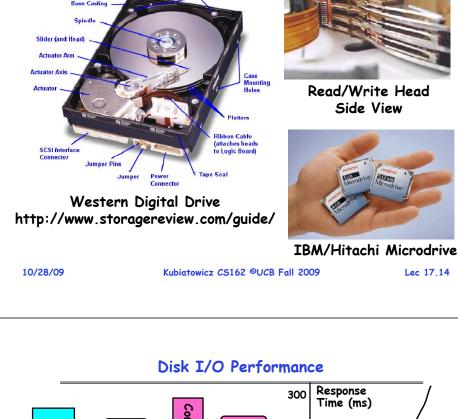

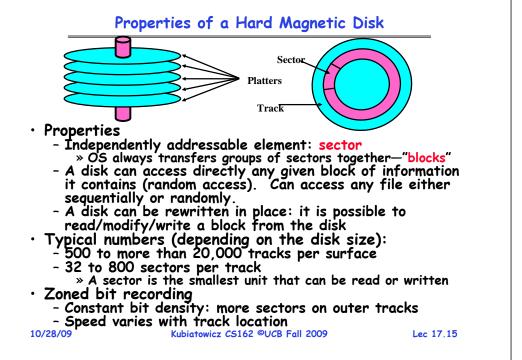

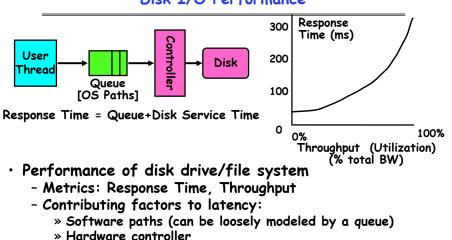

- » Physical disk media
- Queuing behavior:
  - Can lead to big increases of latency as utilization approaches 100% Kubiatowicz CS162 ©UCB Fall 2009

```
10/28/09
```

Lec 17,14

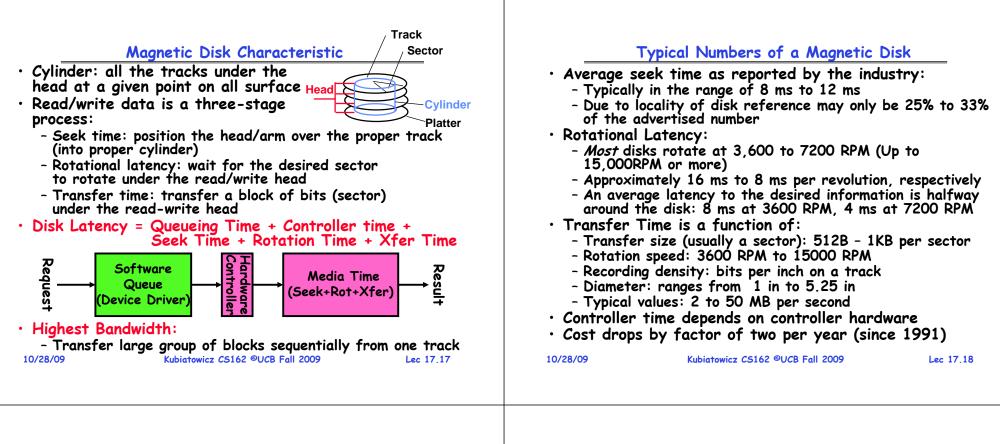

#### **Disk Performance**

- Assumptions:
  - Ignoring gueuing and controller times for now
  - Avg seek time of 5ms, avg rotational delay of 4ms
  - Transfer rate of 4MByte/s, sector size of 1 KByte
- Random place on disk:
  - Seek (5ms) + Rot. Delay (4ms) + Transfer (0.25ms)
  - Roughly 10ms to fetch/put data: 100 KByte/sec
- Random place in same cylinder:
  - Rot. Delay (4ms) + Transfer (0.25ms)
  - Roughly 5ms to fetch/put data: 200 KByte/sec
- Next sector on same track:
  - Transfer (0.25ms): 4 MByte/sec
- Key to using disk effectively (esp. for filesystems) is to minimize seek and rotational delays Lec 17,19

Kubiatowicz CS162 ©UCB Fall 2009

## Disk Tradeoffs

- How do manufacturers choose disk sector sizes?
  - Need 100-1000 bits between each sector to allow system to measure how fast disk is spinning and to tolerate small (thermal) changes in track length
- What if sector was 1 byte?
  - Space efficiency only 1% of disk has useful space
  - Time efficiency each seek takes 10 ms, transfer rate of 50 - 100 Bytes/sec
- What if sector was 1 KByte?
  - Space efficiency only 90% of disk has useful space
  - Time efficiency transfer rate of 100 KByte/sec
- What if sector was 1 MByte?
  - Space efficiency almost all of disk has useful space
  - Time efficiency transfer rate of 4 MByte/sec

Kubiatowicz CS162 ©UCB Fall 2009

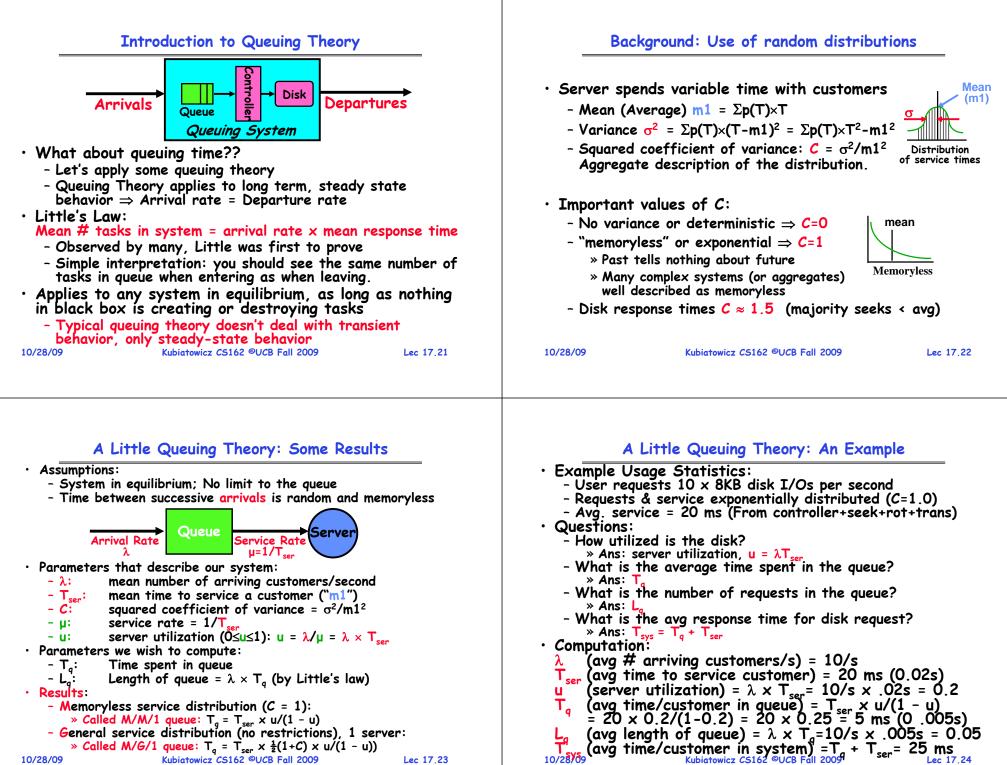

Lec 17.24

Lec 17.23

» Called M/G/1 queue:  $T_a = T_{ser} \times \frac{1}{2}(1+C) \times u/(1-u)$ ) Kubiatowicz CS162 ©UCB Fall 2009

10/28/09

#### Summary

- I/O Controllers: Hardware that controls actual device
  - Processor Accesses through I/O instructions or load/store to special physical memory
- Notification mechanisms
  - Interrupts
  - Polling: Report results through status register that processor looks at periodically
- Disk Performance:
  - Queuing time + Controller + Seek + Rotational + Transfer
  - Rotational latency: on average  $\frac{1}{2}$  rotation
  - Transfer time: spec of disk depends on rotation speed and bit storage density
- Queuing Latency:
  - M/M/1 and M/G/1 queues: simplest to analyze
  - As utilization approaches 100%, latency  $\rightarrow \infty$ T<sub>a</sub> = T<sub>ser</sub> ×  $\frac{1}{2}(1+C)$  × u/(1 - u))

|  | 17 | 9 |  |  |
|--|----|---|--|--|
|  |    |   |  |  |

Kubiatowicz CS162 ©UCB Fall 2009

Lec 17,25

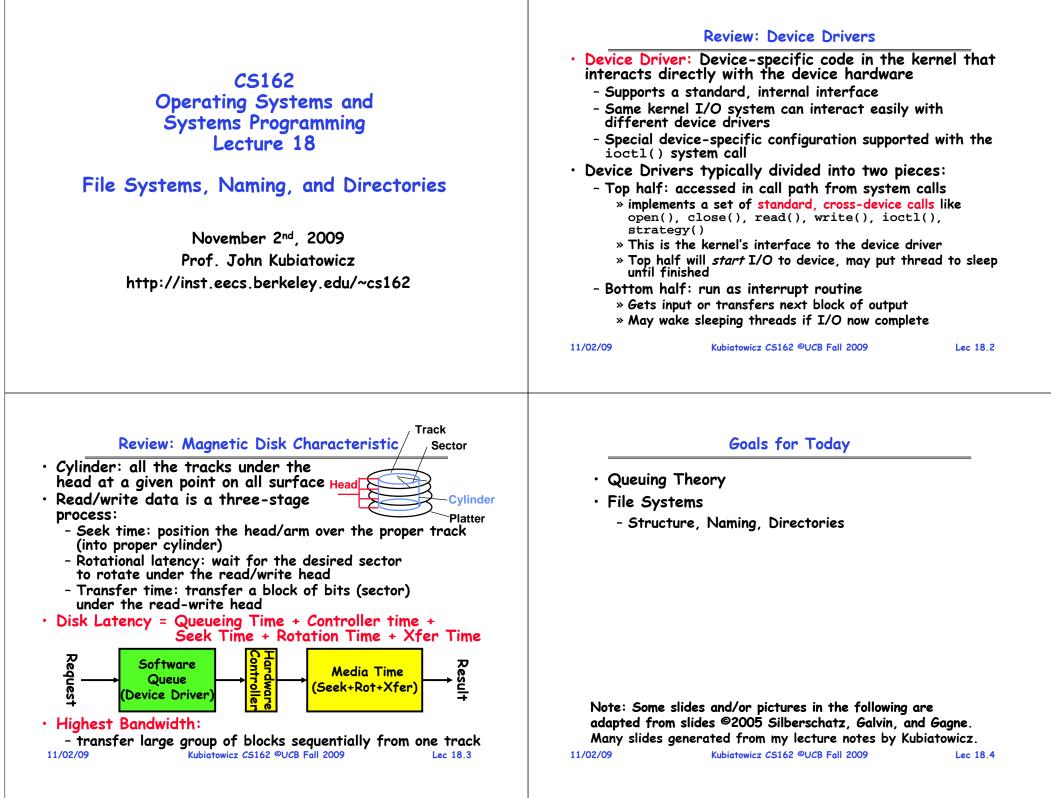

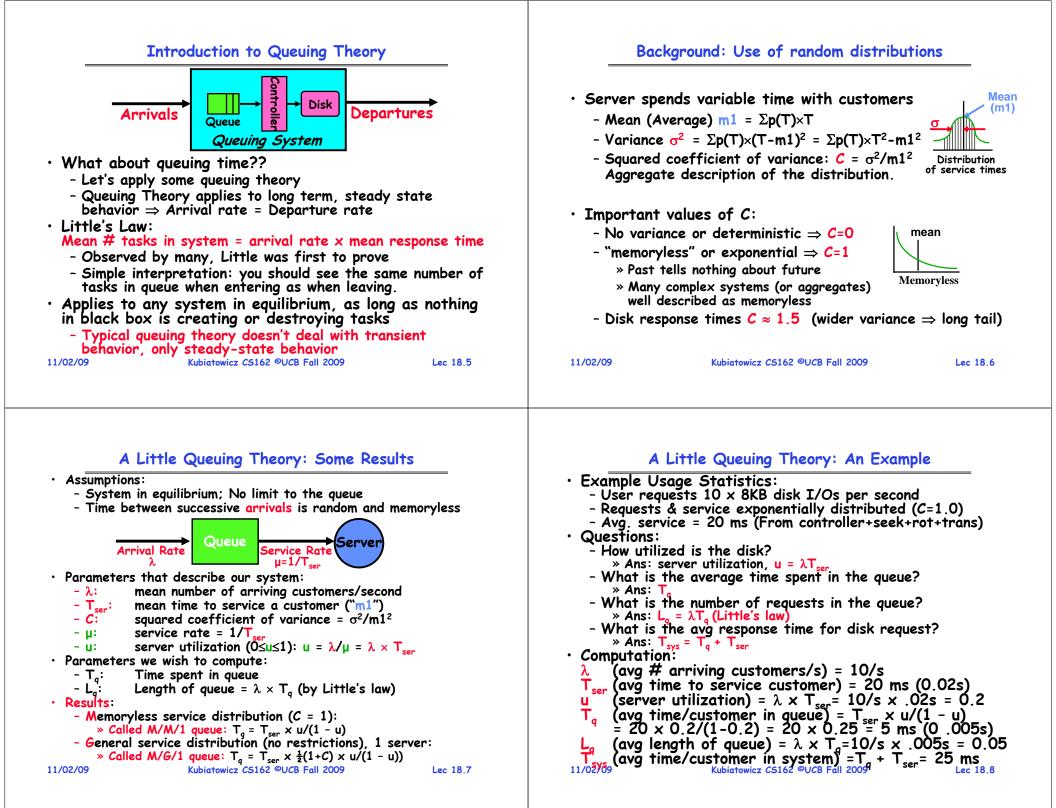

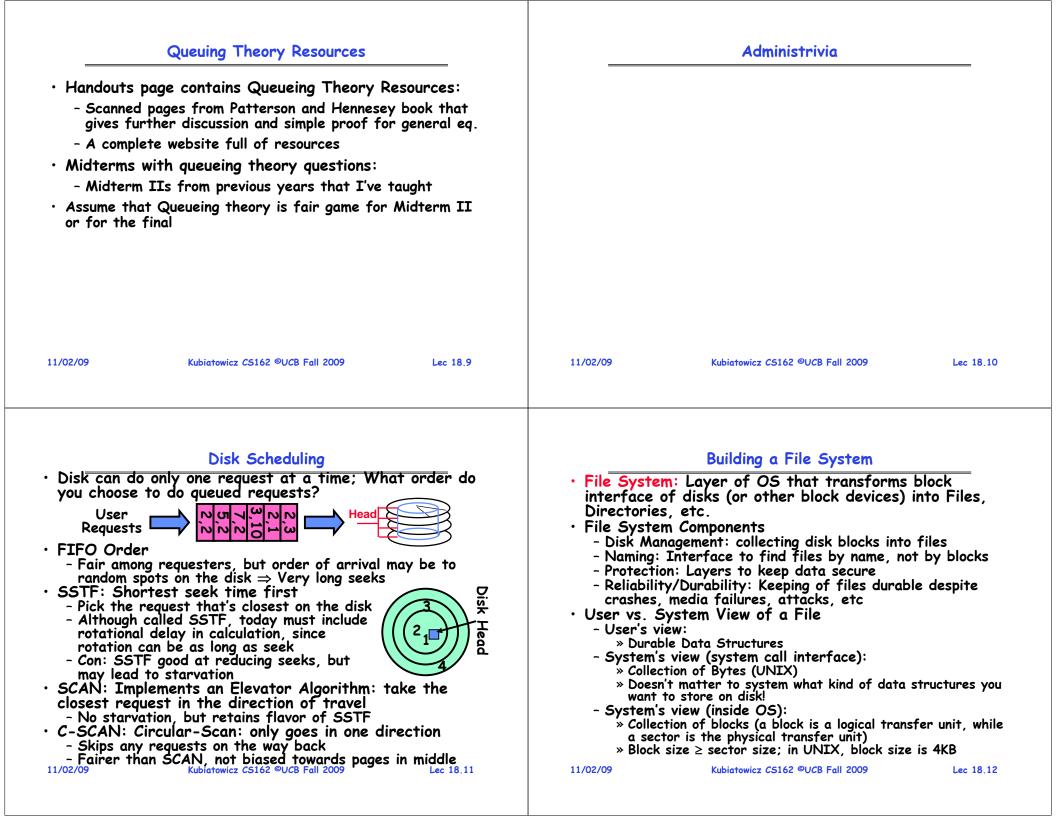

#### Translating from User to System View

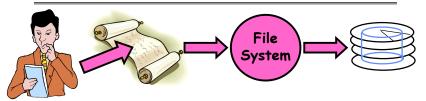

- What happens if user says: give me bytes 2—12?
  - Fetch block corresponding to those bytes
  - Return just the correct portion of the block
- What about: write bytes 2—12?
  - Fetch block
  - Modify portion
  - Write out Block
- Everything inside File System is in whole size blocks
  - For example, getc(),  $putc() \Rightarrow$  buffers something like 4096 bytes, even if interface is one byte at a time

| ۰F   | From | now | on, | file | is    | ۵   | colle   | ction  | of     | blocks | ; |
|------|------|-----|-----|------|-------|-----|---------|--------|--------|--------|---|
| 11/0 | 2/09 |     | -   | Kul  | biato | wic | z CS162 | ©UCB F | all 20 | 09     |   |

## Designing the File System: Access Patterns

#### • How do users access files?

- Need to know type of access patterns user is likely to throw at system
- Sequential Access: bytes read in order ("give me the next X bytes, then give me next, etc")
  - Almost all file access are of this flavor
- Random Access: read/write element out of middle of array ("give me bytes i-j")
  - Less frequent, but still important. For example, virtual memory backing file: page of memory stored in file
  - Want this to be fast don't want to have to read all bytes to get to the middle of the file
- Content-based Access: ("find me 100 bytes starting with KUBI")
  - Example: employee records once you find the bytes, increase my salary by a factor of 2
  - Many systems don't provide this; instead, databases are built on top of disk access to index content (requires efficient random access)

|   |    |     |     | • |
|---|----|-----|-----|---|
| 1 | 1, | /02 | /09 |   |

Kubiatowicz CS162 ©UCB Fall 2009

#### Lec 18,15

Lec 18,13

#### **Disk Management Policies**

- Basic entities on a disk:
  - File: user-visible group of blocks arranged sequentially in logical space
  - Directory: user-visible index mapping names to files (next lecture)
- Access disk as linear array of sectors. Two Options:
  - Identify sectors as vectors [cylinder, surface, sector]. Sort in cylinder-major order. Not used much anymore.
  - Logical Block Addressing (LBA). Every sector has integer address from zero up to max number of sectors.
  - Controller translates from address  $\Rightarrow$  physical position » First case: OS/BIOS must deal with bad sectors » Second case: hardware shields OS from structure of disk
- Need way to track free disk blocks
  - Link free blocks together  $\Rightarrow$  too slow today
  - Use bitmap to represent free space on disk
- Need way to structure files: File Header
  - Track which blocks belong at which offsets within the logical file structure
  - Optimize placement of files' disk blocks to match access and usage patterns Kubiatowicz CS162 ©UCB Fall 2009
- 11/02/09

#### Lec 18.14

## Designing the File System: Usage Patterns

- Most files are small (for example, .login, .c files)
  - A few files are big nachos, core files, etc.; the nachos executable is as big as all of your .class files combined However, most files are small .class's, .o's, .c's, etc.
- Large files use up most of the disk space and bandwidth to/from disk
  - May seem contradictory, but a few enormous files are equivalent to an immense # of small files
- Although we will use these observations, beware usage patterns:
  - Good idea to look at usage patterns: beat competitors by optimizing for frequent patterns
  - Except: changes in performance or cost can alter usage patterns. Maybe UNIX has lots of small files because big files are really inefficient?
- Digression, danger of predicting future:
  - In 1950's, marketing study by IBM said total worldwide need for computers was 7!
- Company (that you haven't heard of) called "GenRad" invented oscilloscope; thought there was no market, so sold patent to Tektronix (bet you have heard of them!) Kubiatowicz CS162 ©UCB Fall 2009 11/02/09

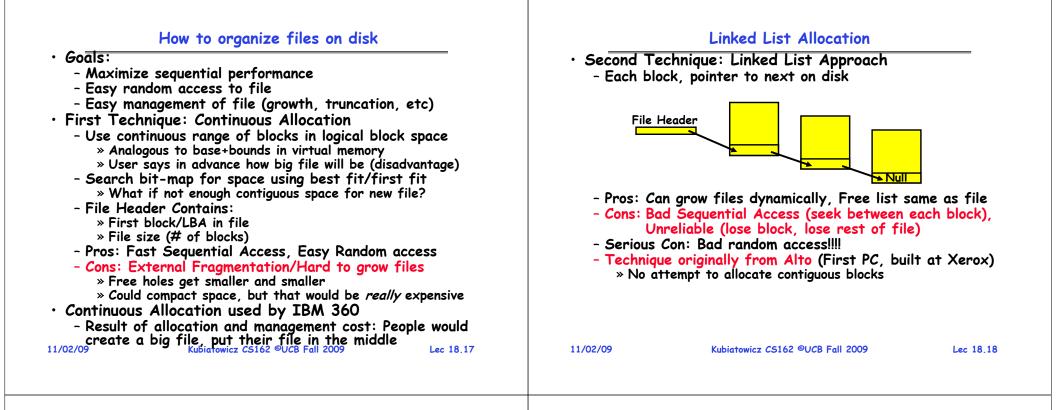

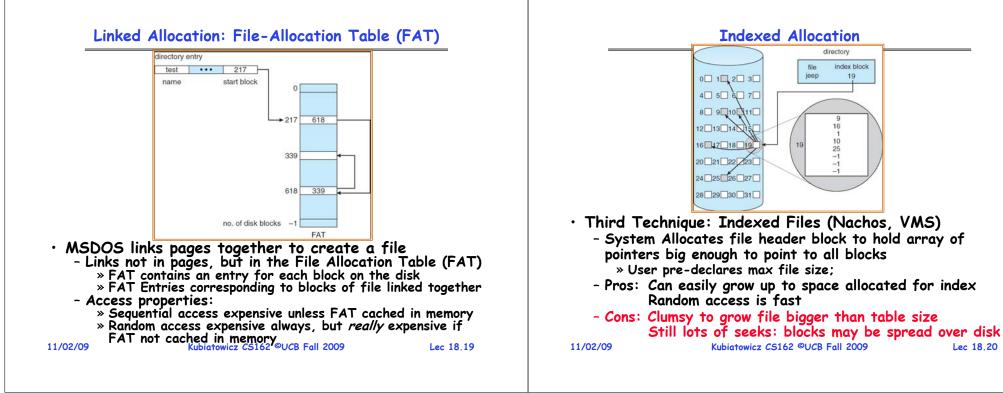

Lec 18,20

#### Multilevel Indexed Files (UNIX 4.1)

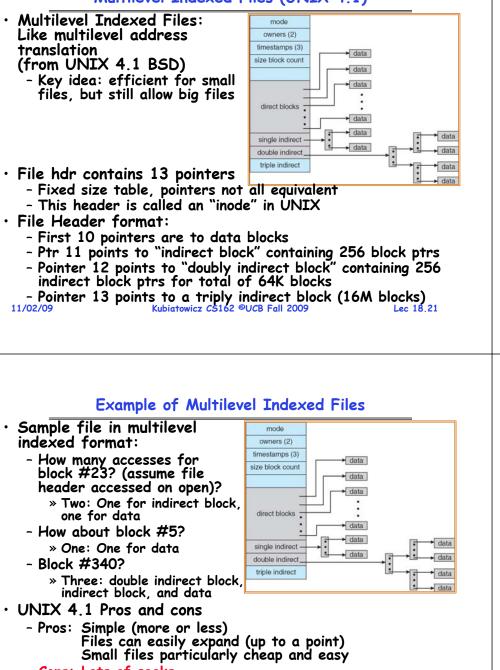

- Cons: Lots of seeks Very large files must read many indirect blocks (four I/Os per block!)

#### 11/02/09

Kubiatowicz CS162 ©UCB Fall 2009

#### Lec 18,23

#### Multilevel Indexed Files (UNIX 4.1): Discussion

- Basic technique places an upper limit on file size that is approximately 16Gbytes
  - Designers thought this was bigger than anything anyone would need. Much bigger than a disk at the time...
  - Fallacy: today, EOS producing 2TB of data per day
- Pointers get filled in dynamically: need to allocate indirect block only when file grows > 10 blocks

- On small files, no indirection needed

#### 11/02/09

Kubiatowicz CS162 ©UCB Fall 2009

Lec 18.22

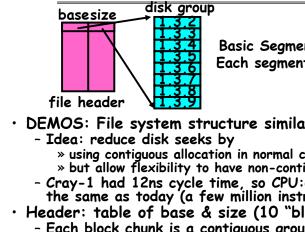

## File Allocation for Cray-1 DEMOS

**Basic Segmentation Structure:** Each segment contiguous on disk

• DEMOS: File system structure similar to segmentation

- » using contiguous allocation in normal case
- » but allow flexibility to have non-contiguous allocation
- Cray-1 had 12ns cycle time, so CPU: disk speed ratio about the same as today (a few million instructions per seek)
- Header: table of base & size (10 "block group" pointers)
  - Each block chunk is a contiguous group of disk blocks
  - Sequential reads within a block chunk can proceed at high speed - similar to continuous allocation
- How do you find an available block group?

- Use freelist bitmap to find block of 0's. 11/02/09 Kubiatowicz CS162 ©UCB Fall 2009

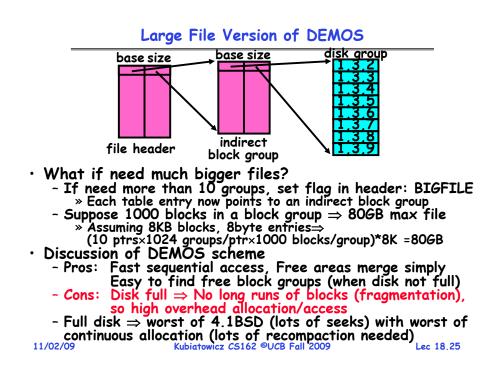

#### How to keep DEMOS performing well?

- In many systems, disks are always full
  - CS department growth: 300 GB to 1TB in a year » That's 2GB/day! (Now at 3-4 TB!)
  - How to fix? Announce that disk space is getting low, so please delete files?
    - » Don't really work: people try to store their data faster
  - Sidebar: Perhaps we are getting out of this mode with new disks... However, let's assume disks full for now
- Solution:
  - Don't let disks get completely full: reserve portion
    - » Free count = # blocks free in bitmap
    - » Scheme: Don't allocate data if count < reserve
  - How much reserve do you need?
    - » In practice, 10% seems like enough
  - Tradeoff: pay for more disk, get contiguous allocation
    - » Since seeks so expensive for performance, this is a very good tradeoff

```
11/02/09
```

Kubiatowicz CS162 ©UCB Fall 2009

Lec 18.26

## UNIX BSD 4.2

- Same as BSD 4.1 (same file header and triply indirect blocks), except incorporated ideas from DEMOS:
  - Uses bitmap allocation in place of freelist
  - Attempt to allocate files contiguously
  - 10% reserved disk space
  - Skip-sector positioning (mentioned next slide)
- Problem: When create a file, don't know how big it will become (in UNIX, most writes are by appending)
  - How much contiguous space do you allocate for a file?
  - In Demos, power of 2 growth: once it grows past 1MB, allocate 2MB, etc
  - In BSD 4.2, just find some range of free blocks
    - » Put each new file at the front of different range
    - » To expand a file, you first try successive blocks in bitmap, then choose new range of blocks
  - Also in BSD 4.2: store files from same directory near each other

#### Attack of the Rotational Delay

 Problem 2: Missing blocks due to rotational delay

 Issue: Read one block, do processing, and read next block. In meantime, disk has continued turning: missed

 next block! Need 1 revolution/block!

# Skip Sector

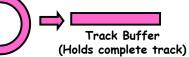

- Solution1: Skip sector positioning ("interleaving") » Place the blocks from one file on every other block of a track: give time for processing to overlap rotation

- Solution2: Read ahead: read next block right after first. even if application hasn't asked for it yet.

  - » This can be done either by OS (read ahead) » By disk itself (track buffers). Many disk controllers have internal RAM that allows them to read a complete track
- Important Aside: Modern disks+controllers do many complex things "under the covers"

#### - Track buffers, elevator algorithms, bad block filtering Kubiatowicz CS162 ©UCB Fall 2009 11/02/09 Lec 18,28

#### How do we actually access files?

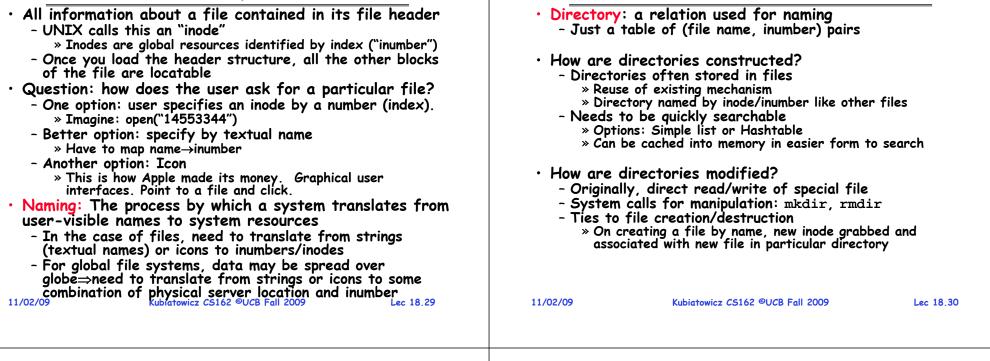

#### **Directory** Organization

- Directories organized into a hierarchical structure
  - Seems standard, but in early 70's it wasn't
  - Permits much easier organization of data structures
- Entries in directory can be either files or directories
- Files named by ordered set (e.g., /programs/p/list)

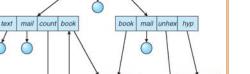

**Directory Structure** 

root avi tc jim

Directories

• Not really a hierarchy! - Many systems allow directory structure to be organized as an acyclic graph or even a (potentially) cyclic graph - Hard Links: different names för the same file » Multiple directory entries point at the same file - Soft Links: "shortcut" pointers to other files » Implemented by storing the logical name of actual file • Name Resolution: The process of converting a logical name into a physical resource (like a file) - Traverse succession of directories until reach target file - Global file system: May be spread across the network

Lec 18,32

avi coun

Lec 18,31

11/02/09

| <ul> <li>How many disk accesses to resolve "/my/book/cour-<br/>Read in file header for root (fixed spot on disk)</li> <li>Read in first data bock for root <ul> <li>Table of file name/index pairs. Search linearly - ok directories typically very small</li> <li>Read in file header for "my"</li> <li>Read in first data block for "my"; search for "book"</li> <li>Read in file header for "book"</li> <li>Read in first data block for "book"; search for "cour-<br/>Read in file header for "count"</li> </ul> </li> <li>Current working directory: Per-address-space point a directory (inode) used for resolving file name</li> <li>Allows user to specify relative filename instead of absolute path (say CWD="/my/book" can resolve "court"</li> </ul> | since<br>since<br>" Header not stored anywhere near the data blocks.<br>To read a small file, seek to get header, see<br>back to data.<br>- Fixed size, set when disk is formatted. At<br>formatting time, a fixed number of inodes were<br>created (They were each given a unique number,<br>called an "inumber") |
|----------------------------------------------------------------------------------------------------|----------------------------------------------------------------------------------------------------|
| 1/02/09 Kubiatowicz C5162 ©UCB Fall 2009 Le                                                                                                    | c 18.33 11/02/09 Kubiatowicz CS162 ©UCB Fall 2009 Lec 18.34                                                                                                    |
|                                                                                                    |                                                                                                    |
| • Later versions of UNTX moved the header                                                                                                    | • Queuing Latency:                                                                                                    |
| <ul> <li>Where are inodes stored?</li> <li>Later versions of UNIX moved the header information to be closer to the data blocks</li> <li>Often, inode for file stored in same "cylinder gro as parent directory of the file (makes an ls of th directory run fast).</li> </ul>                                                                                                    | • Queuing Latency:<br>- M/M/1 and M/G/1 queues: simplest to analyze<br>- As utilization approaches 100%, latency $\rightarrow \infty$<br>T <sub>q</sub> = T <sub>ser</sub> $\times \frac{1}{2}(1+C) \times u/(1-u)$ )                                                                                              |

## CS162 Operating Systems and Systems Programming Lecture 19

## File Systems continued Distributed Systems

November 4, 2008 Prof. John Kubiatowicz http://inst.eecs.berkeley.edu/~cs162

#### **Review:** Disk Scheduling

• Disk can do only one request at a time; What order do you choose to do queued requests?

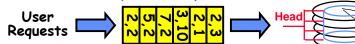

- FIFO Order
  - Fair among requesters, but order of arrival may be to random spots on the disk  $\Rightarrow$  Very long seeks
- SSTF: Shortest seek time first
  - Pick the request that's closest on the disk
     Although called SSTF, today must include rotational delay in calculation, since rotation can be as long as seek

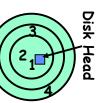

- Con: SSTF good at reducing seeks, but may lead to starvation
- SCAN: Implements an Elevator Algorithm: take the closest request in the direction of travel
  - No starvation, but retains flavor of SSTF
- C-SCAN: Circular-Scan: only goes in one direction
   Skips any requests on the way back

```
- Fairer than SCAN, not biased towards pages in middle
```

#### Review: A Little Queuing Theory: Some Results

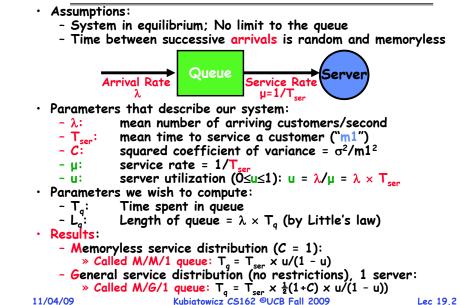

#### Goals for Today

- Finish Discussion of File Systems
  - Structure, Naming, Directories
- File Caching
- Data Durability
- Beginning of Distributed Systems Discussion

Note: Some slides and/or pictures in the following are adapted from slides ©2005 Silberschatz, Galvin, and Gagne. Many slides generated from my lecture notes by Kubiatowicz.

#### Designing the File System: Access Patterns

- How do users access files?
  - Need to know type of access patterns user is likely to throw at system
- Sequential Access: bytes read in order ("give me the next X bytes, then give me next, etc")
  - Almost all file access are of this flavor
- Random Access: read/write element out of middle of array ("give me bytes i-j")
  - Less frequent, but still important. For example, virtual memory backing file: page of memory stored in file
  - Want this to be fast don't want to have to read all bytes to get to the middle of the file
- Content-based Access: ("find me 100 bytes starting") with KUBIATOWICZ")
  - Example: employee records once you find the bytes, increase my salary by a factor of 2
  - Many systems don't provide this; instead, databases are built on top of disk access to index content (requires efficient random access) Lec 19.5

| 11/ | '04/ | '09 |
|-----|------|-----|
|     |      |     |

Kubiatowicz CS162 ©UCB Fall 2009

#### Designing the File System: Usage Patterns

- Most files are small (for example, .login, .c files)
  - A few files are big nachos, core files, etc.; the nachos executable is as big as all of your .class files combined
  - However, most files are small .class's, .o's, .c's, etc.
- Large files use up most of the disk space and bandwidth to/from disk
  - May seem contradictory, but a few enormous files are equivalent to an immense # of small files
- Although we will use these observations, beware usage patterns:
  - Good idea to look at usage patterns: beat competitors by optimizing for frequent patterns
  - Except: changes in performance or cost can alter usage patterns. Maybe UNIX has lots of small files because big files are really inefficient?

```
11/04/09
```

Kubiatowicz CS162 ©UCB Fall 2009

Lec 19.6

#### How to organize files on disk

- · Goals:
  - Maximize sequential performance
  - Easy random access to file
  - Easy management of file (growth, truncation, etc)
- First Technique: Continuous Allocation
  - Use continuous range of blocks in logical block space » Analogous to base+bounds in virtual memory
    - » User says in advance how big file will be (disadvantage)
  - Search bit-map for space using best fit/first fit » What if not enough contiguous space for new file?
  - File Header Contains:
    - » First sector/LBA in file
    - » File size (# of sectors)
  - Pros: Fast Sequential Access, Easy Random access
  - Cons: External Fragmentation/Hard to grow files
    - » Free holes get smaller and smaller
    - » Could compact space, but that would be *really* expensive
- Continuous Allocation used by IBM 360
- Result of allocation and management cost: People would create a big file, put their file in the middle 11/04/09 Lec 19.7

#### Linked List Allocation

• Second Technique: Linked List Approach - Each block, pointer to next on disk

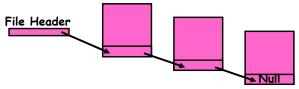

- Pros: Can grow files dynamically, Free list same as file
- Cons: Bad Sequential Access (seek between each block). Unreliable (lose block, lose rest of file)
- Serious Con: Bad random access!!!!
- Technique originally from Alto (First PC, built at Xerox) » No attempt to allocate contiguous blocks

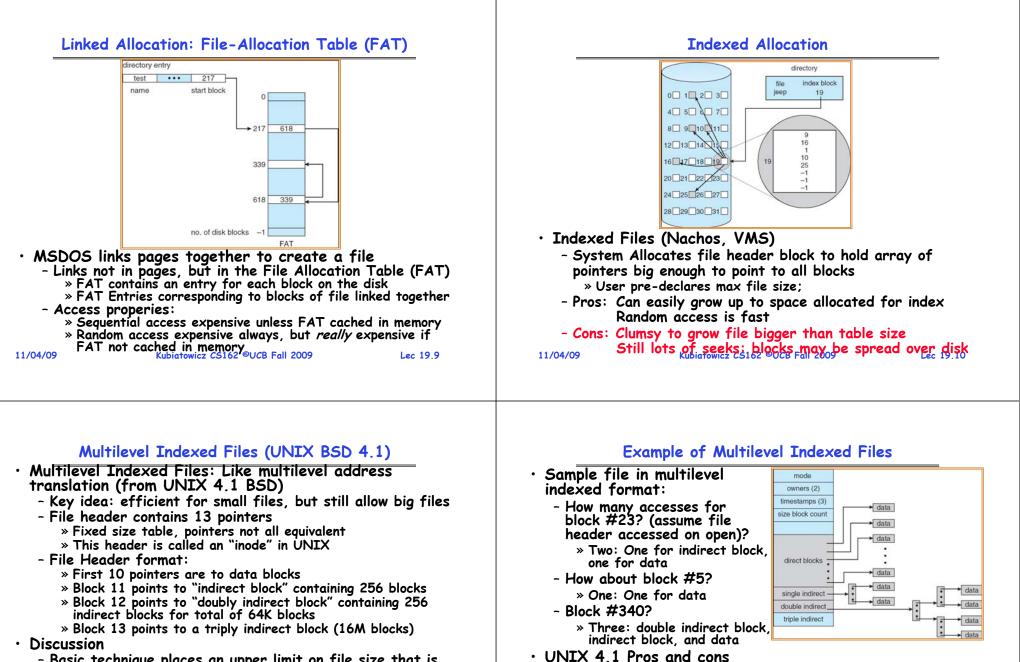

- Basic technique places an upper limit on file size that is approximately 16Gbytes
  - » Designers thought this was bigger than anything anyone would need. Much bigger than a disk at the time...
  - » Fallacy: today, EOS producing 2TB of data per day
- Pointers get filled in dynamically: need to allocate indirect block only when file grows > 10 blocks.

11/04/09 » On small files uno indirection needed 09

Lec 19.11

Very large files must read many indirect block (four I/Os per block!)

- Pros: Simple (more or less)

11/04/09

- Cons: Lots of seeks

Files can easily expand (up to a point)

Small files particularly cheap and easy

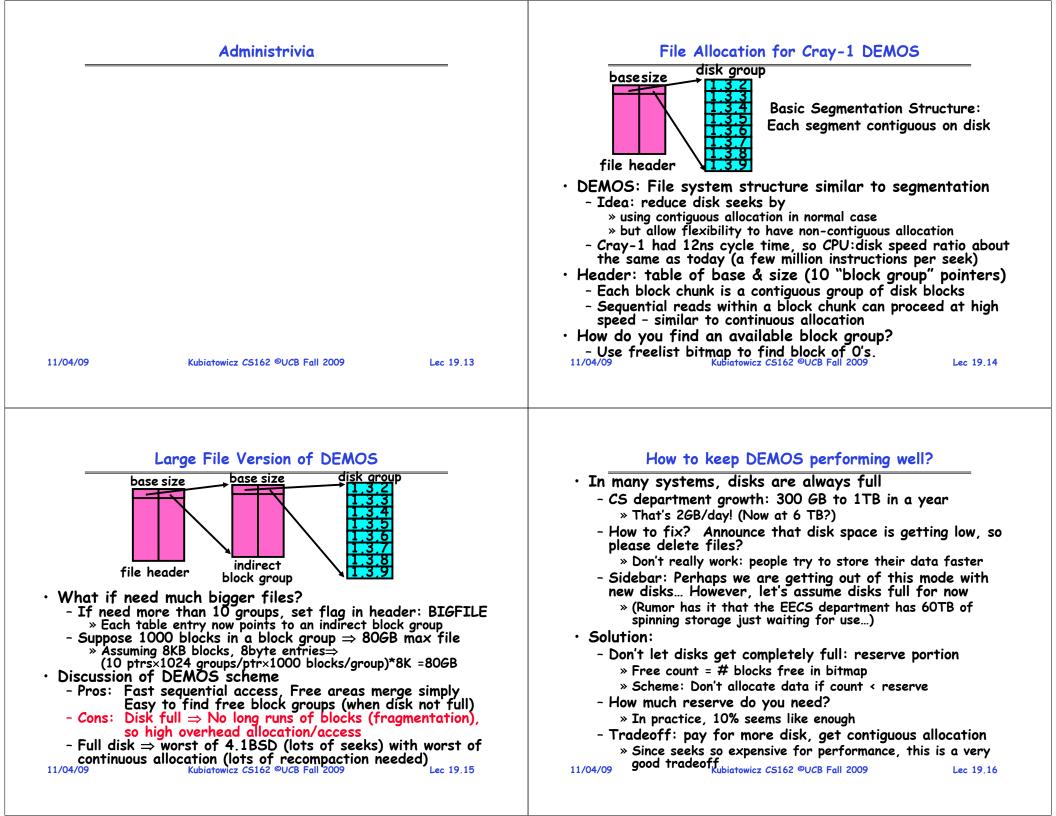

#### . .. .....

| UNIX BSD 4.2                                                                                                    |
|----------------------------------------------------------------------------------------------------|
| <ul> <li>Same as BSD 4.1 (same file header and triply indirect<br/>blocks), except incorporated ideas from DEMOS:</li> </ul>                                                                                                    |
| - Uses bitmap allocation in place of freelist                                                                                                    |
| - Attempt to allocate files contiguously                                                                                                    |
| - 10% reserved disk space                                                                                                    |
| - Skip-sector positioning (mentioned next slide)                                                                                                    |
| Problem: When create a file, don't know how big it     will become (in LINIX) most united and by appendix)                                                                                                    |
| will become (in UNIX, most writes are by appending)                                                                                                    |
| <ul> <li>How much contiguous space do you allocate for a file?</li> <li>In Demos, power of 2 growth: once it grows past 1MB,</li> </ul>                                                                                                    |
| allocate 2MB, etc                                                                                                    |
| - In BSD 4.2, just find some range of free blocks                                                                                                    |
| » Put each new file at the front of different range                                                                                                    |
| » To expand a file, you first try successive blocks in                                                                                                    |
| bitmap, then choose new range of blocks                                                                                                    |
|                                                                                                    |
| - Also in BSD 4.2: store files from same directory near                                                                                                    |
| each other                                                                                                    |
| • Fast File System (FFS)                                                                                                    |
| each other                                                                                                    |
| • Fast File System (FFS)                                                                                                    |
| • Fast File System (FFS)                                                                                                    |
| • Fast File System (FFS)                                                                                                    |
| • Fast File System (FFS)                                                                                                    |
| each other<br>• Fast File System (FFS)<br>- Allocation and placement policies for BSD 4.2<br>11/04/09 Lec 19.17<br>Lec 19.17                                                                                                    |
| each other<br>• Fast File System (FFS)<br>- Allocation and placement policies for BSD 4.2<br>11/04/09 Lec 19.17<br>How do we actually access files?<br>• All information about a file contained in its file header                                                                                                    |
| each other<br>• Fast File System (FFS)<br>- Allocation and placement policies for BSD 4.2<br>11/04/09 Lec 19.17<br>How do we actually access files?<br>• All information about a file contained in its file header<br>- UNIX calls this an "inode"                                                                                                    |
| <ul> <li>each other</li> <li>Fast File System (FFS) <ul> <li>Allocation and placement policies for BSD 4.2</li> <li>11/04/09</li> <li>Kubiatowicz CS162 @UCB Fall 2009</li> <li>Lec 19.17</li> </ul> </li> <li>How do we actually access files? <ul> <li>All information about a file contained in its file header</li> <li>UNIX calls this an "inode"</li> <li>Inodes are global resources identified by index ("inumber")</li> <li>Once you load the header structure, all the other blocks of the file are locatable</li> </ul> </li> </ul>                                                                                                    |
| <ul> <li>each other</li> <li>Fast File System (FFS) <ul> <li>Allocation and placement policies for BSD 4.2</li> <li><i>How do we actually access files?</i></li> </ul> </li> <li>All information about a file contained in its file header <ul> <li>UNIX calls this an "inode"</li> <li>Inodes are global resources identified by index ("inumber")</li> <li>Once you load the header structure, all the other blocks of the file are locatable</li> </ul> </li> <li>Question: how does the user ask for a particular file? <ul> <li>One option: user specifies an inode by a number (index).</li> </ul> </li> </ul>                                                                       |
| <ul> <li>each other</li> <li>Fast File System (FFS) <ul> <li>Allocation and placement policies for BSD 4.2</li> <li>Kubiatowicz C5162 @UCB Fall 2009</li> </ul> </li> <li>How do we actually access files?</li> <li>All information about a file contained in its file header <ul> <li>UNIX calls this an "inode"</li> <li>Inodes are global resources identified by index ("inumber")</li> <li>Once you load the header structure, all the other blocks of the file are locatable</li> </ul> </li> <li>Question: how does the user ask for a particular file? <ul> <li>One option: user specifies an inode by a number (index).</li> <li>Imagine: open("14553344")</li> </ul> </li> </ul> |
| <ul> <li>each other</li> <li>Fast File System (FFS) <ul> <li>Allocation and placement policies for BSD 4.2</li> <li><i>How do we actually access files?</i></li> </ul> </li> <li>All information about a file contained in its file header <ul> <li>UNIX calls this an "inode"</li> <li>Inodes are global resources identified by index ("inumber")</li> <li>Once you load the header structure, all the other blocks of the file are locatable</li> </ul> </li> <li>Question: how does the user ask for a particular file? <ul> <li>One option: user specifies an inode by a number (index).</li> </ul> </li> </ul>                                                                       |

#### - Another option: Icon

- » This is how Apple made its money. Graphical user interfaces. Point to a file and click.
- Naming: The process by which a system translates from user-visible names to system resources
  - In the case of files, need to translate from strings (textual names) or icons to inumbers/inodes
- For global file systems, data may be spread over globe > need to translate from strings or icons to some combination of physical server location and inumber 11/04/0 towicz CS162 ©UCB Fall 2009 Lec 19,19

#### Attack of the Rotational Delay

 Problem 2: Missing blocks due to rotational delay
 Issue: Read one block, do processing, and read next block. In meantime, disk has continued turning: missed next block! Need 1 revolution/block!

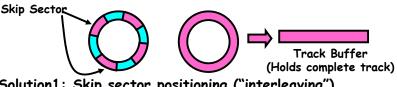

- Solution1: Skip sector positioning ("interleaving") » Place the blocks from one file on every other block of a track: give time for processing to overlap rotation

- Solution2: Read ahead: read next block right after first, even if application hasn't asked for it yet.
  - » This can be done either by OS (read ahead)
     » By disk itself (track buffers). Many disk controllers have
- internal RAM that allows them to read a complete track Important Aside: Modern disks+controllers do many complex things "under the covers"

 Track buffers, elevator algorithms, bad block filtering 11/04/09 Kubiatowicz CS162 ©UCB Fall 2009 Lec 19.18

#### Directories

- Directory: a relation used for naming - Just a table of (file name, inumber) pairs
- How are directories constructed?
  - Directories often stored in files
    - » Reuse of existing mechanism
    - » Directory named by inode/inumber like other files
  - Needs to be quickly searchable
    - » Options: Simple list or Hashtable
    - » Can be cached into memory in easier form to search
- How are directories modified?
  - Originally, direct read/write of special file
  - System calls for manipulation: mkdir, rmdir
  - Ties to file creation/destruction
    - » On creating a file by name, new inode grabbed and associated with new file in particular directory

#### **Directory** Organization

- Directories organized into a hierarchical structure
  - Seems standard, but in early 70's it wasn't
  - Permits much easier organization of data structures
- Entries in directory can be either files or directories
- Files named by ordered set (e.g., /programs/p/list)

11/04/09

Kubiatowicz CS162 ©UCB Fall 2009

Lec 19.21

#### Directory Structure (Con't)

- How many disk accesses to resolve "/my/book/count"?
  - Read in file header for root (fixed spot on disk)
  - Read in first data block for root
    - » Table of file name/index pairs. Search linearly ok since directories typically very small
  - Read in file header for "my"
  - Read in first data block for "my"; search for "book"
  - Read in file header for "book"
  - Read in first data block for "book"; search for "count"
  - Read in file header for "count"
- Current working directory: Per-address-space pointer to a directory (inode) used for resolving file names
  - Allows user to specify relative filename instead of absolute path (say CWD="/my/book" can resolve "count")

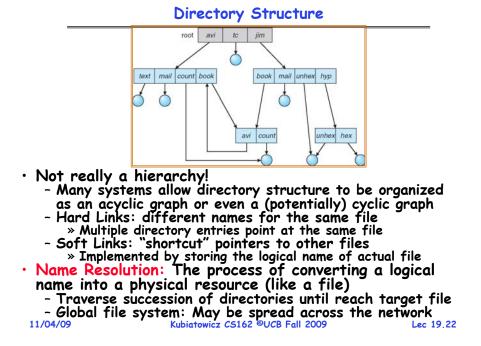

#### Where are inodes stored?

- In early UNIX and DOS/Windows' FAT file system, headers stored in special array in outermost cylinders
  - Header not stored near the data blocks. To read a small file, seek to get header, seek back to data.
  - Fixed size, set when disk is formatted. At formatting time, a fixed number of inodes were created (They were each given a unique number, called an "inumber")

Lec 19.23

#### Where are inodes stored?

• Later versions of UNIX moved the header information to be closer to the data blocks

- Often, inode for file stored in same "cylinder group" as parent directory of the file (makes an ls of that directory run fast).
- Pros:
  - » UNIX BSD 4.2 puts a portion of the file header array on each cylinder. For small directories, can fit all data, file headers, etc in same cylinder⇒no seeks!
  - » File headers much smaller than whole block (a few hundred bytes), so multiple headers fetched from disk at same time
  - » Reliability: whatever happens to the disk, you can find many of the files (even if directories disconnected)
- Part of the Fast File System (FFS)

» General optimization to avoid seeks

11/04/09

Kubiatowicz CS162 ©UCB Fall 2009

Lec 19.25

## In-Memory File System Structures

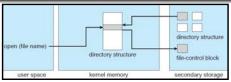

- Open system call:
  - Resolves file name, finds file control block (inode)
  - Makes entries in per-process and system-wide tables
  - Returns index (called "file handle") in open-file table

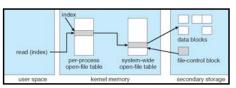

- Read/write system calls:
  - Use file handle to locate inode
  - Perform appropriate reads or writes

11/04/09

Kubiatowicz CS162 ©UCB Fall 2009

Lec 19.26

## File System Caching

- Key Idea: Exploit locality by caching data in memory
  - Name translations: Mapping from paths-inodes
  - Disk blocks: Mapping from block address—disk content
- Buffer Cache: Memory used to cache kernel resources, including disk blocks and name translations
  - Can contain "dirty" blocks (blocks yet on disk)
- Replacement policy? LRU
  - Can afford overhead of timestamps for each disk block
  - Advantages:
    - » Works very well for name translation
    - » Works well in general as long as memory is big enough to accommodate a host's working set of files.
  - Disadvantages:
    - » Fails when some application scans through file system, thereby flushing the cache with data used only once
    - » Example: find . -exec grep foo {} \;
- Other Replacement Policies?
  - Some systems allow applications to request other policies

- Example, 'Use Once':

» File system can discard blocks as soon as they are used 11/04/09 » File system can discard blocks as soon as they are used Lec 19.27

## File System Caching (con't)

- Cache Size: How much memory should the OS allocate to the buffer cache vs virtual memory?
  - Too much memory to the file system cache  $\Rightarrow$  won't be able to run many applications at once
  - Too little memory to file system cache  $\Rightarrow$  many applications may run slowly (disk caching not effective)
  - Solution: adjust boundary dynamically so that the disk access rates for paging and file access are balanced
- Read Ahead Prefetching: fetch sequential blocks early
  - Key Idea: exploit fact that most common file access is sequential by prefetching subsequent disk blocks ahead of current read request (if they are not already in memory)
  - Elevator algorithm can efficiently interleave groups of prefetches from concurrent applications
  - How much to prefetch?
    - $\ast$  Too many imposes delays on requests by other applications
    - » Too few causes many seeks (and rotational delays) among concurrent file requests

#### File System Caching (con't)

Delayed Writes: Writes to files not immediately sent out to disk

- Instead, write() copies data from user space buffer to kernel buffer (in cache)
  - » Enabled by presence of buffer cache: can leave written file blocks in cache for a while
  - » If some other application tries to read data before written to disk, file system will read from cache
- Flushed to disk periodically (e.g. in UNIX, every 30 sec)

#### - Advantages:

- » Disk scheduler can efficiently order lots of requests
- » Disk allocation algorithm can be run with correct size value for a file
- » Some files need never get written to disk! (e..g temporary scratch files written /tmp often don't exist for 30 sec)
- Disadvantages
  - » What if system crashes before file has been written out?
  - » Worse yet, what if system crashes before a directory file has been written out? (lose pointer to inode!)

| 1 | 1/ | 04 | /09 |
|---|----|----|-----|
|   |    |    |     |

```
Kubiatowicz CS162 ©UCB Fall 2009
```

Lec 19.29

#### Important "ilities"

- Availability: the probability that the system can accept and process requests
  - Often measured in "nines" of probability. So, a 99.9% probability is considered "3-nines of availability"
  - Key idea here is independence of failures
- Durability: the ability of a system to recover data despite faults
  - This idea is fault tolerance applied to data
  - Doesn't necessarily imply availability: information on pyramids was very durable, but could not be accessed until discovery of Rosetta Stone
- Reliability: the ability of a system or component to perform its required functions under stated conditions for a specified period of time (IEEE definition)
  - Usually stronger than simply availability: means that the system is not only "up", but also working correctly
  - Includes availability, security, fault tolerance/durability
  - Must make sure data survives system crashes, disk
    - crashes, other problems Kubiatowicz C5162 @UCB Fall 2009

11/04/09

Lec 19.30

#### How to make file system durable?

- Disk blocks contain Reed-Solomon error correcting codes (ECC) to deal with small defects in disk drive
   Can allow recovery of data from small media defects
- Make sure writes survive in short term
  - Either abandon delayed writes or
  - use special, battery-backed RAM (called non-volatile RAM or NVRAM) for dirty blocks in buffer cache.
- Make sure that data survives in long term
  - Need to replicate! More than one copy of data!
  - Important element: independence of failure
    - » Could put copies on one disk, but if disk head fails...
    - » Could put copies on different disks, but if server fails...
    - » Could put copies on different servers, but if building is struck by lightning....
    - » Could put copies on servers in different continents...
- RAID: Redundant Arrays of Inexpensive Disks
  - Data stored on multiple disks (redundancy)
  - Either in software or hardware
- » In hardware case, done by disk controller; file system may not even know that there is more than one disk in use 11/04/09 Lec 19.31

#### Log Structured and Journaled File Systems

- · Better reliability through use of log
  - All changes are treated as transactions
  - A transaction is *committed* once it is written to the log
    - » Data forced to disk for reliability
    - » Process can be accelerated with NVRAM
  - Although File system may not be updated immediately, data preserved in the log
- Difference between "Log Structured" and "Journaled"
  - In a Log Structured filesystem, data stays in log form
  - In a Journaled filesystem, Log used for recovery
- For Journaled system:
  - Log used to asynchronously update filesystem » Log entries removed after used
  - After crash:
    - » Remaining transactions in the log performed ("Redo")
    - » Modifications done in way that can survive crashes
- Examples of Journaled File Systems:
- Ext3 (Linux), XFS (Unix), etc. 11/04/09 Kubiatowicz C5162 ©UCB Fall 2009

#### Conclusion

- Multilevel Indexed Scheme
  - Inode contains file info, direct pointers to blocks,
  - indirect blocks, doubly indirect, etc..
- Cray DEMOS: optimization for sequential access
  - Inode holds set of disk ranges, similar to segmentation
- · 4.2 BSD Multilevel index files
  - Inode contains pointers to actual blocks, indirect blocks, double indirect blocks, etc
  - Optimizations for sequential access: start new files in open ranges of free blocks
  - Rotational Optimization
- Naming: act of translating from user-visible names to actual system resources
  - Directories used for naming for local file systems
- Important system properties
  - Availability: how often is the resource available?
  - Durability: how well is data preserved against faults?
- -Reliability: how often is resource performing correctly?

#### **Review: Example of Multilevel Indexed Files**

CS162 Operating Systems and Systems Programming Lecture 20

Reliability and Access Control / Distributed Systems

November 9, 2009 Prof. John Kubiatowicz http://inst.eecs.berkeley.edu/~cs162

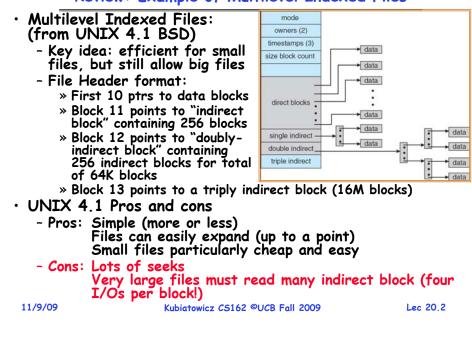

#### Review: UNIX BSD 4.2

- Inode Structure Same as BSD 4.1 (same file header and triply indirect blocks), except incorporated ideas from DEMOS:
  - Uses bitmap allocation in place of freelist
  - Attempt to allocate files contiguously
  - 10% reserved disk space
  - Skip-sector positioning
- BSD 4.2 Fast File System (FFS)
  - File Allocation and placement policies
    - » Put each new file at front of different range of blocks
    - » To expand a file, you first try successive blocks in bitmap, then choose new range of blocks
  - Inode for file stored in same "cylinder group" as parent directory of the file
  - Store files from same directory near each other
  - Note: I put up the original FFS paper as reading for last lecture (and on Handouts page).
- Later file systems
  - Clustering of files used together, automatic defrag of files, a number of additional optimizations

11/9/09

Lec 20.3

#### Goals for Today

- File Caching
- Durability
- Authorization
- Distributed Systems

Note: Some slides and/or pictures in the following are adapted from slides ©2005 Silberschatz, Galvin, and Gagne. Many slides generated from my lecture notes by Kubiatowicz.

#### Where are inodes stored? Where are inodes stored? Later versions of UNIX moved the header • In early UNIX and DOS/Windows' FAT file information to be closer to the data blocks system, headers stored in special array in - Often, inode for file stored in same "cylinder outermost cylinders group" as parent directory of the file (makes an ls - Header not stored near the data blocks. To read a of that directory run fast). small file, seek to get header, seek back to data. - Pros: - Fixed size, set when disk is formatted. At » UNIX BSD 4.2 puts a portion of the file header array on each cylinder. For small directories, can formatting time, a fixed number of inodes were fit all data, file headers, etc in same cylinder⇒no created (They were each given a unique number, seeks called an "inumber") » File headers much smaller than whole block (a few hundred bytes), so multiple headers fetched from disk at same time » Reliability: whatever happens to the disk, you can find many of the files (even if directories disconnected) - Part of the Fast File System (FFS) » General optimization to avoid seeks 11/9/09 Kubiatowicz CS162 @UCB Fall 2009 Lec 20.5 11/9/09 Lec 20.6 Kubiatowicz CS162 ©UCB Fall 2009

## Linux Example: Ext2/3 Disk Layout

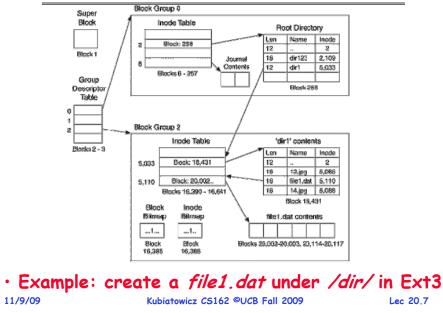

#### In-Memory File System Structures

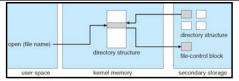

- Open system call:
  - Resolves file name, finds file control block (inode)
  - Makes entries in per-process and system-wide tables
  - Returns index (called "file handle") in open-file table

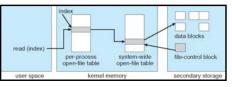

- Read/write system calls:
  - Use file handle to locate inode
  - Perform appropriate reads or writes

#### File System Caching

- Key Idea: Exploit locality by caching data in memory
  - Name translations: Mapping from paths→inodes
  - Disk blocks: Mapping from block address $\rightarrow$ disk content
- Buffer Cache: Memory used to cache kernel resources, including disk blocks and name translations
  - Can contain "dirty" blocks (blocks not yet on disk)
- Replacement policy? LRU
  - Can afford overhead of timestamps for each disk block
  - Advantages:
    - » Works very well for name translation
    - » Works well in general as long as memory is big enough to accommodate a host's working set of files.
  - Disadvantages:
    - » Fails when some application scans through file system, thereby flushing the cache with data used only once » Example: find . -exec grep foo {} \;
- Other Replacement Policies?
  - Some systems allow applications to request other policies
  - Example, 'Use Once':
- \* File system can discard blocks as soon as they are used Lec 20.9

## File System Caching (con't)

- Cache Size: How much memory should the OS allocate to the buffer cache vs virtual memory?
  - Too much memory to the file system cache  $\Rightarrow$  won't be able to run many applications at once
  - Too little memory to file system cache ⇒ many applications may run slowly (disk caching not effective)
  - Solution: adjust boundary dynamically so that the disk access rates for paging and file access are balanced
- Read Ahead Prefetching: fetch sequential blocks early
  - Key Idea: exploit fact that most common file access is sequential by prefetching subsequent disk blocks ahead of current read request (if they are not already in memory)
  - Elevator algorithm can efficiently interleave groups of prefetches from concurrent applications
  - How much to prefetch?
    - » Too many imposes delays on requests by other applications
    - » Too few causes many seeks (and rotational delays) among concurrent file requests

11/9/09

11/9/09

#### Kubiatowicz CS162 ©UCB Fall 2009

**Administrivia** 

Lec 20.10

## File System Caching (con't)

- Delayed Writes: Writes to files not immediately sent out to disk
  - Instead, write() copies data from user space buffer to kernel buffer (in cache)
    - » Enabled by presence of buffer cache: can leave written file blocks in cache for a while
    - » If some other application tries to read data before written to disk, file system will read from cache
  - Flushed to disk periodically (e.g. in UNIX, every 30 sec)
  - Advantages:
    - » Disk scheduler can efficiently order lots of requests
    - » Disk allocation algorithm can be run with correct size value for a file
    - » Some files need never get written to disk! (e..g temporary scratch files written /tmp often don't exist for 30 sec)
  - Disadvantages
    - » What if system crashes before file has been written out?
    - » Worse yet, what if system crashes before a directory file has been written out? (lose pointer to inode!)

Lec 20.11

#### Aside: Command Queueing

• Availability: the probability that the system can Mentioned that some disks do gueueing accept and process requests - Often measured in "nines" of probability. So, a 99.9% - Ability for disk to take multiple requests probability is considered "3-nines of availability" - Do elevator algorithm automatically on disk - Key idea here is independence of failures First showed up in SCSI-2 timeframe Durability: the ability of a system to recover data - Released in 1990, but later retracted despite faults - Final release in 1994 - This idea is fault tolerance applied to data » Note that "MSDOS" still under Windows-3 1 - Doesn't necessarily imply availability: information on pyramids was very durable, but could not be accessed Now prevalent in many drives until discovery of Rosetta Stone - SATA-II: "NCQ" (Native Command Queueing) • Reliability: the ability of a system or component to Modern Disk (Seagate): perform its required functions under stated conditions - 1.5 TB for a specified period of time (IEEE definition) - 7200 RPM - Usually stronger than simply availability: means that the system is not only "up", but also working correctly - 3Gbits/second SATA-II interface (serial) - Includes availability, security, fault tolerance/durability - 32 MB on-disk cache - Must make sure data survives system crashes, disk crashes, other problems 11/9/09 Lec 20,13 11/9/09 Kubiatowicz CS162 ©UCB Fall 2009 Kubiatowicz CS162 ©UCB Fall 2009 Lec 20.14

#### What about crashes? Log Structured and Journaled File Systems

#### Better reliability through use of log

#### - All changes are treated as *transactions*.

- » A transaction either happens *completely* or *not at all*
- A transaction is *committed* once it is written to the log » Data forced to disk for reliability
  - » Process can be accelerated with NVRAM
- Although File system may not be updated immediately, data preserved in the log
- $\cdot$  Difference between "Log Structured" and "Journaled"
  - Log Structured Filesystem (LFS): data stays in log form
  - Journaled Filesystem: Log used for recovery
- For Journaled system:
  - Log used to asynchronously update filesystem
     » Log entries removed after used
  - After crash:
    - » Remaining transactions in the log performed ("Redo")
- Examples of Journaled File Systems:

- Ext3 (Linux), XFS (Unix), etc. 11/9/09 Kubiatowicz C5162 ©UCB Fall 2009

Lec 20.15

## Other ways to make file system durable?

Important "ilities"

 Disk blocks contain Reed-Solomon error correcting codes (ECC) to deal with small defects in disk drive - Can allow recovery of data from small media defects Make sure writes survive in short term - Either abandon delayed writes or - use special, battery-backed RAM (called non-volatile RAM or NVRAM) for dirty blocks in buffer cache. • Make sure that data survives in long term - Need to replicate! More than one copy of data! - Important element: independence of failure » Could put copies on one disk, but if disk head fails... » Could put copies on different disks, but if server fails... » Could put copies on different servers, but if building is struck by lightning.... » Could put copies on servers in different continents... • RAID: Redundant Arrays of Inexpensive Disks - Data stored on multiple disks (redundancy) - Either in software or hardware

 » In hardware case, done by disk controller; file system may not even know that there is more than one disk in use Kubiatowicz CS162 ©UCB Fall 2009

#### **RAID 1: Disk Mirroring/Shadowing**

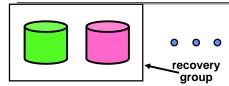

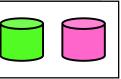

- Each disk is fully duplicated onto its "shadow"
  - For high I/O rate, high availability environments
  - Most expensive solution: 100% capacity overhead

#### Bandwidth sacrificed on write:

- Logical write = two physical writes
- Highest bandwidth when disk heads and rotation fully synchronized (hard to do exactly)
- Reads may be optimized
  - Can have two independent reads to same data
- · Recoverv:
  - Disk failure  $\Rightarrow$  replace disk and copy data to new disk - Hot Spare: idle disk already attached to system to be
  - used for immediate replacement Lec 20,17

| 1 | 11/ | '9/ | 09 |
|---|-----|-----|----|
|---|-----|-----|----|

Kubiatowicz CS162 @UCB Fall 2009

#### RAID 5+: High I/O Rate Parity

- Data stripped across multiple disks
  - Successive blocks stored on successive (non-parity) disks
  - Increased bandwidth over single disk
- Parity block (in green) constructed by XORing data bocks in stripe
  - PO=DO@D1@D2@D3
  - Can destroy any one disk and still reconstruct data
  - Suppose D3 fails, then can reconstruct:  $D3=D0\oplus D1\oplus D2\oplus P0$

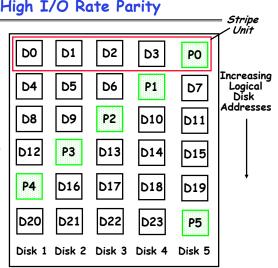

• Later in term: talk about spreading information widely across internet for durability.

11/9/09

Kubiatowicz CS162 @UCB Fall 2009

Lec 20,18

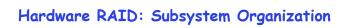

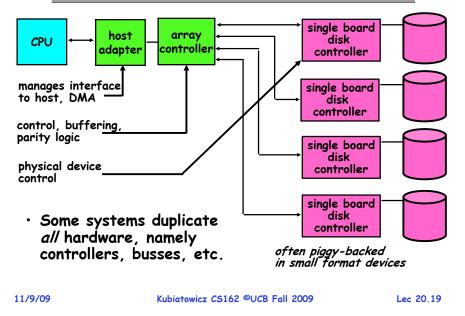

## Remote File Systems: Virtual File System (VFS)

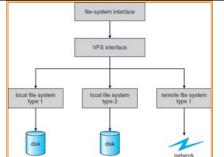

- VFS: Virtual abstraction similar to local file system
  - Instead of "inodes" has "vnodes"
  - Compatible with a variety of local and remote file systems » provides object-oriented way of implementing file systems
- $\cdot$  VFS allows the same system call interface (the API) to be used for different types of file systems
- The API is to the VFS interface, rather than any specific type of file system 11/9/09 Kubiatowicz CS162 ©UCB Fall 2009

#### Network File System (NFS)

#### • Three Layers for NFS system

- UNIX file-system interface: open, read, write, close calls + file descriptors
- VFS layer: distinguishes local from remote files » Calls the NFS protocol procedures for remote requests
- NFS service layer: bottom layer of the architecture » Implements the NFS protocol
- NFS Protocol: remote procedure calls (RPC) for file operations on server
  - Reading/searching a directory
  - manipulating links and directories
  - accessing file attributes/reading and writing files
- NFS servers are stateless; each request provides all arguments require for execution
- Modified data must be committed to the server's disk before results are returned to the client
  - lose some of the advantages of caching
  - Can lead to weird results: write file on one client, read on other, get old data

| 1 | 1/ | '9/ | 09 |  |
|---|----|-----|----|--|
|   |    |     |    |  |

Kubiatowicz CS162 ©UCB Fall 2009

```
Lec 20.21
```

## Schematic View of NFS Architecture

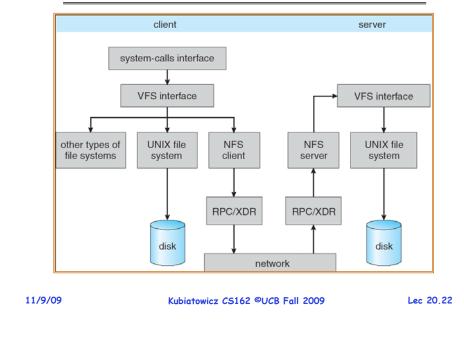

## Authorization: Who Can Do What?

 How do we decide who is authorized to do actions in the system?

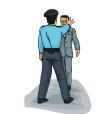

- Access Control Matrix: contains all permissions in the system
  - Resources across top
    - » Files, Devices, etc...
  - Domains in columns
    - » A domain might be a user or a group of users
    - » E.g. above: User D3 can read F2 or execute F3
  - In practice, table would be huge and sparse!

| object<br>domain      | F1            | $F_2$ | F <sub>3</sub> | printer |
|-----------------------|---------------|-------|----------------|---------|
| <i>D</i> <sub>1</sub> | read          |       | read           |         |
| D <sub>2</sub>        |               |       |                | print   |
| D <sub>3</sub>        |               | read  | execute        |         |
| $D_4$                 | read<br>write |       | read<br>write  |         |

Lec 20,23

#### Authorization: Two Implementation Choices

- · Access Control Lists: store permissions with object
  - Still might be lots of users!
  - UNIX limits each file to: r,w,x for owner, group, world
  - More recent systems allow definition of groups of users and permissions for each group
  - ACLs allow easy changing of an object's permissions » Example: add Users C, D, and F with rw permissions
- Capability List: each process tracks which objects has permission to touch
  - Popular in the past, idea out of favor today
  - Consider page table: Each process has list of pages it has access to, not each page has list of processes ...
  - Capability lists allow easy changing of a domain's permissions
    - » Example: you are promoted to system administrator and should be given access to all system files

## Authorization: Combination Approach

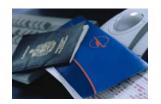

- Users have capabilities, called "groups" or "roles"
  - Everyone with particular group access is "equivalent" when accessing group resource
  - Like passport (which gives access to country of origin)

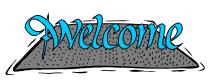

- **Objects have ACLs**
- ACLs can refer to users or
  - groups
  - Change object permissions object by modifying ACL
  - Change broad user permissions via changes in group membership
  - Possessors of proper credentials get access

## Authorization: How to Revoke?

- How does one revoke someone's access rights to a particular object?
  - Easy with ACLs: just remove entry from the list
  - Takes effect immediately since the ACL is checked on each object access
- Harder to do with capabilities since they aren't stored with the object being controlled:
  - Not so bad in a single machine: could keep all capability lists in a well-known place (e.g., the OS capability table).
  - Very hard in distributed system, where remote hosts may have crashed or may not cooperate (more in a future lecture)

| 11/9/09 | Kubiatowicz CS162 ©UCB Fall 2009 | Lec 20.25 | 11/9/09 | Kubiatowicz CS162 ©UCB Fall 2009 | Lec 20.26 |
|---------|----------------------------------|-----------|---------|----------------------------------|-----------|
|         |                                  |           |         |                                  |           |

## **Revoking Capabilities**

- Various approaches to revoking capabilities:
  - Put expiration dates on capabilities and force reacquisition
  - Put epoch numbers on capabilities and revoke all capabilities by bumping the epoch number (which gets checked on each access attempt)
  - Maintain back pointers to all capabilities that have been handed out (Tough if capabilities can be copied)
  - Maintain a revocation list that gets checked on every access attempt

## Centralized vs Distributed Systems

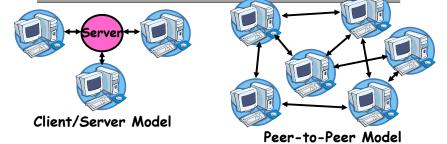

- Centralized System: System in which major functions are performed by a single physical computer
  - Originally, everything on single computer
  - Later: client/server model
- Distributed System: physically separate computers working together on some task
  - Early model: multiple servers working together
    - » Probably in the same room or building
    - » Often called a "cluster"

Lec 20,27

#### Distributed Systems: Motivation/Issues

- Why do we want distributed systems?
  - Cheaper and easier to build lots of simple computers
  - Easier to add power incrementally
  - Users can have complete control over some components
  - Collaboration: Much easier for users to collaborate through network resources (such as network file systems)
- The *promise* of distributed systems:
  - Higher availability: one machine goes down, use another
  - Better durability: store data in multiple locations
  - More security: each piece easier to make secure
- Reality has been disappointing
  - Worse availability: depend on every machine being up » Lamport: "a distributed system is one where I can't do work
    - » Lamport: "a distributed system is one where I can't do work because some machine I've never heard of isn't working!"
  - Worse reliability: can lose data if any machine crashes
  - Worse security: anyone in world can break into system
- Coordination is more difficult
  - Must coordinate multiple copies of shared state information (using only a network)
  - What would be easy in a centralized system becomes a lot more difficult

| 11/9/09 |
|---------|
|---------|

Kubiatowicz CS162 ©UCB Fall 2009

Lec 20.29

## Distributed Systems: Goals/Requirements

- Transparency: the ability of the system to mask its complexity behind a simple interface
- Possible transparencies:
  - Location: Can't tell where resources are located
  - Migration: Resources may move without the user knowing
  - Replication: Can't tell how many copies of resource exist
  - Concurrency: Can't tell how many users there are
  - Parallelism: System may speed up large jobs by spliting them into smaller pieces
  - Fault Tolerance: System may hide varoius things that go wrong in the system
- Transparency and collaboration require some way for different processors to communicate with one another

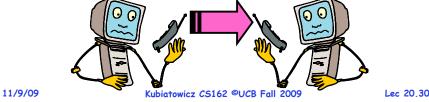

**Networking Definitions** 

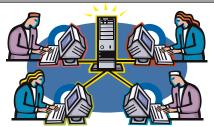

- Network: physical connection that allows two computers to communicate
- Packet: unit of transfer, sequence of bits carried over the network
  - Network carries packets from one CPU to another
  - Destination gets interrupt when packet arrives
- Protocol: agreement between two parties as to how information is to be transmitted

Conclusion

- Important system properties
  - Availability: how often is the resource available?
  - Durability: how well is data preserved against faults?
  - Reliability: how often is resource performing correctly?
- Use of Log to improve Reliability
  - Journaled file systems such as ext3
- RAID: Redundant Arrays of Inexpensive Disks
  - RAID1: mirroring, RAID5: Parity block
- Authorization
  - Controlling access to resources using
    - » Access Control Lists
    - » Capabilities
- Network: physical connection that allows two computers to communicate
  - Packet: unit of transfer, sequence of bits carried over the network

Lec 20.31

## **CS162 Operating Systems and** Systems Programming Lecture 21

# Networking

November 16, 2009 Prof. John Kubiatowicz http://inst.eecs.berkeley.edu/~cs162

## **Review: File System Caching**

| <ul> <li>Delayed Writes: Writes to files not immediately sent out to disk         <ul> <li>Instead, write() copies data from user space buffer to kernel buffer (in cache)</li> <li>Enabled by presence of buffer cache: can leave written file blocks in cache for a while</li> <li>If some other application tries to read data before written to disk, file system will read from cache</li> <li>Flushed to disk periodically (e.g. in UNIX, every 30 sec)</li> <li>Advantages:                 <ul> <li>Disk scheduler can efficiently order lots of requests</li> <li>Disk allocation algorithm can be run with correct size value for a file</li> <li>Disk allocation algorithm can be run with correct size value</li> <li>A file</li> <li>Disk allocation algorithm can be run with correct size value</li> <li>Disk allocation algorithm can be run with correct size value</li> <li>Disk scheduler can efficiently order lots of requests</li> <li>Disk allocation algorithm can be run with correct size value</li> <li>Disk allocation algorithm can be run with correct size value</li> <li>Disk scheduler can efficiently order lots of requests</li> <li>Disk allocation algorithm can be run with correct size value</li> <li>Disk scheduler can efficiently order lots of requests</li> <li>Disk allocation algorithm can be run with correct size value</li> <li>Disk scheduler can efficiently can be run with correct size value</li></ul></li></ul></li></ul> |
|----------------------------------------------------------------------------------------------------|
| <ul> <li>» Some files need never get written to disk! (eg temporary scratch files written /tmp often don't exist for 30 sec)</li> <li>- Disadvantages</li> <li>» What if system crashes before file has been written out?</li> </ul>                                                                                                    |
| » Worse yet, what if system crashes before a directory file<br>has been written out? (lose pointer to inode!)                                                                                                    |
| 11/16/09 Kubiatowicz CS162 ©UCB Fall 2009 Lec 21.2                                                                                                    |
|                                                                                                    |

## Review: RAID 5+: High I/O Rate Parity

| Data stripped across                                           |        |        |        |        |        | = Stripe<br>/ Unit    |
|----------------------------------------------------------------|--------|--------|--------|--------|--------|-----------------------|
| multiple disks                                                 |        |        | D2     |        |        |                       |
| - Successive blocks                                            | DO     | D1     | 02     | D3     | PO     |                       |
| stored on successive<br>(non-parity) disks                     | D4     | D5     | D6     | P1     | D7     | Increasing<br>Logical |
| - Increased bandwidth                                          |        |        |        |        | 0/     | Disk<br>Addresses     |
| over single disk                                               | D8     | D9     | P2     | D10    | D11    | Addresses             |
| Parity block (in green)                                        |        |        |        |        |        |                       |
| constructed by XORing<br>data bocks in stripe                  | D12    | P3     | D13    | D14    | D15    |                       |
| •                                                              |        |        |        |        |        |                       |
| - P0=D0⊕D1⊕D2⊕D3                                               | P4     | D16    | D17    | D18    | D19    |                       |
| <ul> <li>Can destroy any one<br/>disk and still</li> </ul>     |        |        |        |        |        |                       |
| reconstruct data                                               | D20    | D21    | D22    | D23    | P5     |                       |
| - Suppose D3 fails,<br>then can reconstruct:<br>D3=D0⊕D1⊕D2⊕P0 | Disk 1 | Disk 2 | Disk 3 | Disk 4 | Disk 5 |                       |
|                                                                |        |        |        |        |        |                       |

#### • Later in term: talk about spreading information widely across internet for durability.

Lec 21.3

## Goals for Today

- Authorization
- Networking
  - Broadcast
  - Point-to-Point Networking
  - Routing
  - Internet Protocol (IP)

Note: Some slides and/or pictures in the following are adapted from slides ©2005 Silberschatz, Galvin, and Gagne. Many slides generated from my lecture notes by Kubiatowicz.

## Authorization: Who Can Do What?

- How do we decide who is authorized to do actions in the system?
- Access Control Matrix: contains all permissions in the system
  - Resources across top
    - » Files, Devices, etc...
  - Domains in columns
    - » A domain might be a user or a group of users
    - » E.g. above: User D3 can read F2 or execute F3
  - In practice, table would be huge and sparse!

|         | 14  |    | 100 |
|---------|-----|----|-----|
| - 1 1 . | / 1 | 0/ | 09  |
|         | -   | ~  |     |

```
Kubiatowicz CS162 ©UCB Fall 2009
```

object

domain

D,

Do

 $D_3$ 

D,

E.

read

read

write

Fa

read

Fa

read

execute

read

write

printe

print

```
Lec 21.5
```

## Authorization: Combination Approach

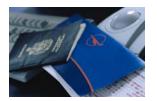

- Users have capabilities, called "groups" or "roles"
  - Everyone with particular group access is "equivalent" when accessing group resource
  - Like passport (which gives access to country of origin)

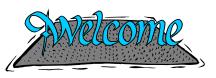

- Objects have ACLs
  - ACLs can refer to users or groups
  - Change object permissions object by modifying ACL
  - Change broad user permissions via changes in group membership
  - Possessors of proper credentials get access

## Authorization: Two Implementation Choices

- · Access Control Lists: store permissions with object
  - Still might be lots of users!
  - UNIX limits each file to: r.w.x for owner, aroup, world » More recent systems allow definition of groups of users and permission's for each group
  - ACLs allow easy changing of an object's permissions » Example: add Users C, D, and F with rw permissions
  - Requires mechanisms to prove identity
- Capability List: each process tracks which objects it has permission to touch
  - Consider page table: Each process has list of pages it has access to, not each page has list of processes ...
    - » Capability list easy to change/augment permissions
    - » E.g.: you are promoted to system administrator and should be given access to all system files
  - Implementation: Capability like a "Key" for access » Example: cryptographically secure (non-forgeable) chunk of data that can be exchanged for access

11/16/09

Kubiatowicz CS162 ©UCB Fall 2009

Lec 21.6

## Authorization: How to Revoke?

- How does one revoke someone's access rights to a particular object?
  - Easy with ACLs: just remove entry from the list
  - Takes effect immediately since the ACL is checked on each object access
- Harder to do with capabilities since they aren't stored with the object being controlled:
  - Not so bad in a single machine: could keep all capability lists in a well-known place (e.g., the OS capability table).
  - Very hard in distributed system, where remote hosts may have crashed or may not cooperate (more in a future lecture)

11/16/09

## **Revoking Capabilities**

- Various approaches to revoking capabilities:
  - Put expiration dates on capabilities and force reacquisition
  - Put epoch numbers on capabilities and revoke all capabilities by bumping the epoch number (which gets checked on each access attempt)
  - Maintain back pointers to all capabilities that have been handed out (Tough if capabilities can be copied)
  - Maintain a revocation list that gets checked on every access attempt

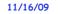

Kubiatowicz CS162 ©UCB Fall 2009

Lec 21.9

## Distributed Systems: Motivation/Issues

#### • Why do we want distributed systems?

- Cheaper and easier to build lots of simple computers
- Easier to add power incrementally
- Users can have complete control over some components
- Collaboration: Much easier for users to collaborate through network resources (such as network file systems)
- The *promise* of distributed systems:
  - Higher availability: one machine goes down, use another
  - Better durability: store data in multiple locations
  - More security: each piece easier to make secure
- · Reality has been disappointing
  - Worse availability: depend on every machine being up » Lamport: "a distributed system is one where I can't do work
  - because some machine I've never heard of isn't working!"
  - Worse reliability: can lose data if any machine crashes
  - Worse security: anyone in world can break into system
- Coordination is more difficult
  - Must coordinate multiple copies of shared state information (using only a network)
  - What would be easy in a centralized system becomes a lot more difficult

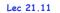

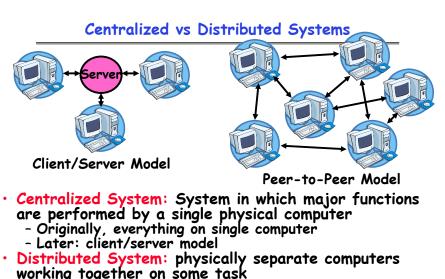

- Early model: multiple servers working together
  - » Probably in the same room or building
  - » Often called a "cluster"

- Later models: peer-to-peer/wide-spread collaboration 11/16/09 Kubiatowicz C5162 ©UCB Fall 2009 Lec 21.10

## Distributed Systems: Goals/Requirements

- Transparency: the ability of the system to mask its complexity behind a simple interface
- Possible transparencies:
  - Location: Can't tell where resources are located
  - Migration: Resources may move without the user knowing
  - Replication: Can't tell how many copies of resource exist
  - Concurrency: Can't tell how many users there are
  - Parallelism: System may speed up large jobs by spliting them into smaller pieces
  - Fault Tolerance: System may hide varoius things that go wrong in the system
- Transparency and collaboration require some way for different processors to communicate with one another

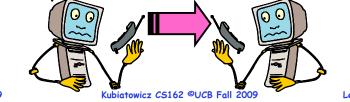

11/16/09

Lec 21.12

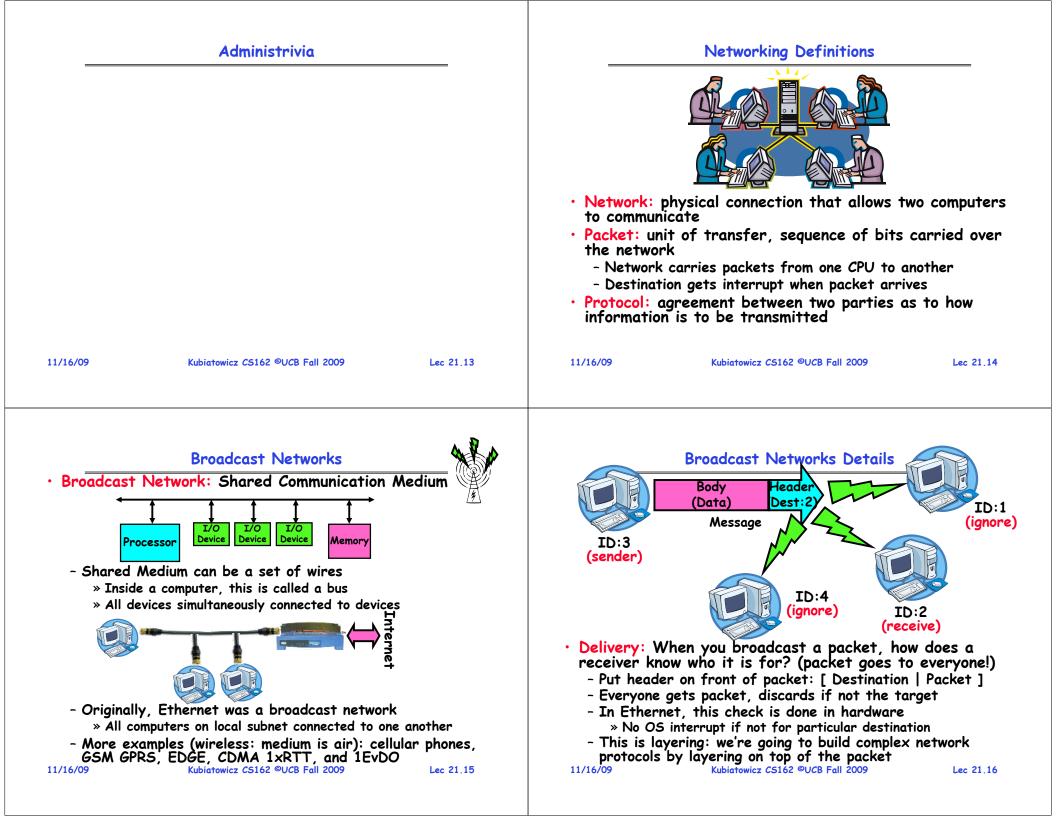

#### **Broadcast Network Arbitration**

- · Arbitration: Act of negotiating use of shared medium
  - What if two senders try to broadcast at same time?
  - Concurrent activity but can't use shared memory to coordinate!
- Aloha network (70's): packet radio within Hawaii
  - Blind broadcast, with checksum at end of packet. If received correctly (not garbled), send back an acknowledgement. If not received correctly, discard.

» Need checksum anyway – in case airplane

- flies overhead - Sender waits for a while, and if doesn't get an acknowledgement, re-transmits.
- If two senders try to send at same time, both get garbled, both simply re-send later.
- Problem: Stability: what if load increases?
  - » More collisions  $\Rightarrow$  less gets through  $\Rightarrow$ more resent  $\Rightarrow$  more load... ⇒ More collisions...
- » Unfortunately: some sender may have started in clear, get scrambled without finishing

11/16/09

```
Kubiatowicz CS162 ©UCB Fall 2009
```

Lec 21.17

#### Carrier Sense, Multiple Access/Collision Detection

- Ethernet (early 80's): first practical local area network It is the most common LAN for UNIX, PC, and Mac

  - Use wire instead of radio, but still broadcast medium
- Key advance was in arbitration called CSMA/CD: Carrier sense, multiple access/collision detection
  - Carrier Sense: don't send unless idle
    - » Don't mess up communications already in process
  - Collision Detect: sender checks if packet trampled. » If so, abort, wait, and retry.
     - Backoff Scheme: Choose wait time before trying again
- How long to wait after trying to send and failing?
  - What if everyone waits the same length of time? Then, they all collide again at some time!
  - Must find way to break up shared behavior with nothing more than shared communication channel
- Adaptive randomized waiting strategy:
  - Adaptive and Random: First time, pick random wait time with some initial mean. If collide again, pick random value from bigger mean wait time. Etc.
  - Randomness is important to decouple colliding senders

- Scheme figures out how many people are trying to send! Kubiatowicz CS162 ©UCB Fall 2009 11/16/09 Lec 21,18

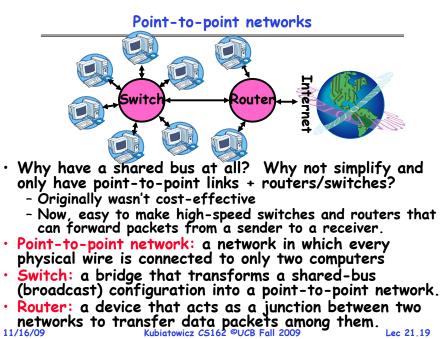

## Point-to-Point Networks Discussion

- Advantages:
  - Higher link performance
    - » Can drive point-to-point link faster than broadcast link since less capacitance/less echoes (from impedance mismatches)
  - Greater aggregate bandwidth than broadcast link » Can have multiple senders at once
  - Can add capacity incrementally
    - » Add more links/switches to get more capacity
  - Better fault tolerance (as in the Internet)

  - Lower Latency » No arbitration to send, although need buffer in the switch
- Disadvantages:
  - More expensive than having everyone share broadcast link
  - However, technology costs now much cheaper

Examples

- ATM (asynchronous transfer mode)
  - » The first commercial point-to-point LAN
  - » Inspiration taken from telephone network
- Switched Ethernet
  - » Same packet format and signaling as broadcast Ethernet, but only two machines on each ethernet. Kubiatowicz CS162 ©UCB Fall 2009

Lec 21,20

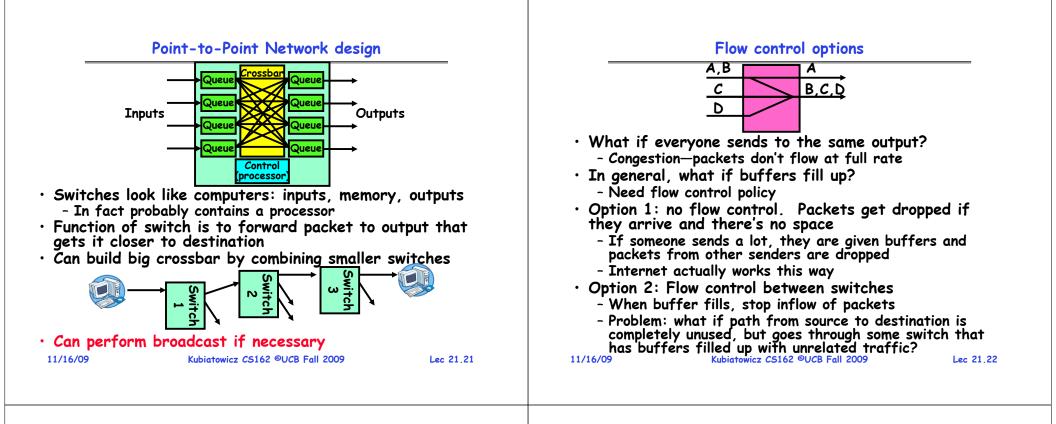

## Flow Control (con't)

Option 3: Per-flow flow control.

- Allocate a separate set of buffers to each end-toend stream and use separate "don't send me more" control on each end-to-end stream

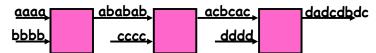

- Problem: fairness
  - Throughput of each stream is entirely dependent on topology, and relationship to bottleneck
- Automobile Analogy

11/16/09

- At traffic jam, one strategy is merge closest to the bottleneck
  - » Why people get off at one exit, drive 50 feet, merge back into flow
  - » Ends up slowing everybody else a huge emount
- Also why have control lights at on-ramps
  - » Try to keep from injecting more cars than capacity of road (and thus avoid congestion) (kubiatowicz CS162 @UCB Fall 2009 Lec 21.23)

## • The Internet is a large network of computers spread

- across the globe
  - According to the Internet Systems Consortium, there were over 490 million computers as of July 2007

The Internet Protocol: "IP"

- In principle, every host can speak with every other one under the right circumstances
- IP Packet: a network packet on the internet
- IP Address: a 32-bit integer used as the destination of an IP packet
  - Often written as four dot-separated integers, with each integer from 0–255 (thus representing 8×4=32 bits)
  - Example CS file server is:  $169.229.60.83 = 0 \times A9E53C53$
- Internet Host: a computer connected to the Internet
   Host has one or more IP addresses used for routing
   » Some of these may be private and unavailable for routing
  - Not every computer has a unique IP address
    - » Groups of machines may share a single IP address
    - » In this case, machines have private addresses behind a "Network Address Translation" (NAT) gateway

### Address Subnets

- Subnet: A network connecting a set of hosts with related destination addresses
- With IP, all the addresses in subnet are related by a prefix of bits
  - Mask: The number of matching prefix bits
    - » Expressed as a single value (e.g., 24) or a set of ones in a 32-bit value (e.g., 255.255.255.0)
- A subnet is identified by 32-bit value, with the bits which differ set to zero, followed by a slash and a mask
  - Example: 128.32.131.0/24 designates a subnet in which all the addresses look like 128.32.131.XX
  - Same subnet: 128.32.131.0/255.255.255.0
- Difference between subnet and complete network range
  - Subnet is always a subset of address range
- Once, subnet meant single physical broadcast wire; now, less clear exactly what it means (virtualized by switches) 11/16/09 Kubiatowicz CS162 ©UCB Fall 2009 Lec 21.25

## Address Ranges in IP

|                           | lress space divided into prefix-delimi    | ted ranges:   |
|---------------------------|-------------------------------------------|---------------|
| - Clas                    | s A: NN.0.0.0/8                           |               |
| »                         | NN is 1-126 (126 of these networks)       |               |
| » :                       | 16,777,214 IP addresses per network       |               |
| » :                       | 10.xx.yy.zz is private                    |               |
| » :                       | 127.xx.yy.zz is loopback                  |               |
| - Clas                    | s B: NN.MM.0.0/16                         |               |
| »                         | NN is 128–191, MM is 0-255 (16,384 of the | ese networks) |
|                           | 65,534 IP addresses per network           | •             |
| » :                       | 172.[16-31].xx.yy are private             |               |
| - Clas                    | s C: NN.MM.LL.0/24                        |               |
| »                         | NN is 192-223, MM and LL 0-255            |               |
|                           | (2,097,151 of these networks)             |               |
| »                         | 254 IP addresses per networks             |               |
| » :                       | 192.168.xx.yy are private                 |               |
| <ul> <li>Addre</li> </ul> | ss ranges are often owned by organiz      | ations        |
|                           | be further divided into subnets           |               |
| 11/16/09                  | Kubiatowicz CS162 ©UCB Fall 2009          | Lec 21.26     |
|                           |                                           |               |

## Hierarchical Networking: The Internet

- How can we build a network with millions of hosts?
   Hierarchy! Not every host connected to every other one
  - Use a network of Routers to connect subnets together » Routing is often by prefix: e.g. first router matches first 8 bits of address, next router matches more, etc.

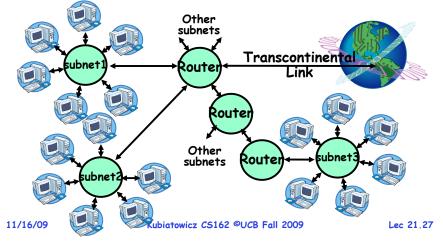

## Simple Network Terminology

- Local-Area Network (LAN) designed to cover small geographical area
  - Multi-access bus, ring, or star network
  - Speed  $\approx$  10 1000 Megabits/second
  - Broadcast is fast and cheap
  - In small organization, a LAN could consist of a single subnet. In large organizations (like UC Berkeley), a LAN contains many subnets
- Wide-Area Network (WAN) links geographically separated sites
  - Point-to-point connections over long-haul lines (often leased from a phone company)
  - Speed  $\approx$  1.544 45 Megabits/second
  - Broadcast usually requires multiple messages

## Routing

- Routing: the process of forwarding packets hop-by-hop through routers to reach their destination
  - Need more than just a destination address! » Need a path
  - Post Office Analogy:

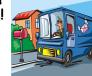

- » Destination address on each letter is not sufficient to get it to the destination
- » To get a letter from here to Florida, must route to local post office, sorted and sent on plane to somewhere in Florida, be routed to post office, sorted and sent with carrier who knows where street and house is...
- Internet routing mechanism: routing tables
  - Each router does table lookup to decide which link to use to get packet closer to destination
  - Don't need 4 billion entries in table: routing is by subnet
- Could packets be sent in a loop? Yes, if tables incorrect • Routing table contains:
  - Destination address range  $\rightarrow$  output link closer to destination
- Default entry (for subnets without explicit entries) 11/16/09 Kubiatowicz C5162 ©UCB Fall 2009 Lec 21.29

# Setting up Routing Tables

- How do you set up routing tables?
  - Internet has no centralized state!
    - » No single machine knows entire topology
    - » Topology constantly changing (faults, reconfiguration, etc)
  - Need dynamic algorithm that acquires routing tables
    - » Ideally, have one entry per subnet or portion of address
    - » Could have "default" routes that send packets for unknown subnets to a different router that has more information
- $\cdot$  Possible algorithm for acquiring routing table
  - Routing table has "cost" for each entry
    - » Includes number of hops to destination, congestion, etc.
    - » Entries for unknown subnets have infinite cost
  - Neighbors periodically exchange routing tables
     » If neighbor knows cheaper route to a subnet, replace your entry with neighbors entry (+1 for hop to neighbor)
- In reality:
  - Internet has networks of many different scales
- Different algorithms run at different scales 11/16/09 Kubiatowicz C5162 ©UCB Fall 2009

Lec 21.30

## Naming in the Internet

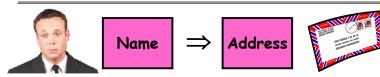

- How to map human-readable names to IP addresses?
  - E.g. www.berkeley.edu  $\Rightarrow$  128.32.139.48
  - E.g. www.google.com  $\Rightarrow$  different addresses depending on location, and load
- Why is this necessary?
  - IP addresses are hard to remember
  - IP addresses change:
    - » Say, Server 1 crashes gets replaced by Server 2
    - » Or google.com handled by different servers
- Mechanism: Domain Naming System (DNS)

Lec 21.31

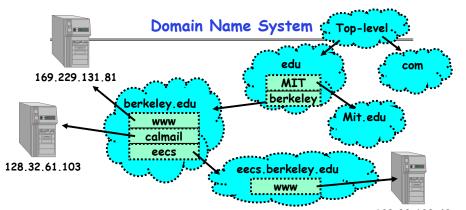

- DNS is a hierarchical mechanism for naming
  - Name divided in domains, right to left: www.eecs.berkeley.edu
- Each domain owned by a particular organization
  - Top level handled by ICANN (Internet Corporation for Assigned Numbers and Names)
  - Subsequent levels owned by organizations
- $\boldsymbol{\cdot}$  Resolution: series of queries to successive servers
- Caching: queries take time, so results cached for period of time 11/16/09 Kubiatowicz C5162 ©UCB Fall 2009 Lec 21.32

128.32.139.48

#### How Important is Correct Resolution?

- If attacker manages to give incorrect mapping:
  - Can get someone to route to server, thinking that they are routing to a different server
    - » Get them to log into "bank" give up username and password
- Is DNS Secure?
  - Definitely a weak link
    - » What if "response" returned from different server than original query?
    - » Get person to use incorrect IP address!
  - Attempt to avoid substitution attacks:
    - » Query includes random number which must be returned
- This summer (July 2008), hole in DNS security located!
  - Dan Kaminsky (security researcher) discovered an attack that broke DNS globally
    - » One person in an ISP convinced to load particular web page, then *all* users of that ISP end up pointing at wrong address
  - High profile, highly advertised need for patching DNS » Big press release, lots of mystery
- » Security researchers told no speculation until patches applied

#### Conclusion

- Network: physical connection that allows two computers to communicate
  - Packet: sequence of bits carried over the network
- Broadcast Network: Shared Communication Medium
   Transmitted packets sent to all receivers
  - Arbitration: act of negotiating use of shared medium » Ethernet: Carrier Sense, Multiple Access, Collision Detect
- Point-to-point network: a network in which every physical wire is connected to only two computers
  - Switch: a bridge that transforms a shared-bus (broadcast) configuration into a point-to-point network.
- Protocol: Agreement between two parties as to how information is to be transmitted
- Internet Protocol (IP)
  - Used to route messages through routes across globe
  - 32-bit addresses, 16-bit ports
- DNS: System for mapping from names⇒IP addresses

Kubiatowicz CS162 ©UCB Fall 2009

- Hierarchical mapping from authoritative domains
- Recent flaws discovered

11/16/09

Lec 21.34

#### **Review:** Point-to-point networks

**CS162 Operating Systems and** Systems Programming Lecture 22

## Networking II

November 18, 2009 Prof. John Kubiatowicz http://inst.eecs.berkeley.edu/~cs162

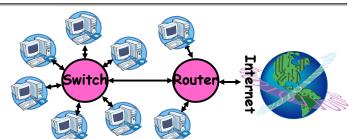

- Point-to-point network: a network in which every physical wire is connected to only two computers
- Switch: a bridge that transforms a shared-bus (broadcast) configuration into a point-to-point network.
- Hub: a multiport device that acts like a repeater broadcasting from each input to every output
- Router: a device that acts as a junction between two networks to transfer data packets among them.

```
11/18/09
```

Kubiatowicz CS162 ©UCB Fall 2009

Lec 22.2

#### **Review:** Address Subnets

- Subnet: A network connecting a set of hosts with related destination addresses
- With IP, all the addresses in subnet are related by a prefix of bits
  - Mask: The number of matching prefix bits
    - » Expressed as a single value (e.g., 24) or a set of ones in a 32-bit value (e.g., 255.255.255.0)
- A subnet is identified by 32-bit value, with the bits which differ set to zero, followed by a slash and a mask
  - Example: 128.32.131.0/24 designates a subnet in which all the addresses look like 128, 32, 131, XX
  - Same subnet: 128.32.131.0/255.255.255.0
- Difference between subnet and complete network range
  - Subnet is always a subset of address range
  - Once, subnet meant single physical broadcast wire; now, less clear exactly what it means (virtualized by switches) Lec 22.3

11/18/09

Goals for Today

- Networking
  - Routina
  - Namina
  - Protocols
  - Reliable Messaging

Note: Some slides and/or pictures in the following are adapted from slides ©2005 Silberschatz, Galvin, and Gagne. Many slides generated from my lecture notes by Kubiatowicz.

#### **Network Protocols**

#### Protocol: Agreement between two parties as to how information is to be transmitted

- Example: system calls are the protocol between the operating system and application
- Networking examples: many levels
  - » Physical level: mechanical and electrical network (e.g. how are 0 and 1 represented)
  - » Link level: packet formats/error control (for instance, the CSMA/CD protocol)
  - » Network level: network routing, addressing
  - » Transport Level: reliable message delivery
- Protocols on today's Internet:

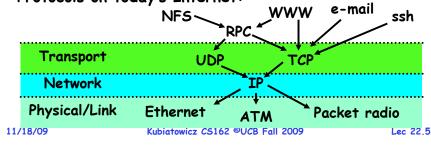

# Network Layering

- Layering: building complex services from simpler ones
  - Each layer provides services needed by higher layers by utilizing services provided by lower layers
- $\cdot$  The physical/link layer is pretty limited
  - Packets are of limited size (called the "Maximum Transfer Unit or MTU: often 200-1500 bytes in size)
  - Routing is limited to within a physical link (wire) or perhaps through a switch
- Our goal in the following is to show how to construct a secure, ordered, message service routed to anywhere:

|      | Physical Reality: Packets | Abstraction: Messages |         |
|------|---------------------------|-----------------------|---------|
|      | Limited Size              | Arbitrary Size        |         |
|      | Unordered (sometimes)     | Ordered               |         |
|      | Unreliable                | Reliable              |         |
|      | Machine-to-machine        | Process-to-process    |         |
|      | Only on local area net    | Routed anywhere       |         |
|      | Asynchronous              | Synchronous           |         |
| 3/09 | Insecure                  | Secure                | Lec 22. |

# Building a messaging service

- Handling Arbitrary Sized Messages:
  - Must deal with limited physical packet size
  - Split big message into smaller ones (called fragments) » Must be reassembled at destination
  - Checksum computed on each fragment or whole message
- Internet Protocol (IP): Must find way to send packets to arbitrary destination in network
  - Deliver messages unreliably ("best effort") from one machine in Internet to another
  - Since intermediate links may have limited size, must be able to fragment/reassemble packets on demand
  - Includes 256 different "sub-protocols" build on top of IP
     » Examples: ICMP(1), TCP(6), UDP (17), IPSEC(50,51)

## **IP Packet Format**

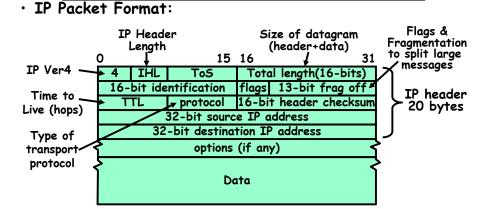

#### Building a messaging service

- Process to process communication
  - Basic routing gets packets from machine machine
  - What we really want is routing from process -> process
    - » Add "ports", which are 16-bit identifiers
    - » A communication channel (connection) defined by 5 items: [source addr, source port, dest addr, dest port, protocol]
- UDP: The Unreliable Datagram Protocol
  - Layered on top of basic IP (IP Protocol 17)
     » Datagram: an unreliable, unordered, packet sent from source user → dest user (Call it UDP/IP)

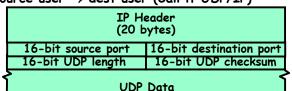

#### - Important aspect: low overhead!

• E.g.: Ethernet within Soda

• E.g.: ATM within Soda

- Throughput: 155Mb/s

• E.g.: ATM cross-country

- Throughput: 10-1000Mb/s

-Latency (assuming no routing):

» 15ms \* 155Mb/s = 290KB

- Wide area: keep pipeline full!

• Requirements for good performance:

- » Often used for high-bandwidth video streams
- » Many uses of UDP considered "anti-social" none of the "well-behaved" aspects of (say) TCP/IP

Sample Computations

-latency: speed of light in wire is 1.5ns/foot, which implies latency in building < 1 µs (if no routers in path)

Throughput delay: packet doesn't arrive until all bits
 » So: 4KB/100Mb/s = 0.3 milliseconds (same order as disk!)

-Latency (same as above, assuming no routing)

 $\Rightarrow$  3000miles \* 5000ft/mile  $\Rightarrow$  15 milliseconds

- How many bits could be in transit at same time?

- Throughput delay: 4KB/155Mb/s = 200µ

- In fact, Berkeley -- MIT Latency ~ 45ms

11/18/09

Kubiatowicz CS162 ©UCB Fall 2009

- Performance Considerations · Before we continue, need some performance metrics - Overhead: CPU time to put packet on wire - Throughput: Maximum number of bytes per second » Depends on "wire speed", but also limited by slowest router (routing delay) or by congestion at routers - Latency: time until first bit of packet arrives at receiver » Raw transfer time + overhead at each routing hop Router Router Contributions to Latency - Wire latency: depends on speed of light on wire » about 1-1.5 ns/foot - Router latency: depends on internals of router » Could be < 1 ms (for a good router) » Question: can router handle full wire throughput? 11/18/09 Kubiatowicz CS162 ©UCB Fall 2009 Lec 22,10 Sequence Numbers Ordered Messages - Several network services are best constructed by ordered messaging » Ask remote machine to first do x, then do y, etc. - Unfortunately, underlying network is packet based: » Packets are routed one at a time through the network » Can take different paths or be delayed individually - IP can reorder packets!  $P_0, P_1$  might arrive as  $P_1, P_0$  Solution requires queuing at destination - Need to hold onto packets to undo misordering - Total degree of reordering impacts queue size • Ordered messages on top of unordered ones: - Assign sequence numbers to packets
  - » 0,1,2,3,4....

11/18/09

- » If packets arrive out of order, reorder before delivering to user application
- » For instance, hold onto #3 until #2 arrives, etc.
- Sequence numbers are specific to particular connection » Reordering among connections normally doesn't matter
- If restart connection, need to make sure use different

- Local area: minimize overhead/improve bandwidth

» 872KB in flight if routers have wire-speed throughput

Lec 22.11

Lec 22.9

range of sequence numbers than previously... Kubiatowicz CS162 ©UCB Fall 2009

| <ul> <li>Administrivia</li> <li>Reliable Message Delivery: the Problem</li> <li>All physical nection packets an garble and/or drop packets:</li> <li>Physical nection packets get to moximum rate, get more throughput -<br/>even if some packets get to packet and the transmitted/received</li> <li>If thermanik ted/or drop packets:</li> <li>If the sender doesn't get an ack, does that mean the<br/>receiver didn't get the original message?</li> <li>Pate sender doesn't get an ack, does that mean the<br/>receiver didn't get the original message?</li> <li>Pate sender doesn't get an ack, does that mean the<br/>receiver didn't get the original message?</li> <li>Pate sender doesn't get an ack, does that mean the<br/>receiver didn't get the original message?</li> <li>Pate sender doesn't get an ack, does that mean the<br/>receiver didn't get the original message?</li> <li>Pate sender doesn't get an ack, does that mean the<br/>receiver didn't get the original message?</li> <li>Pate sender doesn't get an ack, does that mean the<br/>receiver didn't get the original message?</li> <li>Pate sender doesn't get an ack, does that mean the<br/>receiver didn't get the original message?</li> <li>Pate sender doesn't get an ack, does that mean the<br/>receiver didn't get the original message?</li> <li>Pate sender doesn't get an ack, does that mean the<br/>receiver didn't get the original message?</li> <li>Pate sender doesn't get an ack, does that mean the<br/>receiver didn't get the original message?</li> <li>Pate sender doesn't get an ack, does that mean the<br/>receiver didn't get the original message?</li> <li>Pate sender doesn't get an ack, does that mean the<br/>receiver didn't get the original message?</li> <li>Pate sender doesn't get an ack, does that mean the<br/>receiver didn't get the original message?</li> <li>Pate sender doesn't get an ack, does that mean the<br/>receiver didn't get the original message?</li> </ul>                                                                                                    | <ul> <li>All physical networks can garble and/or drop packets</li> <li>Physical media: packet not transmitted/received</li> <li>If transmit class to maximum rate, get more throughput -         servinif some packets get lost</li> <li>If transmit class to maximum rate, get more throughput -         servinif some packets get lost</li> <li>If transmit class to maximum rate, get more throughput -         servinif some packets get lost</li> <li>If transmit class to maximum rate, get more throughput -         servinif some packets get lost</li> <li>If transmit class to maximum rate, get more throughput -         servinif some packets get lost</li> <li>If transmit class to maximum rate, get more throughput -         serving packets get lost</li> <li>If transmit class to maximum rate, get more throughput -         serving packets get lost</li> <li>If transmit class to maximum rate, get more throughput -         serving packets get lost</li> <li>If transmit class to maximum rate, get more throughput -         serving packets get lost</li> <li>If transmit class to maximum rate, get more throughput -         serving packets get lost</li> <li>If transmit class to maximum rate, get more throughput -         serving packets get power/bit         serving packets get power/bit         serving packet received at most once         Serving packet received at most once         Serving packet received at most once         Serving packet received at most once         Serving packet received at most once         Serving packet received and in order         intervent transmission of packets?         Now to deal with message duplication         Section ack maxing with most borget dout received message         Receiver acknowledges (by sending "ack") when packet         Serving packet received at message at a time; don't sending dout received message         Receiver acknowledges (by sending "ack") when packet         Send one message at a time; don't sending dout received message</li></ul> |                                                                                                    |                                                                                                    |                                                                 |                                                                                                    |
|----------------------------------------------------------------------------------------------------|----------------------------------------------------------------------------------------------------|----------------------------------------------------------------------------------------------------|----------------------------------------------------------------------------------------------------|-----------------------------------------------------------------|----------------------------------------------------------------------------------------------------|
| <ul> <li>Physical media: packet not transmitted/received<br/>» if transmitted/received         » ender locate to that error correction just<br/>starts connecting errors, get best power/bit         " If transmitted vacewide are more throughput -<br/>» if transmitted vacewide errors, get best power/bit         " Congestion: no place to put incoming packet         » Point-to-point network: insufficient gueue at switch/router         » Point-to-point network: insufficient gueue at switch/router         » Point-to-point network: insufficient gueue at switch/router         » Point-to-point network: insufficient gueue at switch/router         » Point-to-point network: insufficient gueue at switch/router         » Pare destinition         » To any network: insufficient buffer space at destination         » To any network: insufficient buffer space at destination         » To any network: insufficient buffer space at destination         » Rate mismatch: what if sender send faster than receiver         » Point-to-point network: insufficient buffer space at destination         » Every packet received at least once         » Every packet received at least once         » Every packet received at most once         » Every packet received at most once</li></ul> | <ul> <li>- Physical media: packet not transmitted/received</li> <li>* If transmitted/received</li> <li>* If transmitted/rec</li></ul>                                                                                                    |                                                                                                    | Administrivia                                                                                                    |                                                                 | Reliable Message Delivery: the Problem                                                                                                    |
| <ul> <li>Solution: put sequence number in message to identify re-transmitted packets</li> <li>Receiver checks for duplicate #'s; Discard if detected</li> <li>Requirements: <ul> <li>Sender keeps copy of unack'ed messages</li> <li>Easy: only need to buffer messages</li> <li>Sender keeps copy of unack'ed messages</li> <li>Sender keeps copy of unack'ed messages</li> <li>Receiver tracks possible duplicate messages</li> <li>Hard: when ok to forget about received message?</li> </ul> </li> <li>Alternating-bit protocol: <ul> <li>Send one message at a time; don't send next message until ack received</li> <li>Send one message at a time; don't send next message until ack received</li> <li>Send one message at a time; don't send next message intersectived</li> <li>Send one message at a time; don't send next message until ack received</li> <li>Send one message is message; receiver tracks sequence # of last message received</li> <li>Pros: simple, small overhead</li> <li>Con: Poor performance</li> </ul> </li> </ul>                                                                                                    | <ul> <li>Solution: put sequence number in message to identify re-transmitted packets</li> <li>Receiver checks for duplicate #'s; Discard if detected</li> <li>Requirements:</li> <li>Sender keeps copy of unack'ed messages</li> <li>Receiver tracks possible duplicate messages</li> <li>Receiver acknowledges (by sending "ack") when packet received properly at destination</li> <li>Timeout at sender: if no ack, retransmit</li> <li>Some questions:</li> <li>If the sender doesn't get an ack, does that mean the receiver didn't get the original message?</li> <li>What if ack gets dropped? Or if message gets delayed?</li> <li>Sender doesn't get ack, retransmits. Receiver gets message</li> <li>Wire can hold multiple messages; want to fill up at (wire latency × throughput)</li> <li>Con: doesn't work if network can delay or duplicate messages arbitrarily</li> </ul>                                                                                                    | 11/18/09                                                                                                    | Kubiatowicz CS162 ©UCB Fall 2009                                                                                                    | Lec 22.13                                                       | <ul> <li>All physical networks can garble and/or drop packets         <ul> <li>Physical media: packet not transmitted/received</li> <li>» If transmit close to maximum rate, get more throughput - even if some packets get lost</li> <li>» If transmit at lowest voltage such that error correction just starts correcting errors, get best power/bit</li> <li>Congestion: no place to put incoming packet</li> <li>» Point-to-point network: insufficient queue at switch/router</li> <li>» Broadcast link: two host try to use same link</li> <li>» In any network: insufficient buffer space at destination</li> <li>» Rate mismatch: what if sender send faster than receiver can process?</li> </ul> </li> <li>Reliable Message Delivery on top of Unreliable Packets         <ul> <li>Need some way to make sure that packets actually make it to receiver</li> <li>» Every packet received at least once</li> <li>» Every packet received at most once</li> <li>Can combine with ordering: every packet received by process at destination exactly once and in order</li> </ul> </li> </ul> |
| <ul> <li>No</li> <li>What if ack gets dropped? Or if message gets delayed?</li> <li>Sender doesn't get ack, retransmits. Receiver gets message twice, acks each.</li> <li>Con: doesn't work if network can delay or duplicate messages arbitrarily</li> </ul>                                                                                                    |                                                                                                    | <ul> <li>How to ensur         <ul> <li>Detect garb</li> <li>Receiver ac<br/>received production</li> <li>Timeout at</li> </ul> </li> <li>Some question         <ul> <li>If the send<br/>receiver dia<br/>&gt; No</li> <li>What if acl<br/>&gt; Sender dia<br/>twice, act</li> </ul> </li> </ul> | B<br>A<br>Packet<br>Timeout<br>Packet<br>Packet<br>Packet<br>Packet<br>Packet<br>Packet<br>Packet<br>Packet<br>Packet<br>Packet<br>Packet<br>Packet<br>A<br>Packet<br>Packet<br>A<br>Packet<br>Packet<br>Packet<br>A<br>Packet<br>Packet | ard if bad<br>packet<br>lean the<br>ts delayed?<br>gets message | <ul> <li>Solution: put sequence number in message to identify re-transmitted packets <ul> <li>Receiver checks for duplicate #'s; Discard if detected</li> </ul> </li> <li>Requirements: <ul> <li>Sender keeps copy of unack'ed messages</li> <li>Easy: only need to buffer messages</li> <li>Receiver tracks possible duplicate messages</li> <li>Hard: when ok to forget about received message?</li> </ul> </li> <li>Alternating-bit protocol: <ul> <li>Sender keeps last message; receiver tracks sequence # of last message received</li> <li>Pros: simple, small overhead</li> <li>Con: Poor performance <ul> <li>Wire can hold multiple messages; want to fill up at (wire latency × throughput)</li> <li>Con: doesn't work if network can delay or duplicate messages arbitrarily</li> </ul> </li> </ul></li></ul>                                                                                                    |

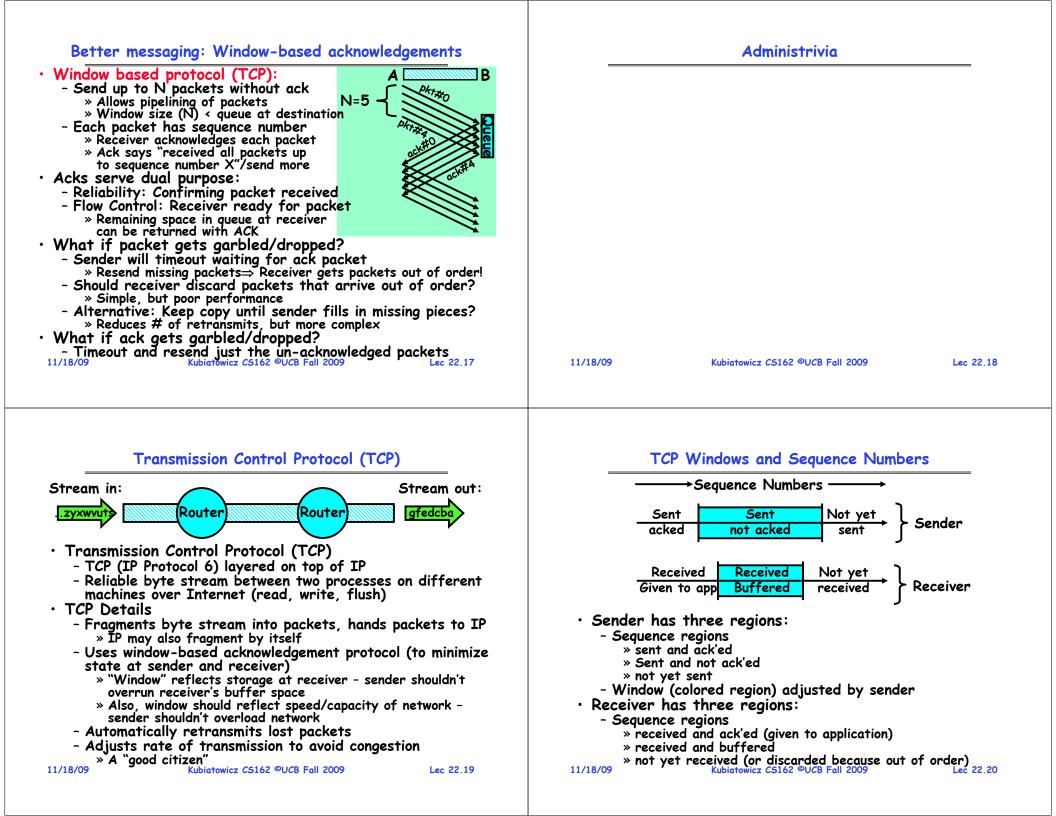

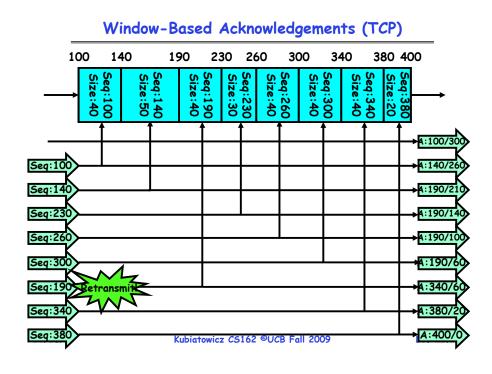

## **Congestion Avoidance**

Congestion

- How long should timeout be for re-sending messages?

- » Too long→wastes time if message lost
- » Too short—retransmit even though ack will arrive shortly
- Stability problem: more congestion  $\Rightarrow$  ack is delayed  $\Rightarrow$ unnecessary timeout  $\Rightarrow$  more traffic  $\Rightarrow$  more congestion » Closely related to window size at sender: too big means putting too much data into network
- How does the sender's window size get chosen?
- Must be less than receiver's advertised buffer size
- Try to match the rate of sending packets with the rate
- that the slowest link can accommodate - Sender uses an adaptive algorithm to decide size of N
  - » Goal: fill network between sender and receiver
  - » Basic technique: slowly increase size of window until acknowledgements start being delayed/lost
- TCP solution: "slow start" (start sending slowly)
  - If no timeout, slowly increase window size (throughput) by 1 for each ack received

Lec 22,23

- Timeout  $\Rightarrow$  congestion, so cut window size in half

```
-"Additive Increase, Multiplicative Decrease"
```

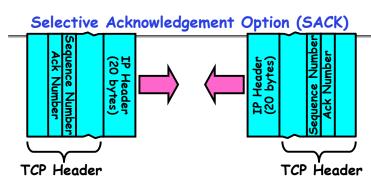

- Vanilla TCP Acknowledgement
  - Every message encodes Sequence number and Ack
  - Can include data for forward stream and/or ack for reverse stream
- Selective Acknowledgement
  - Acknowledgement information includes not just one number, but rather ranges of received packets
- Must be specially negotiated at beginning of TCP setup » Not widely in use (although in Windows since Windows 98) 11/18/09 Lec 22,22

Kubiatowicz CS162 ©UCB Fall 2009

- Sequence-Number Initialization
- · How do you choose an initial sequence number?
  - When machine boots, ok to start with sequence #0?
    - » No: could send two messages with same sequence #!
    - » Receiver might end up discarding valid packets, or duplicate ack from original transmission might hide lost packet
  - Also, if it is possible to predict sequence numbers, might be possible for attacker to hijack TCP connection
- Some ways of choosing an initial sequence number:
  - Time to live: each packet has a deadline.
    - » If not delivered in X seconds, then is dropped
    - » Thus, can re-use sequence numbers if wait for all packets in flight to be delivered or to expire
  - Epoch #: uniquely identifies which set of sequence numbers are currently being used
    - » Epoch # stored on disk, Put in every message
    - » Epoch # incremented on crash and/or when run out of sequence #
  - Pseudo-random increment to previous sequence number
- » Used by several protocol implementations 11/18/09 Kubiatowicz CS162 ©UCB Fall 2009

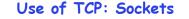

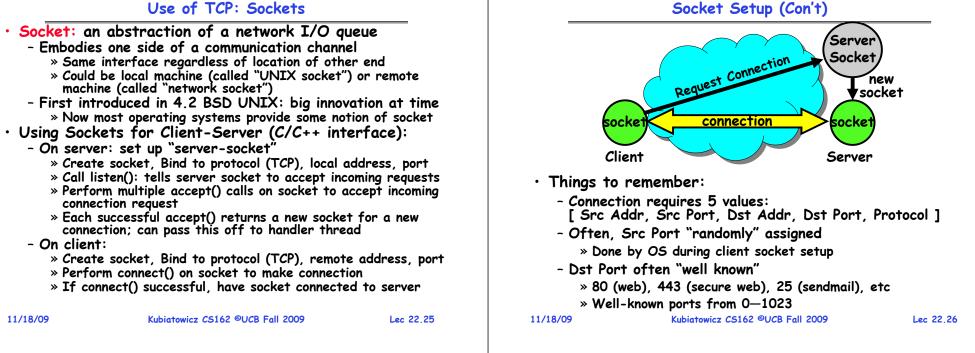

## Socket Example (Java)

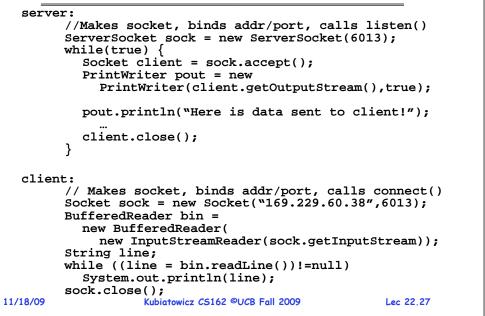

## **Distributed Applications**

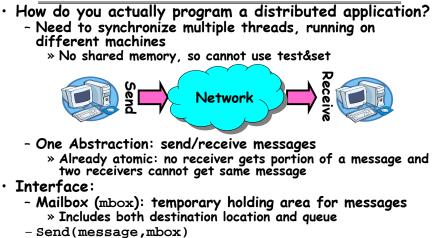

- » Send message to remote mailbox identified by mbox
- Receive(buffer, mbox)
  - » Wait until mbox has message, copy into buffer, and return

» If threads sleeping on this mbox, wake up one of them Kubiatowicz CS162 ©UCB Fall 2009

11/18/09

Lec 22,28

#### Using Messages: Send/Receive behavior Messaging for Producer-Consumer Style • When should send(message, mbox) return? • Using send/receive for producer-consumer style: - When receiver gets message? (i.e. ack received) Producer: int msq1[1000]; Send - When message is safely buffered on destination? while(1) { Message prepare message; - Right away, if message is buffered on source node? send(msg1,mbox); • Actually two questions here: Consumer: - When can the sender be sure that the receiver actually int buffer[1000]; received the message? while(1) { Receive - When can sender reuse the memory containing message? receive(buffer, mbox); Messaae process message; • Mailbox provides 1-way communication from $T1 \rightarrow T2$ • No need for producer/consumer to keep track of space - T1 $\rightarrow$ buffer $\rightarrow$ T2 in mailbox: handled by send/receive - Very similar to producer/consumer - One of the roles of the window in TCP: window is size of » Send = V, Receive = P buffer on far end » However, can't tell if sender/receiver is local or not! - Restricts sender to forward only what will fit in buffer 11/18/09 Kubiatowicz CS162 ©UCB Fall 2009 Lec 22,29 11/18/09 Kubiatowicz CS162 ©UCB Fall 2009 Lec 22,30 Messaging for Request/Response communication General's Paradox • General's paradox: • What about two-way communication? - Constraints of problem: - Request/Response » Two generals, on separate mountains » Read a file stored on a remote machine » Can only communicate via messengers » Request a web page from a remote web server » Messengers can be captured - Also called: client-server - Problem: need to coordinate attack » Client = requester, Server = responder » If they attack at different times, they all die » Server provides "service" (file storage) to the client » If they attack at same time, they win • Example: File service - Named after Custer, who died at Little Big Horn because Request Client: (requesting the file) he arrived a couple of days too early File char response[1000]; Can messages over an unreliable network be used to guarantee two entities do something simultaneously? send("read rutabaga", server\_mbox); - Remarkably, "no", even if all messages get through receive(response, client\_mbox); Get 11 am ok? Response Consumer: (responding with the file) char command[1000], answer[1000]; Receive receive(command, server\_mbox); Request Yeah, but what if decode command; Don't get this ack? read file into answer; Send -No way to be sure last message gets through! send(answer, client\_mbox); 11/18/09 Kubiatowicz CS162 ©UCB Fall 2009 22.31 Lec 22,32 Response

#### **Two-Phase Commit**

| 11/16/09 Rubiatowicz C5162 ©0CB Fail 2009 Lec 22.55 1 | simultaneous a<br>- Distributed<br>something, a<br>• Two-Phase Co<br>- Use a persis<br>of whether a<br>» If a mach<br>log to rec<br>- Prepare Phas<br>» The globa<br>promise ta<br>» The globa<br>promise ta<br>» The globa<br>promise ta<br>» After all<br>the coord<br>» Then asks<br>» After rec<br>- Log can be u<br>machines eit | coordinator requests that all part<br>commit or rollback the transaction<br>is record promise in log, then acknow<br>votes to abort, coordinator writes<br>lls everyone to abort; each records<br>e:<br>participants respond that they are<br>nator writes "Commit" to its log<br>all nodes to commit; they respond<br>eive acks, coordinator writes "Got<br>sed to complete this process such<br>her commit or don't commit | roblem<br>e to do<br>e to keep track<br>rst checks its<br>sh<br>icipants will<br>n<br>owledge<br>"Abort" in its<br>s "Abort" in log<br>prepared, then<br>with ack<br>Commit" to log<br>ch that all | • |
|-------------------------------------------------------|----------------------------------------------------------------------------------------------------|----------------------------------------------------------------------------------------------------|----------------------------------------------------------------------------------------------------|---|
|                                                       | 11/18/09                                                                                                    | Kubiatowicz CS162 ©UCB Fall 2009                                                                                                    | Lec 22.33                                                                                                    | 1 |

#### Two phase commit example

|              | <ul> <li>Simple Example: A=WellsFargo Bank, B=Bank of America</li> </ul>                                                        |
|--------------|----------------------------------------------------------------------------------------------------|
|              | - Phase 1: Prepare Phase                                                                                                    |
|              | » A writes "Begin transaction" to log                                                                                           |
|              | $A \rightarrow B$ : OK to transfer funds to me?                                                                                 |
|              | » Not enough funds:                                                                                                    |
| rack         | $B \rightarrow A$ : transaction aborted; A writes "Abort" to log                                                                |
|              | » Enough funds:                                                                                                    |
| ts           | B: Write new account balance & promise to commit to log                                                                         |
|              | $B \rightarrow A$ : OK, I can commit                                                                                            |
|              | - Phase 2: A can decide for both whether they will commit                                                                       |
|              | » A: write new account balance to log                                                                                           |
|              | » Write "Commit" to log                                                                                                    |
|              | » Send message to B that commit occurred; wait for ack                                                                          |
| its          | » Write "Got Commit" to log                                                                                                    |
| its<br>1 log | <ul> <li>What if B crashes at beginning?</li> </ul>                                                                             |
| •            | - Wakes up, does nothing; A will timeout, abort and retry                                                                       |
| hen          | • What if A crashes at beginning of phase 2?                                                                                    |
|              | - Wakes up, sees that there is a transaction in progress;                                                                       |
| _            | sends "Abort" to B                                                                                                    |
| log          | <ul> <li>What if B crashes at beginning of phase 2?</li> </ul>                                                                  |
|              | <ul> <li>What if B crashes at beginning of phase 2?</li> <li>B comes back up, looks at log; when A sends it "Commit"</li> </ul> |
|              | message it will say "oh ok commit"                                                                                              |
| 2.33         | message, it will say, "oh, ok, commit"<br>11/18/09 Kubiatowicz C5162 ©UCB Fall 2009 Lec 22.34                                   |
|              |                                                                                                    |

#### Conclusion

- · Layering: building complex services from simpler ones
- Datagram: an independent, self-contained network message whose arrival, arrival time, and content are not guaranteed
- Performance metrics
  - Overhead: CPU time to put packet on wire
  - Throughput: Maximum number of bytes per second
  - Latency: time until first bit of packet arrives at receiver

#### Arbitrary Sized messages:

- Fragment into multiple packets; reassemble at destination
- Ordered messages:
  - Use sequence numbers and reorder at destination
- Reliable messages:
  - Use Acknowledgements
  - Want a window larger than 1 in order to increase throughput
- TCP: Reliable byte stream between two processes on different machines over Internet (read, write, flush)
  - Uses window-based acknowledgement protocol
  - Congestion-avoidance dynamically adapts sender window to account for congestion in network
- Two-phase commit: distributed decision making
  - Make sure everyone guarantees they will commit if asked (prepare)

- Then, ask everyone to commit 11/18/09 Lec 22.35 Lec 22.35

**CS162 Operating Systems and** Systems Programming Lecture 23

# Network Communication Abstractions / **Distributed** Programming

November 25, 2009 Prof. John Kubiatowicz http://inst.eecs.berkeley.edu/~cs162

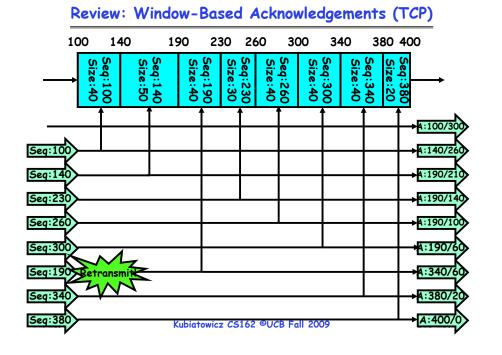

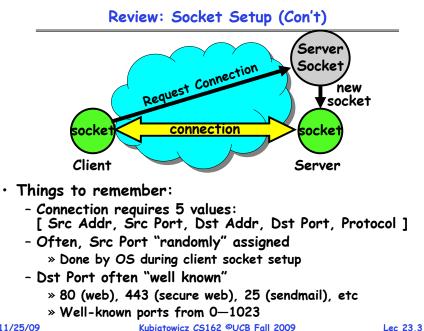

## Goals for Today

- Messages
  - Send/receive
  - One vs. two-way communication
- Distributed Decision Making
  - Two-phase commit/Byzantine Commit
- · Remote Procedure Call
- Distributed File Systems (Part I)

Note: Some slides and/or pictures in the following are adapted from slides ©2005 Silberschatz, Galvin, and Gagne. Many slides generated from my lecture notes by Kubiatowicz.

11/25/09

## **Distributed Applications**

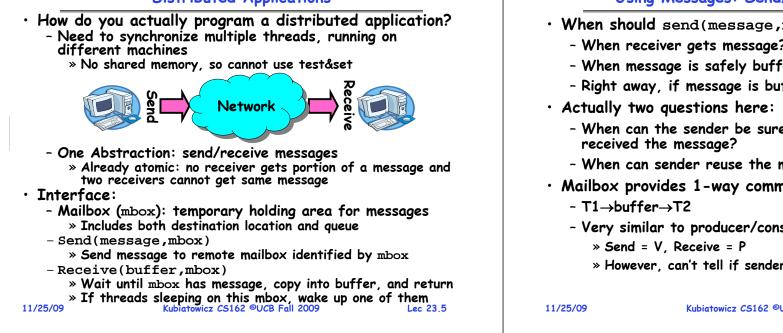

## Using Messages: Send/Receive behavior

- When should send(message, mbox) return?
  - When receiver gets message? (i.e. ack received)
  - When message is safely buffered on destination?
  - Right away, if message is buffered on source node?
  - When can the sender be sure that receiver actually
  - When can sender reuse the memory containing message?
- Mailbox provides 1-way communication from  $T1 \rightarrow T2$ 
  - Very similar to producer/consumer
    - » However, can't tell if sender/receiver is local or not!

Kubiatowicz CS162 ©UCB Fall 2009

Lec 23.6

# Messaging for Producer-Consumer Style

• Using send/receive for producer-consumer style:

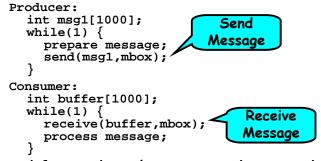

- No need for producer/consumer to keep track of space in mailbox: handled by send/receive
  - One of the roles of the window in TCP: window is size of buffer on far end
  - Restricts sender to forward only what will fit in buffer

## Messaging for Request/Response communication

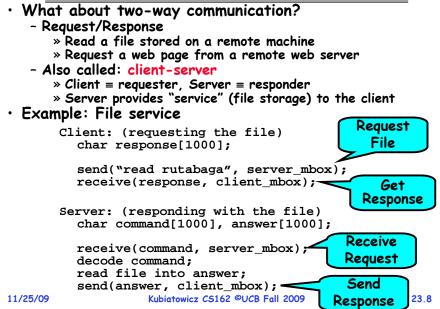

#### General's Paradox

#### • General's paradox:

- Constraints of problem:
  - » Two generals, on separate mountains
  - » Can only communicate via messengers
  - » Messengers can be captured
- Problem: need to coordinate attack
  - » If they attack at different times, they all die
  - » If they attack at same time, they win
- Named after Custer, who died at Little Big Horn because he arrived a couple of days too early
- Can messages over an unreliable network be used to guarantee two entities do something simultaneously?
  - Remarkably, "no", even if all messages get through

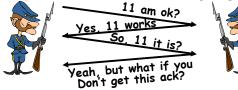

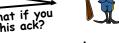

- No way to be sure last message gets through!

Lec 23.9

#### Two-Phase Commit

- Since we can't solve the General's Paradox (i.e. simultaneous action), let's solve a related problem - Distributed transaction: Two machines agree to do something, or not do it, atomically Two-Phase Commit protocol does this - Use a persistent, stable log on each machine to keep track of whether commit has happened » If a machine crashes, when it wakes up it first checks its log to recover state of world at time of crash - Prepare Phase: » The global coordinator requests that all participants will promise to commit or rollback the transaction » Participants record promise in log, then acknowledge » If anyone votes to abort, coordinator writes "Abort" in its log and tells everyone to abort; each records "Abort" in log - Commit Phase: » After all participants respond that they are prepared, then the coordinator writes "Commit" to its log » Then asks all nodes to commit; they respond with ack » After receive acks, coordinator writes "Got Commit" to log
  - Log can be used to complete this process such that all machines either commit or don't commit
- 11/25/09

Kubiatowicz CS162 ©UCB Fall 2009

Lec 23,10

#### Two phase commit example

 Simple Example: A=WellsFarao Bank, B=Bank of America - Phase 1: Prepare Phase » A writes "Begin transaction" to log  $A \rightarrow B$ : OK to transfer funds to me? » Not enough funds:  $B \rightarrow A$ : transaction aborted; A writes "Abort" to log » Enough funds: B: Write new account balance & promise to commit to log  $B \rightarrow A$ : OK. I can commit - Phase 2: A can decide for both whether they will commit » A: write new account balance to log » Write "Commit" to log » Send message to B that commit occurred; wait for ack » Write "Got Commit" to log • What if B crashes at beginning? - Wakes up, does nothing; A will timeout, abort and retry • What if A crashes at beginning of phase 2? - Wakes up, sees that there is a transaction in progress; sends "Abort" to B What if B crashes at beginning of phase 2? - B comes back up, looks at log; when A sends it "Commit" message, it will say, "oh, ok, commit" 09 Kubiatowicz C5162 @UCB Fall 2009 11/25/09 Lec 23,11

**Administrivia** 

#### **Distributed Decision Making Discussion**

- Why is distributed decision making desirable?
  - Fault Tolerance!
  - A group of machines can come to a decision even if one or more of them fail during the process
    - » Simple failure mode called "failstop" (different modes later)
  - After decision made, result recorded in multiple places
- Undesirable feature of Two-Phase Commit: Blocking
  - One machine can be stalled until another site recovers:
     » Site B writes "prepared to commit" record to its log, sends a "yes" vote to the coordinator (site A) and crashes
     » Site A crashes
    - » Site B wakes up, check its log, and realizes that it has voted "yes" on the update. It sends a message to site A asking what happened. At this point, B cannot decide to abort, because update may have committed
    - » B is blocked until A comes back
  - A blocked site holds resources (locks on updated items, pages pinned in memory, etc) until learns fate of update
- Alternative: There are alternatives such as "Three Phase Commit" which don't have this blocking problem
- What happens if one or more of the nodes is malicious?
- Malicious: attempting to compromise the decision making 11/25/09 Kubiatowicz CS162 ©UCB Fall 2009 Lec 23.13

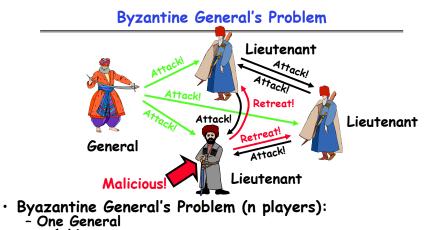

- n-1 Lieutenants
- Some number of these (f) can be insane or malicious
- The commanding general must send an order to his n-1 lieutenants such that:
  - IC1: All loyal lieutenants obey the same order

- IC2: If the commanding general is loyal, then all loyal lieutenants obey the order he sends 11/25/09 Lec 23.14

## Byzantine General's Problem (con't)

• Impossibility Results:

11/25/09

- Cannot solve Byzantine General's Problem with n=3 because one malicious player can mess up things

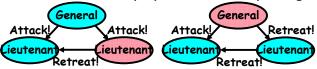

- With f faults, need n > 3f to solve problem
- Various algorithms exist to solve problem
  - Original algorithm has #messages exponential in n
  - Newer algorithms have message complexity O(n<sup>2</sup>)
     » One from MIT, for instance (Castro and Liskov, 1999)
- Use of BFT (Byzantine Fault Tolerance) algorithm
- Allow multiple machines to make a coordinated decision even if some subset of them (< n/3 ) are malicious

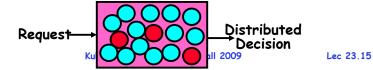

## **Remote Procedure Call**

- Raw messaging is a bit too low-level for programming
  - Must wrap up information into message at source
  - Must decide what to do with message at destination
  - May need to sit and wait for multiple messages to arrive
- Better option: Remote Procedure Call (RPC)
  - Calls a procedure on a remote machine
  - Client calls:
  - Translated automatically into call on server: fileSys→Read("rutabaga");
- Implementation:
  - Request-response message passing (under covers!)
  - "Stub" provides glue on client/server
    - » Client stub is responsible for "marshalling" arguments and "unmarshalling" the return values
    - » Server-side stub is responsible for "unmarshalling" arguments and "marshalling" the return values.
- Marshalling involves (depending on system)

- Converting values to a canonical form, serializing objects, copying arguments passed by reference, etc. 11/25/09 Rubiatowicz CS162 UCB Fall 2009

## **RPC** Information Flow

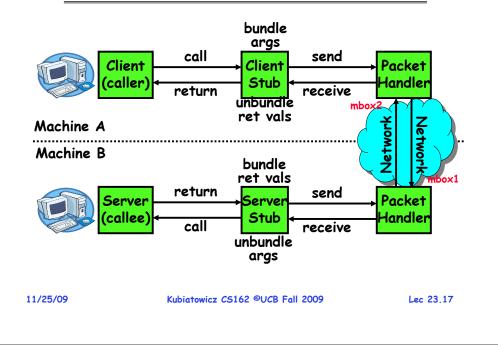

#### **RPC** Details

• Equivalence with regular procedure call - Parameters ⇔ Request Message - Result  $\Leftrightarrow$  Reply message - Name of Procedure: Passed in request message - Return Address: mbox2 (client return mail box) • Stub generator: Compiler that generates stubs - Input: interface definitions in an "interface definition language (IDL)" » Contains, among other things, types of arguments/return - Output: stub code in the appropriate source language » Code for client to pack message, send it off, wait for result, unpack result and return to caller » Code for server to unpack message, call procedure, pack results, send them off Cross-platform issues: - What if client/server machines are different architectures or in different languages? » Convert everything to/from some canonical form » Tag every item with an indication of how it is encoded (avoids unnecessary conversions). 11/25/09 Kubiatowicz CS162 ©UCB Fall 2009 Lec 23,18

## **RPC** Details (continued)

- How does client know which mbox to send to? - Need to translate name of remote service into network endpoint (Remote machine, port, possibly other info)
  - Binding: the process of converting a user-visible name into a network endpoint
    - » This is another word for "naming" at network level
    - » Static: fixed at compile time
    - » Dynamic: performed at runtime
- Dynamic Binding
  - Most RPC systems use dynamic binding via name service » Name service provides dynamic translation of service—mbox
  - Why dynamic binding?
    - » Access control: check who is permitted to access service » Fail-over: If server fails, use a different one
- What if there are multiple servers?
  - Could give flexibility at binding time
    - » Choose unloaded server for each new client
  - Could provide same mbox (router level redirect)
    - » Choose unloaded server for each new request
    - » Only works if no state carried from one call to next
- What if multiple clients?
- Pass pointer to client-specific return mbox in request Kubiatowicz CS162 ©UCB Fall 2009 11/25/09 Lec 23,19

## Problems with RPC

## Non-Atomic failures

- Different failure modes in distributed system than on a single machine
- Consider many different types of failures
  - » User-level bug causes address space to crash
  - » Machine failure, kernel bug causes all processes on same machine to fail
  - » Some machine is compromised by malicious party
- Before RPC: whole system would crash/die
- After RPC: One machine crashes/compromised while others keep working
- Can easily result in inconsistent view of the world » Did my cached data get written back or not? » Did server do what I requested or not?
- Answer? Distributed transactions/Byzantine Commit
- Performance
  - Cost of Procedure call « same-machine RPC « network RPC
  - Means programmers must be aware that RPC is not free » Caching can help, but may make failure handling complex

## Cross-Domain Communication/Location Transparency

- How do address spaces communicate with one another?
  - Shared Memory with Semaphores, monitors, etc...
  - File System
  - Pipes (1-way communication)
  - "Remote" procedure call (2-way communication)
- RPC's can be used to communicate between address spaces on different machines or the same machine
  - Services can be run wherever it's most appropriate
  - Access to local and remote services looks the same

#### • Examples of modern RPC systems:

- CORBA (Common Object Request Broker Architecture)
- DCOM (Distributed COM)
- RMI (Java Remote Method Invocation)

## Microkernel operating systems

• Example: split kernel into application-level servers. - File system looks remote, even though on same machine

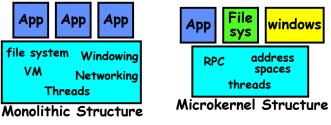

#### • Why split the OS into separate domains?

- Fault isolation: bugs are more isolated (build a firewall)
- Enforces modularity: allows incremental uparades of pieces of software (client'or server)
- Location transparent: service can be local or remote
  - » For example in the X windowing system: Each X client can be on a separate machine from X server; Neither has to run on the machine with the frame buffer.

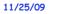

Kubiatowicz CS162 ©UCB Fall 2009

Lec 23.22

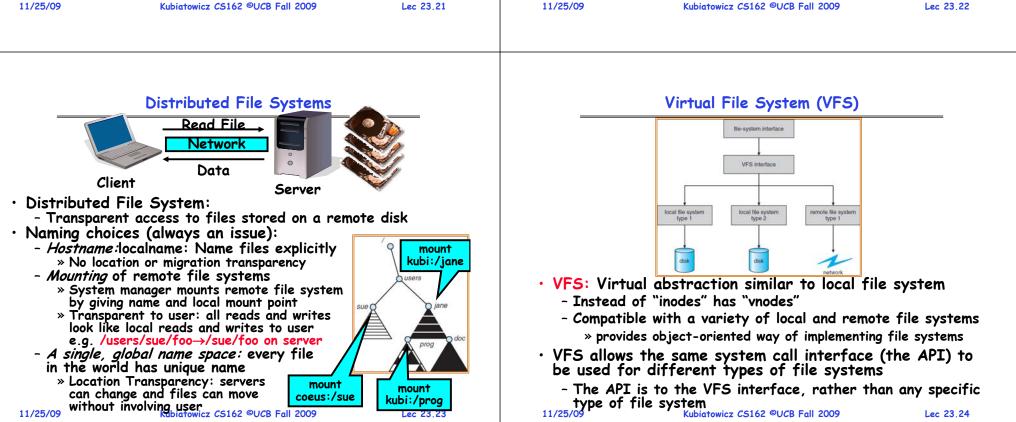

## Simple Distributed File System

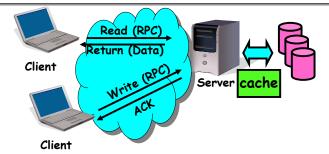

- Remote Disk: Reads and writes forwarded to server
  - Use RPC to translate file system calls
  - No local caching/can be caching at server-side
- Advantage: Server provides completely consistent view of file system to multiple clients
- Problems? Performance!
  - Going over network is slower than going to local memory
  - Lots of network traffic/not well pipelined
  - Server can be a bottleneck

| 1 | 1/ | 25/ | /09 |  |
|---|----|-----|-----|--|
|   |    |     |     |  |

```
Lec 23,25
```

## Use of caching to reduce network load

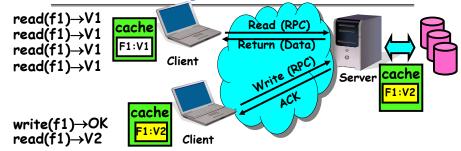

- Idea: Use caching to reduce network load - In practice: use buffer cache at source and destination
- Advantage: if open/read/write/close can be done locally, don't need to do any network traffic...fast!
- Problems:
  - Failure:
    - » Client caches have data not committed at server
  - Cache consistency!

#### \* Client caches not consistent with server/each other Lubiatowicz C5162 @UCB Fall 2009

Failures

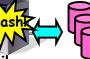

- What if server crashes? Can client wait until server comes back up and continue as before?
  - Any data in server memory but not on disk can be lost
  - Shared state across RPC: What if server crashes after seek? Then, when client does "read", it will fail
  - Message retries: suppose server crashes after it does UNIX "rm foo", but before acknowledgment?
    - » Message system will retry: send it again
    - » How does it know not to delete it again? (could solve with two-phase commit protocol, but NFS takes a more ad hoc approach)
- Stateless protocol: A protocol in which all information required to process a request is passed with request
  - Server keeps no state about client, except as hints to help improve performance (e.g. a cache)
  - Thus, if server crashes and restarted, requests can continue where left off (in many cases)
- What if client crashes?
- Might lose modified data in client cache 11/25/09 Kubiatowicz C5162 ©UCB Fall 2009

Lec 23.27

## Schematic View of NFS Architecture

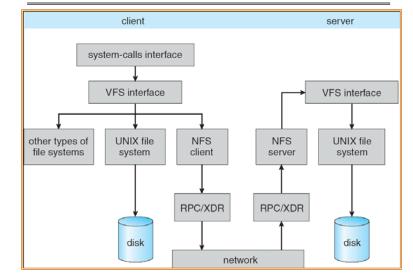

Kubiatowicz CS162 ©UCB Fall 2009

### Network File System (NFS)

## • Three Layers for NFS system

- UNIX file-system interface: open, read, write, close calls + file descriptors
- VFS layer: distinguishes local from remote files » Calls the NFS protocol procedures for remote requests
- NFS service layer: bottom layer of the architecture » Implements the NFS protocol
- NFS Protocol: RPC for file operations on server
  - Reading/searching a directory
  - manipulating links and directories
  - accessing file attributes/reading and writing files
- Write-through caching: Modified data committed to server's disk before results are returned to the client
  - lose some of the advantages of caching
  - time to perform write() can be long
  - Need some mechanism for readers to eventually notice changes! (more on this later)

| - 4 | 4  | 12 | E / | $\sim$ |  |
|-----|----|----|-----|--------|--|
| - 1 | 11 | 2  | 7/  | UY     |  |
|     |    |    |     |        |  |

Kubiatowicz CS162 ©UCB Fall 2009

```
Lec 23,29
```

#### NFS Continued

• NF5 servers are stateless; each request provides all arguments require for execution - E.g. reads include information for entire operation, such **as** ReadAt(inumber, position), **not** Read(openfile) - No need to perform network open() or close() on file each operation stands on its own • Idempotent: Performing requests multiple times has same effect as performing it exactly once - Example: Server crashes between disk I/O and message send, client resend read, server does operation again - Example: Read and write file blocks: just re-read or rewrite file block - no side effects - Example: What about "remove"? NFS does operation twice and second time returns an advisory error • Failure Model: Transparent to client system - Is this a good idea? What if you are in the middle of reading a file and server crashes? - Options (NFS Provides both): » Hang until server comes back up (next week?) » Return an error. (Of course, most applications don't know they are talking over network) 11/25/09 Lec 23,30

## NFS Cache consistency

#### • NFS protocol: weak consistency

- Client polls server periodically to check for changes

- » Polls server if data hasn't been checked in last 3-30 seconds (exact timeout it tunable parameter).
- » Thus, when file is changed on one client, server is notified, but other clients use old version of file until timeout.

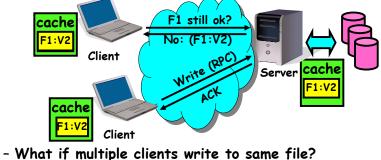

- what it multiple clients write to same the?
- » In NFS, can get either version (or parts of both)

» Completely arbitrary!

Kubiatowicz CS162 ©UCB Fall 2009

Lec 23.31

## Conclusion

- Two-phase commit: distributed decision making
  - First, make sure everyone guarantees that they will commit if asked (prepare)
  - Next, ask everyone to commit
- Byzantine General's Problem: distributed decision making with malicious failures
  - One general, n-1 lieutenants: some number of them may be malicious (often "f" of them)
  - All non-malicious lieutenants must come to same decision
  - If general not malicious, lieutenants must follow general
  - Only solvable if  $n \ge 3f+1$
- Remote Procedure Call (RPC): Call procedure on remote machine
  - Provides same interface as procedure
  - Automatic packing and unpacking of arguments without user programming (in stub)
- VFS: Virtual File System layer
  - Provides mechanism which gives same system call interface for different types of file systems
- Distributed File System:
  - Transparent access to files stored on a remote disk
- Caching for performance 11/25/09 Kubiatowicz CS162 @UCB Fall 2009

## **Review: RPC Information Flow**

CS162 Operating Systems and Systems Programming Lecture 24

## **Distributed File Systems**

November 25, 2009 Prof. John Kubiatowicz http://inst.eecs.berkeley.edu/~cs162

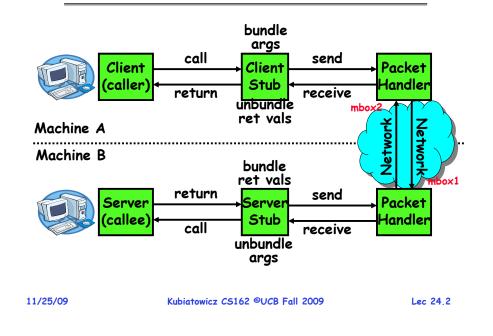

## Goals for Today

- Finish Remote Procedure Call
- Examples of Distributed File Systems
  - Cache Coherence Protocols for file systems

Note: Some slides and/or pictures in the following are adapted from slides ©2005 Silberschatz, Galvin, and Gagne. Slides on Testing from George Necula (CS169) Many slides generated from my lecture notes by Kubiatowicz.

#### **RPC** Details (continued)

| <ul> <li>How does client know which mbox to send to?</li> </ul>                                                                            |
|----------------------------------------------------------------------------------------------------|
| - Need to translate name of remote service into network                                                                                    |
| endpoint (Remote machine, port, possibly other info)                                                                                       |
| - Binding: the process of converting a user-visible name                                                                                   |
| into a network endpoint                                                                                                    |
| "This is carefully used for "nomino" at notwork level                                                                                      |
| » This is another word for "naming" at network level                                                                                       |
| » Static: fixed at compile time                                                                                                    |
| » Dynamic: performed at runtime                                                                                                    |
| • Dynamic Binding                                                                                                    |
| <ul> <li>Most RPC systems use dynamic binding via name service<br/>» Name service provides dynamic translation of service —mbox</li> </ul> |
| » Name service provides dynamic translation of service→mbox                                                                                |
| - Why dynamic binding?                                                                                                    |
| » Access control: check who is permitted to access service                                                                                 |
| <ul> <li>Access control: check who is permitted to access service</li> <li>Fail-over: If server fails, use a different one</li> </ul>      |
| • What if there are multiple servers?                                                                                                    |
| and the flow of the number of the server's:                                                                                                |
| - Could give flexibility at binding time                                                                                                   |
| » Choose unloaded server for each new client                                                                                               |
| <ul> <li>Could provide same mbox (router level redirect)</li> </ul>                                                                        |
| » Choose unloaded server for each new request                                                                                              |
| » Only works if no state carried from one call to next                                                                                     |
| <ul> <li>What if multiple clients?</li> </ul>                                                                                              |
| - Pass pointer to client-specific return mbox in request                                                                                   |
| 11/25/09 Kubiatawicz C5162 ©UCB Fall 2009 Lec 24 4                                                                                         |

Lec 24.3

## Problems with RPC

#### Non-Atomic failures

- Different failure modes in distributed system than on a single machine
- Consider many different types of failures
  - » User-level bug causes address space to crash
  - » Machine failure, kernel bug causes all processes on same machine to fail
  - » Some machine is compromised by malicious party
- Before RPC: whole system would crash/die
- After RPC: One machine crashes/compromised while others keep working
- Can easily result in inconsistent view of the world
  - » Did my cached data get written back or not?
  - » Did server do what I requested or not?
- Answer? Distributed transactions/Byzantine Commit
- Performance

11/25/09

- Cost of Procedure call « same-machine RPC « network RPC
- Means programmers must be aware that RPC is not free » Caching can help, but may make failure handling complex

Kubiatowicz CS162 ©UCB Fall 2009

#### Cross-Domain Communication/Location Transparency

- How do address spaces communicate with one another?
  - Shared Memory with Semaphores, monitors, etc...
  - File System
  - Pipes (1-way communication)
  - "Remote" procedure call (2-way communication)
- RPC's can be used to communicate between address spaces on different machines or the same machine
  - Services can be run wherever it's most appropriate
  - Access to local and remote services looks the same
- Examples of modern RPC systems:
  - CORBA (Common Object Request Broker Architecture)
  - DCOM (Distributed COM)
  - RMI (Java Remote Method Invocation)

```
11/25/09 Kubiatowicz CS162 ©UCB Fall 2009
```

Lec 24.6

mount

kubi:/proc

## Microkernel operating systems

• Example: split kernel into application-level servers. - File system looks remote, even though on same machine

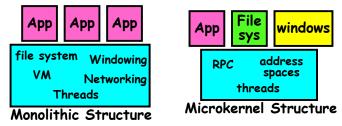

- Why split the OS into separate domains?
  - Fault isolation: bugs are more isolated (build a firewall)
  - Enforces modularity: allows incremental upgrades of pieces of software (client or server)
  - Location transparent: service can be local or remote
    - » For example in the X windowing system: Each X client can be on a separate machine from X server; Neither has to run on the machine with the frame buffer.

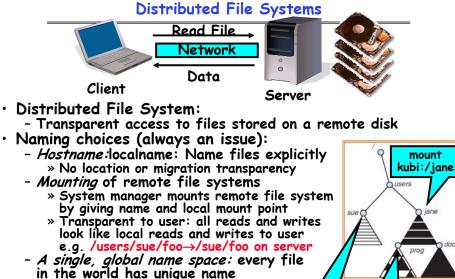

mount

coeus:/sue

11/25/09

Lec 24.5

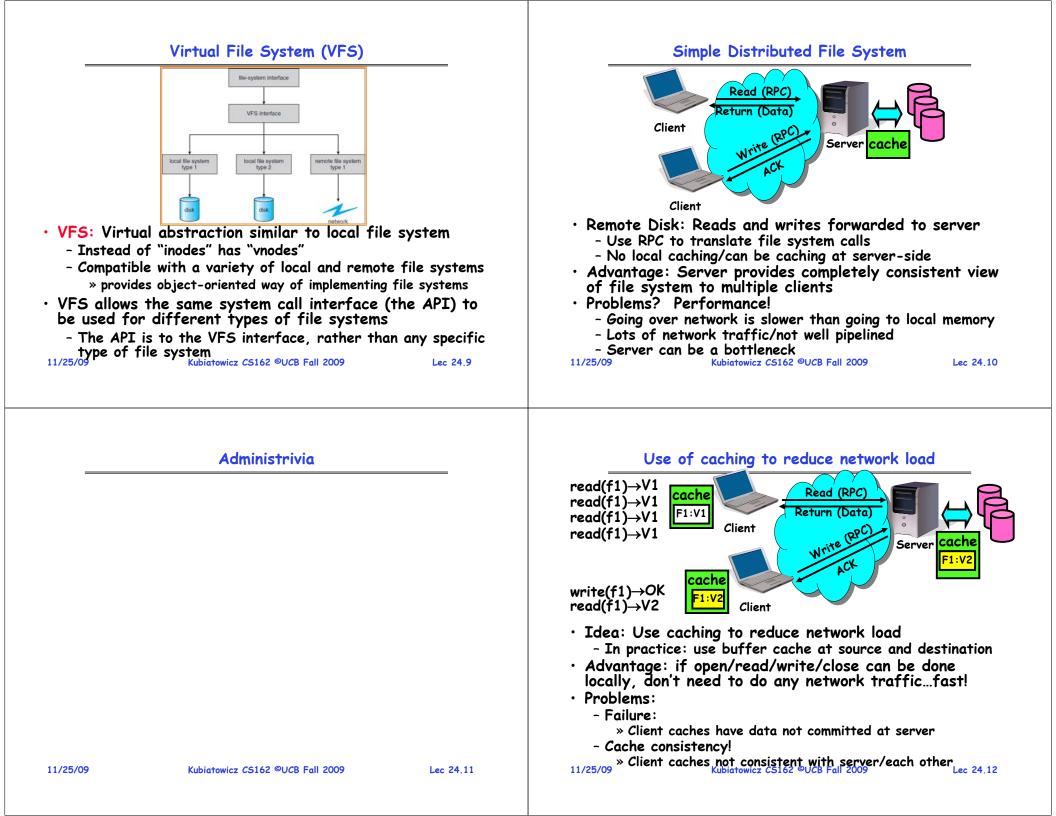

Failures

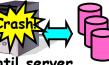

- What if server crashes? Can client wait until server comes back up and continue as before?
  - Any data in server memory but not on disk can be lost
  - Shared state across RPC: What if server crashes after seek? Then, when client does "read", it will fail
  - Message retries: suppose server crashes after it does UNIX<sup>\*</sup>'rm foo", but before acknowledgment?
    - » Message system will retry: send it again
    - » How does it know not to delete it again? (could solve with two-phase commit protocol, but NFS takes a more ad hoc approach)
- Stateless protocol: A protocol in which all information required to process a request is passed with request
  - Server keeps no state about client, except as hints to help improve performance (e.g. a cache)
  - Thus, if server crashes and restarted, requests can continue where left off (in many cases)
- What if client crashes?
- Might lose modified data in client cache 11/25/09 Kubiatowicz CS162 ©UCB Fall 2009

Lec 24,13

## Schematic View of NFS Architecture

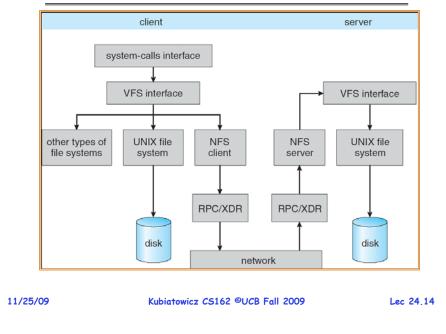

## Network File System (NFS)

#### • Three Layers for NFS system

- UNIX file-system interface: open, read, write, close calls + file descriptors
- VFS layer: distinguishes local from remote files » Calls the NFS protocol procedures for remote requests
- NFS service layer: bottom layer of the architecture » Implements the NFS protocol
- NFS Protocol: RPC for file operations on server
  - Reading/searching a directory
  - manipulating links and directories
  - accessing file attributes/reading and writing files
- Write-through caching: Modified data committed to server's disk before results are returned to the client
  - lose some of the advantages of caching
  - time to perform write() can be long
  - Need some mechanism for readers to eventually notice changes! (more on this later)

## NFS Continued

- NFS servers are stateless; each request provides all arguments require for execution
  - E.g. reads include information for entire operation, such **as** ReadAt(inumber, position), **not** Read(openfile)
  - No need to perform network open() or close() on file each operation stands on its own
- Idempotent: Performing requests multiple times has same effect as performing it exactly once
  - Example: Server crashes between disk I/O and message send, client resend read, server does operation again
  - Example: Read and write file blocks: just re-read or rewrite file block - no side effects
  - Example: What about "remove"? NFS does operation twice and second time returns an advisory error
- Failure Model: Transparent to client system
  - Is this a good idea? What if you are in the middle of reading a file and server crashes?
  - Options (NFS Provides both):
    - » Hang until server comes back up (next week?)
- » Return an error. (Of course, most applications don't know they are talking over network) 11/25/09

Lec 24,15

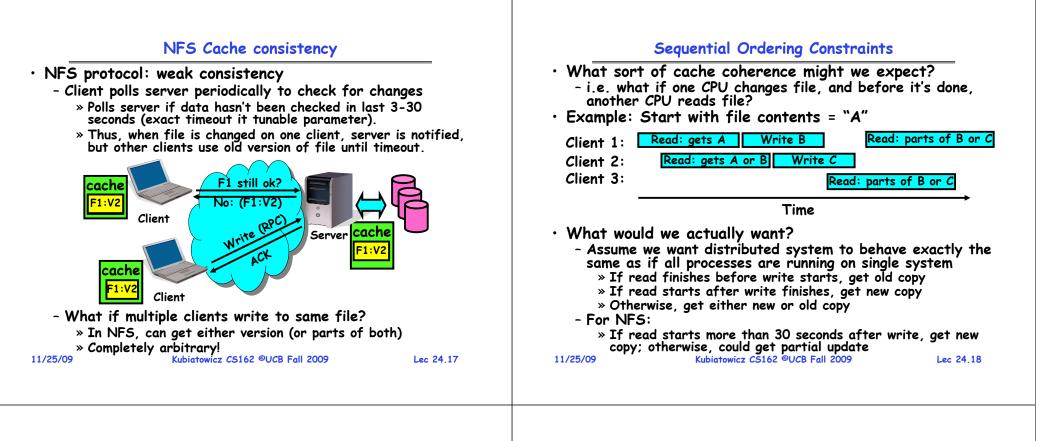

## NFS Pros and Cons

- · NFS Pros:
  - Simple, Highly portable
- · NFS Cons:
  - Sometimes inconsistent!
  - Doesn't scale to large # clients
    - » Must keep checking to see if caches out of date
    - » Server becomes bottleneck due to polling traffic

#### Andrew File System

- Andrew File System (AFS, late 80's) → DCE DFS (commercial product)
- Callbacks: Server records who has copy of file
  - On changes, server immediately tells all with old copy
  - No polling bandwidth (continuous checking) needed
- Write through on close
  - Changes not propagated to server until close()
  - Session semantics: updates visible to other clients only after the file is closed
    - » As a result, do not get partial writes: all or nothing!
    - » Although, for processes on local machine, updates visible immediately to other programs who have file open
- $\cdot$  In AFS, everyone who has file open sees old version
  - Don't get newer versions until reopen file

Lec 24.19

11/25/09

#### Andrew File System (con't)

- Data cached on local disk of client as well as memory
  - On open with a cache miss (file not on local disk): » Get file from server, set up callback with server
  - On write followed by close:
    - » Send copy to server; tells all clients with copies to fetch new version from server on next open (using callbacks)
- What if server crashes? Lose all callback state!
  - Reconstruct callback information from client: go ask everyone "who has which files cached?"
- AFS Pro: Relative to NFS, less server load:
  - Disk as cache  $\Rightarrow$  more files can be cached locally
  - Callbacks  $\Rightarrow$  server not involved if file is read-only
- For both AFS and NFS: central server is bottleneck!
  - Performance: all writes—server, cache misses—server
  - Availability: Server is single point of failure
  - Cost: server machine's high cost relative to workstation

#### 11/25/09 Kubiatowicz CS162 ©UCB Fall 2009 Lec 24,21 11/25/09 Kubiatowicz CS162 ©UCB Fall 2009 Lec 24,22

## WWW Caching

- Use client-side caching to reduce number of interactions between clients and servers and/or reduce the size of the interactions:
  - Time-to-Live (TTL) fields HTTP "Expires" header from server
  - Client polling HTTP "If-Modified-Since" request headers from clients
  - Server refresh HTML "META Refresh tag" causes periodic client poll
- What is the polling frequency for clients and servers?
  - Could be adaptive based upon a page's age and its rate of change
- Server load is still significant!

#### 11/25/09

Kubiatowicz CS162 ©UCB Fall 2009

Lec 24,23

## World Wide Web

- Key idea: graphical front-end to RPC protocol • What happens when a web server fails? - System breaks! - Solution: Transport or network-layer redirection » Invisible to applications » Can also help with scalability (load balancers) » Must handle "sessions" (e.g., banking/e-commerce) Initial version: no caching
  - Didn't scale well easy to overload servers

## WWW Proxy Caches

- Place caches in the network to reduce server load
  - But, increases latency in lightly loaded case
  - Caches near servers called "reverse proxy caches"
    - » Offloads busy server machines
  - Caches at the "edges" of the network called "content distribution networks"
    - » Offloads servers and reduce client latency
- Challenges:
  - Caching static traffic easy, but only ~40% of traffic
  - Dynamic and multimedia is harder
    - » Multimedia is a big win: Megabytes versus Kilobytes
  - Same cache consistency problems as before
- Caching is changing the Internet architecture
- Places functionality at higher levels of comm. protocols Kubiatowicz CS162 ©UCB Fall 2009 Lec 24,24 11/25/09

#### Conclusion

- Remote Procedure Call (RPC): Call procedure on remote machine
  - Provides same interface as procedure
  - Automatic packing and unpacking of arguments without user programming (in stub)
- VFS: Virtual File System layer
  - Provides mechanism which gives same system call interface for different types of file systems
- Distributed File System:
  - Transparent access to files stored on a remote disk
    - » NFS: Network File System
    - » AFS: Andrew File System
  - Caching for performance
- Cache Consistency: Keeping contents of client caches consistent with one another
  - If multiple clients, some reading and some writing, how do stale cached copies get updated?
  - NFS: check periodically for changes
  - AFS: clients register callbacks so can be notified by server of changes

| 0 |
|---|
|   |
|   |

Kubiatowicz CS162 ©UCB Fall 2009

Lec 24,25

## **Review: RPC Information Flow**

CS162 Operating Systems and Systems Programming Lecture 25

# Protection and Security in Distributed Systems

November 30<sup>th</sup>, 2009 Prof. John Kubiatowicz http://inst.eecs.berkeley.edu/~cs162

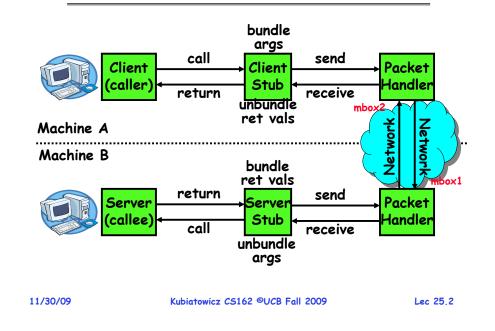

## **Review: Distributed File Systems**

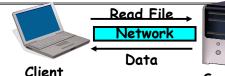

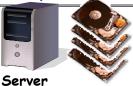

- VFS: Virtual File System layer
  - Provides mechanism which gives same system call interface for different types of file systems
- Distributed File System:
  - Transparent access to files stored on a remote disk » NFS: Network File System
    - » AFS: Andrew File System
  - Caching for performance
- Cache Consistency: Keeping contents of client caches consistent with one another
  - If multiple clients, some reading and some writing, how do stale cached copies get updated?
  - NFS: check periodically for changes
- AFS: clients register callbacks so can be notified by server of changes

#### 11/30/09

ubiatowicz CS162 ©UCB Fall 2009

#### Lec 25.3

## Goals for Today

- Finish discussing distributed file systems/Caching
- Security Mechanisms
  - Authentication
  - Authorization
  - Enforcement
- Cryptographic Mechanisms

Note: Some slides and/or pictures in the following are adapted from slides ©2005 Silberschatz, Galvin, and Gagne. Many slides generated from my lecture notes by Kubiatowicz.

#### **Protection vs Security**

- Protection: one or more mechanisms for controlling the access of programs, processes, or users to resources

   Page Table Mechanism
   File Access Mechanism

   Security: use of protection mechanisms to prevent
- Security: use of protection mechanisms to prevent misuse of resources
  - Misuse defined with respect to policy
    - » E.g.: prevent exposure of certain sensitive information
    - » E.g.: prevent unauthorized modification/deletion of data
  - Requires consideration of the external environment within which the system operates
    - » Most well-constructed system cannot protect information if user accidentally reveals password
- $\cdot$  What we hope to gain today and next time
  - Conceptual understanding of how to make systems secure
  - Some examples, to illustrate why providing security is really hard in practice

```
11/30/09
```

Kubiatowicz CS162 ©UCB Fall 2009

Lec 25.5

# Authentication: Identifying Users

## • How to identify users to the system?

- Passwords
  - » Shared secret between two parties
  - » Since only user knows password, someone types correct password ⇒ must be user typing it
  - » Very common technique
- Smart Cards
  - $\gg$  Electronics embedded in card capable of providing long passwords or satisfying challenge  $\rightarrow$  response queries
  - » May have display to allow reading of password
  - » Or can be plugged in directly; several credit cards now in this category
- Biometrics
  - » Use of one or more intrinsic physical or behavioral traits to identify someone
  - » Examples: fingerprint reader, palm reader, retinal scan
  - » Becoming quite a bit more common

11/30/09

Kubiatowicz CS162 ©UCB Fall 2009

## **Preventing Misuse**

- Types of Misuse:
  - Accidental:
    - » If I delete shell, can't log in to fix it!
    - » Could make it more difficult by asking: "do you really want to delete the shell?"
  - Intentional:
    - » Some high school brat who can't get a date, so instead he transfers \$3 billion from B to A.
    - » Doesn't help to ask if they want to do it (of course!)
- Three Pieces to Security
  - Authentication: who the user actually is
  - Authorization: who is allowed to do what
  - Enforcement: make sure people do only what they are supposed to do
- Loopholes in any carefully constructed system:
  - Log in as superuser and you've circumvented authentication
  - Log in as self and can do anything with your resources; for instance: run program that erases all of your files
  - Can you trust software to correctly enforce
- Authentication and Authorization?????

Lec 25.6

## Passwords: Secrecy

 System must keep copy of secret to check against passwords

"eggplant"

- What if malicious user gains access to list of passwords?
  - » Need to obscure information somehow
- Mechanism: utilize a transformation that is difficult to reverse without the right key (e.g. encryption)
- Example: UNIX /etc/passwd file
  - passwd $\rightarrow$ one way transform(hash) $\rightarrow$ encrypted passwd
  - System stores only encrypted version, so OK even if someone reads the file!
  - When you type in your password, system compares encrypted version
- Problem: Can you trust encryption algorithm?
  - Example: one algorithm thought safe had back door » Governments want back door so they can snoop
  - Also, security through obscurity doesn't work
     » GSM encryption algorithm was secret; accidentally released; Berkeley grad students cracked in a few hours

11/30/09 Beri

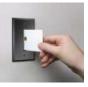

Lec 25.7

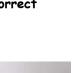

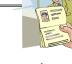

#### Passwords: How easy to guess?

- Ways of Compromising Passwords
  - Password Guessing:
    - » Often people use obvious information like birthday, favorite color, girlfriend's name, etc...
  - Dictionary Attack:
    - » Work way through dictionary and compare encrypted version of dictionary words with entries in /etc/passwd
  - Dumpster Diving:
    - » Find pieces of paper with passwords written on them
  - » (Also used to get social-security numbers, etc)
- Paradox:
  - Short passwords are easy to crack
  - Long ones, people write down!
- Technology means we have to use longer passwords
  - UNIX initially required lowercase, 5-letter passwords: total of 26<sup>5</sup>=10million passwords
    - » In 1975, 10ms to check a password $\rightarrow$ 1 day to crack
  - $\_$  » In 2005, .01µs to check a password  $\rightarrow 0.1$  seconds to crack
  - Takes less time to check for all words in the dictionary!

| 11/30/09 | Kubiatowicz CS162 ©UCB Fall 2009 |
|----------|----------------------------------|

Lec 25.9

11/30/09

Kubiatowicz CS162 ©UCB Fall 2009

» e.g. Capitalize first letter of common word, add one digit

Lec 25.10

## Passwords: Making harder to crack (con't)

#### • Technique 3: Delay checking of passwords

- If attacker doesn't have access to /etc/passwd, delay every remote login attempt by 1 second
- Makes it infeasible for rapid-fire dictionary attack
- Technique 4: Assign very long passwords
  - Long passwords or pass-phrases can have more entropy (randomness→harder to crack)
  - Give everyone a smart card (or ATM card) to carry around to remember password
    - » Requires physical theft to steal password
    - » Can require PIN from user before authenticates self
  - Better: have smartcard generate pseudorandom number
    - » Client and server share initial seed
  - » Each second/login attempt advances to next random number
- Technique 5: "Zero-Knowledge Proof"
  - Require a series of challenge-response questions
    - » Distribute secret algorithm to user
    - » Server presents a number, say "5"; user computes something from the number and returns answer to server
    - » Server never asks same "question" twice
- Often performed by smartcard plugged into system 11/30/09 Kubiatowicz CS162 ©UCB Fall 2009 Lec 25.11

**Administrivia** 

# Passwords: Making harder to crack

• Technique 1: Extend everyone's password with a unique

- Called "salt". UNIX uses 12-bit "salt", making dictionary

words in the dictionary hashed with the UNIX algorithm:

- Also, way that salt is combined with password designed to

- Without salt, would be possible to pre-compute all the

- Make people use at least 8-character passwords with

» 70<sup>8</sup>=6x10<sup>14</sup>=6million seconds=69 days@0.01µs/check

would make comparing with /etc/passwd easy!

frustrate use of off-the-shelf DES hardware

- Unfortunately, people still pick common patterns

• Technique 2: Require more complex passwords

upper-case, lower-case, and numbers

• How can we make passwords harder to crack?

- Can't make it impossible, but can help

number (stored in password file)

attacks 4096 times harder

### Authentication in Distributed Systems

• What if identity must be established across network?

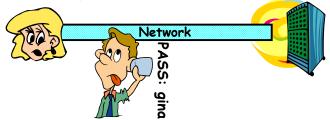

- Need way to prevent exposure of information while still proving identity to remote system
- Many of the original UNIX tools sent passwords over the wire "in clear text"
  - » E.g.: telnet, ftp, yp (yellow pages, for distributed login) » Result: Snooping programs widespread

Lec 25,13

Lec 25,15

- What do we need? Cannot rely on physical security!
  - Encryption: Privacy, restrict receivers
  - Authentication: Remote Authenticity, restrict senders

11/30/09

```
Kubiatowicz CS162 ©UCB Fall 2009
```

Private Key Cryptography

- Private Key (Symmetric) Encryption:
  - Single key used for both encryption and decryption
- Plaintext: Unencrypted Version of message
- · Ciphertext: Encrypted Version of message

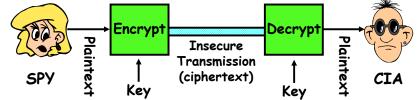

- Important properties
  - Can't derive plain text from ciphertext (decode) without access to key
  - Can't derive key from plain text and ciphertext
  - As long as password stays secret, get both secrecy and authentication
- Symmetric Key Algorithms: DES, Triple-DES, AES 11/30/09 Kubiatowicz CS162 ©UCB Fall 2009 Lec 25.14

# **Key Distribution**

- How do you get shared secret to both places?
  - For instance: how do you send authenticated, secret mail to someone who you have never met?
  - Must negotiate key over private channel
    - » Exchange code book
    - » Key cards/memory stick/others
- Third Party: Authentication Server (like Kerberos)
  - Notation:
    - »  $K_{xy}$  is key for talking between x and y
    - » (...)<sup>k</sup> means encrypt message (...) with the key K
    - » Clients: A and B, Authentication server S
  - A asks server for key:
    - »  $A \rightarrow S$ : [Hi! I'd like a key for talking between A and B] » Not encrypted. Others can find out if A and B are talking
  - Server returns *session* key encrypted using B's key » S→A: Message [ Use  $K_{ab}$  (This is A! Use  $K_{ab}^{Ksb}$  ] Ksa» This allows A to know, "S said use this key"
  - Whenever A wants to talk with B
  - »  $A \rightarrow B$ : Ticket [ This is A! Use  $K_{ab}$  ]<sup>Ksb</sup>

```
» Now, B knows that K is sanctioned by S
Kubiatowicz CS162 ©UCB Fall 2009
11/30/09
```

# Authentication Server Continued [Kerberos]

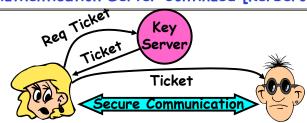

- Details
  - Both A and B use passwords (shared with key server) to decrypt return from key servers
  - Add in timestamps to limit how long tickets will be used to prevent attacker from replaying messages later
  - Also have to include encrypted checksums (hashed version of message) to prevent malicious user from inserting things into messages/changing messages
  - Want to minimize # times A types in password
    - »  $A \rightarrow S$  (Give me temporary secret)
    - » S $\rightarrow$ A (Use K<sub>temp-sa</sub> for next 8 hours)<sup>Ksa</sup>

11/30/09

» Can now use K<sub>temp-sa</sub> in place of K<sub>sa</sub> in prototool Kubidtowicz C5162 ©UCB Fail 2009

#### **Public Key Encryption**

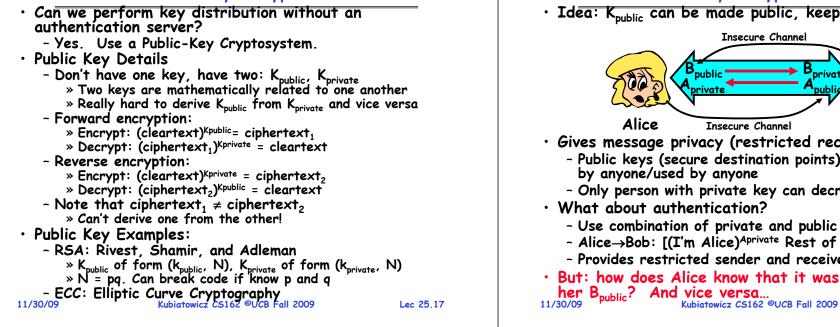

#### **Public Key Encryption Details**

• Idea: K<sub>public</sub> can be made public, keep K<sub>private</sub> private

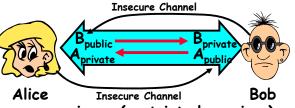

- Gives message privacy (restricted receiver):
  - Public keys (secure destination points) can be acquired
  - Only person with private key can decrypt message
  - Use combination of private and public key
  - Alice-Bob: [(I'm Alice)<sup>Aprivate</sup> Rest of message]<sup>Bpublic</sup>
  - Provides restricted sender and receiver
- But: how does Alice know that it was Bob who sent

Lec 25,18

#### Secure Hash Function DFCD3454BBEA788A Hash Fox 751A696C24D97009 unction CA992D17 52ED879E70F71D92 The red fox Hash 6EB6957008E03CE4 runs across Function the ice CA6945D3 • Hash Function: Short summary of data (message) - For instance, $h_1 = H(M_1)$ is the hash of message $M_1$ $> h_1$ fixed length, despite size of message $M_1$ . » Often, $h_1$ is called the "digest" of $M_1$ . • Hash function H is considered secure if - It is infeasible to find $M_2$ with $h_1=H(M_2)$ ; ie. can't

- easily find other message with same digest as given message.
- It is infeasible to locate two messages,  $m_1$  and  $m_2$ , which "collide", i.e. for which  $H(m_1) = H(m_2)$
- A small change in a message changes many bits of digest/can't tell anything about message given its hash

### Use of Hash Functions

- Several Standard Hash Functions:
  - MD5: 128-bit output
  - SHA-1: 160-bit output, SHA-256: 256-bit output
- Can we use hashing to securely reduce load on server?
  - Yes. Use a series of insecure mirror servers (caches)
  - First, ask server for digest of desired file » Use secure channel with server
  - Then ask mirror server for file
    - » Can be insecure channel
    - » Check digest of result and catch faulty or malicious mirrors

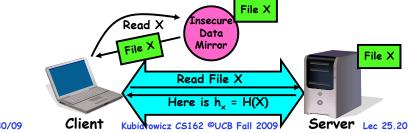

Lec 25,19

11/30/09

#### Signatures/Certificate Authorities

| <ul> <li>Can use X<sub>public</sub> for person X to define their identity         <ul> <li>Presumably they are the only ones who know X<sub>private</sub>.</li> <li>Often, we think of X<sub>public</sub> as a "principle" (user)</li> <li>Suppose we want X to sign message M?</li> </ul> </li> </ul> |
|----------------------------------------------------------------------------------------------------|
| • Suppose we want X to sign message M2                                                                                                    |
| - Use private key to encrypt the digest, i.e. H(M) <sup>Xprivate</sup>                                                                                                    |
| - Send both M and its signature:                                                                                                    |
| » Signed message = [M.H(M) <sup>×private</sup> ]                                                                                                    |
| - Now, anyone can verify that M was signed by X                                                                                                    |
| <ul> <li>Now, anyone can verify that M was signed by X</li> <li>» Simply decrypt the digest with X<sub>public</sub></li> <li>» Verify that result matches H(M)</li> </ul>                                                                                                    |
| • Now: How do we know that the version of X. the that                                                                                                    |
| <ul> <li>Now: How do we know that the version of X<sub>public</sub> that<br/>we have is really from X???</li> </ul>                                                                                                    |
| - Answer: Certificate Authority                                                                                                    |
| » Examples: Verision, Entrust, Etc.                                                                                                    |
| - X goes to organization, presents identifying papers                                                                                                    |
| <ul> <li>X goes to organization, presents identifying papers</li> <li>» Organization signs X's key: [X<sub>public</sub>, H(X<sub>public</sub>)<sup>CAprivate</sup>]</li> <li>» Called a "Certificate"</li> </ul>                                                                                       |
| - Before we use X <sub>while</sub> , ask X for certificate verifying key                                                                                                    |
| <ul> <li>Before we use X<sub>public</sub>, ask X for certificate verifying key</li> <li>» Check that signature over X<sub>public</sub> produced by trusted</li> </ul>                                                                                                    |
| puthority<br>How do we get keys of centificate authority?                                                                                                    |
| • How do we get keys of certificate authority?<br>- Compiled into your browser, for instance!                                                                                                    |
| 11/30/09 Kubiatowicz CS162 ©UCB Fall 2009 Lec 25.21                                                                                                    |
|                                                                                                    |

## Security through SSL

- SSL Web Protocol
  - Port 443: secure http
  - Use public-key encryption for key-distribution

to do actions in the system?

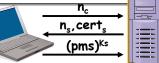

- Server has a certificate signed by certificate authority
  - Contains server info (organization, IP address, etc)
  - Also contains server's public key and expiration date
- Establishment of Shared, 48-byte "master secret"
  - Client sends 28-byte random value n, to server
  - Server returns its own 28-byte random value n<sub>s</sub>, plus its certificate cert.
  - Client verifies certificate by checking with public key of certificate authority compiled into browser » Also check expiration date
  - Client picks 46-byte "premaster" secret (pms), encrypts it with public key of server, and sends to server
  - Now, both server and client have n<sub>c</sub>, n<sub>s</sub>, and pms » Each can compute 48-byte master secret using one-way and collision-resistant function on three values

» Random "nonces" n and n make sure master secret fresh Kubiatowicz CS162 ©UCB Fall 2009 Lec 25.22 11/30/09 Lec 25.22

**Recall:** Authorization: Who Can Do What?

## SSL Pitfalls

- Netscape claimed to provide secure comm. (SSL)
  - So you could send a credit card # over the Internet
- Three problems (reported in NYT):
  - Algorithm for picking session keys was predictable (used time of day) - brute force key in a few hours
  - Made new version of Netscape to fix #1, available to users over Internet (unencrypted!)
    - » Four byte patch to Netscape executable makes it always use a specific session key
    - » Could insert backdoor by mangling packets containing executable as they fly by on the Internet.
    - » Many mirror sites (including Berkeley) to redistribute new version - anyone with root access to any machine on LAN at mirror site could insert the backdoor
  - Buggy helper applications can exploit any bug in either Netscape, or its helper applications

Kubiatowicz CS162 ©UCB Fall 2009

#### · How do we decide who is authorized object $F_1$ $F_2$ $F_3$ printe domain D, read read $D_2$ nrint $D_3$ read execute read read $D_4$

- Access Control Matrix: contains all permissions in the system - Resources across top » Files, Devices, etc... - Domains in columns » A domain might be a user or a write write group of permissions » E.g. above: User  $D_3$  can read  $F_2$  or execute  $F_3$ - In practice, table would be huge and sparse! Two approaches to implementation - Access Control Lists: store permissions with each object » Still might be lots of users! » UNIX limits each file to: r,w,x for owner, group, world » More recent systems allow definition of groups of users and permissions for each group - Capability List: each process tracks objects has permission to touch » Popular in the past, idea out of favor today » Consider page table: Each process has list of pages it has access to, not each page has list of processes ... 11/30/09

Lec 25,23

Kubiatowicz CS162 ©UCB Fall 2009

#### How fine-grained should access control be?

- Example of the problem:
  - Suppose you buy a copy of a new game from "Joe's Game World" and then run it.
  - It's running with your userid
    - » It removes all the files you own, including the project due the next day...
- How can you prevent this?
  - Have to run the program under *some* userid.
    - » Could create a second games userid for the user, which has no write privileges.
    - » Like the "nobody" userid in UNIX can't do much
  - But what if the game needs to write out a file recording scores?
    - » Would need to give write privileges to one particular file (or directory) to your games userid.
  - But what about non-game programs you want to use, such as Quicken?
    - » Now you need to create your own private *quicken* userid, if you want to make sure tha the copy of Quicken you bought can't corrupt non-quicken-related files

```
- But - how to get this right??? Pretty complex...
Kubiatowicz C5162 ©UCB Fall 2009
11/30/09
```

## Authorization Continued

• Principle of least privilege: programs, users, and systems should get only enough privileges to perform their tasks - Very hard to do in practice » How do you figure out what the minimum set of privileges is needed to run your programs? - People often run at higher privilege then necessary » Such as the "administrator" privilege under windows • One solution: Signed Software - Only use software from sources that you trust, thereby dealing with the problem by means of authentication - Fine for big, established firms such as Microsoft, since they can make their signing keys well known and people trust them » Actually, not always fine: recently, one of Microsoft's signing keys was compromised, leading to malicious software that looked valid - What about new startups? » Who "validates" them? » How easy is it to fool them? 11/30/09 Kubiatowicz CS162 ©UCB Fall 2009 Lec 25.26 Distributed Access Control Access Control List (ACL) for X File X ACL verifier **Owner Kev:** Hash, Timestamp, R: Key: 0x546DFEFA34... 0x22347EF... Signature (owner) RW: Key: 0x467D34EF83...

## How to perform Authorization for Distributed Systems?

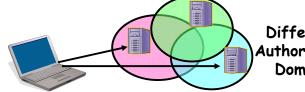

Different Authorization Domains

Lec 25,25

- Issues: Are all user names in world unique?
  - No! They only have small number of characters » kubi@mit.edu → kubitron@lcs.mit.edu →
    - kubitron@cs.berkelev.edu
    - » However, someone thought their friend was kubi@mit.edu and I got very private email intended for someone else...
  - Need something better, more unique to identify person
- Suppose want to connect with any server at any time?
  - Need an account on every machine! (possibly with different user name for each account)
  - OR: Need to use something more universal as identity » Public Keys! (Called "Principles")

```
» People are their public keys
                 Kubiatowicz CS162 ©UCB Fall 2009
```

11/30/09

Lec 25,27

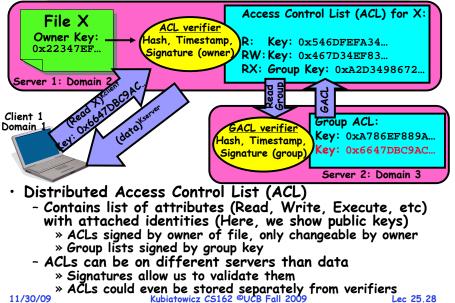

#### Analysis of Previous Scheme

Positive Points:

- Identities checked via signatures and public keys

» Client can't generate request for data unless they have private key to go with their public identity » Server won't use ACLs not properly signed by owner of file

- No problems with multiple domains, since identities

designed to be cross-domain (public keys domain neutral) Revocation:

- What if someone steals your private key?

» Need to walk through all ACLs with your key and change...! » This is very expensive

- Better to have unique string identifying you that people place into ACLs
  - » Then, ask Certificate Authority to give you a certificate matching unique string to your current public key
  - » Client Request: (request + unique ID)<sup>Cprivate</sup>; give server certificate if they ask for it.
  - » Key compromise must distribute "certificate revocation", since can't wait for previous certificate to expire.

- What if you remove someone from ACL of a given file? » If server caches old ACL, then person retains access!

#### » Here, cache inconsistency leads to security violations!

11/30/09

Kubiatowicz CS162 ©UCB Fall 2009

Lec 25.29

Conclusion

- User Identification
  - Passwords/Smart Cards/Biometrics
- Passwords
  - Encrypt them to help hid them
  - Force them to be longer/not amenable to dictionary attack
  - Use zero-knowledge request-response techniques
- Distributed identity
- Use cryptography
- Symmetrical (or Private Key) Encryption
  - Single Key used to encode and decode
  - Introduces key-distribution problem
- Public-Key Encryption
  - Two keys: a public key and a private key
- Secure Hash Function
  - Used to summarize data
  - Hard to find another block of data with same hash
- Authorization
  - Abstract table of users (or domains) vs permissions
- Implemented either as access-control list or capability list 11/30/09 Kubiatowicz CS162 ©UCB Fall 2009 Lec 25.30

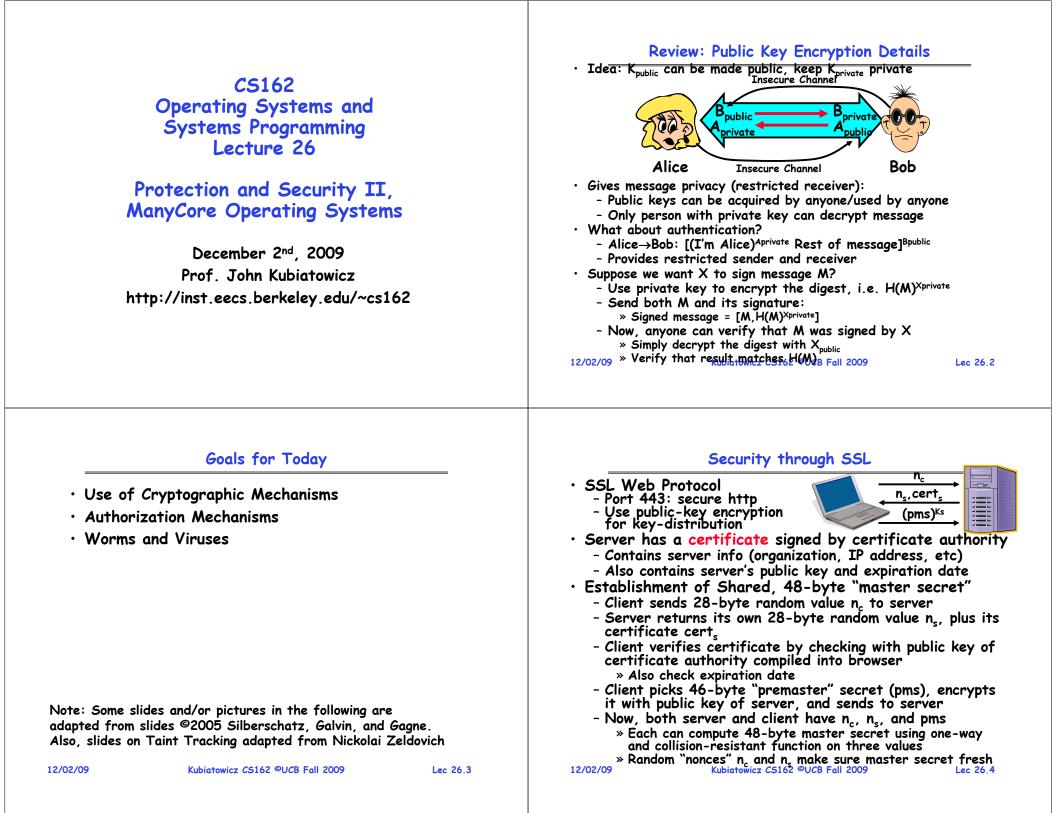

#### Recall: Authorization: Who Can Do What?

object

D,

D

 $D_3$ 

D.

 $F_1$ 

read

read

write

 $F_2$ 

read

 $F_3$ 

read

execute

read

write

printer

print

- How do we decide who is authorized to do actions in the system?
- Access Control Matrix: contains all permissions in the system
  - Resources across top
    - » Files, Devices, etc...
  - Domains in columns
    - » A domain might be a user or a group of permissions

» E.g. above: User  $D_3$  can read  $F_2$  or execute  $F_3$ 

\_- In practice, table would be huge and sparse!

#### • Two approaches to implementation

- Access Control Lists: store permissions with each object » Still might be lots of users!
  - » UNIX limits each file to: r,w,x for owner, group, world
  - » More recent systems allow definition of groups of users and permissions for each group
- Capability List: each process tracks objects has permission to touch
  - » Popular in the past, idea out of favor today
  - » Consider page table: Each process has list of pages it has access to, not each page has list of processes ...

12/02/09

Kubiatowicz CS162 ©UCB Fall 2009

Lec 26.5

### How fine-grained should access control be?

- Example of the problem:
  - Suppose you buy a copy of a new game from "Joe's Game World" and then run it.
  - It's running with your userid
    - » It removes all the files you own, including the project due the next day...
- How can you prevent this?
  - Have to run the program under some userid.
    - » Could create a second *games* userid for the user, which has no write privileges.
    - » Like the "nobody" userid in UNIX can't do much
  - But what if the game needs to write out a file recording scores?
    - » Would need to give write privileges to one particular file (or directory) to your *games* userid.
  - But what about non-game programs you want to use, such as Quicken?
    - » Now you need to create your own private *quicken* userid, if you want to make sure tha the copy of Quicken you bought can't corrupt non-quicken-related files

#### - But - how to get this right??? Pretty complex... 12/02/09 Kubiatowicz C5162 ©UCB Fall 2009

Lec 26.6

## Authorization Continued

- Principle of least privilege: programs, users, and systems should get only enough privileges to perform their tasks
  - Very hard to do in practice
    - » How do you figure out what the minimum set of privileges is needed to run your programs?
  - People often run at higher privilege then necessary » Such as the "administrator" privilege under windows
- One solution: Signed Software
  - Only use software from sources that you trust, thereby dealing with the problem by means of authentication
  - Fine for big, established firms such as Microsoft, since they can make their signing keys well known and people trust them
    - » Actually, not always fine: recently, one of Microsoft's signing keys was compromised, leading to malicious software that looked valid
  - What about new startups?
    - » Who "validates" them?
    - » How easy is it to fool them?

12/02/09

Kubiatowicz CS162 ©UCB Fall 2009

Lec 26.7

## How to perform Authorization for Distributed Systems?

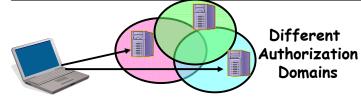

• Issues: Are all user names in world unique?

- No! They only have small number of characters
   » kubi@mit.edu → kubitron@lcs.mit.edu → kubitron@cs.berkeley.edu
  - » However, someone thought their friend was kubi@mit.edu and I got very private email intended for someone else...
- Need something better, more unique to identify person
- · Suppose want to connect with any server at any time?
  - Need an account on every machine! (possibly with different user name for each account)
  - OR: Need to use something more universal as identity » Public Keys! (Called "Principles")
    - » People are their public keys Kubiatowicz C5162 ©UCB Fall 2009

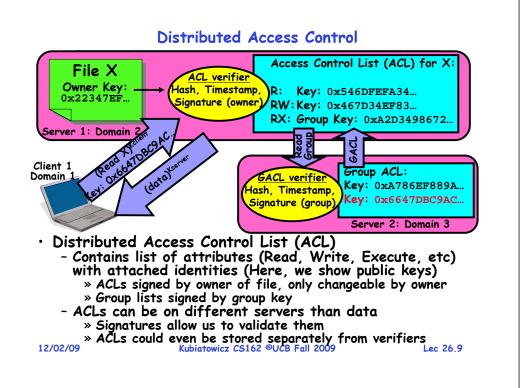

| Analysis of Previous Scheme                                                                                                    |
|----------------------------------------------------------------------------------------------------|
| • Positive Points:                                                                                                    |
| - Identities checked via signatures and public keys                                                                                             |
| » Client can't generate request for data unless they have<br>private key to go with their public identity                                       |
| private key to go with their public identity                                                                                                    |
| <ul> <li>» Server won't use ACLs not properly signed by owner of file</li> <li>- No problems with multiple domains, since identities</li> </ul> |
| - No problems with multiple domains, since identities                                                                                           |
| designed to be cross-domain (public keys domain neutral)                                                                                        |
| • Revocation:                                                                                                    |
| <ul> <li>What if someone steals your private key?</li> <li>Need to walk through all ACLs with your key and change!</li> </ul>                   |
| » Need to walk through all ACLs with your key and change!                                                                                       |
| » This is very expensive                                                                                                    |
| - Better to have unique string identifying you that people                                                                                      |
| place into ACLs                                                                                                    |
| » Then, ask Certificate Authority to give you a certificate                                                                                     |
| matching unique string to your current public key<br>» Client Request: (request + unique ID) <sup>Cprivate</sup> ; give server                  |
| certificate if they ask for it.                                                                                                    |
| » Key compromise⇒must distribute "certificate revocation",                                                                                      |
| since can't wait for previous certificate to expire.                                                                                            |
| - What if you remove someone from ACL of a given file?                                                                                          |
| <ul> <li>What if you remove someone from ACL of a given file?</li> <li>» If server caches old ACL, then person retains access!</li> </ul>       |
| » Here, cache inconsistency leads to security violations!                                                                                       |
| 12/02/09 Kubiatowicz CS162 ©UCB Fall 2009 Lec 26.10                                                                                             |

#### **Analysis Continued**

#### Who signs the data?

- Or: How does the client know they are getting valid data?
- Signed by server?

» What if server compromised? Should client trust server?

- Signed by owner of file?
  - » Better, but now only owner can update file!
  - » Pretty inconvenient!
- Signed by group of servers that accepted latest update?
   » If must have signatures from all servers ⇒ Safe, but one
  - bad server can prevent update from happening
  - » Instead: ask for a threshold number of signatures
     » Byzantine agreement can help here
- How do you know that data is up-to-date?
  - Valid signature only means data is valid older version
  - Freshness attack:

12/02/09

- » Malicious server returns old data instead of recent data
- » Problem with both ACLs and data
- » E.g.: you just got a raise, but enemy breaks into a server
- and prevents payroll from seeing latest version of update - Hard problem
  - » Needs to be fixed by invalidating old copies or having a
  - trusted group of servers (Byzantine Agrement?)

Administrivia

#### **Involuntary Installation**

- What about software loaded without your consent?
   Macros attached to documents (such as Microsoft Word)
   Active X controls (programs on web sites with potential access to whole machine)
  - Spyware included with normal products
- Active X controls can have access to the local machine
  - Install software/Launch programs
- Sony Spyware [Sony XCP] (Öctober 2005)
  - About 50 CDs from Sony automatically installed software when you played them on Windows machines
    - » Called XCP (Extended Copy Protection)
    - » Modify operating system to prevent more than 3 copies and to prevent peer-to-peer sharing
  - Side Effects:
    - » Reporting of private information to Sony
    - » Hiding of generic file names of form \$sys\_xxx; easy for other virus writers to exploit
    - » Hard to remove (crashes machine if not done carefully)
  - Vendors of virus protection software declare it spyware
- 12/02/09
- » Computer Associates, Symantec, even Microsoft

12/02/09

- Kubiatowicz CS162 ©UCB Fall 2009
- Lec 26.13

### Enforcement

- Enforcer checks passwords, ACLs, etc
  - Makes sure the only authorized actions take place
  - Bugs in enforcer⇒things for malicious users to exploit
- In UNIX, superuser can do anything
  - Because of coarse-grained access control, lots of stuff has to run as superuser in order to work
- If there is a bug in any one of these programs, you lose! • Paradox
- Paradox
  - Bullet-proof enforcer
    - » Only known way is to make enforcer as small as possible
    - » Easier to make correct, but simple-minded protection model
  - Fancy protection
    - » Tries to adhere to principle of least privilege
    - » Really hard to get right
- Same argument for Java or C++: What do you make private vs public?
  - Hard to make sure that code is usable but only necessary modules are public
- Pick something in middle? Get bugs and weak protection! 12/02/09 Kubiatowicz CS162 ©UCB Fall 2009 Lec 26.14

## State of the World

• State of the World in Security

#### - Authentication: Encryption

- » But almost no one encrypts or has public key identity
- Authorization: Access Control
  - » But many systems only provide very coarse-grained access
  - » In UNIX, need to turn off protection to enable sharing
- Enforcement: Kernel mode
  - » Hard to write a million line program without bugs
  - » Any bug is a potential security loophole!
- · Some types of security problems
  - Abuse of privilege
    - » If the superuser is evil, we're all in trouble/can't do anything
    - » What if sysop in charge of instructional resources went crazy and deleted everybody's files (and backups)???
  - Imposter: Pretend to be someone else
    - » Example: in unix, can set up an .rhosts file to allow logins from one machine to another without retyping password
    - » Allows "rsh" command to do an operation on a remote node
    - » Result: send rsh request, pretending to be from trusted user→install .rhosts file granting you access

## Other Security Problems

- Virus:
  - A piece of code that attaches itself to a program or file so it can spread from one computer to another, leaving infections as it travels
  - Most attached to executable files, so don't get activated until the file is actually executed
  - Once caught, can hide in boot tracks, other files, OS Worm
- Worm:

12/02/09

- Similar to a virus, but capable of traveling on its own
- Takes advantage of file or information transport features
- Because it can replicate itself, your computer might send out hundreds or thousands of copies of itself
- Trojan Horse:
  - Named after huge wooden horse in Greek mythology given as gift to enemy; contained army inside
  - At first glance appears to be useful software but does damage once installed or run on your computer

## Security Problems: Buffer-overflow Condition

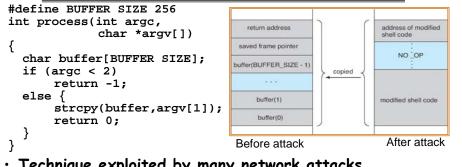

• Technique exploited by many network attacks

- Anytime input comes from network request and is not checked for size
- Allows execution of code with same privileges as running program - but happens without any action from user!
- How to prevent?
  - Don't code this way! (ok, wishful thinking)
  - New mode bits in Intel, Amd, and Sun processors
- » Put in page table; says "don't execute code in this page" 12/02/09 Kubiatowicz CS162 ©UCB Fall 2009 Lec 26.17

## The Morris Internet Worm

- · Internet worm (Self-reproducing)
  - Author Robert Morris, a first-year Cornell grad student
  - Launched close of Workday on November 2, 1988
  - Within a few hours of release, it consumed resources to the point of bringing down infected machines

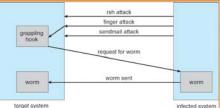

- Techniques
  - Exploited UNIX networking features (remote access)
  - Buas in *finger* (buffer overflow) and *sendmail* programs (debug mode allowed remote login)
  - Dictionary lookup-based password cracking
- Grappling hook program uploaded main worm program 12/02/09 Kubiatowicz CS162 ©UCB Fall 2009 Lec 26,18

## Some other Attacks

#### • Trojan Horse Example: Fake Login

- Construct a program that looks like normal login program
- Gives "login:" and "password:" prompts » You type information, it sends password to someone, then
- either logs you in or says "Permission Denied" and exits - In Windows, the "ctrl-alt-delete" sequence is supposed to be really hard to change, so you "know" that you are
- getting official login program
- Salami attack: Slicing things a little at a time
  - Steal or corrupt something a little bit at a time
  - E.g.: What happens to partial pennies from bank interest?
    - » Bank keeps them! Hacker re-programmed system so that partial pennies would go into his account.
      - » Doesn't seem like much, but if you are large bank can be millions of dollars
- Eavesdropping attack
  - Tap into network and see everything typed
  - Catch passwords, etc
  - Lesson: never use unencrypted communication!

# **Timing Attacks: Tenex Password Checking**

- Tenex early 70's, BBN
  - Most popular system at universities before UNIX
  - Thought to be very secure, gave "red team" all the source code and documentation (want code to be publicly available, as in UNIX)
  - In 48 hours, they figured out how to get every password in the system
- Here's the code for the password check:

for (i = 0; i < 8; i++)

if (userPasswd[i] != realPasswd[i])

#### go to error

- How many combinations of passwords?
  - 256<sup>8</sup>?
  - Wrona!

12/02/09

### **Defeating Password Checking**

- Tenex used VM, and it interacts badly with the above code
  - Key idea: force page faults at inopportune times to break passwords quickly
- Arrange 1<sup>st</sup> char in string to be last char in pg, rest on next pg
  - Then arrange for pg with 1<sup>st</sup> char to be in memory, and rest to be on disk (e.g., ref lots of other pgs, then ref 1<sup>st</sup> page) a|aaaaaa

page in memory| page on disk

- Time password check to determine if first character is correct!
  - If fast, 1<sup>st</sup> char is wrong
  - If slow, 1<sup>st</sup> char is right, pg fault, one of the others wrong
  - So try all first characters, until one is slow
  - Repeat with first two characters in memory, rest on disk
- Only 256 \* 8 attempts to crack passwords

```
- Fix is easy, don't stop until you look at all the characters
12/02/09 Lec 26.21
```

# Protecting Information with Taint Tracking

 $\cdot$  How can we prevent the illegal flow of information?

- Consider Virus Scanner that scans your private files » Example from Nickolai Zeldovich
- What is to prevent a buggy scanner from leaking info?

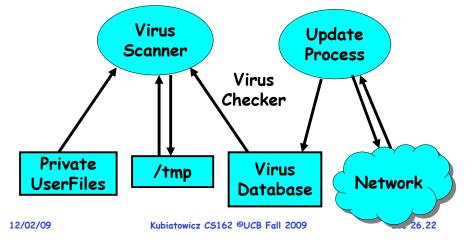

# Possible avenues of leakage (MANY!)

- Possible ways of giving out private information:
  - Buggy Scanner gives out private info to update process
  - Leaks info through file system (or other file systems!)
  - Leaking info by setting title of process... Etc.

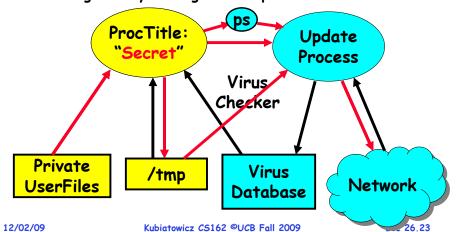

# What is problem/Solution

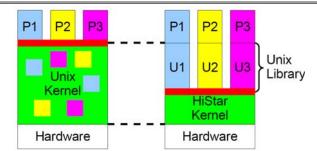

- · Kernel not designed to enforce these policies
- Retrofitting difficult:
  - Must track any memory observed or modified by a system call!
  - Hard to even enumerate all possible channels
- Answer: Make all state explicit, track all communication
  - Example: Asbestos (MIT), HiStar (Stanford)
- $\boldsymbol{\cdot}$  Think of all data, threads, files, etc having a "Label"
  - Like a color; track colors through system, don't allow colors to "bleed" incorrectly into places they are not supposed to

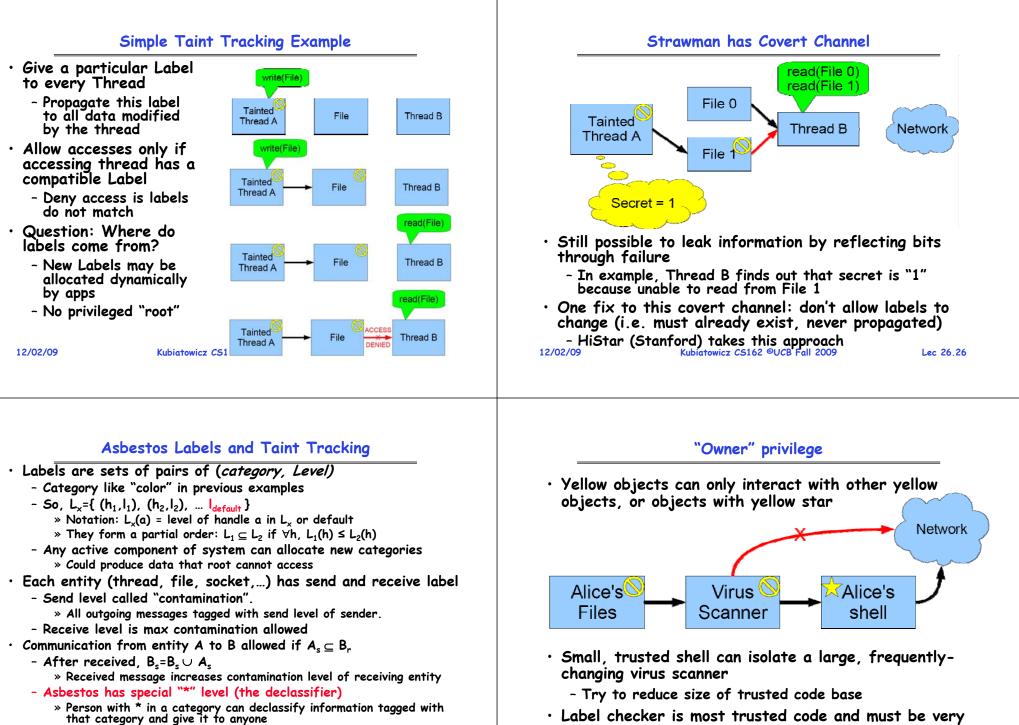

» They can also read any information

12/02/09

carefully verified

#### Multiple categories of taint ManyCore Chips: The future is here (for EVERYONE) Intel 80-core multicore chip (Feb 2007) Bob's Virus 🚫 Bob's - 80 simple cores - Two floating point engines /core Files Scanner shell - Mesh-like "network-on-a-chip" - 100 million transistors - 65nm feature size Network • "ManyCore" refers to many processors/chip - 64? 128? Hard to say exact boundary • Question: How can ManyCore change our view of OSs? Alice's Alice's Virus - ManyCore is a challenge Files shell Scanner » Need to be able to take advantage of parallelism » Must utilize many processors somehow • Owner privilege and information flow control are - ManyCore is an opportunity the only access control mechanism » Manufacturers are desperate to figure out how to program » Willing to change many things: hardware, software, etc. • Anyone can allocate a new category, gets star - Can we improve: security, responsiveness, programmability? Kubiatowicz CS162 ©UCB Fall 2009 12/02/09 Kubiatowicz CS162 ©UCB Fall 2009 Lec 26.29 12/02/09 Lec 26.30

# Important New Mechanism: Spatial Partitioning

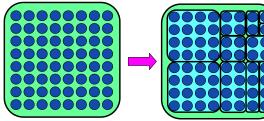

- Spatial Partition: group of processors acting within hardware boundary
  - Boundaries are "hard", communication between partitions controlled - Anything goes within partition
- Each Partition receives a *vector* of resources
  - Some number of dedicated processors
  - Some set of dedicated resources (exclusive access)
    - » Complete access to certain hardware devices
    - » Dedicated raw storage partition
  - Some guaranteed fraction of other resources (QoS guarantee):
    - » Memory bandwidth, Network bandwidth
    - » fractional services from other partitions

Key Idea: Resource Isolation Between Partitions Lec 26.31

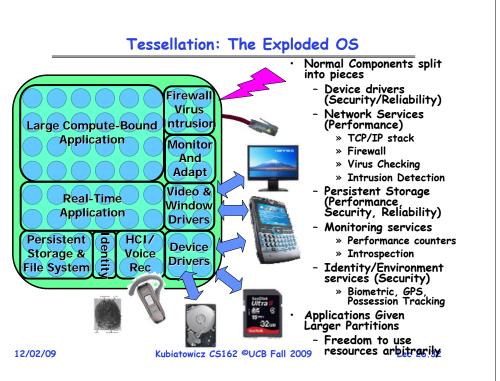

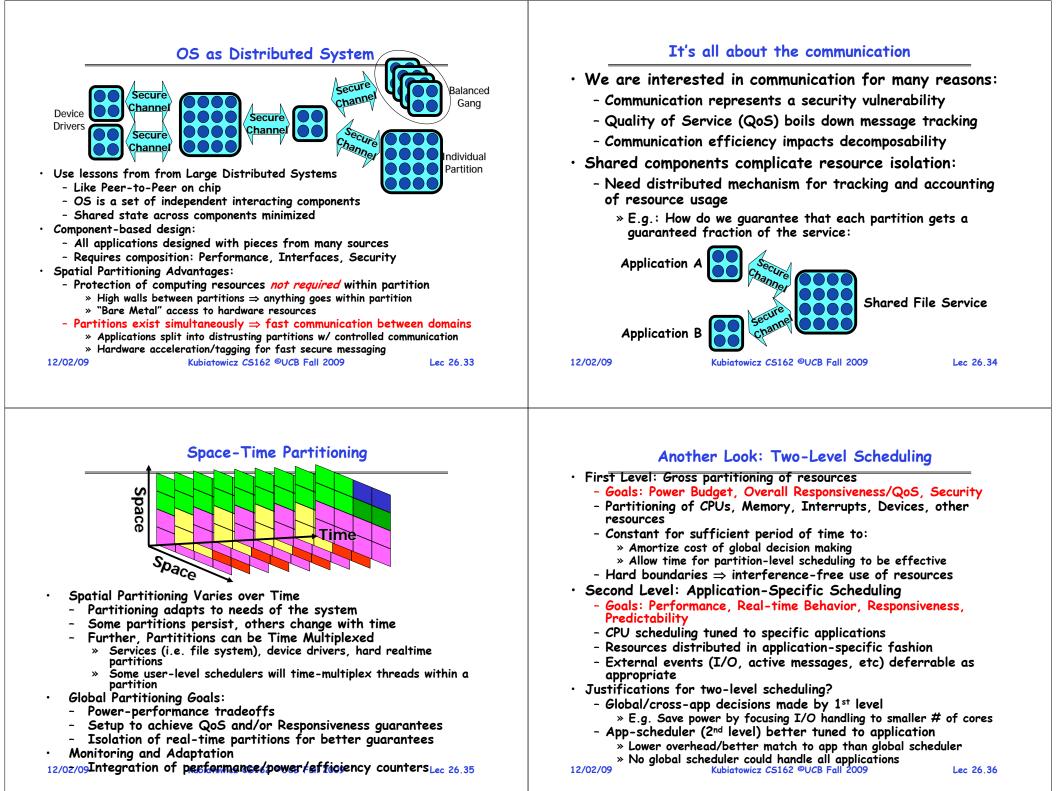

## **Tessellation Partition Manager**

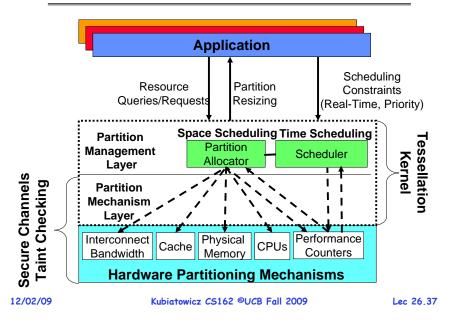

## What about faults?

- Ignoring hardware and software failure is not an option!
  - Increased number of cores  $\Rightarrow$  increased failure rate
  - High software complexity because of parallelism
- Goal: Fast Restart of Partition after failed hardware or software
- Basic techniques: Checkpointing and Versioning with Detection
  - Providing automatic generation of stable restore points
    - » Periodic generation of checkpoints (basic)
    - » Framework (or application?) initiated checkpoints (more conservative)
  - Detecting when errors have occurred
    - » Low level errors (ECC, other failures)
    - » Framework-level checking of correctness signatures: still research topic
    - » Duplicate computation with online checking? (power intensive)
- · Crash and Restart API to Productivity and Efficiency layers
  - Will allow application to say when to checkpoint and when to restart
- All centralized data structures versioned/transaction based? - Always possible to back out ("Undo") bad modification

  - Goal: allow components (such as device drivers) to crash and restart
- File System (and "Object Storage") versioned Kubiatowicz CS162 ©UCB Fall 2009 12/02/09

# Achieving Responsiveness & Agility

- Place time-critical components in their own partition
  - E.g.: User Interface Components, Jitter-critical applications
  - User-level scheduler tuned for deadline scheduling
- · Grouping of external events to handle in next partition time slice
  - Achieving regularity (low standard deviation of behavior) more important than lowest latency for many types of real-time schedulina
  - Removes interrupt overhead (replaces it with polling)
- Pre-compose partition configurations
  - Quick start of partitions in response to I/O events or real-time triggers
- Judicious use of Speculation
  - Basic variant of the checkpointing mechanism to fork execution
  - When long-latency operations intervene, generate speculative partition
    - » Can track speculative state through different partitions/processes/etc
    - » Can be use to improve I/O speed, interaction with services, etc.

```
12/02/09
```

Kubiatowicz CS162 ©UCB Fall 2009

Lec 26.38

## Conclusion

- Distributed identity
  - Use cryptography (Public Key, Signed by PKI)
- Use of Public Key Encryption to get Session Key
  - Can send encrypted random values to server, now share secret with server
  - Used in SSL, for instance
- Authorization
  - Abstract table of users (or domains) vs permissions
  - Implemented either as access-control list or capability list
- Issues with distributed storage example
  - Revocation: How to remove permissions from someone?
  - Integrity: How to know whether data is valid
  - Freshness: How to know whether data is recent
- Buffer-Overrun Attack: exploit bug to execute code
- Taint Tracking
  - Track flow of information
- Protect data rather than processes 12/02/09 Kubiatowicz CS162 ©UCB Fall 2009

## Conclusion (Con't)

- ManyCore: the future is here!
- Tessellation Goals: RAPPidS
  - Responsiveness, Agility, Power-Efficiency, Persistence, Security
  - User experience, real-time behavior, efficient use of resources
- Spatial Partitioning: grouping processors & resources behind hardware boundary
  - Two-level scheduling
    - 1) Global Distribution of resources
    - 2) Application-Specific scheduling of resources
  - Bare Metal Execution within partition
  - Composable performance, security, QoS
- Tessellation OS

٠

٠

- Exploded OS: spatially partitioned, interacting services

| 12/02/09 | Kubiatowicz CS162 ©UCB Fall 2009 | Lec 26.41 |
|----------|----------------------------------|-----------|
|          |                                  |           |
|          |                                  |           |

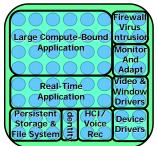